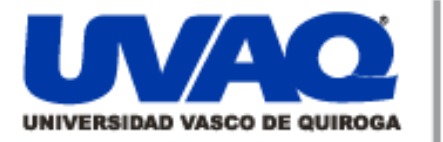

### **REPOSITORIO ACADÉMICO DIGITAL INSTITUCIONAL**

**Implementos de un sistema de gestión de calidad alineado a la normatividad de la serie ISO 9000 en una empresa de proyectos de tecnologías de la información (TI)**

Repositorio

Institucional

**Digital** 

**Autor: Andrea Arreygue Fraga**

**Tesina presentada para obtener el título de: Ing. Industrial en Procesos y Servicios**

> **Nombre del asesor: José Rafael González Tadeo**

**Este documento está disponible para su consulta en el Repositorio Académico Digital Institucional de la Universidad Vasco de Quiroga, cuyo objetivo es integrar organizar, almacenar, preservar y difundir en formato digital la producción intelectual resultante de la actividad académica, científica e investigadora de los diferentes campus de la universidad, para beneficio de la comunidad universitaria.**

**Esta iniciativa está a cargo del Centro de Información y Documentación "Dr. Silvio Zavala" que lleva adelante las tareas de gestión y coordinación para la concreción de los objetivos planteados.**

**Esta Tesis se publica bajo licencia Creative Commons de tipo "Reconocimiento-NoComercial-SinObraDerivada", se permite su consulta siempre y cuando se mantenga el reconocimiento de sus autores, no se haga uso comercial de las obras derivadas.**

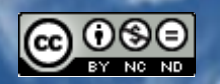

Esta obra está bajo una licencia de Creative Commons [Reconocimiento-NoComercial-SinObraDerivada](http://creativecommons.org/licenses/by-nc-nd/3.0/deed.es_ES) 3.0 Unported.

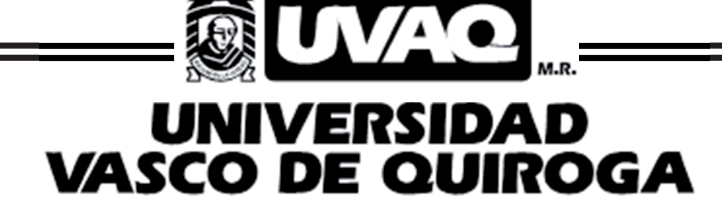

## ESCUELA DE INGENIERÍA INDUSTRIAL EN PROCESOS Y **SERVICIOS**

"Implementación de un Sistema de Gestión de Calidad alineado a la Normatividad de la Serie ISO 9000 en una empresa de proyectos de tecnologías de la información (TI)"

# **TESINA**

QUE PARA OBTENER EL TÍTULO DE

INGENIERO INDUSTRIAL EN PROCESOS Y SERVICIOS

PRESENTA:

## C. ANDREA ARREYGUE FRAGA

ASESOR: Ing. José Rafael González Tadeo

CLAVE: 16PSU0050V ACUERDO: LIC100412

MORELIA, MICHOACÁN OCTUBRE 2013

Durante la culminación de esta importante etapa en mi vida, la cual se ve reflejada en el presente trabajo de tesis, existen personas que merecen mis agradecimientos por el apoyo, la fe y la paciencia que tuvieron en mí durante el transcurso de esta importante experiencia tanto en mi vida personal, como profesional. Pero también deseo dedicar este proyecto a aquellas personas que han plasmado su huella en mi camino, y que sin ellos no representaría la misma importancia

A dios, por haberme brindado la fortuna de llegar a este momento viviendo una vida totalmente plena, llena de felicidad y múltiples bendiciones queme harán estarle enteramente agradecida.

A mis padres por su apoyo, consejos, comprensión, amor, ayuda en los momentos difíciles durante toda mi vida, y por ayudarme con los recursos necesarios para estudiar. Me han dado todo lo que soy como persona, mis valores, mis principios, mi carácter, mi empeño, mi perseverancia, mi coraje para conseguir mis objetivos. Sé que nadie se sentirá más orgulloso del presente logro como ellos.

A mi hermano por estar siempre presente acompañándome durante mi vida para poderme realizar de manera personal y profesional.

A Paola Mares, por brindarme su amistad siempre incondicional, por haber compartido juntas experiencias y momentos inolvidables, y por darme la oportunidad de caminar juntas en la búsqueda de nuestro crecimiento personal y profesional.

A mi asesor de tesis, Ing. José Rafael González Tadeo por haber sido mi guía durante la elaboración del presente trabajo de tesis, así como a todos mis profesores universitarios que compartieron conmigo sus conocimientos, apoyo y comprensión.

A mi director Algo Sandoval, por haber sido siempre un apoyo incondicional en el transcurso de mi carrera universitaria, por compartir momentos de alegría, tristeza y demostrarme que siempre podré contar con él.

A mi prima Gloriena Arreygue y a mi amiga Brenda Soriano por haberme traído la motivación y fortaleza necesaria durante está importante etapa de mi vida, y me han impulsado a superar mis propios límites personales y profesionales.

"La dicha de la vida consiste en tener siempre algo que hacer, alguien a quien amar y alguna cosa que esperar"

**Thomas Chalmers** 

### **CONTENIDO**

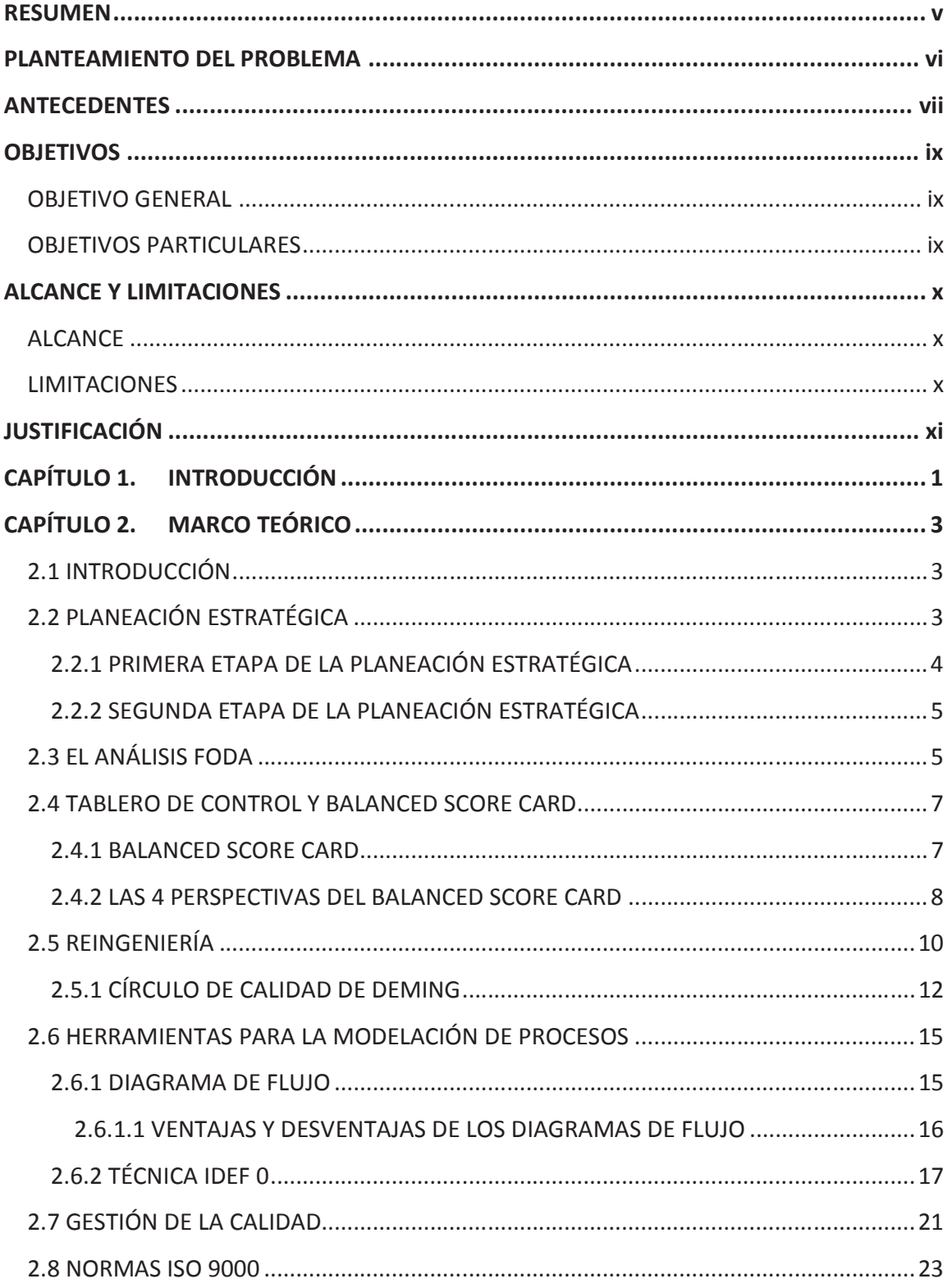

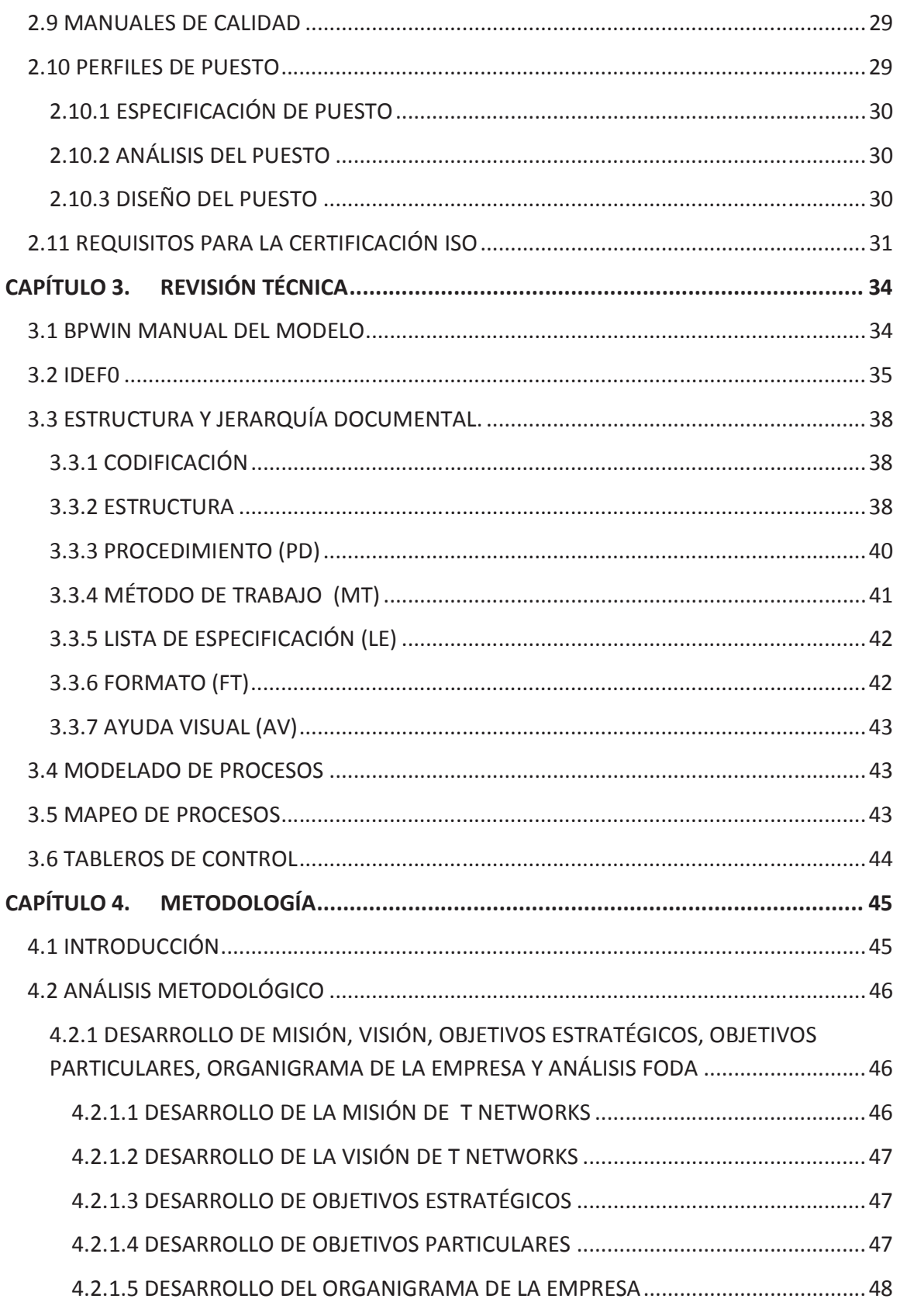

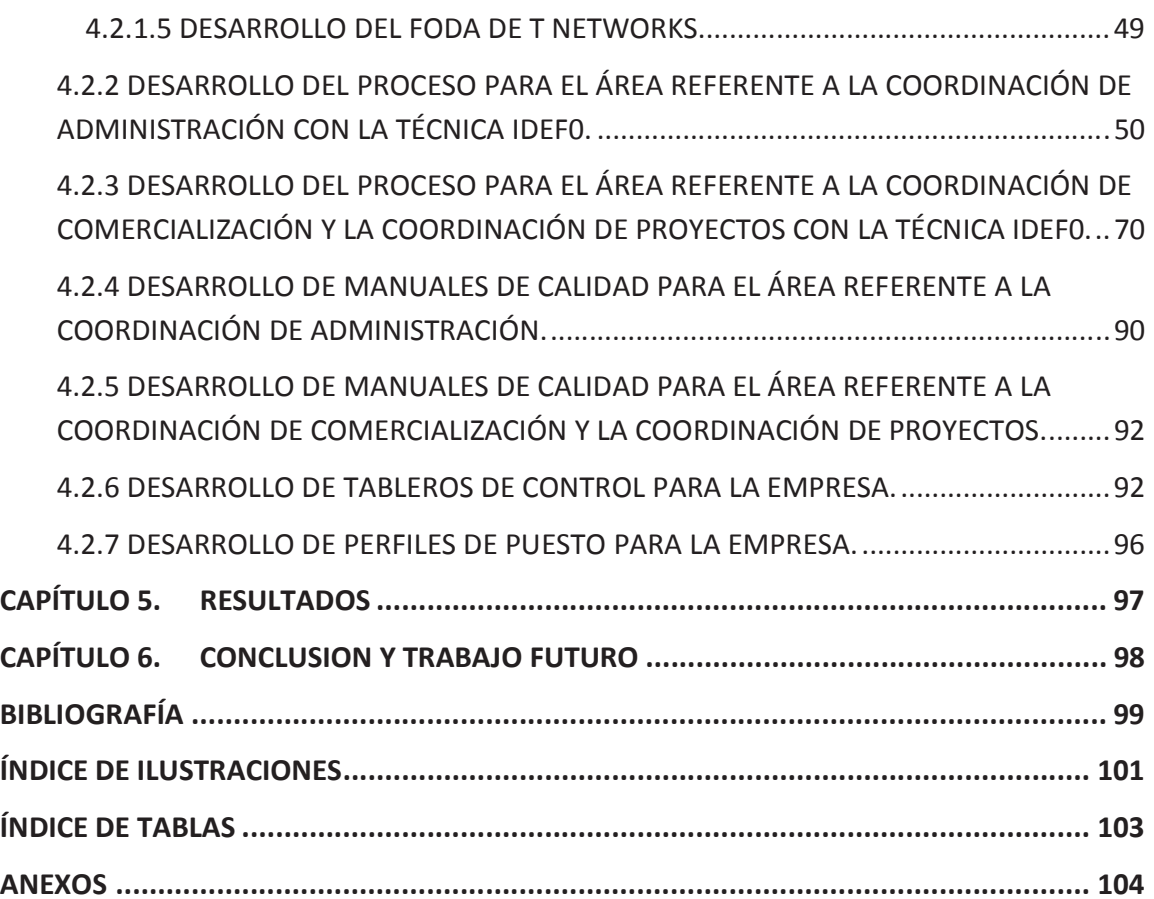

#### **RESUMEN**

El presente trabajo es importante ya que demuestra de forma clara como realizar la reingeniería en los procesos productivos, la implementación de manuales y procedimientos estandarizados para la empresa T NETWORKS; dando pie para trabajos futuros como la certificación de calidad dentro de la misma. Por consecuencia se lograron trabajos efectivos, mismos que se implementaron sin interrumpir las actividades diarias dentro de la misma.

Empleando los conocimientos adquiridos sobre calidad total se logró realizar una estrategia que garantiza, a largo plazo, la supervivencia, el crecimiento y la rentabilidad de la organización optimizando su competitividad, mediante el aseguramiento permanente de la satisfacción de los clientes.

#### **PLANTEAMIENTO DEL PROBLEMA**

La empresa T NETWORKS debido al rápido crecimiento que tuvo en los últimos años no le permitió desarrollar un sistema de trabajo adecuado para el control de la operación y los procesos que actualmente tienen, los cuales desde el punto de vista de la dirección no son muy eficientes.

Derivado de un diagnostico se encontró que la empresa no cuenta con puestos de trabajo establecidos, ni definidos y no tiene un rol de actividades a seguir.

Otra de las deficiencias que se encontraron, es la falta de formatos estandarizados dentro de las áreas principales como son comercialización, administración y proyectos, incluyendo procedimientos, métodos de trabajo, listas de especificación y ayudas visuales.

El uso de la planeación estratégica que se desarrollara en el presente trabajo permitirá realizar los fundamentos y las bases de una empresa, ya que T NETWORKS no cuenta con ellos.

Actualmente las empresas para ser competitivas requieren de implementar prácticas de clase mundial como son:

- Estandarización de procesos
- Documentación de procesos

El presente trabajo tiene la finalidad de desarrollar las bases de una documentación robusta que permita una ventaja competitiva para el control de sus operaciones

#### **ANTECEDENTES**

T NETWORKS Consultoría en Conectividad S. de R.L. fue fundada en Enero del 2005, en la ciudad de Morelia, Michoacán; surge para atender las necesidades en el ámbito de telecomunicaciones dentro del Estado de Michoacán, creándose esta empresa únicamente con dos personas, su logotipo se muestra en la ilustración 0.1.

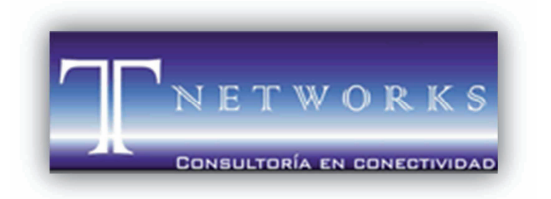

**ILUSTRACIÓN 0.1 Logo de la empresa "T NETWORKS".** 

Como resultado del diagnóstico en la empresa se encontró que no cuenta con una Misión, Visión, Objetivos Estratégicos que delimiten los objetivos de la empresa.

Hasta el día de hoy ésta se ha consolidado como una empresa de tecnologías de la información, actualmente su plantilla se ha triplicado en el último par de años con 15 personas laborando, y se apoya de personal especializado en el área que se requiere, para cubrir las necesidades de los proyectos de infraestructura.

Los principales productos que la empresa T NETWORKS maneja son los siguientes:

- Cableado estructurado
- Control de accesos y video vigilancia
- Servidores y almacenamiento
- Sistemas inalámbricos

A continuación se muestra en la ilustración 0.2 el organigrama previo a la realización de la implementación del proyecto en la empresa:

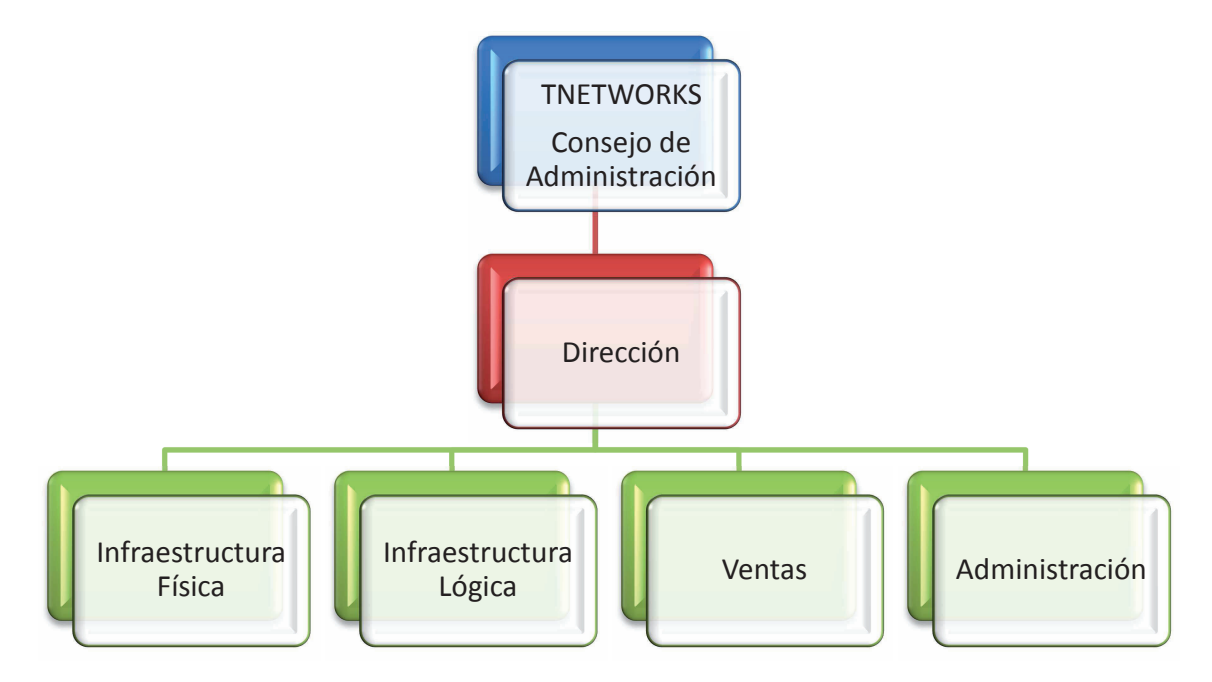

**ILUSTRACIÓN 0.2 Primer organigrama de la empresa.** 

#### **OBJETIVOS**

#### **OBJETIVO GENERAL**

Mejorar los procesos dentro de la empresa T NETWORKS, a través del "Proyecto de reingeniería en empresa de tecnologías de la información", que permita mejorar los procedimientos y técnicas para asegurar la calidad en los servicios y que esto pueda servir en un momento dado como guía para la certificación de la empresa en cuanto esta lo decida.

#### **OBJETIVOS PARTICULARES**

- a) Hacer una valoración del proceso actual:
	- Determinar las áreas de mejora.
	- Crear conciencia entre los trabajadores respecto a la implementación de sistemas de gestión de calidad en la organización.
- b) Diseño de procesos propuestos
	- Realizar mejoras continuas de los procesos.
	- Mejorar todas las áreas, con respecto a las herramientas, tecnologías, infraestructura y equipo de trabajo.

#### **ALCANCE Y LIMITACIONES**

#### **ALCANCE**

Definir la base para implementar un sistema de gestión de calidad dentro de la empresa que permita:

- 1) Mapear los procesos.
- 2) Diseñar el sistema de control de documentos, los manuales y procedimientos.
- 3) Implementar indicadores básicos que nos permitan medir el desempeño.
- 4) Desarrollar formalmente la misión, visión y objetivos estratégicos, por medio de la planeación estratégica.
- 5) Desarrollar un tablero de control por medio de indicadores para la gestión de la empresa.

El alcance que tiene el proyecto es reestructurar las siguientes áreas principales de la empresa para su óptimo funcionamiento:

- 1) Coordinación de Comercialización
- 2) Coordinación de Administración
- 3) Coordinación de Proyectos

Queda como trabajo futuro el proceso de certificación de la empresa en la norma ISO 9001, las auditorías internas y externas, y las mediciones formales de los procesos posteriores al despliegue de la documentación en la organización.

#### **LIMITACIONES**

Algunas de las limitantes que se pueden presentar son:

- Que la empresa no permita la implementación de la reingeniería propuesta en el proceso actual.
- Que los manuales propuestos no se usen adecuadamente por parte del personal.

#### **JUSTIFICACIÓN**

Es bien sabido que, contar con procedimientos bien definidos le permite a la empresa un mejor desempeño y control en su organización, esto a su vez permite que todo el personal pueda trabajar dentro de la misma de forma estandarizada.

Debido a la falta de organización y al rápido crecimiento de la empresa en el ámbito de las telecomunicaciones, las actividades, procedimientos y procesos no permiten siempre la satisfacción y el cumplimiento de los requerimientos del cliente.

Por tanto el presente trabajo es el primer paso para lograr la calidad total en dicha empresa, ya que en él se presentan propuestas de mejora en los manuales que se manejan actualmente, en las especificaciones requeridas para el correcto procedimiento de las actividades y la estructura organizacional de la empresa en base a una reingeniería.

Empleando la calidad total misma que funge como una estrategia que busca garantizar, a largo plazo, la supervivencia, el crecimiento y la rentabilidad de una organización optimizando su competitividad, mediante: el aseguramiento permanente de la satisfacción de los clientes y comprendiendo las necesidades y expectativas del cliente para luego satisfacerlas y superarlas, se lograran cumplir los objetivos establecidos.

Con el uso de la planeación estratégica dentro de la empresa T NETWORKS, se determinará la misión, visión y objetivos estratégicos planteados anteriormente en este trabajo.

#### **CAPÍTULO 1. INTRODUCCIÓN**

El proyecto que se propone en T NETWORKS es la implementación de un sistema de gestión de calidad (SGC); la aplicación de un SGC en cualquier organización es importante, ya que ayuda a planear, organizar, administrar, verificar, controlar y mejorar los procesos.

La planeación estratégica es necesaria para entender como empresa, hacia donde vamos, que somos ahora y como queremos ser en el futuro; poner en práctica un nuevo enfoque administrativo a una realidad particular es una tarea difícil. Este tipo de planeación permite ubicar los objetivos estratégicos que busca la empresa detectando las fortalezas y debilidades de la misma. Este proceso de transformación debe ser un esfuerzo que involucre a todas las áreas de la empresa, además de comprometerlos, se requiere convencer a los directivos y trabajadores de la necesidad de cambiar a través de una sana convivencia.

La planeación estratégica se puede dividir en dos etapas que son:

- Primera etapa de la planeación estratégica
	- o Definición de Misión
	- o Definición de Visión
	- o Análisis del entorno macro
	- o Análisis del entorno micro
- Segunda etapa de la planeación estratégica
	- o Definición de Objetivos estratégicos

La reingeniería viene a fortalecer las estrategias para trabajar en los procesos, particularmente reinventado los procesos administrativos y operativos a partir de las nuevas posibilidades de sistemas de información y de acuerdo con las necesidades de los clientes, desechando de antemano los viejos paradigmas acerca de cómo deben ser los procesos administrativos y la estructura organizacional de la empresas.

#### $\begin{array}{ccc} \n\text{CAP} & \text{1} & \text{1} & \$

El presente proyecto contiene la información necesaria para la implementación de un SGC basado en la norma ISO 9001:2008 y lograr la certificación futura; a continuación se mencionan herramientas, instrumentos y actividades como lo son las generalidades de la organización, descripción de la norma, cuales son los beneficios de implementarla, y el manual de calidad que describe detalladamente todos los puntos de la norma ISO 9001.

Una empresa que busque la certificación con la norma ISO 9000, puede obtener una serie de ventajas como lo son:

- Un reconocimiento mundial por el uso de normas de calidad aceptadas a un nivel internacional.
- Mejor calidad, productividad y costo reducido.
- Eliminación de auditorías múltiples, costosas y que exigen mucho tiempo por clientes.

Cabe mencionar que los requisitos especificados en esta norma están orientados principalmente para lograr la satisfacción del cliente.

#### **CAPÍTULO 2. MARCO TEÓRICO**

#### **2.1 INTRODUCCIÓN**

En este capítulo se presentan las bases teóricas que rigen este proyecto de tesina, mismas que son necesarias conocer para llevar a cabo dicho proyecto dentro de la empresa T NETWORKS de acuerdo a las necesidades de la misma.

Con respecto a las normas ISO 9000 se hará una breve descripción de las normas relacionadas con los sistemas de gestión de calidad, quedando como base para la certificación futura en caso de ser requerida por la empresa.

#### **2.2 PLANEACIÓN ESTRATÉGICA**

La planeación estratégica formal con sus características modernas fue introducida por primera vez en algunas empresas comerciales a mediados de 1950. En aquel tiempo, las empresas más importantes fueron principalmente las que desarrollaron sistemas de planeación estratégica formal, denominados sistemas de planeación a largo plazo. Desde entonces, la planeación estratégica formal se ha ido perfeccionando al grado que en la actualidad todas las compañías importantes en el mundo cuentan con algún tipo sistema, y un número cada vez mayor de empresas pequeñas está siguiendo este ejemplo. Como resultado de esta experiencia se ha producido un gran acervo de conocimiento de este tema.

El propósito de este proyecto es recopilar la esencia de estos conocimientos; es decir, intenta descubrir en un lenguaje sencillo y conciso los conceptos, hechos, ideas, procesos y procedimientos fundamentales acerca de la planeación estratégica, los cuales todo directivo a cualquier nivel debería conocer.

La planeación estratégica se divide en dos grandes etapas mismas que se describen a continuación.

#### **2.2.1 PRIMERA ETAPA DE LA PLANEACIÓN ESTRATÉGICA**

- 1. Definición de:
	- **MISIÓN:** Expresa el servicio que presta la organización, no el producto que vende la empresa, sintetiza los principales propósitos y los valores esenciales que deberán ser conocidos, comprendidos y compartidos por las personas que colaboran en el desarrollo de la empresa; sirve para potencializar la capacidad de respuesta de la organización ante las oportunidades que se generan en su entorno; esta se define tomando en cuenta aspectos como la estrategia, valores, políticas y normas; justificando la inversión de tiempo, recursos y creatividad para desarrollarla. La misión la definen los propietarios y la alta dirección de la organización.
	- **VISÍON:** Es la idea o conjunto de ideas que se tiene de la organización a futuro, identifica los valores y cualidades con lo que cuenta la empresa enfocando su capacidad de dirección, conducción y ejecución hacia su logro permanente; permite definir como le gustaría a la empresa ser vista en el futuro por los clientes; la visión la definen los propietarios y la alta dirección de la organización.
- 2. Análisis de:
	- **ENTORNO MACRO:** revisión de los escenarios previsibles a nivel macro (lo que acontece en el mundo y en el país que puede ser relevante para la empresa, como la situación económica, política y social, las tendencias mundiales, la legislación, etcétera), para de aquí detectar riesgos y oportunidades.

• **ENTORNO MICRO:** revisión de los escenarios a nivel micro o más cercanos a la empresa (situación y tendencia de la rama industrial, mercado y competencia).

#### **2.2.2 SEGUNDA ETAPA DE LA PLANEACIÓN ESTRATÉGICA**

- 1. Definición de:
	- **OBJETIVOS ESTRATÉGICOS:** Representan los resultados que la empresa espera obtener, son fines por alcanzar, se les determina un tiempo específico y sus resultados pueden ser medibles, son planteadas por la organización para reforzar la posición de la misma en un mercado especifico tras realizar acciones que le permitan cumplir con su misión, inspiradas en la visión. Los objetivos estratégicos se desprenden de la primera etapa. Algunos ejemplos de objetivos estratégicos son:

o Incrementar la participación en un mercado especifico o Reducir el tiempo de entrega.

#### **2.3 EL ANÁLISIS FODA**

Es una metodología de estudio para conocer la situación real de una empresa o un proyecto, analizando sus características internas (Debilidades y Fortalezas) y su situación externa (Amenazas y Oportunidades) en una matriz cuadrada; determina las ventajas competitivas de la empresa bajo análisis y estrategias a emplear por la misma, que más le convenga en función de sus características propias y de las del mercado en que se mueve.

Las fortalezas son todos aquellos elementos internos y positivos que diferencian al programa o proyecto de otros de igual clase; las oportunidades son aquellos factores positivos, que se generan en el entorno y que, una vez identificados, pueden ser aprovechados; las debilidades se refieren a los problemas internos, que la empresa ya tiene y que son barreras para lograr la buena marcha de la organización, que una vez identificados y desarrollando una adecuada estrategia pueden y deben eliminarse; las amenazas son situaciones negativas, externas al programa o proyecto, que pueden atentar contra éste, por lo que llegado el caso, puede ser necesario diseñar una estrategia adecuada para poder sortearlas.

Algunas de las preguntas que se pueden realizar y que contribuyen en el desarrollo de este análisis se muestran en la tabla 2.1:

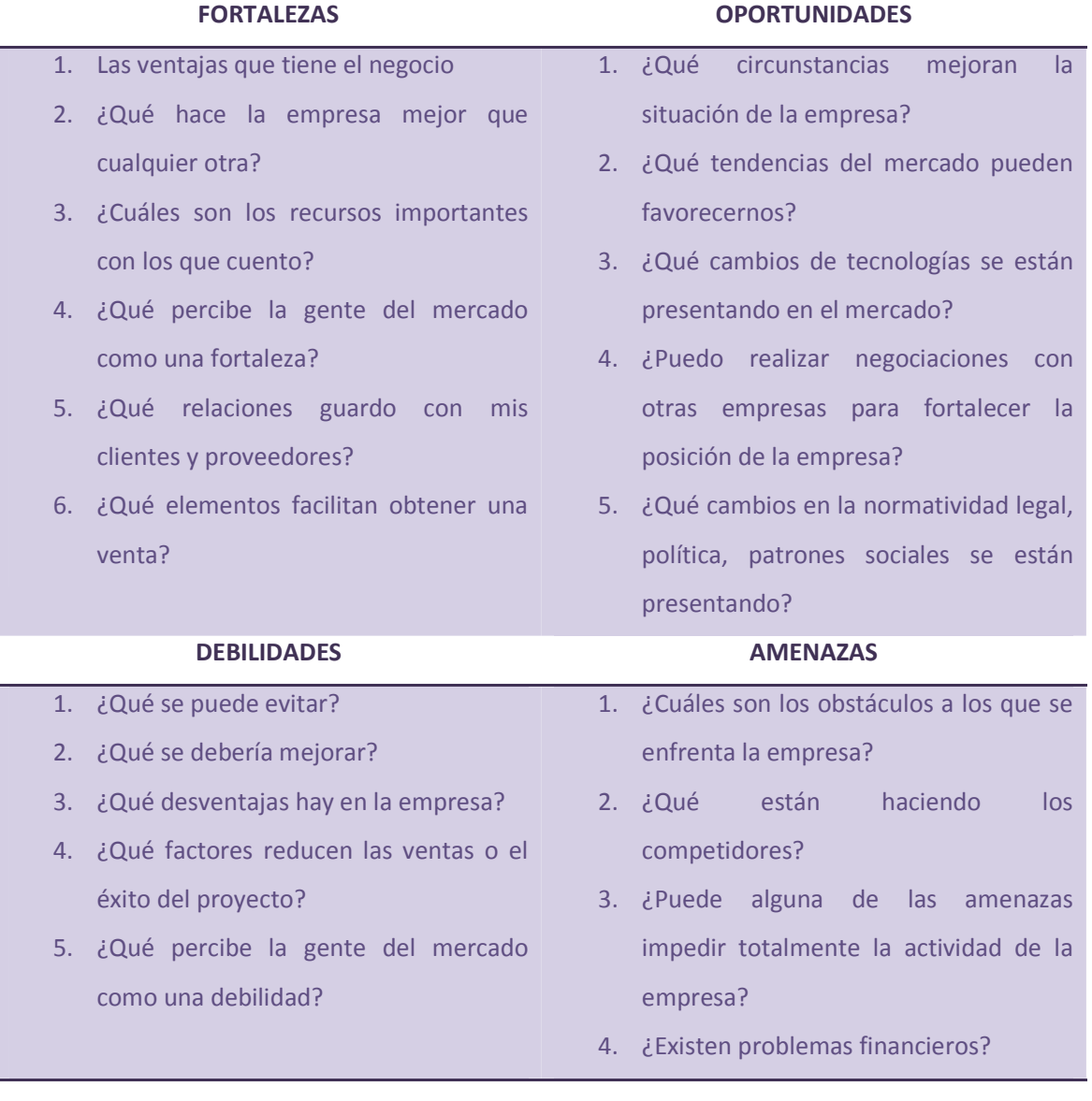

**TABLA 2.1 Análisis FODA.** 

#### **C A P Í T U L O 2 M A R C O T É O R I C O | 7**

El análisis FODA tiene múltiples aplicaciones y puede ser usado por todos los niveles de la corporación y en diferentes unidades de análisis tales como producto, mercado, línea de productos, unidad estratégica de negocios, etc. Las conclusiones obtenidas pueden ser de gran utilidad en el análisis del mercado y en las estrategias de mercadeo que diseñe y que califiquen para ser incorporadas en los planes de negocio.

En la tabla 2.2 se muestran los factores a considerar para realizar el análisis:

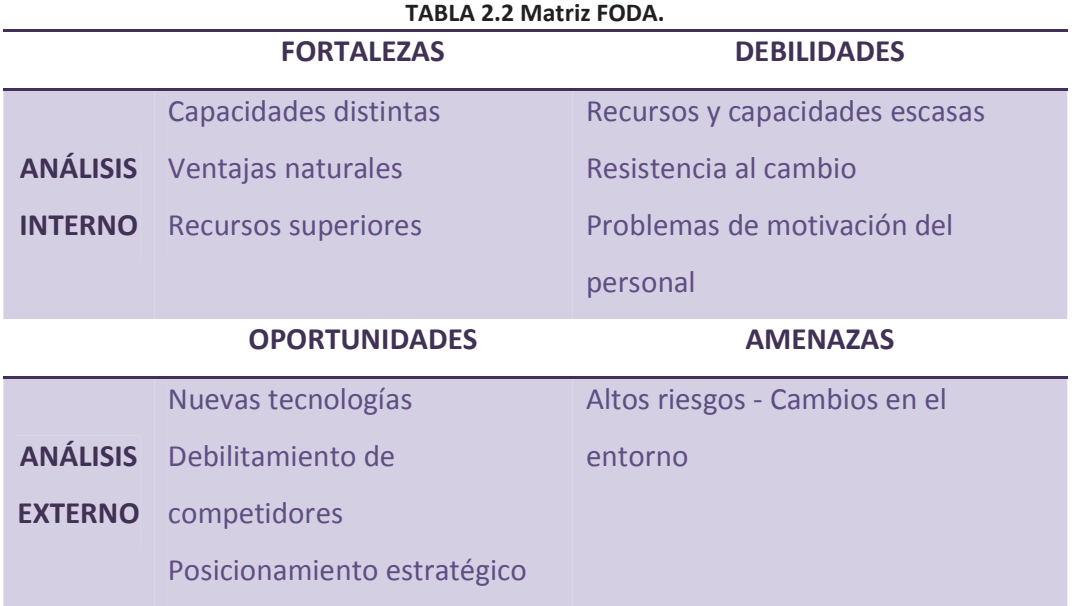

#### **2.4 TABLERO DE CONTROL Y BALANCED SCORE CARD**

#### **2.4.1 BALANCED SCORE CARD**

El concepto de cuadro de mando integral mejor conocido como Balanced Score Card (BSC), es un método para medir las actividades de una compañía en términos de su visión y estrategia, muestra continuamente cuando una compañía y sus empleados alcanzan los resultados definidos en su planeación estratégica y ayuda a expresar los objetivos e iniciativas necesarias para cumplir con dicha estrategia.

#### **2.4.2 LAS 4 PERSPECTIVAS DEL BALANCED SCORE CARD**

El BSC ayuda a balancear, de una forma integrada y estratégica el progreso actual de las operaciones y suministra la dirección futura de la empresa, para ayudarle a convertir la visión en acción por medio de un conjunto coherente de indicadores, agrupados en cuatro diferentes perspectivas.

- 1. **PERSPECTIVA FINANCIERA:** Históricamente los indicadores financieros han sido los más utilizados, pues son el reflejo de lo que está ocurriendo con las inversiones y el valor añadido económico, abarca el área de las necesidades de los accionistas. Ésta parte del BSC se enfoca a los requerimientos de crear valor para el accionista como: las ganancias, rendimiento económico, desarrollo de la compañía y rentabilidad de la misma. Algunos temas que pueden ayudar a lograr la perspectiva financiera son: la rentabilidad, el crecimiento del ingreso, la recuperación de la inversión, el valor agregado y el valor para los accionistas.
- 2. **PERSPECTIVA DEL CLIENTE:** Es un reflejo del mercado en el cual se está compitiendo, se identifica también al cliente hacia el cual se dirige el servicio o producto; brinda información importante para generar, adquirir, retener y satisfacer a los clientes, también permite a los directivos de unidades de negocio crear la estrategia de cliente basada en el mercado, que proporcionará unos rendimientos financieros futuros de categoría superior. Algunos temas que pueden ayudar a lograr la perspectiva del cliente son: medir los niveles de servicio y los índices de satisfacción, tiempo, calidad y costo de otras partes como son: el transporte y el tiempo perdido entre fallas.
- 3. **PERSPECTIVA DE LOS PROCESOS INTERNOS:** Busca obtener la satisfacción del cliente y logro de altos niveles de rendimiento financiero por medio de un análisis de los procesos internos desde una perspectiva de negocio y una predeterminación de los procesos clave a través de la cadena de valor.

Dentro de la perspectiva de procesos se distinguen cuatro tipos de procesos de los cuales se hace una breve mención:

- Procesos de operaciones: desarrollados a través de los análisis de calidad y reingeniería. Los indicadores son los relativos a costos, calidad, tiempos o flexibilidad de los procesos.
- Procesos de gestión de clientes. Indicadores: selección de clientes, captación de clientes, retención y crecimiento de clientes.
- Procesos de innovación (difícil de medir). Ejemplo de indicadores: % de productos nuevos, % de productos patentados, introducción de nuevos productos en relación a la competencia.
- Procesos relacionados con el medio ambiente y la comunidad: indicadores típicos de Gestión Ambiental, Seguridad e Higiene y Responsabilidad Social Corporativa.
- 4. **PERSPECTIVA DE APRENDIZAJE Y CRECIMIENTO:** Incluye el entrenamiento de empleados y las actividades culturales de la empresa relacionadas con el individuo y con el auto mejoramiento de la empresa. Aquí se identifica la estructura necesaria para crear valor a largo plazo. Hay que lograr formación y crecimiento en tres áreas: personas, sistemas y clima organizacional. Normalmente son intangibles, pues son indicadores relacionados con capacitación a personas, software o desarrollos, maquinas e instalaciones, tecnología y todo lo que hay que potencializar para alcanzar los objetivos de las perspectivas anteriores.

En base a la información anterior se muestra en la ilustración 2.1 de manera visual en la forma en cómo se interrelacionan las cuatro perspectivas.

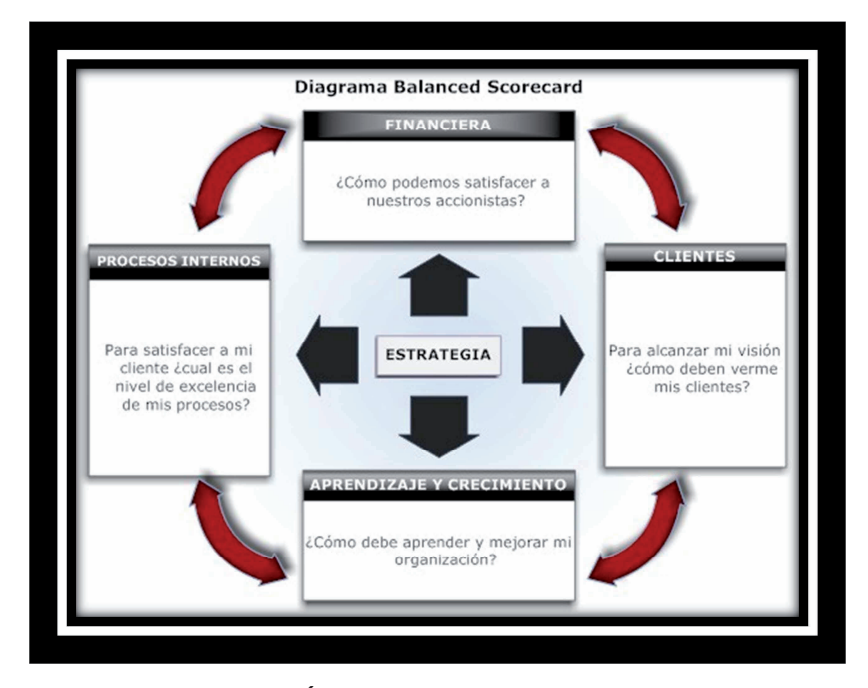

**ILUSTRACIÓN 2.1 Las cuatro Perspectivas.** 

#### **2.5 REINGENIERÍA**

La reingeniería es el rediseño y la reconcepción fundamental de procesos para alcanzar mejoras en las medidas críticas y de rendimiento, tales como costos, calidad, servicios y rapidez; busca llegar a la raíz de las cosas, no se trata solamente de mejorar los procesos, busca principalmente reinventarlos, con el fin de crear ventajas competitivas, con base en los avances tecnológicos; la reingeniería propone repensar las estructuras administrativas organiza a la empresa por procesos o unidades de negocio, en lugar de segmentar por funciones estos procesos.

Los cuatros componentes básicos de la reingeniería son:

- 1. Una gran orientación de la empresa hacia los clientes (Internos y Externos).
- 2. Repensar de manera fundamental (de raíz) los procesos en la organización para mejorar la productividad y los tiempos de ciclo.
- 3. Una reorganización de la estructura administrativa, la cual típicamente rompe las jerarquías funcionales y las sustituye por equipos de procesos (unidades de negocio).

#### **C A P Í T U L O 2 M A R C O T É O R I C O | 11**

4. Nuevos sistemas de medición e información, los cuales usan lo último en tecnología, para mejorar la distribución de información y la toma de decisiones.

Los procesos rediseñados mediante la reingeniería adquieren algunas características típicas como lo son: que varios oficios se combinan en uno cambian de tareas simples a trabajo multidimensional, los trabajadores toman decisiones, los pasos del proceso se ejecutan en orden natural y no con una secuencia impuesta, los procesos tienen múltiples versiones que se adaptan según las necesidades en lugar de tener un único proceso para toda situación, el trabajo se realiza en el sitio más razonable entre más próximo al cliente mejor y se reducen las verificaciones y los controles.

Se aplica reingeniería cuando:

- Se identifican las áreas y procesos que requieren mejora.
- Se determinan los problemas más críticos y recurrentes.
- Se identifican los procesos que no satisfacen las necesidades del cliente.
- El rendimiento de la organización está por detrás de la competencia.
- Las condiciones del mercado cambian, por ejemplo tecnología.
- Se quiere obtener una posición de líder del mercado.
- La empresa quiere seguir mejorando para mantener el liderazgo.

Se aplica la reingeniería de acuerdo a 6 etapas:

- 1. Identificación de los procesos estratégicos y operativos existentes o necesarios, y la creación de un modelo de dichos procesos.
- 2. Jerarquización del modelo de procesos para su rediseño, y determinación de los procesos clave, aquellos que se abordarán primero o con mayor interés.
- 3. Desarrollo de la visión de los nuevos procesos.
- 4. Reingeniería realizada por consultores externos, especialistas internos, o una mezcla de ambos.
- 5. Preparación y prueba de los nuevos procesos.

6. Procesos posteriores de mejora continua.

En base a los conceptos de reingeniería se muestra en la ilustración 2.2 un cuadro sinóptico:

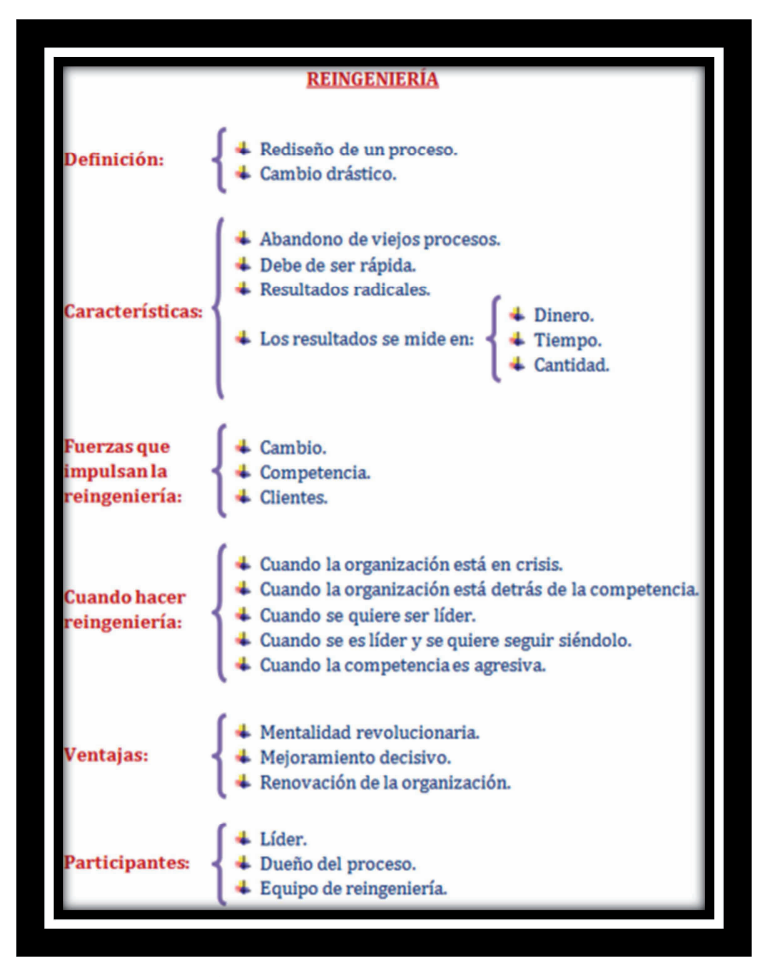

**ILUSTRACIÓN 2.2 Cuadro Sinóptico de la reingeniería.** 

#### **2.5.1 CÍRCULO DE CALIDAD DE DEMING**

Es una estrategia de mejora continua de la calidad resumido en cuatro pasos; es muy utilizado por los Sistemas de Gestión de Calidad (SGC); los resultados de la implementación de este ciclo permiten a las empresas una mejora integral de la competitividad, de los productos y servicios, reduce los costos, optimiza la productividad, reduce los precios, incrementa la participación del mercado y aumenta la rentabilidad de la empresa u organización.

Este ciclo requiere recopilar y analizar una cantidad sustancial de datos; para cumplir el objetivo de mejora, deben realizarse correctamente las mediciones necesarias y alcanzar consenso tanto en la definición de los objetivos o problemas, así como de los indicadores apropiados.

Cada paso del ciclo se describe a continuación:

- **PLANIFICAR (P):** Establece los objetivos y procesos necesarios para obtener el resultado esperado. La exactitud y cumplimiento de las especificaciones a lograr, se convierten también en un elemento a mejorar; cuando es posible conviene realizar pruebas a pequeña escala para probar los resultados. Por tanto el planear sirve para mejorar las operaciones, encontrando que cosas se están haciendo incorrectamente y determina ideas para resolver los problemas.
- **HACER (H):** Se refiere a la implementación de los nuevos procesos llevando acabo lo planeado. Recolecta datos para usarse en las siguientes etapas ya que, teniendo el plan bien definido, hay que poner una fecha a la cual se va a desarrollar lo planeado. Por tanto el hacer implica los cambios diseñados para resolver los problemas primero en una escala pequeña o experimental. Esto minimiza el entorpecimiento de las actividades diarias mientras se prueban si los cambios funcionan o no.
- **VERIFICAR (V):** En esta etapa se comparan los objetivos y especificaciones iniciales con los datos obtenidos para evaluar si se ha producido la mejora; por tanto nos permite ver si los pequeños cambios están consiguiendo los resultados deseados. Monitorea la implementación y evalúa el plan de ejecución documentando las conclusiones.
- **ACTUAR (A):** En este paso se implementa el cambio a gran escala si el experimento es exitoso. Involucra a otras personas, departamentos o clientes afectados por éste y cuya cooperación se necesita para implementar dicho cambio. Si el

experimento no es exitoso se salta el paso de actuar y se regresa al paso de planificar para definir nuevas ideas que permitan resolver el problema. Si se detectan errores insalvables se abandonan las modificaciones de los procesos. El actuar ofrece una retroalimentación y/o mejora en la planificación.

El ciclo de Deming se muestra en la ilustración 2.3 a continuación:

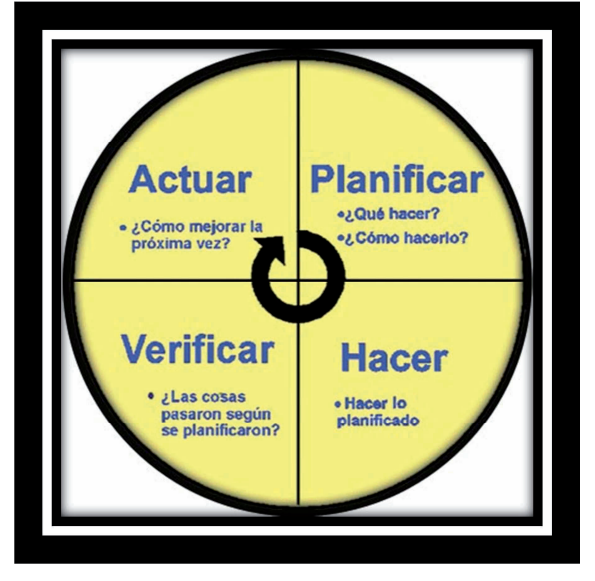

**ILUSTRACIÓN 2.3 Circulo de la calidad de Deming.**

Algunas de las herramientas para desarrollar esta tarea son las llamadas "Herramientas de la Calidad" y la mayoría se basan en técnicas estadísticas sencillas. Solo se hará mención de algunos ejemplos:

- Diagramas de causa efecto
- Diagramas de flujo
- Diagramas de Pareto
- Histogramas

#### **2.6 HERRAMIENTAS PARA LA MODELACIÓN DE PROCESOS**

#### **2.6.1 DIAGRAMA DE FLUJO**

Los diagramas de flujo son una manera de representar visualmente el flujo de datos a través de sistemas de tratamiento de información, describen que operaciones y en que secuencia se requieren para solucionar un problema dado. Un diagrama de flujo siempre tiene un único punto de inicio y un único punto de término.

Generalmente usan algunos símbolos estándares que se requieren con frecuencia y se muestran a continuación:

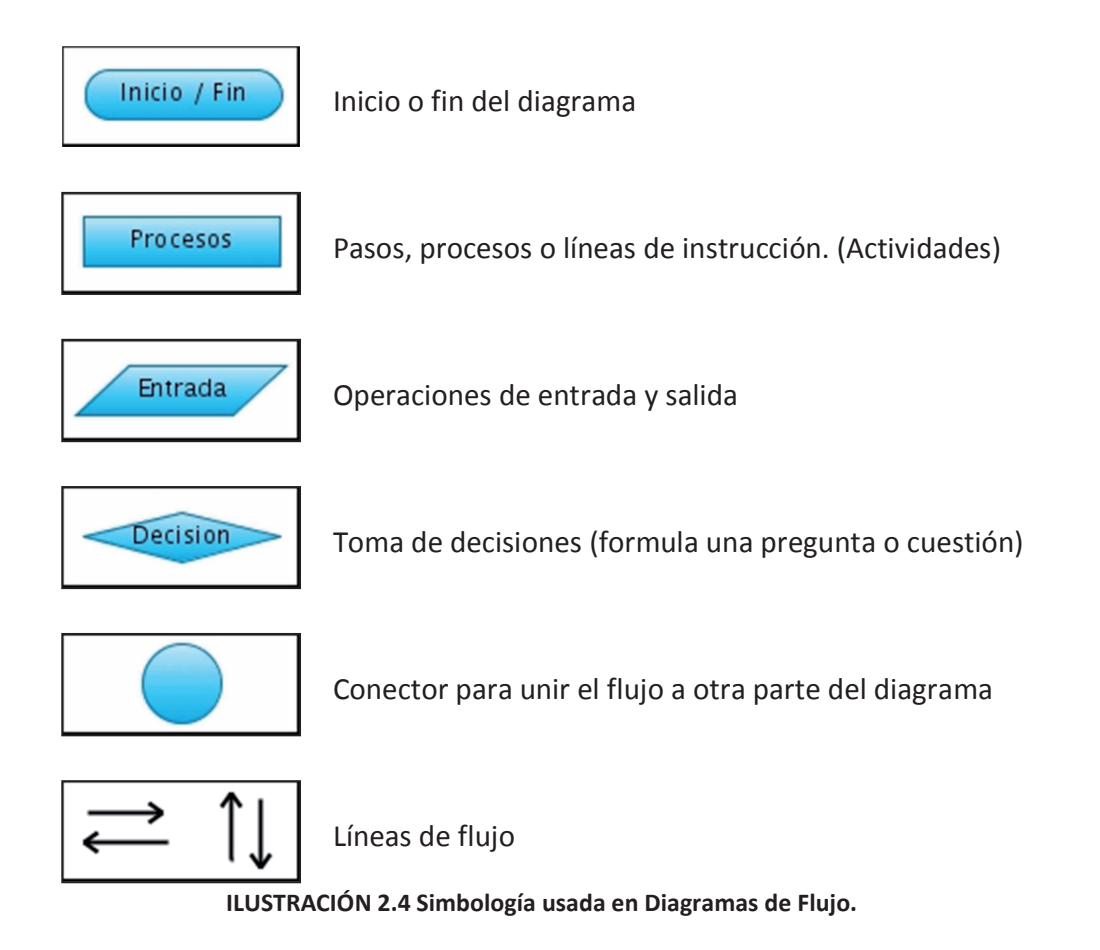

Para crear los diagramas de flujo se debe recordar que se escriben de arriba hacia abajo, y/o de izquierda a derecha. Los símbolos se unen con líneas las cuales tiene en la punta una flecha que indica la dirección en que fluye la información de los procesos, se deben utilizar solamente líneas horizontales o verticales (nunca diagonales). Se debe evitar el cruce de líneas, para lo cual se quisiera separar el flujo del diagrama a un sitio distinto se puede hacer usando conectores. No deben quedar líneas de flujo sin conectar. Todo texto escrito dentro de un símbolo debe ser legible, preciso evitando el uso de muchas palabras. Todos los símbolos pueden tener más de una línea de entrada, a excepción del símbolo final. Solo los símbolos de decisión pueden y deben tener más de una línea de flujo de salida.

#### *2.6.1.1 VENTAJAS Y DESVENTAJAS DE LOS DIAGRAMAS DE FLUJO*

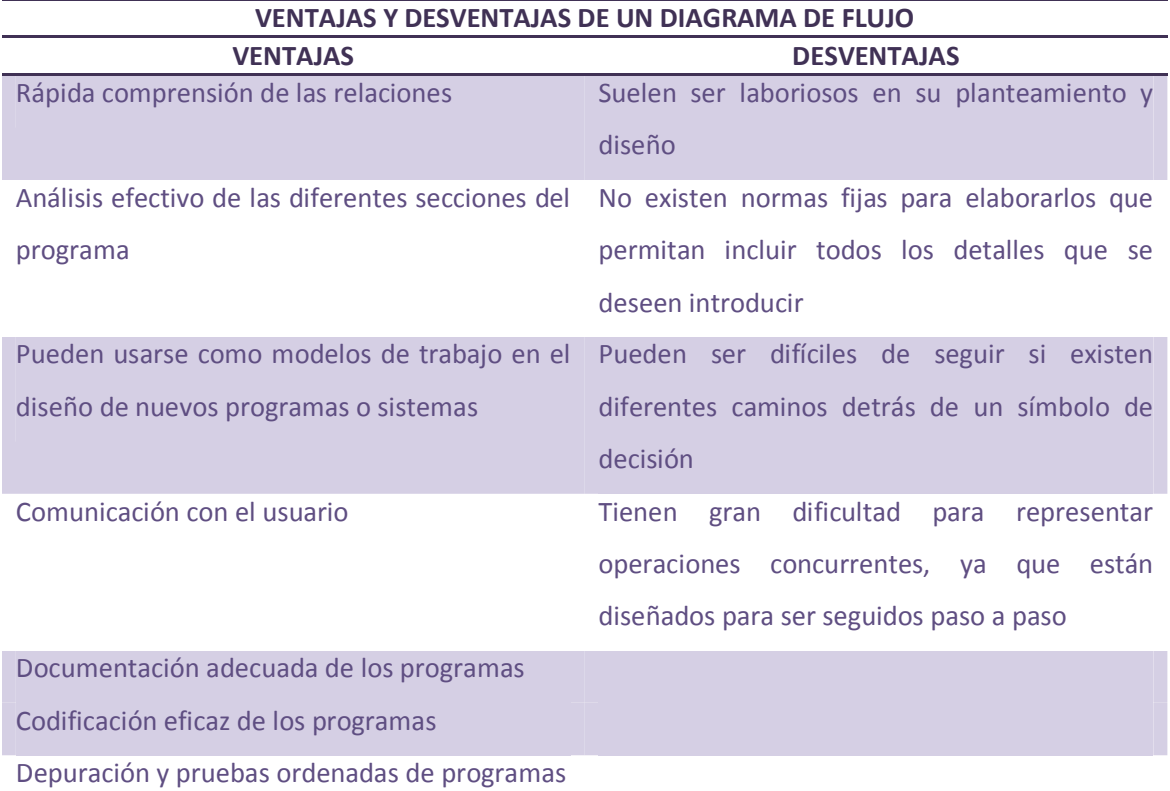

**TABLA 2.3 Ventajas y desventajas de los diagramas de flujo.** 

En la tabla 2.3 se muestran las ventajas y desventajas de un diagrama de flujo.

#### **2.6.2 TÉCNICA IDEF 0**

La traducción literal de las siglas IDEF es *Integration Definition for Function Modeling* su significado en español es la definición de la integración para la modelación de las funciones.

Es una herramienta general de modelado de procesos, se utiliza frecuentemente para iniciativas de reingeniería, se le ha encontrado aplicación en distintas organizaciones de fabricación y servicios. Es una metodología para representar de manera estructurada y jerárquica las actividades que conforman un sistema o empresa y los objetos o datos que soportan la interacción de esas actividades.

El IDEF0 es un medio para comunicar reglas y procesos de negocios, nos sirve para obtener una vista estratégica de un proceso y facilita el análisis para identificar los puntos de mejora. Se puede utilizar en modelos de sistemas automatizados y no automatizados, también nos sirve para definir los requisitos y para especificar funciones, registra los mecanismos por los cuales éstos sistemas son hechos.

Un diagrama de alto nivel identifica los procesos principales mediante los cuales opera la empresa. Enseguida se hace un modelo de segundo nivel dividiendo cada uno de éstos procesos en una secuencia de subprocesos. El IDEF0 direcciona no solamente el flujo del proceso sino también su control, proporciona aspectos del comportamiento del mismo y es recomendada para analizar las funciones que el sistema realiza y registrar los mecanismos por los cuales éstos son hechos.

El IDEF0 es comprensivo y expresivo y es capaz de representar gráficamente una variedad amplia del negocio de fabricación y de otros tipos de operaciones de la empresa a cualquier nivel de detalle; maneja un lenguaje coherente y simple que permite una fácil interpretación.

El modelo se desarrolla para entender, analizar, mejorar o reemplazar un sistema. Los sistemas se componen de la interconexión o de las piezas interdependientes que trabajan juntas para realizar una función útil. Las piezas del sistema pueden ser cualquier combinación de cosas, incluyendo la gente, la información, el software, los procesos, el equipo y los productos o las materias primas. El modelo describe lo que hace un sistema qué controla, en qué cosas trabaja, qué medios utilizan para realizar sus funciones y qué produce.

Esta técnica de modelado describe el proceso como una serie estructurada y jerárquica de actividades, va introduciendo gradualmente más y más niveles a detalle a través de la estructura del modelo. Hay tres tipos de diagramas: grafico, texto y glosario. Los diagramas gráficos definen funciones y relaciones funcionales. Los diagramas del texto y del glosario proporcionan información adicional en la ayuda de diagramas gráficos.

Los componentes de un modelo IDEF0 son: cajas, flechas, reglas y diagramas. Dichos componentes se explican a continuación:

- **CAJAS:** Las cajas representan las funciones, definidas como actividades, los procesos o las transformaciones. Cada caja tendrá un nombre y un número dentro de los límites de la caja. El nombre será un verbo o una frase verbal que describe la función. Cada caja contendrá un número en la esquina inferior derecha, dichos números se utilizan para identificar la caja. Deben ser lo suficientemente grandes para que, en su interior se pueda escribir su nombre (función); las cajas deben ser rectangulares y de esquinas cuadradas, deben estar dibujadas con líneas sólidas.
- **FLECHAS:** Una flecha se compone de uno o más segmentos de línea, con una punta de flecha en un extremo; estas pueden ser rectas o curvas (con un arco de 90° conectando piezas horizontales y verticales), y pueden tener ramificaciones. Las flechas transportan los datos o los objetos relacionados con las funciones que se realizaran. Las flechas tocaran el perímetro externo de la caja y no se cruzaran con

ellas, se unen a las cajas en sus lados, no en las esquinas. Las flechas serán etiquetadas con un sustantivo o una oración nominal.

- **ENTRADAS:** Se refieren al material o información consumida o transformada por una actividad para producir "salidas"; se colocan al lado izquierdo de la actividad (caja). Pueden ser necesidades, requisitos, estados o documentos como facturas.
- **SALIDAS:** Son los objetos producidos por la actividad o proceso se colocan al lado derecho de la actividad.
- **CONTROLES:** Son los objetos que gobiernan o regulan cómo, cuándo y si una actividad se ejecuta o no, se asocian al lado superior de la actividad como ejemplo de ellos encontramos las normas, manuales de calidad, guías, políticas, calendarios, presupuestos, reglas, especificaciones y procedimientos.
- **MECANISMOS:** Son los recursos necesarios para ejecutar un proceso, muestran las interrelaciones con otros procesos así como los recursos externos necesarios, son asociados al lado inferior de la actividad ejemplo de ello son la maquinaria, programas de cómputo, instalaciones y recursos humanos.
- **DIAGRAMA A 0:** Cada modelo tendrá un diagrama de contexto de nivel superior, en el cual el tema del modelo es representado por una sola caja con sus flechas. Este es llamado el diagrama A – 0, puesto que una sola caja representa el tema entero, el nombre descriptivo escrito en la caja es general; el A – 0 fija el alcance o el límite y la orientación modelo.
- **DIAGRAMAS PADRE:** El padre es un diagrama que contiene una o más cajas. Un diagrama padre puede ser hijo a su vez de otro diagrama. También un diagrama hijo puede ser padre de otros diagramas

#### **C A P Í T U L O 2 M A R C O T É O R I C O | 20**

• **DIAGRAMA HIJO:** Una función representada en un diagrama se puede descomponer en subfunciones creando un diagrama hijo. Alternadamente, cada una de estas subfunciones se puede descomponer en otros diagramas de nivel inferior del hijo. Así, un diagrama hijo se puede pensar como el "interior" de la caja anterior.

> **CONTROL NTRADA SALIDA ACTIVIDAD**  $\Delta$ 0 **MECANISMO**

A continuación se muestra en la ilustración 2.5 un modelo básico IDEF0:

**ILUSTRACIÓN 2.5 Figura Básica de un modelo IDEF0.** 

En la ilustración 2.6 se muestra un ejemplo de cómo se desarrolla un diagrama hijo:

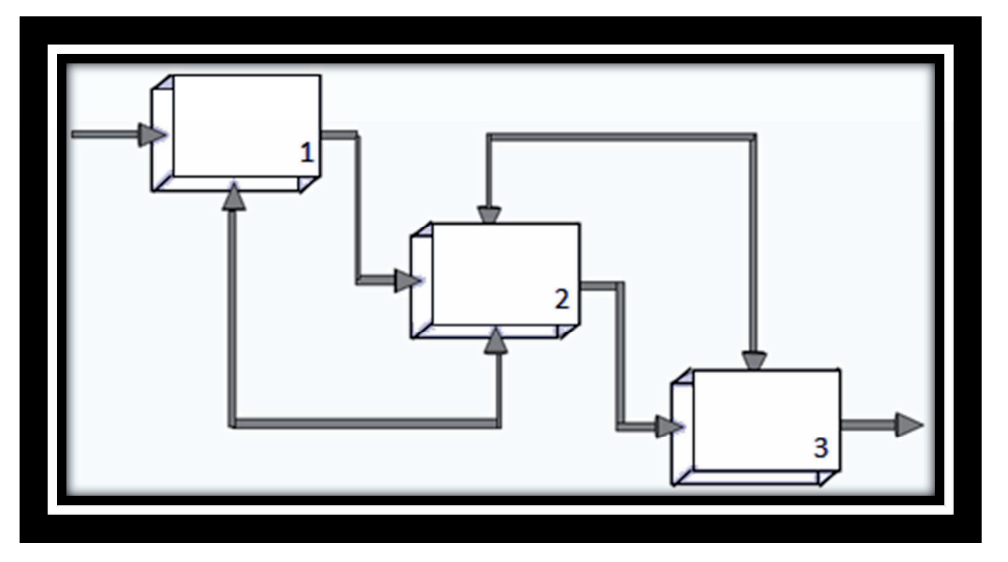

**ILUSTRACIÓN 2.6 Ejemplo de un diagrama hijo** 

En los diagramas padre e hijo únicamente se podrán poner mínimo 3 cajas y máximo 6.

#### **C A P Í T U L O 2 M A R C O T É O R I C O | 21**

En la ilustración 2.7 se muestra como se realizan los diagramas, el diagrama A-0 es el que incluye el nombre del proceso, el diagrama A0 es el que muestra al actividades del proyecto y el A2 y A3 son los métodos de trabajo de las actividades.

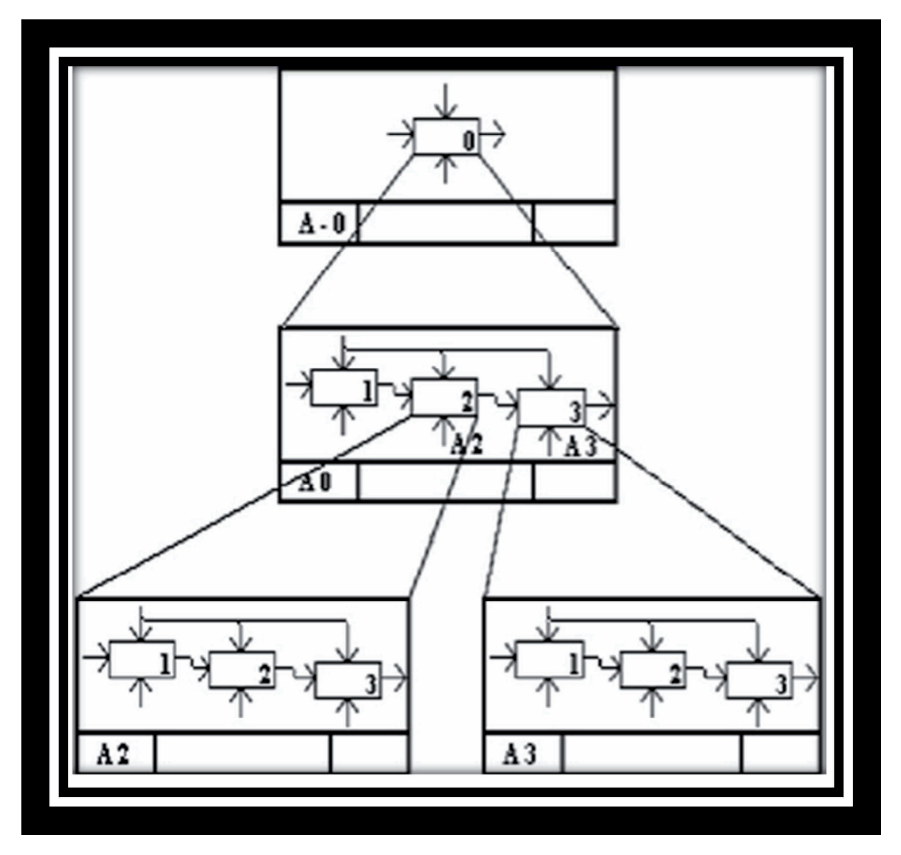

**ILUSTRACIÓN 2.7: Jerarquía de IDEF0** 

#### **2.7 GESTIÓN DE LA CALIDAD**

Para conducir y operar una organización en forma exitosa se requiere que ésta se dirija y controle en forma sistemática y transparente. Se puede lograr el éxito implementando y manteniendo un sistema de gestión que esté diseñado para mejorar continuamente su desempeño mediante la consideración de las necesidades de todas las partes interesadas. La gestión de una organización comprende la gestión de la calidad entre otras disciplinas de gestión. Se han identificado 8 principios de gestión de la calidad que pueden ser utilizados por la alta dirección con el fin de conducir a la organización hacia una mejora en el desempeño.

- 1. **ENFOQUE AL CLIENTE:** Las organizaciones dependen de sus clientes y por lo tanto deberían comprender las necesidades actuales y futuras de ellos para satisfacer sus requisitos y esforzarse en exceder sus expectativas.
- 2. **LIDERAZGO:** Los líderes establecen la unidad de propósito y la orientación de la organización se debe crear y mantener un ambiente interno, en el cual el personal logre involucrarse totalmente en el logro de los objetivos de la organización.
- 3. **PARTICIPACIÓN DEL PERSONAL:** El personal, a todos los niveles, es la esencia de una organización y el total compromiso permite que sus habilidades sean usadas en el beneficio de la misma.
- 4. **ENFOQUE BASADO EN PROCESOS:** Un resultado deseado se alcanza más eficientemente cuando las actividades y los recursos relacionados se gestionan como un proceso.
- 5. **ENFOQUE DE SISTEMA PARA LA GESTIÓN:** Identificar, entender y gestionar los procesos interrelacionados como un sistema, contribuye a la eficacia y eficiencia de una organización en el logro de sus objetivos.
- 6. **MEJORA CONTINUA:** La mejora continua del desempeño global de la organización debería ser un objetivo permanente de ésta.
- 7. **ENFOQUE BASADO EN HECHOS PARA LA TOMA DE DECISIÓN:** Las decisiones eficaces se basan en el análisis de los datos y la información.
- 8. **RELACIONES MUTUAMENTE BENEFICIOSAS CON EL PROVEEDOR:** Una organización y sus proveedores son interdependientes, y una relación mutuamente beneficiosa aumenta la capacidad de ambos para crear valor.

Estos 8 principios de gestión de la calidad constituyen la base de las normas de sistemas de gestión de la calidad de la familia de Normas ISO 9000.
#### **2.8 NORMAS ISO 9000**

La **Organización Internacional de Normalización** o **ISO** (de las siglas en ingles International *Organization for Standardization*), es el organismo encargado de promover el desarrollo de normas internacionales de fabricación, comercio y comunicación para todas las ramas industriales a excepción de la eléctrica y la electrónica. Su función principal es la de buscar la estandarización de normas de productos y seguridad para las empresas u organizaciones a nivel internacional.

La familia de normas ISO 9000 citadas a continuación se han elaborado para asistir a la organización o actividad orientada a la producción de bienes o servicios, de todo tipo y tamaño; en la implementación y la operación de sistemas de gestión de la calidad eficaces. Todas estas normas juntas forman un conjunto coherente que facilitan la mutua comprensión en el comercio nacional e internacional de normas de sistemas de gestión de la calidad. Las normas recogen tanto el contenido mínimo como las guías y herramientas específicas de implantación, como los métodos de auditoría. El ISO 9000 especifica la manera en que una organización, opera sus estándares de calidad, tiempos de entrega y niveles de servicio.

A continuación se describe brevemente cada una de las normas necesarias para la implementación de un SGC.

- **ISO 9000:** Describe los fundamentos de los sistemas de gestión de la calidad y especifica la terminología para dichos sistemas; da las pautas para orientar a las empresas en la selección de un modelo y determinar su alcance.
- **ISO 9001:** Especifica los requisitos para los sistemas de gestión de la calidad aplicables a toda organización que necesite demostrar su capacidad para proporcionar productos que cumplan los requisitos de sus clientes y los reglamentarios que le sean de aplicación, su objetivo es aumentar la satisfacción

del cliente. Este modelo de aseguramiento de la calidad es aplicable al diseño, desarrollo, fabricación, instalación y servicio.

- **ISO 9004:** Proporciona directrices que consideran tanto la eficacia como la eficiencia del sistema de gestión de la calidad. El objetivo de esta norma es la mejora del desempeño de la organización y la satisfacción de los clientes y de otras partes interesadas. Por tanto se ocupa de los lineamientos que deberían contemplarse en la gestión de la calidad en las empresas.
- **ISO 19011:** Proporciona orientación relativa a las auditorias de sistemas de gestión de la calidad y de gestión ambiental, mejora los procesos de auditoria y la competencia con sus auditores, permite definir el alcance y los objetivos de los programas de auditoria.
- **ISO 10001:** Son enfocadas hacia la dirección de la calidad y satisfacción al cliente, marcan las directrices para códigos de conducta dentro de las organizaciones, este código de conducta ético regula los compromisos y las obligaciones relacionados con la entrega de productos o servicios, retiro o reclamaciones de producto, gestión de la información personal de los clientes, publicidad y las obligaciones sobre atributos particulares de un producto o servicio, así como de su rendimiento o desempeño.
- **ISO 10002:** Refiere a los procesos de gestión de reclamaciones. Es una guía sobre el diseño e implantación de procesos para todo tipo de actividades comerciales o no comerciales, incluyendo las de comercio electrónico.
- **ISO 10003:** Refiere a la resolución de conflictos externos. Trata de la resolución de reclamaciones relacionadas con productos o servicios que no han sido resueltas por la organización.
- **ISO 10005:** Esta norma proporciona las directrices para el desarrollo, aceptación, aplicación y revisión de los planes de la calidad. Esta norma es un documento de orientación y no está prevista para ser certificada.
- **ISO 10006:** Es una norma de calidad donde se marcan las directrices para la calidad en la gestión de proyecto tiene como objetivo servir de guía en aspectos relativos a elementos, conceptos y prácticas de sistemas de calidad que pueden implementarse en la gestión de proyectos o que pueden mejorar la calidad de los mismos.
- **ISO 10007:** El propósito de esta norma es mejorar la comprensión común de la materia para promover el uso de la gestión de la configuración, ayuda a las organizaciones en la aplicación de la gestión de la configuración de mejorar su rendimiento. Es una actividad administrativa en la dirección técnica se puede aplicar al ciclo de vida de un producto, sus elementos e información relacionada con la configuración del producto.
- **ISO 10012:** Esta norma específica los requerimientos genéricos y ofrece asesoramiento para la gestión de los procesos de medición y para la confirmación metrológica de los equipos de medición. Se utiliza como herramienta de apoyo y demostración de conformidad con los requerimientos metrológicos. Ayuda a reducir pérdidas económicas, orienta al sistema de gestión para la obtención de los más altos resultados y rendimiento; incrementa la fiabilidad.
- **ISO 10013:** Esta norma tiene por objeto proporcionar lineamientos para el desarrollo, preparación y control de manuales de calidad, elaborados para las necesidades específicas del usuario. Los manuales de calidad reflejaran procedimientos documentados del sistema de calidad requeridos por las normas de la familia ISO 9000. Esta norma no abarca instrucciones detalladas de trabajo,

planes de calidad, folletos y otros documentos relacionados del sistema de calidad. Permite la construcción de la documentación básica usada para la planificación y administración global de actividades, las cuales impactaran sobre la calidad.

- **ISO 10014:** Proporciona los lineamientos y recomendaciones sobre cómo mejorar la organización, cómo obtener beneficios económicos y financieros de la aplicación de los principios de gestión de la calidad de la serie ISO 9000. Está dirigida a la dirección de una organización. Contiene ejemplos de beneficios alcanzables e identifica herramientas que están disponibles para contribuir al logro de esos beneficios.
- **ISO 10015:** Provee directrices que puedan ayudar a una organización a identificar y analizar las necesidades de entrenamiento, proyectarlo y planificarlo, ejecutarlo, evaluar los resultados del entrenamiento, monitorear y mejorar el proceso de entrenamiento, de modo de alcanzar sus objetivos. Enfatiza la contribución del entrenamiento para la mejora continua y tiene como objetivo ayudar a las organizaciones a volver a su entrenamiento una inversión más eficiente y eficaz.
- **ISO 10017:** Ayuda a identificar las técnicas estadísticas útiles para desarrollar, implementar, mantener y mejorar un sistema basado en ISO 9001. Ayuda a tener un mayor entendimiento de la naturaleza, extensión y causas de la variabilidad, con lo que se pueden resolver e incluso prevenir problemas resultantes de esta variabilidad. Ayuda a usar mejor los datos disponibles para la toma de decisiones, contribuyendo en la mejora continua y en lograr la satisfacción del cliente.
- **ISO 10018:** Se refiere a los procesos que una organización puede usar para implementar y mantener la participación de la gente y la competencia en los sistemas de gestión de la calidad. Las acciones que se pueden tomar sirven para fortalecer la participación de las personas y para cumplir con los requisitos del

sistema de calidad individuales de gestión, como se especifican en la norma ISO 9001, permite identificar, desarrollar y evaluar los conocimientos, habilidades, comportamiento y medio ambiente de trabajo necesarios para la participación efectiva de las personas con la competencia necesaria.

• **ISO 10019:** Ofrece orientación para la selección de consultores de sistemas de gestión de calidad y el uso de sus servicios. Está destinada a ayudar a organizaciones a la hora de seleccionar un consultor de sistemas de gestión de calidad. Orienta en el proceso de evaluación de la competencia de un consultor y proporciona confianza en las que las necesidades y expectativas de la organización en los servicios del candidato se satisfagan.

A continuación en la tabla se muestra un cuadro de algunas normas ISO con su vigencia y estado.

#### **TABLA 2.4 Normas ISO con vigencia y estado.**

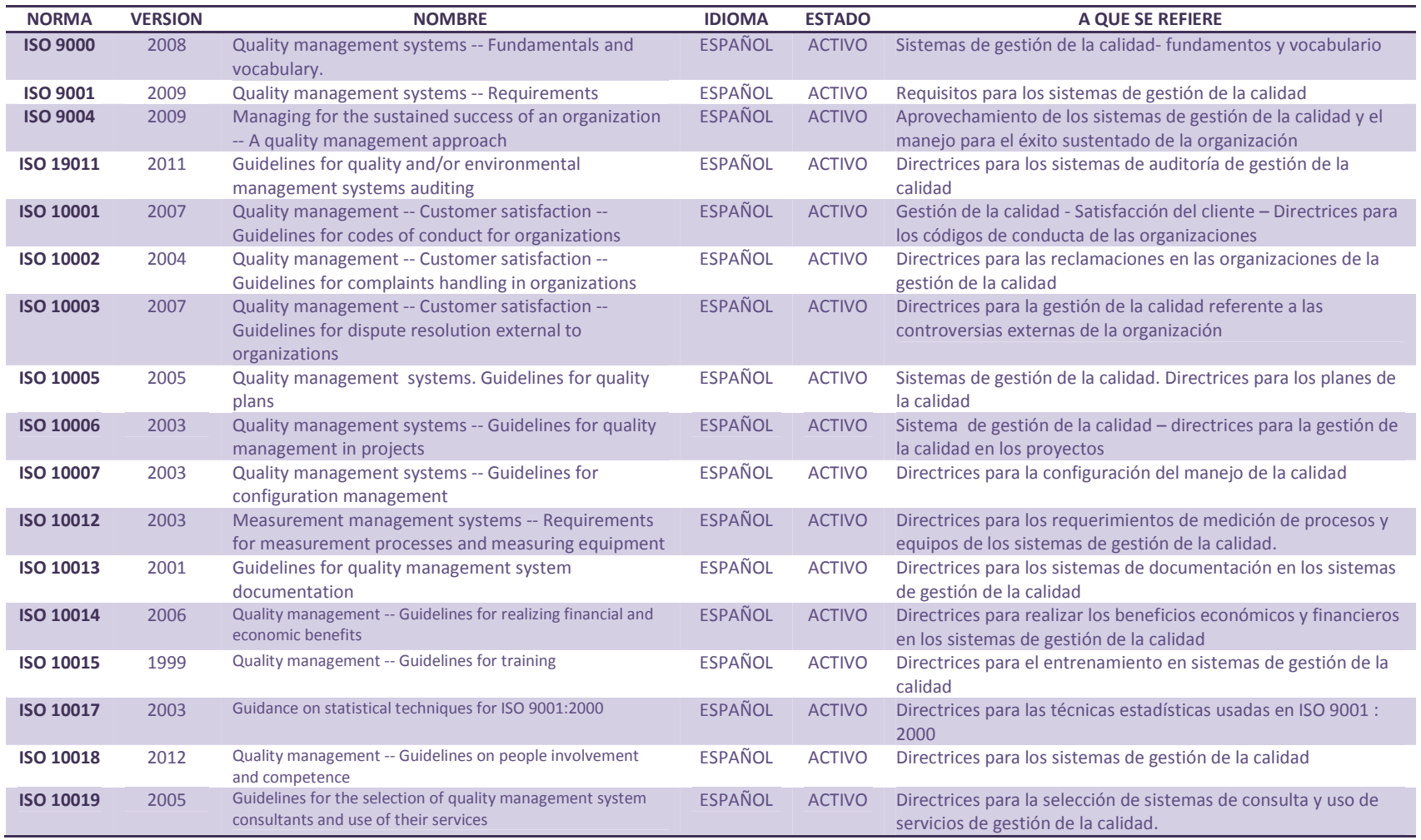

#### **2.9 MANUALES DE CALIDAD**

Los manuales de calidad son documentos donde se especifican la misión y visión de una empresa con respecto a la calidad, así como la política de calidad y los objetivos que apuntan al cumplimiento de dicha política. Exponen además la estructura del sistema de gestión de la calidad. Es un documento en el cual la empresa establece como dar cumplimiento a los puntos que marcan las normas ISO, y de él se derivan instructivos de uso de equipos, procedimientos, formatos, etc.

Proporciona información acerca del SGC de la organización y especifica:

- El alcance del SGC incluyendo los detalles y la justificación de cualquier exclusión.
- Los procedimientos documentados establecidos para el SGC o hace referencia a los mismos.
- Una descripción de la interacción entre los procesos del SGC de la organización.

Su formato y la estructura son decisión de la organización y dependerán de su tamaño, cultura y complejidad.

# **2.10 PERFILES DE PUESTO**

Un puesto de trabajo es el conjunto de actividades y deberes relacionados con una ubicación precisa que ocupa un persona dentro de una empresa no sólo implica la ocupación de un espacio físico, sino también el desempeño de un rol que se vale de diversas tareas para cumplir determinadas metas.

La definición de los puestos de trabajo se relaciona de manera directa con la capacidad de producción de cada empresa. Es necesario comenzar por la estructuración y jerarquización de los puestos de trabajo, definiendo sus deberes y derechos, los límites de su desempeño, sus conocimientos y habilidades y su necesidad de capacitación.

#### **C A P Í T U L O 2 M A R C O T É O R I C O | 30**

### **2.10.1 ESPECIFICACIÓN DE PUESTO**

Es un informe escrito acerca de los conocimientos, habilidades y aptitudes necesarias para realizar el trabajo (educación, experiencia). Estas deben estar relacionadas con las obligaciones del puesto y es esencial para la realización de todas las funciones del área de recursos humanos (reclutamiento, selección, orientación, capacitación y desarrollo, evaluación del desempeño y administración de compensación).

#### **2.10.2 ANÁLISIS DEL PUESTO**

Es un proceso mediante el cual se obtiene información acerca del puesto, al definir sus deberes, tareas o actividades de trabajo. Su objetivo es mejorar el desempeño y la productividad. También da datos para desarrollar la descripción y especificación del puesto.

# **2.10.3 DISEÑO DEL PUESTO**

Actividad que se deriva del análisis del puesto y que persigue la mejora a través de aspectos tecnológicos y humanos que procuran la eficiencia organizacional y la satisfacción laboral del empleado. Debe considerar:

- **DIMENSIONES DEL CUERPO HUMANO:** Tiene en cuenta las características del personal, en relación a su desempeño estático y dinámico.
- **POSTURA DE TRABAJO:** No debe de exigir esfuerzos al personal, ni generar posiciones incomodas; sino que debe tener en cuenta la relación entre el espacio físico y las personas, para brindar un ambiente óptimo de trabajo y condiciones saludables para todos.
- **PRINCIPIOS ERGONÓMICOS:** Todo puesto de trabajo debe tener en cuenta principios ergonómicos tales como la importancia del hombre en cualquier proyecto; el reconocimiento de sus limitaciones físicas; y la preservación de su salud e integridad.
- **HERRAMIENTAS A UTILIZAR:** Una vez definido el entorno de trabajo, se debe continuar por la determinación de las herramientas que utilizara cada puesto.
- **FUNCIONES Y TAREAS DE CADA PUESTO:** Debe incluir una descripción exhaustiva de los puestos, sus tareas precisas, su alcance y la perfecta diferenciación entre las actividades de uno y de otro.
- **CONOCIMIENTOS:** En busca de la persona ideal para cada puesto, es necesario que la descripción del mismo, incluya el nivel de capacidad requerido.
- **CAPACITACIÓN:** Se debe sumar a la definición de cada puesto de trabajo, la capacitación y entrenamientos necesarios, para cumplir con el cargo de manera eficaz.

# **2.11 REQUISITOS PARA LA CERTIFICACIÓN ISO**

Recordemos que las normas ISO 9000, son una serie de normas internacionales para sistemas de calidad, que evalúan la efectividad de la gerencia para proveer productos o servicios de calidad a sus clientes; lo cual facilita el intercambio de productos y servicios en todo el mundo.

Antes de implantar el sistema de aseguramiento de calidad ISO 9000, es conveniente acordar que se seguirán los pasos que este requiere y que su aplicación es positiva si se le da el seguimiento adecuado, no lo es cuando únicamente se obtiene para adquirir la certificación.

A continuación se da una breve reseña de los pasos que se deben de seguir como empresa para la certificación en caso de que la requiera, en este proyecto únicamente se mencionan para el conocimiento de la empresa ya que queda como una certificación futura que puede realizar.

- 1. Tomar la decisión de implantar un sistema de calidad, mediante un acuerdo y análisis de las actividades que se realizan en la empresa.
- 2. Seleccionar la empresa consultora, es muy importante que el asesor asignado este calificado o respaldado por un reconocimiento a nivel nacional o internacional por parte de organismos que otorgan un registro como auditores de sistemas de calidad.
- 3. Implantar sistema de calidad, consiste básicamente en documentar las actividades que se realizan en cada área de trabajo, principalmente aquellas que están directamente relacionadas con el servicio que se ofrece y que afectan al funcionamiento de la empresa.
- 4. Desarrollar manuales de calidad, este documento sirve como enlace de los requerimientos de la norma aplicable ISO 9001 o ISO 9002 y los documentos aplicables en cada área (procedimientos, instrucciones, registros, documentos externos).
- 5. Capacitar al personal para que se familiarice con el sistema de calidad, formando auditores internos quienes realizaran su trabajo con el fin de verificar que el sistema de calidad esté funcionando adecuadamente.
- 6. Proceso de preauditoria, cuando se ha implementado el sistema de calidad en un 80%, es recomendable realizar una preauditoria para evaluar el grado de implementación del sistema y mejorar aquellas áreas donde se obtenga una implementación débil. Esta preauditoria no es oficial y no se toma en cuenta para efectos de certificación del sistema de calidad.
- 7. Auditoria de certificación, la certificación consiste en realizar una auditoria oficial al sistema de calidad. La cual se lleva a cabo a través de revisiones a la documentación que soporta al sistema para verificar que se cumplirán los requerimientos de la norma aplicable y por medio de entrevistas al personal que confirmen que las actividades son realizadas de manera controlada. Durante estas auditorías pueden surgir inconformidades del sistema de calidad, las cuales deben ser resueltas en un tiempo no mayor a tres meses.
- 8. Certificado de cumplimiento, después de realizar las auditorias de certificación y de resolver todas las inconformidades en caso de existir, el organismo certificador otorga el certificado de cumplimiento en un plazo de 6 a 8 semanas.
- 9. Auditorias de seguimiento, una vez que el sistema ha sido certificado, este es auditado cada 6 meses para verificar que el sistema de calidad continúa implementado y que ha mejorado.

### **C A P Í T U L O 3 R E V I S I Ó N T É C N I C A | 34**

# **CAPÍTULO 3. REVISIÓN TÉCNICA**

Dentro de este capítulo se describen los elementos empleados para desarrollar la reingeniería dentro de la empresa T NETWORKS, mostrando las características y descripciones de cada elemento usado.

### **3.1 BPWIN MANUAL DEL MODELO**

BPWIN es una potente herramienta de modelamiento utilizada para analizar, documentar y mejorar los procesos de negocio de nuestra organización (actividades). Permitirá documentar y graficar de manera clara los elementos más importantes de nuestra organización definiendo que actividades son necesarias, cómo se realizan y qué recursos consumen, lo cual proporciona una visión exacta, no solo de qué es lo que hace nuestra organización, sino si lo hace de forma eficiente.

Proporciona 3 técnicas para el modelamiento de sus procesos, funciones y actividades que se describen, los cuales se representan mediante el uno de una sintaxis sencilla de cajas y flechas. Estas técnicas son conocidas como:

- 1. IDEF0 (Modelamiento de procesos y funciones)
- 2. IDEF3 (Documentación de flujos de trabajo)
- 3. DFD (Diagramas de flujo de datos)

Cada una de estas técnicas está respaldada por notaciones estándares internacionales para un mejor entendimiento, todas ellas basadas en simbología.

La mínima capacitación, los profesionales de la organización involucrados con toda esta labor, pueden aprender a leer, comprender y diseñar los modelos de una actividad compleja dentro del negocio.

#### **3.2 IDEF0**

**IDEF0 (***Integrated Definition Language***)** es una técnica de documentación y desarrollo de procesos muy conocida que combina gráficos y texto de una forma organizada y sistemática para fomentar el aprendizaje, apoyar el análisis, aportar logística para cambios potenciales, especificar requisitos o soportar diseño de niveles de sistemas y actividades de integración.

La metodología IDEF0 es utilizada con frecuencia en el mundo de la gestión gerencial, finanzas, y en las industrias aeroespaciales y manufactureras, permitiendo a los analistas de negocios, consultores de gestión de procesos, especialistas en administración y profesionales las tecnologías de la información, analizar, comunicar y optimizar procesos y funciones de manera consistente y eficaz.

Por lo tanto el IDEF0 nos sire para:

- Medio para comunicar reglas y procesos de negocios
- Obtener una vista estratégica de un proceso
- Facilitar el análisis para identificar puntos de mejora.

**IDEF0** representa lo que se hace en la empresa, en la ilustración 3.1 se muestra la vista estratégica de un proceso:

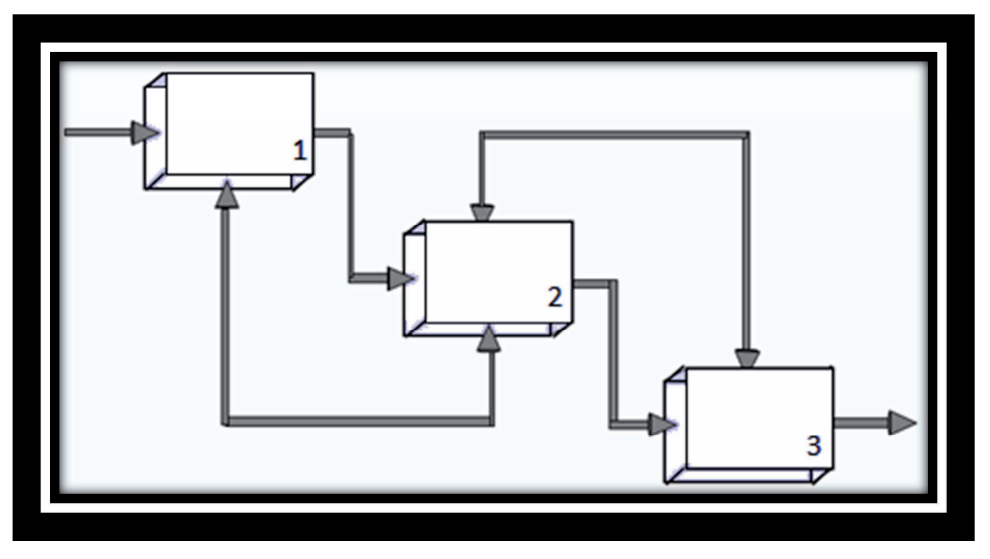

**ILUSTRACIÓN 3.1 Vista Estratégica de un proceso.** 

Se define anteriormente que IDEF0 es la representación de una actividad de forma gráfica se puede expresar en la ilustración 3.2:

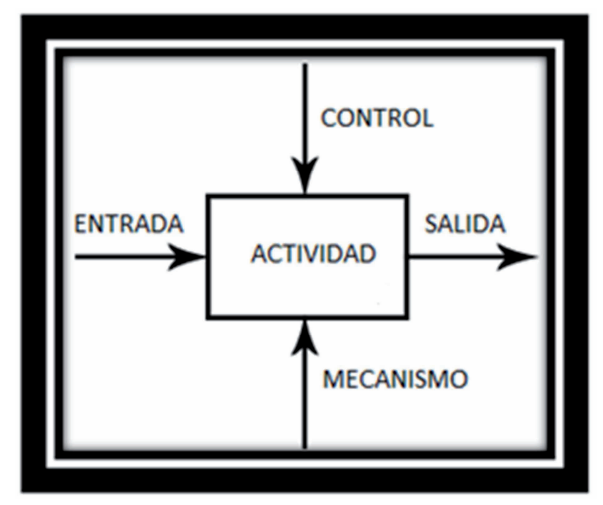

**ILUSTRACIÓN 3.2 Representación de actividad de forma gráfica** 

Dónde:

- **Función o actividad** = Frase verbal (Verbo + objeto directo)
- **ICOM** (Input, Control, Output, Mechanism)
- **FLECHAS:** son sustantivos que representan información, gente, lugares, cosas, conceptos, eventos.
- **Entradas:** Son el material o información consumida o transformada por una actividad para producir "salidas". Van asociadas al lado izquierdo de la actividad (caja); Una actividad puede no tener entradas.
- **Salidas:** Son los objetos producidos por la actividad o proceso; van asociadas al lado derecho de la actividad.
- **Control:** Son los objetos que gobiernan o regulan cómo, cuándo y si una actividad se ejecuta o no. Son asociados al lado superior de la actividad. Ejemplo de ellos son: Normas, guías, políticas, calendarios, presupuesto, reglas, especificaciones, procedimientos.
- **Mecanismos:** Son los recursos necesarios para ejecutar un proceso, van asociados al lado inferior de la actividad. Ejemplos de ellos son: Maquinaria, programas de cómputo, Instalaciones, Recursos humanos. Una actividad puede no tener mecanismos.

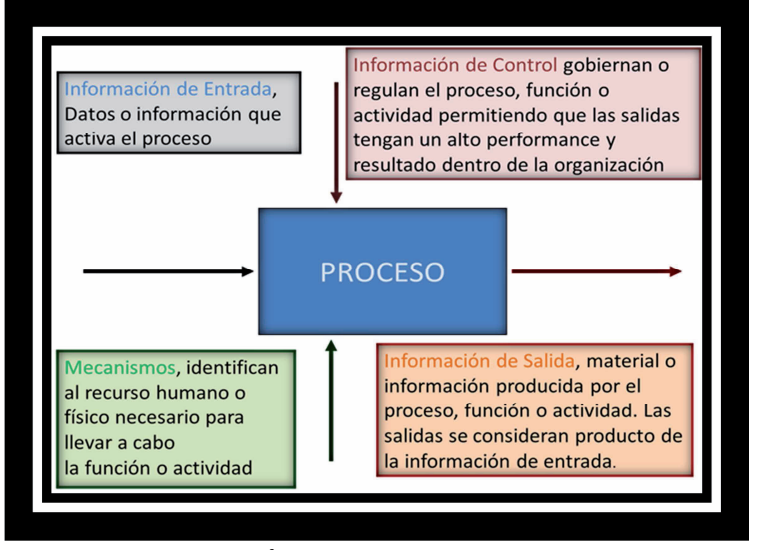

De forma gráfica la información anterior se puede representar en la ilustración 3.3:

**ILUSTRACIÓN 3.3 Sinopsis de un modelo IDEF0** 

#### **3.3 ESTRUCTURA Y JERARQUÍA DOCUMENTAL.**

### **3.3.1 CODIFICACIÓN**

La codificación o clave es el proceso por el cual la información de una fuente es convertida en símbolos para ser comunicada, sirve para identificar dentro del documento el área a la que pertenece y el tipo de documento. El encargado de realizar la codificación es por parte del coordinador del Sistema de Gestión de Calidad.

Dentro de un documento la codificación consta de:

• Tres letras alfabéticas para identificar el área de la organización (ejemplo: administración "ADM"); seguido de un guion, seguido de dos letras alfabéticas para identificar el tipo de documento (ejemplo: procedimiento "PD"); seguido de un guion y al final dos dígitos numéricos para el control consecutivo del mismo (ejemplo: 01).

Para ejemplificar lo anterior: ADM-PD-01 que se refiere al procedimiento número uno del área de administración.

Cabe mencionar que la codificación o clave a parte de ingresarse en la estructura del documento, debe de emplearse para el título junto con el nombre específico por actividad.

# **3.3.2 ESTRUCTURA**

La estructura es la ordenación del contenido del área, que a su vez es la forma de presentarnos el documento de acuerdo al formato establecido.

Todas las hojas del procedimiento, método de trabajo y lista de especificación deberán contener lo siguiente:

En el encabezado:

- El logotipo de la empresa.
- Área de la empresa a la cual se está documentando.
- Tipo de documento si es procedimiento, método de trabajo o lista de especificación.
- Nombre del documento, este debe de ser igual al nombre específico por actividad.
- La clave y fecha cuando entra en vigor.
- La clave y fecha cuando se cancela o sustituye.
- Número de páginas con el siguiente formato PÁGINA: 1/N, donde N se refiere al número total de páginas.

En el pie de página:

• Quién lo elaboró se refiere a la persona que realiza el documento; quién lo revisó es la persona encargada del área o departamento en donde se aplica dicho documento y quién lo autorizó es el director de la empresa o el jefe inmediato superior de quien lo autoriza.

Un ejemplo del encabezado del documento se muestra en la ilustración 3.4, donde en el espacio de "cancela y sustituye a" empieza con un NO APLICA ya que es el primer documento que se realiza, pero en el momento que haya un cambio o cancelación se debe de agregar la nueva clave y la fecha de la modificación o cancelación.

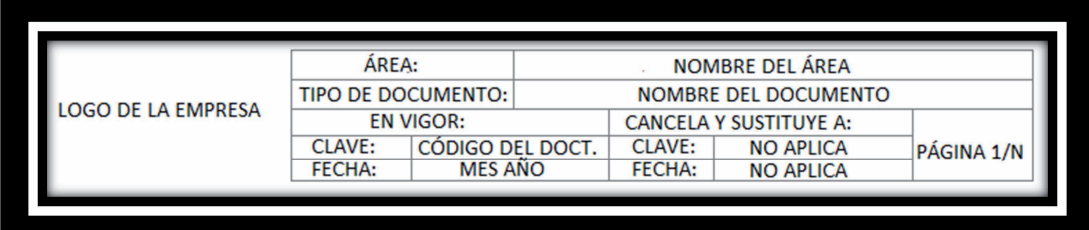

**ILUSTRACIÓN 3.4 Encabezado de página del documento.** 

# **C A P Í T U L O 3 R E V I S I Ó N T É C N I C A | 40**

Un ejemplo del pie de página del documento se muestra en la ilustración 3.5:

| <b>ELABORÓ</b>                | <b>REVISÓ</b>      | <b>AUTORIZÓ</b>          |
|-------------------------------|--------------------|--------------------------|
|                               |                    |                          |
| SISTEMA DE GESTIÓN DE CALIDAD | ÁREA QUE LO REVISA | <b>QUIÉN LO AUTORIZA</b> |
|                               |                    |                          |

**ILUSTRACIÓN 3.5 Pie de página del documento** 

# **3.3.3 PROCEDIMIENTO (PD)**

Un procedimiento es un documento que describe de forma clara, sencilla e inconfundiblemente los pasos consecutivos para iniciar, desarrollar y concluir una actividad u operación relacionada con el proceso productivo o suministro de servicios. Determina qué, cómo, cuándo, cuánto, dónde, quién y de qué forma se realizará una actividad. Debe incluir datos precisos sobre las personas que se responsabilizan de los resultados a obtener.

Todo procedimiento debe contener las siguientes secciones:

- **Tabla de Contenido:** Describe los puntos importantes contenidos en el procedimiento.
- **Objetivo:** Describe en forma breve y clara el propósito del procedimiento.
- **Alcance:** Establece las áreas o funciones en las que aplica el procedimiento.
- **Lineamientos:** Incluye reglas o normas generales que van a ser el marco de acción del procedimiento. Se debe declarar expresamente lo que debe hacerse en determinadas situaciones: lo que está permitido y lo que no está permitido. También pueden incluirse en esta sección las responsabilidades más sobresalientes de los involucrados en el trámite que se está reglamentando en el procedimiento.
- **Glosario de términos:** Con el fin de que el procedimiento se comprenda totalmente, se describirán en esta sección todos los acrónimos, términos técnicos, iniciales, nombres de costumbre, etc.
- **Procedimiento:** Establece el "Quién hace", el "Qué se hace" y "Con qué lo hace" en formato de columnas; siguiendo el orden de ejecución del trámite o proceso motivo del procedimiento respectivo. Se consideran los "puestos funcionales" y las "acciones" que estos realizan, sin incluir nombre de personas. Se deben mencionar todos los documentos de referencia por su nombre y código.
- **Referencias:** Incluye aquellos documentos que dan lugar o soportan la aplicación del propio procedimiento, incluye a los métodos de trabajo, formatos, listas de especificación y ayudas visuales.
- **Tabla de Cambios:** Establece la historia de cambios al procedimiento y la fecha de aplicación.
- **Anexos:** Incluye los formatos, registros y/o la información usada en y como resultado de aplicación del procedimiento. Se recomienda presentarlos llenos, con el tipo de información que normalmente llevan.

# **3.3.4 MÉTODO DE TRABAJO (MT)**

El método de trabajo tiene como objetivo obtener un método mejor que el existente; busca reducir el contenido del trabajo, trata de descubrir y eliminar después el tiempo improductivo logrando con esto un incremento en la producción. Su filosofía es que cualquier trabajo es mejorable porque no se está realizando de manera ideal.

Todo método de trabajo debe contener las siguientes secciones:

- **Tabla de Contenido:** Describe los puntos importantes contenidos en el método de trabajo.
- **Objetivo:** Describe en forma breve y clara el propósito del método de trabajo.
- **Alcance:** Establece las áreas o funciones en las que aplica el método de trabajo.
- **Lineamientos:** Incluye reglas o normas generales que van a ser el marco de acción del método de trabajo. Se debe declarar expresamente lo que debe hacerse en determinadas situaciones: lo que está permitido y lo que no está permitido. También pueden incluirse en esta sección las responsabilidades más sobresalientes

de los involucrados en el trámite que se está reglamentando en el método de trabajo.

- **Glosario de términos:** Con el fin de que el método de trabajo se comprenda totalmente, se describirán en esta sección todos los acrónimos, términos técnicos, iniciales, nombres de costumbre, etc.
- **Método de trabajo:** Establece el "Quién hace", el "Qué se hace" y "Con qué lo hace" en formato de columnas; siguiendo el orden de ejecución del trámite o proceso motivo del método de trabajo respectivo. Se consideran los "puestos funcionales" y las "acciones" que estos realizan, sin incluir nombre de personas. Se deben mencionar todos los documentos de referencia por su nombre y código.
- **Referencias:** Incluye aquellos documentos que dan lugar o soportan la aplicación del propio procedimiento, incluye a los métodos de trabajo, formatos, listas de especificación y ayudas visuales.
- **Tabla de Cambios:** Establece la historia de cambios al procedimiento y la fecha de aplicación.
- **Anexos:** Incluye los formatos, registros y/o la información usada en y como resultado de aplicación del procedimiento. Se recomienda presentarlos llenos, con el tipo de información que normalmente llevan.

#### **3.3.5 LISTA DE ESPECIFICACIÓN (LE)**

Son documentos que describen de manera detalla una o varias tareas descritas de manera general que tiene relación con algún procedimiento o método de trabajo específico.

# **3.3.6 FORMATO (FT)**

Es una plantilla o documento preestablecido que contiene los campos para registrar datos que evidencien la ejecución de una actividad. Su estructura interna se diseña según las necesidades de cada proceso; que tiene relación con algún procedimiento o método de trabajo específico.

#### **3.3.7 AYUDA VISUAL (AV)**

Es una herramienta que sirve para comunicar, matizar y reforzar cualquier tipo de información; comunica de forma eficiente los datos generados por nosotros o recopilados de un proceso. Ayuda como un soporte que permite una mejor calidad de comunicación con el auditorio al que va dirigido, debe tener claros los contenidos así como su soporte técnico del que se dispone, se puede apoyar de imágenes que tengan relación con el procedimiento o método de trabajo específico.

#### **3.4 MODELADO DE PROCESOS**

Un modelo es una representación de una realidad compleja. Realizar el modelado de un proceso es sintetizar las relaciones dinámicas que en él existe, probar sus premisas y predecir sus efectos en el cliente. Constituye la base para que el equipo de proceso aborde el rediseño y mejora, estableciendo indicadores relevantes en los puntos intermedios del proceso y en sus resultados.

El modelado de procesos ayuda a entender las relaciones entre las actividades más importantes dentro de una organización. Dichos modelos como cualquier forma de codificación, permite crear y mantener una relación fluida y sostenida entre cada uno de los usuarios según sus roles.

# **3.5 MAPEO DE PROCESOS**

Es una aproximación que define la organización como un sistema de procesos interrelacionados. Impulsa a la organización a poseer una visión más allá de sus límites geográficos y funcionales, mostrando cómo sus actividades están relacionadas con los clientes externos, proveedores y grupos de interés.

#### **3.6 TABLEROS DE CONTROL**

Es una herramienta gerencial con el objetivo básico de poder diagnosticar una situación y de efectuar un monitoreo permanente sirve para organizar la información y acrecentar el valor. Tiene la gran ventaja de no requerir grandes planes estratégicos formales para poder diseñarla.

La metodología de dicho sistema se clasifica en cuatro perspectivas, que son perspectiva financiera que determina qué objetivos de crecimiento, rentabilidad o mantenimiento debemos alcanzar para maximizar el valor de nuestros accionistas; perspectiva de clientes que define como se deben satisfacer a nuestros clientes para alcanzar los objetivos financieros; perspectiva de procesos internos que refiere a cuál debe ser el nivel de calidad y eficiencia de los procesos para satisfacer las necesidades de los clientes; perspectiva de aprendizaje y crecimiento que indica que se debe de hacer para aprovechar nuestros potenciales. También se conoce como *Balanced Score Card*; ha ido evolucionando a un sistema central de gestión, más complejo, formal e integral, convirtiéndose en un sistema de mediciones completo para cada uno de los niveles de la organización integrado con los sistemas de planeamiento e incentivos.

El concepto de tablero de control parte de la idea de configurar un tablero de información cuyo objetivo y utilidad básica es diagnosticar adecuadamente una situación. Comienza identificando como áreas clave aquellos temas relevantes a monitorear y cuyo fracaso permanente impediría la continuidad y el progreso de su empresa o sector dentro de un entorno competitivo, aun cuando el resultado de todas las demás áreas fuera bueno.

# **CAPÍTULO 4. METODOLOGÍA**

#### **4.1 INTRODUCCIÓN**

En este capítulo se definen el conjunto de procedimiento basados en principios lógicos que se realizaron para llevar a cabo la reingeniería, para con ello, alcanzar los objetivos planteados al inicio de este proyecto.

Es importante hacer mención de las actividades realizadas para este proyecto de tesina mismas que al ser puestas aprueba delimitaron las áreas de oportunidad para la empresa. Por tanto sólo se hará una breve mención de cada una y el área en donde fueron aplicadas.

- 1. Estructura de la empresa: en esta empresa no existía un organigrama bien defino, no contaba con una misión, visión y análisis FODA para ver sus fortalezas, oportunidades, debilidades y amenazas, tampoco estaban definidos sus objetivos estratégicos.
- 2. Áreas de la empresa: Esta empresa cuenta con tres áreas definidas que son administración, comercialización y proyectos, sin embargo, una de las áreas de oportunidad encontradas es que no cuenta con manuales y procesos bien definidos; cabe mencionar, que una sola persona era la que realizaba varias actividades a la vez; tampoco había una capacitación y un conocimiento de las actividades a realizar por área y como deberían de hacerse.

Derivado de lo anterior surge también otra área de oportunidad ya que la empresa no cuenta con tableros de control.

Por tanto, estas actividades en general son las que dan pie al análisis metodológico que a continuación se presenta.

## **4.2 ANÁLISIS METODOLÓGICO**

Para poder desarrollar el proyecto de reingeniería se definen a continuación la serie de actividades que se desarrollaron:

- 1. Desarrollo de misión, visión, objetivos estratégicos, objetivos particulares, organigrama de la empresa y análisis FODA.
- 2. Desarrollo del proceso para el área referente a la coordinación de administración con la técnica IDEF0.
- 3. Desarrollo del proceso para el área referente a la coordinación de comercialización y la coordinación de proyectos con la técnica IDEF0.
- 4. Desarrollo de manuales de calidad para el área referente a la coordinación de administración.
- 5. Desarrollo de manuales de calidad para el área referente a la coordinación de comercialización y la coordinación de proyectos.
- 6. Desarrollo de tableros de control para la empresa.
- 7. Desarrollo de perfiles de puesto para la empresa.

# **4.2.1 DESARROLLO DE MISIÓN, VISIÓN, OBJETIVOS ESTRATÉGICOS, OBJETIVOS PARTICULARES, ORGANIGRAMA DE LA EMPRESA Y ANÁLISIS FODA**

# *4.2.1.1 DESARROLLO DE LA MISIÓN DE T NETWORKS*

La misión surge de las ideas aportadas por el consejo administrativo de la empresa, ya que no existía una como tal se propone la misión para T NETWORKS como a continuación se describe.

*"Ofrecer la mejor solución en tecnologías de la información siendo una empresa socialmente responsable y un factor de cambio para la mejora operativa y la rentabilidad del cliente".* 

### *4.2.1.2 DESARROLLO DE LA VISIÓN DE T NETWORKS*

La visión surge de las ideas aportadas por el consejo administrativo de la empresa, ya que no existía una como tal se propone la visión para T NETWORKS como a continuación se describe.

*"Consolidarse dentro del área de las tecnologías de la información como una empresa líder dentro de su ramo, manteniendo la rentabilidad y el crecimiento de la empresa de manera sostenida con la posibilidad de expandir los servicios a nuevos horizontes comerciales".* 

### *4.2.1.3 DESARROLLO DE OBJETIVOS ESTRATÉGICOS*

Los objetivos estratégicos surgen de las ideas aportadas por el consejo administrativo de la empresa, ya que no existía una como tal se proponen los objetivos estratégicos para T NETWORKS como a continuación se describe.

Los objetivos estratégicos de la empresa son los siguientes:

- Posicionamiento de la empresa a nivel comercial.
- Expansión en el mercado.
- Incrementar las ventas.

# *4.2.1.4 DESARROLLO DE OBJETIVOS PARTICULARES*

Los objetivos particulares surgen de las ideas aportadas por el consejo administrativo de la empresa, ya que no existía una como tal se proponen los objetivos particulares para T NETWORKS como a continuación se describe.

Los objetivos particulares de la empresa son los siguientes:

- Incremento de la utilidad financiera de la empresa.
- Reducción en los costos de operación.
- Reducción en el tiempo de entrega en los proyectos.
- Lograr las certificaciones adecuadas para la instalación de cableado estructurado y sistemas inalámbricos.

# *4.2.1.5 DESARROLLO DEL ORGANIGRAMA DE LA EMPRESA*

El organigrama con el que actualmente la empresa cuenta se muestra en la ilustración 4.1, no representa las actividades por área y los departamentos que se engloban en cada una de ellas, se encuentra un área de oportunidad ya que una sola persona se encarga de coordinar varias áreas.

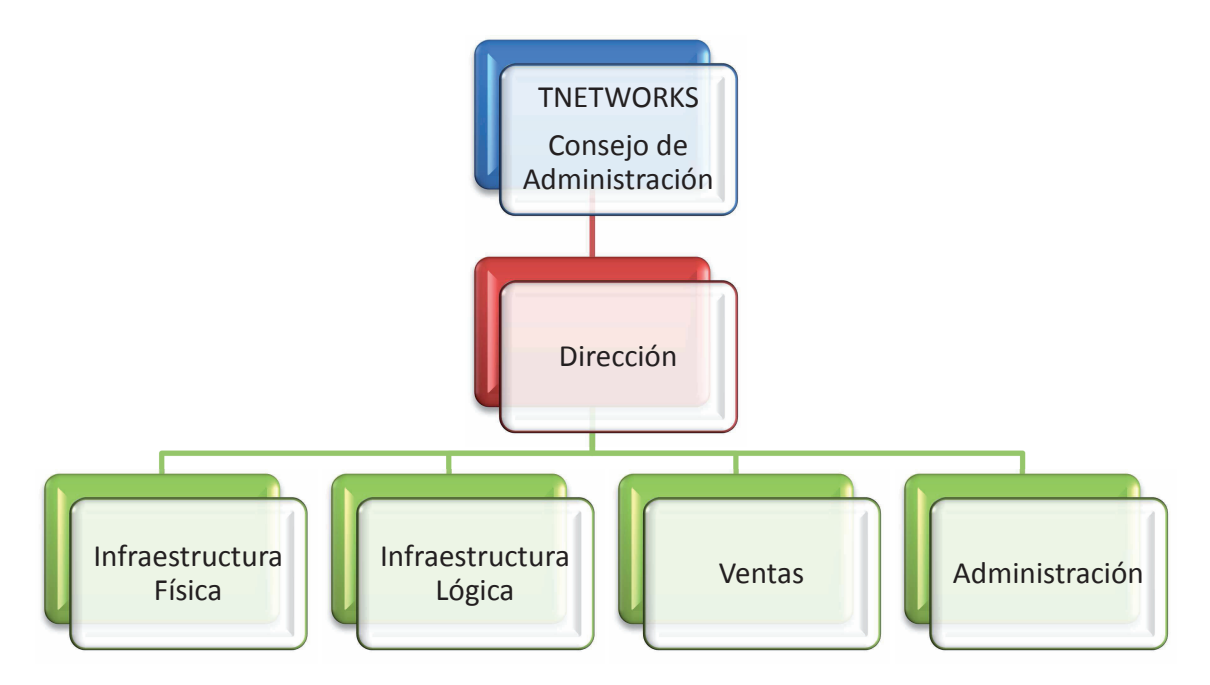

**ILUSTRACIÓN 4.1 Organigrama actual de la empresa** 

Dentro del organigrama propuesto que se muestra en la figura 4.2, delimita las actividades y funciones por área, evitando que una sola persona coordine varias áreas.

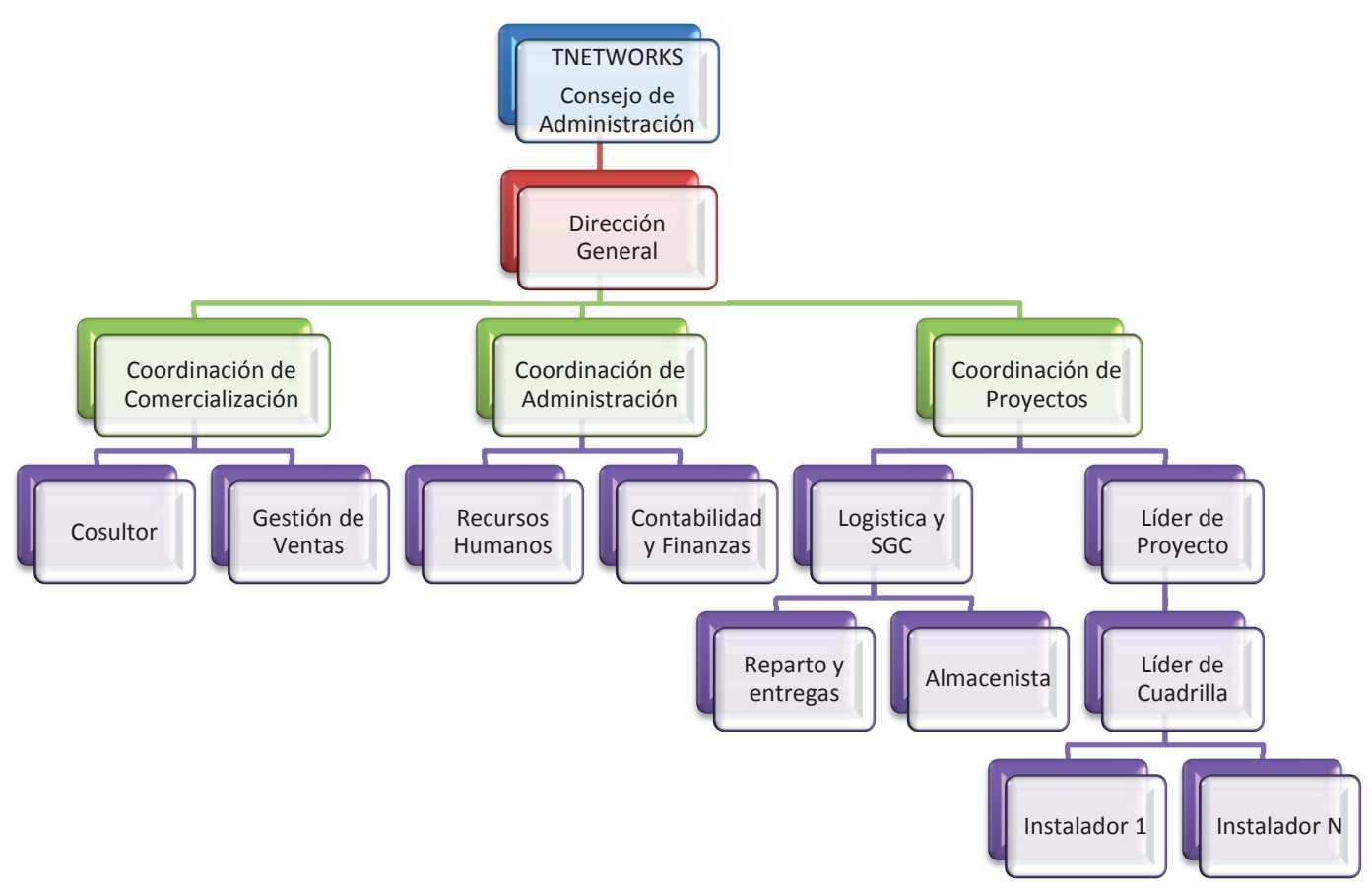

**ILUSTRACIÓN 4.2 Organigrama propuesto de la empresa**

# *4.2.1.5 DESARROLLO DEL FODA DE T NETWORKS*

De acuerdo a la información antes mencionada sobre los análisis FODA, y haciendo una comparación con los datos de la empresa, se realiza el siguiente análisis FODA, debido a que no se conocen sus fortalezas, oportunidades, debilidades y amenazas, se muestra en la tabla 4.1.

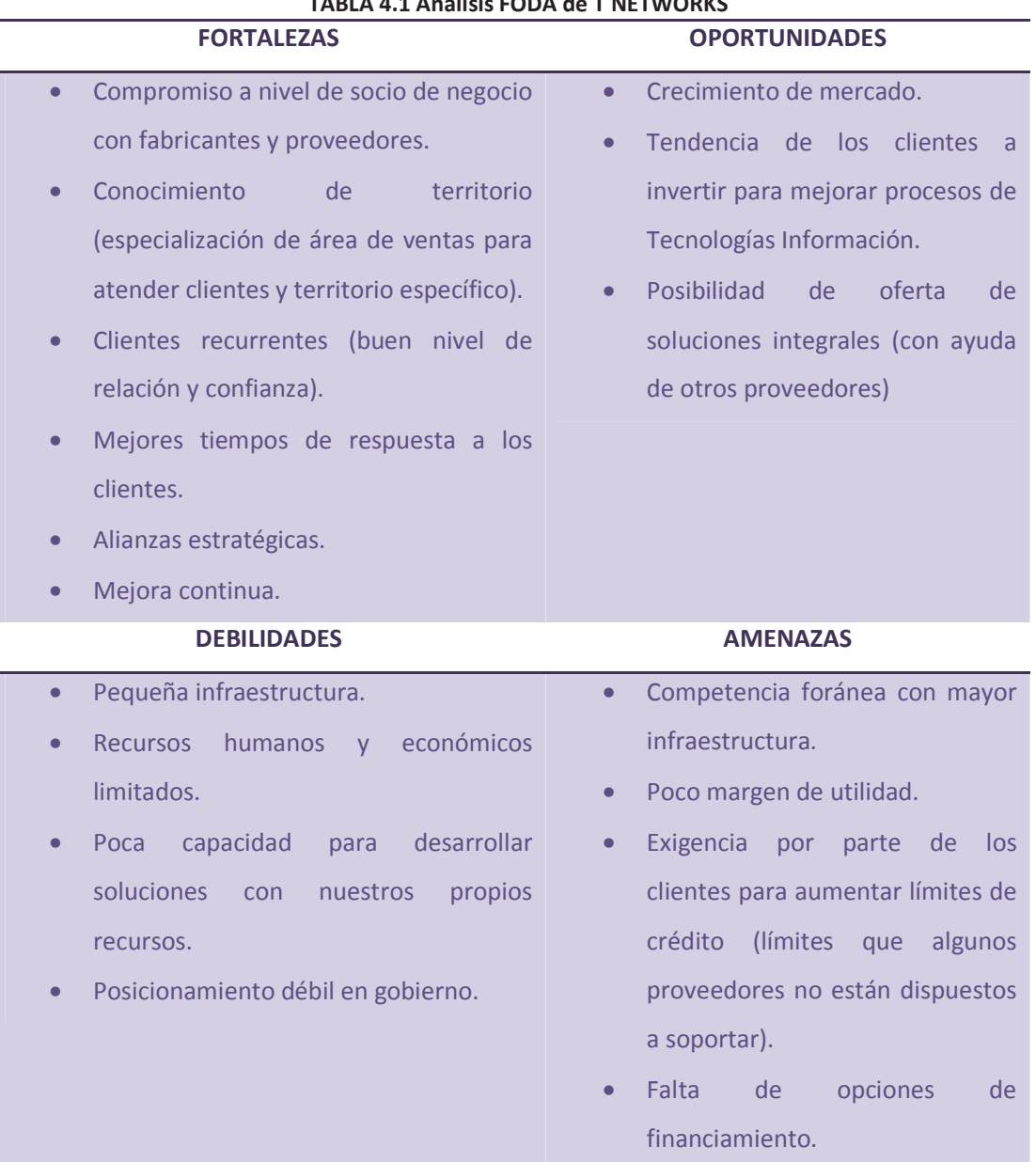

# **TABLA 4.1 Análisis FODA de T NETWORKS**

# **4.2.2 DESARROLLO DEL PROCESO PARA EL ÁREA REFERENTE A LA COORDINACIÓN DE ADMINISTRACIÓN CON LA TÉCNICA IDEF0.**

Se realiza la técnica IDEF0 en el área de administración en base al organigrama propuesto, y se desarrolla para definir cómo se deben de llevar acabo los procedimientos necesarios para realizar las actividades de una manera eficiente, se compone de tres partes que son: recursos humanos, contabilidad y finanzas que incluye cuentas por cobrar y cuentas por pagar.

#### **Proceso de selección y reclutamiento de personal**

A continuación se describe la modelación del proceso de selección y reclutamiento de personal propuesto de la empresa para el departamento de recursos humanos, usando la metodología IDEF0 y el software BPwin.

El nombre del proceso propuesto inicia con el A-0 en la ilustración 4.3 detallando los parámetros que pueden ser utilizados para el proceso y posteriormente se desglosara en más niveles y sub-niveles.

Entradas:

- Necesidad de personal: es el personal que se requiere para cierta actividad.
- Controles:
	- Contrato de personal: es el que define si es un contrato definido o indefinido y se le asigna el código ADM-FT-01 haciendo referencia a que es un formato de la coordinación de administración.
	- Perfiles de puestos: son los documentos donde describe la información que requiere tener el personal para el puesto.
	- Presentación de inducción T Networks: es una presentación de las actividades que realiza la empresa y se le asigna el código de ADM-AV-01 haciendo referencia a que es una ayuda visual de la coordinación de administración.
	- Guía para entrevista de trabajo: es una lista de preguntas de distintos temas que se deben de realizar al prospecto de empleado en la entrevista y se le asigna el código de ADM-LE-01.
	- Reglamento interno: es el reglamento que se estipula dentro de la empresa y se le asigna el código de ADM-LE-02.

Mecanismos:

- Empresa reclutadora: es una empresa externa contratada para realizar el proceso de reclutamiento.
- Recursos Humanos: es el área de la empresa encargada del reclutamiento.
- Jefe inmediato: es la persona dentro de la empresa que está solicitando al nuevo trabajador.
- Bolsa de trabajo: es donde se publican las vacantes disponibles de la empresa.

Salidas:

• Nuevo empleado preparado para trabajar: es cuando el nuevo integrante de la empresa ya cuenta con todos los requisitos para empezar a trabajar.

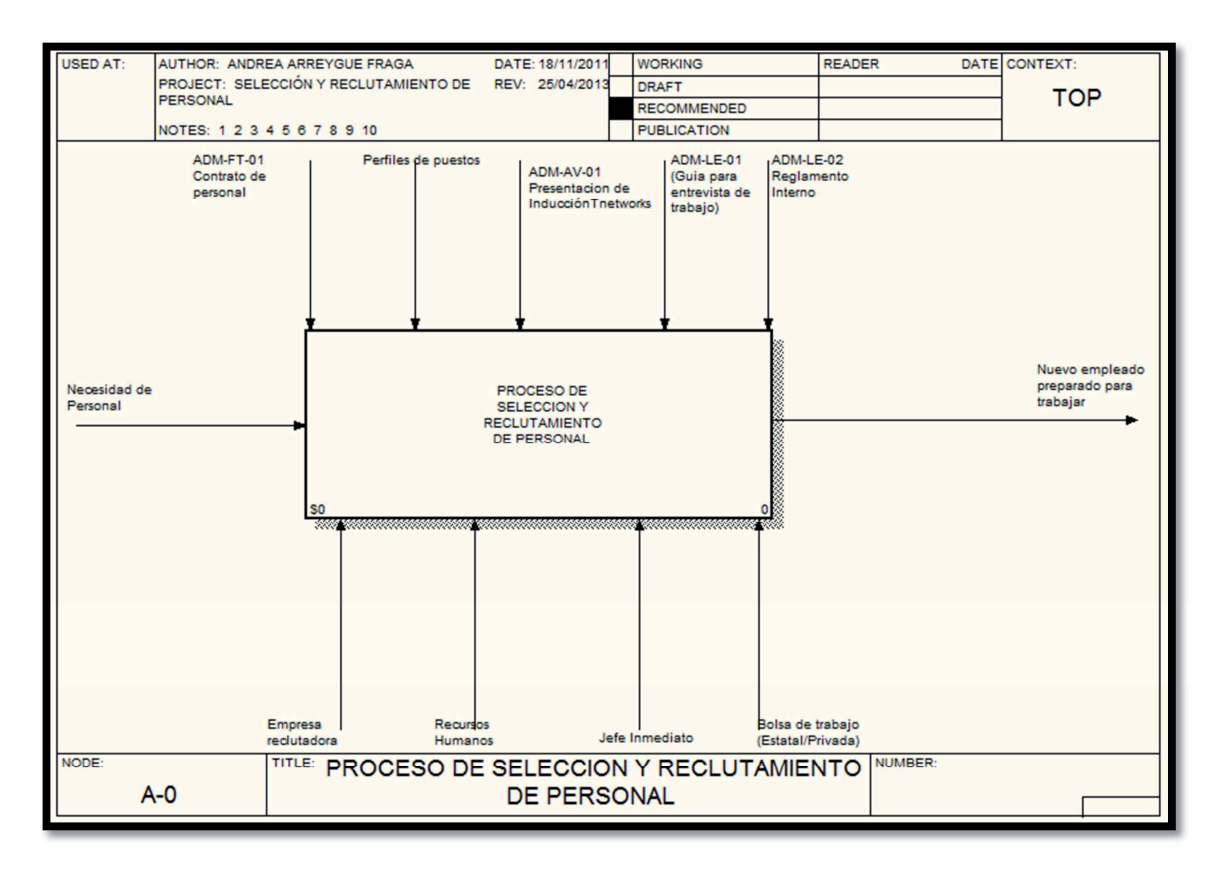

#### **ILUSTRACIÓN 4.3 Proceso de selección y reclutamiento de personal**

# **C A P Í T U L O 4 M E T O D O L O G Í A | 53**

En la ilustración 4.4 se muestran las actividades que se deben de seguir para el proceso de selección y reclutamiento de personal, las cuales incluyen:

- 1. Buscar candidatos
- 2. Preselección de candidatos
- 3. Selección y contratación
- 4. Inducción al personal
- 5. Entrega a puesto de trabajo

Cada una de ellas se desglosara con más a detalle.

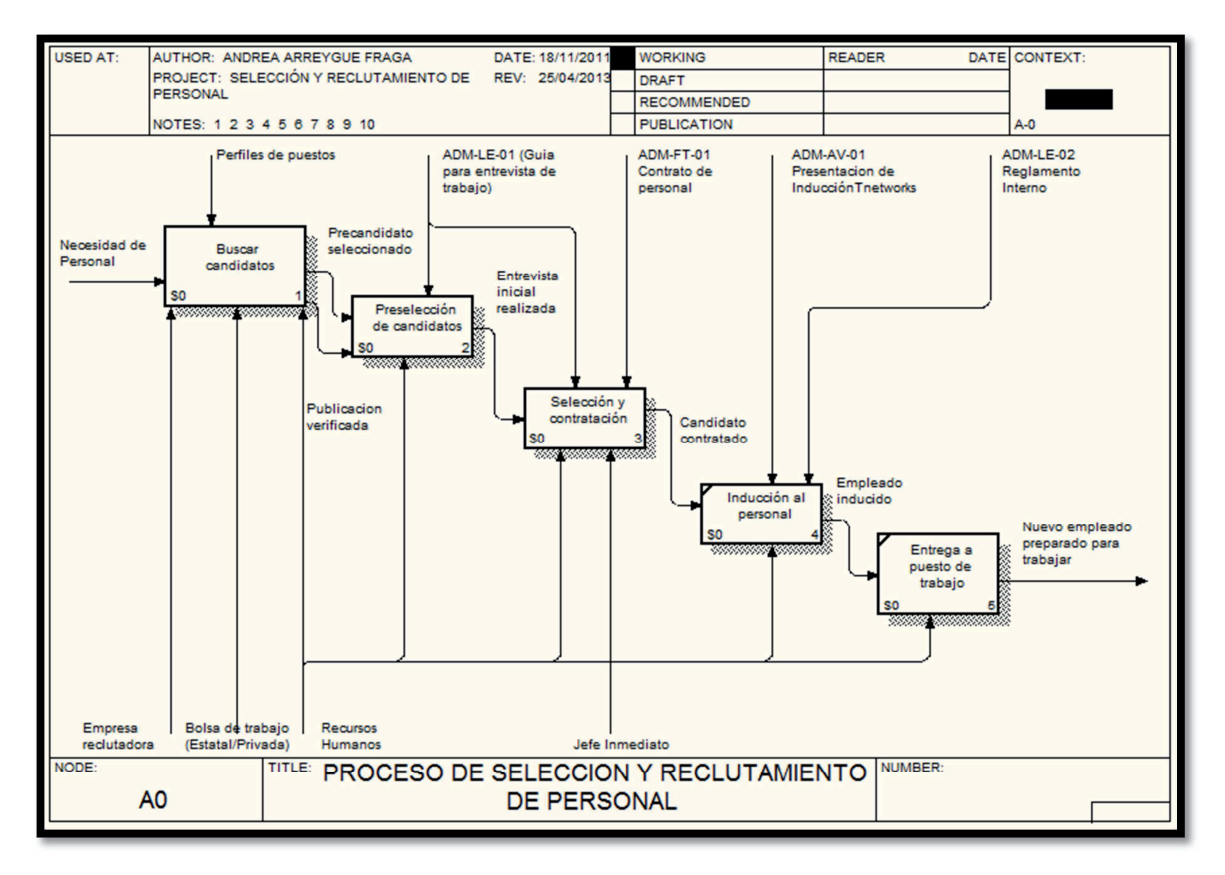

**ILUSTRACIÓN 4.4 Proceso de selección y reclutamiento de personal** 

En la ilustración 4.5 se muestran las actividades a realizar para buscar los candidatos que requiere la empresa contratar, donde incluyen las actividades:

- 1. Notificar perfil del candidato a la agencia de empleo/reclutadora.
- 2. Preselección y evaluación de la empresa reclutadora.
- 3. Seleccionar medio de publicación.
- 4. Notificar perfil a medio de comunicación y días de publicación de la vacante.
- 5. Verificar la publicación.

En este proceso se pueden realizar dos actividades distintas dependiendo de lo que se requiere:

- a. Buscar al candidato por una empresa reclutadora y se encarga de realizar las evaluaciones pertinentes para verificar si es un bueno candidato, en el momento que tienen seleccionado al candidato o a los candidatos se le presentan a la empresa T Networks.
- b. La empresa T Networks hace su propia búsqueda del candidato.

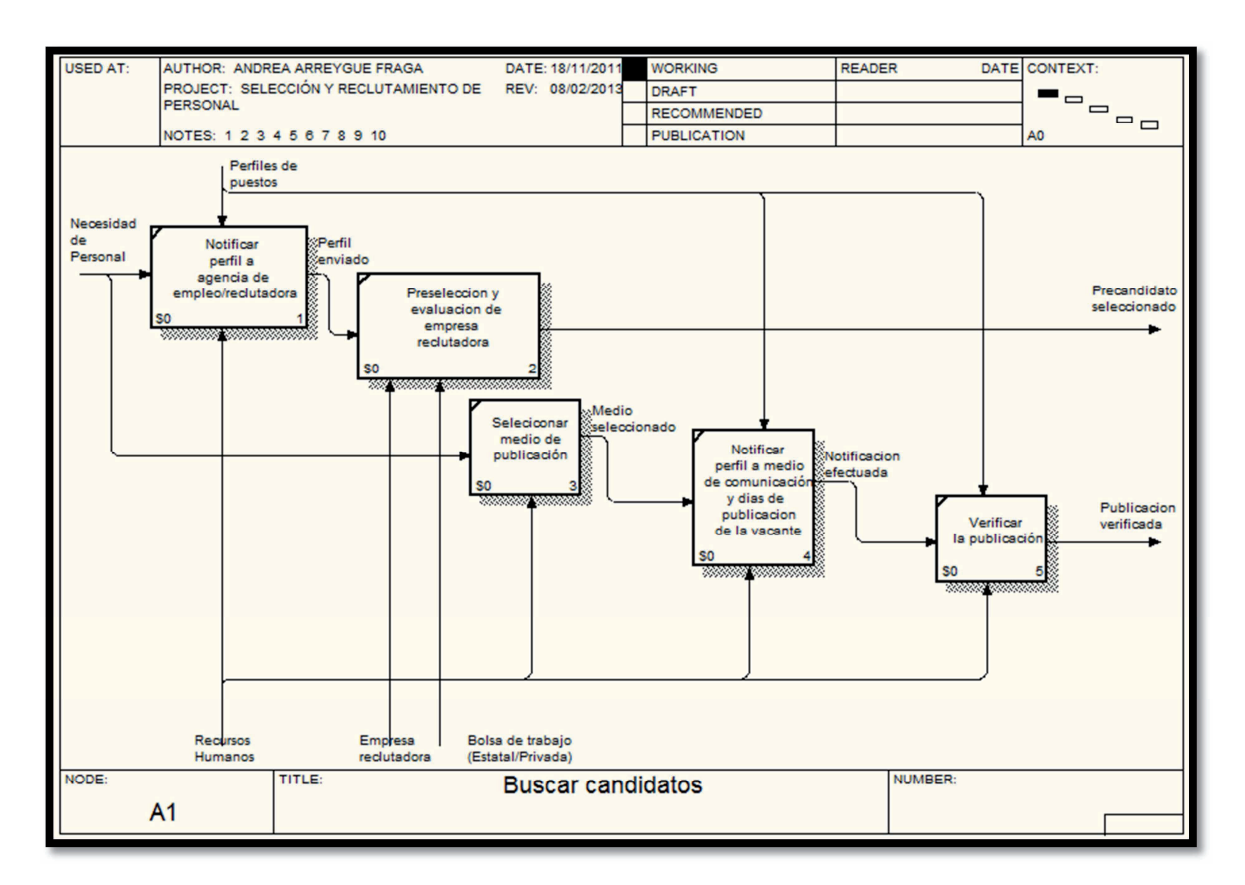

#### **ILUSTRACIÓN 4.5 Buscar Candidatos**

# **C A P Í T U L O 4 M E T O D O L O G Í A | 55**

En la ilustración 4.6 se muestran las actividades a desempeñar en la preselección de los candidatos, las cuales incluyen:

- 1. Recibir solicitudes.
- 2. Verificar documentación.
- 3. Filtrar aspirantes con condiciones necesarias para cubrir el puesto.
- 4. Contactar posibles candidatos.
- 5. Entrevista inicial.

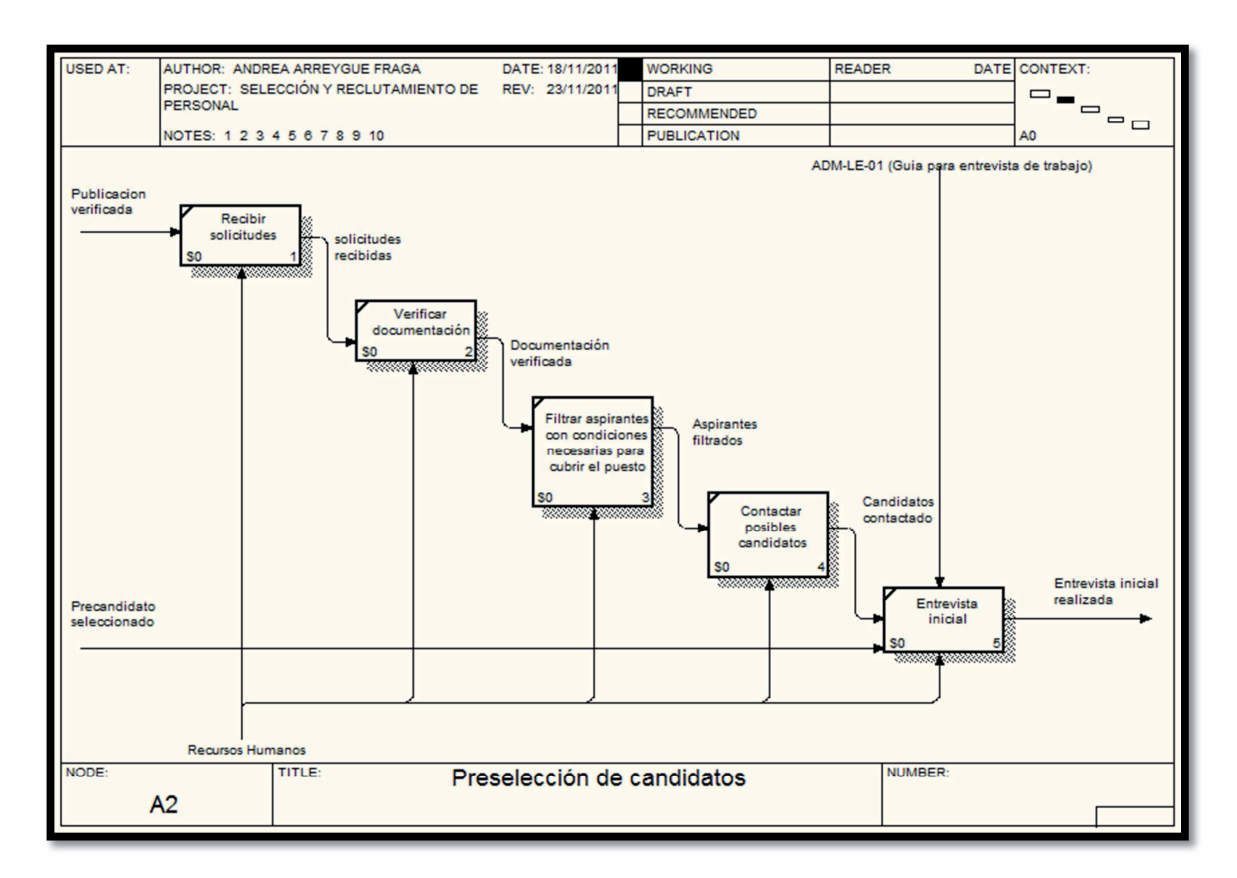

**ILUSTRACIÓN 4.6 Preselección de candidatos** 

# **C A P Í T U L O 4 M E T O D O L O G Í A | 56**

En la ilustración 4.7 se muestran las actividades para la selección y contratación del personal, que incluye:

- 1. Realizar y analizar pruebas realizadas a candidatos.
- 2. Integrar expedientes de candidatos.
- 3. Agendar entrevista técnica.
- 4. Entrevistar candidato.
- 5. Notificar resultados.
- 6. Hacer oferta económica y contratar.
- 7. Dar de alta el trabajador ante el IMSS.

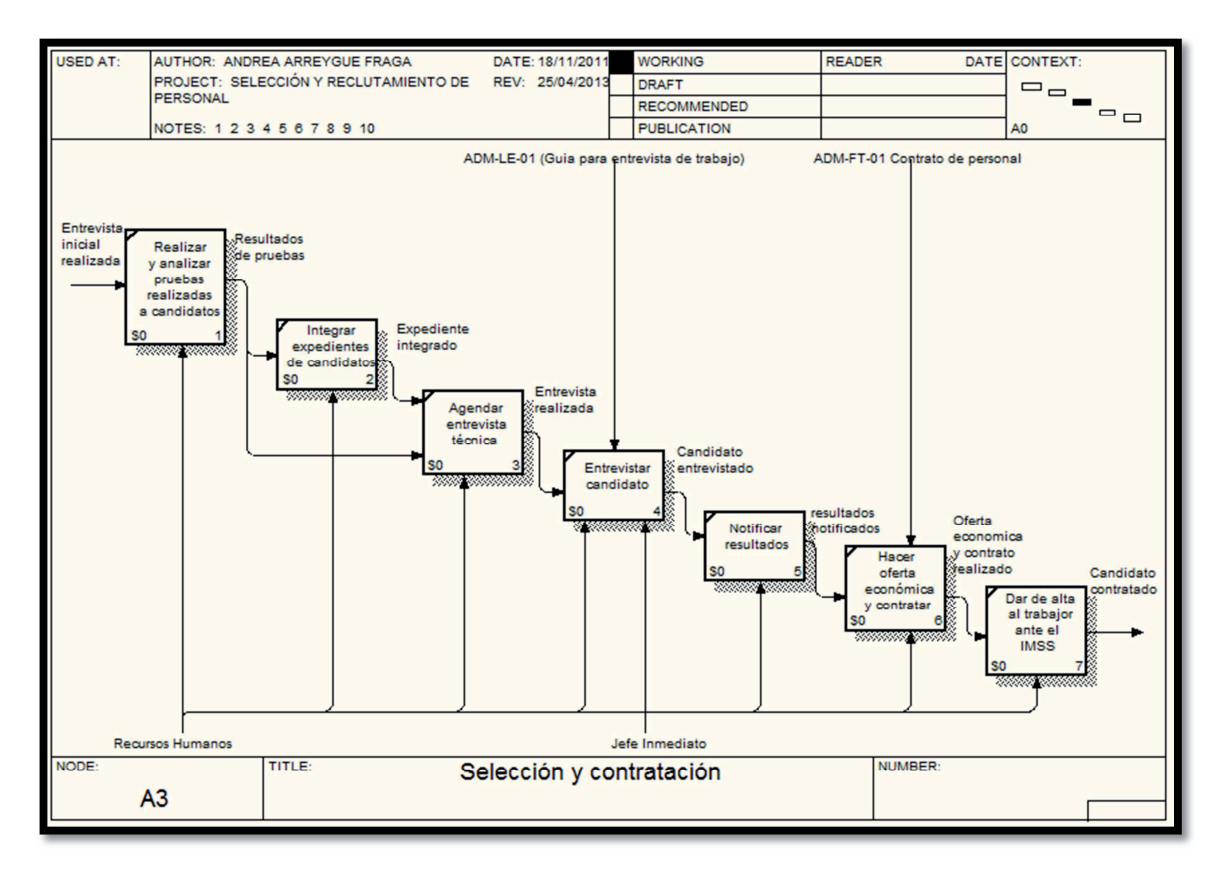

#### **ILUSTRACIÓN 4.7 Selección y contratación**

El procedimiento de selección y reclutamiento de personal termina cuando el candidato es contratado.

#### **Proceso de separación del personal de la empresa**

A continuación se describe la modelación del proceso de separación del personal de la empresa propuesto para el departamento de recursos humanos, usando la metodología IDEF0 y el software BPwin.

El nombre del proceso propuesto inicia con el A-0 en la ilustración 4.8 detallando los parámetros que pueden ser utilizados para el proceso y posteriormente se desglosara en más niveles y sub-niveles.

Entradas:

- Resultados del trabajo: se refiere a cuando los resultados obtenidos del personal no son los adecuados, por lo tanto se le solicita su renuncia.
- Solicitud de renuncia: se refiere a cuando el personal quiere separase de la empresa y solicita una renuncia voluntaria.

Controles:

- Renuncia y no adeudo: es un formato de renuncia voluntaria donde expresa la salida del personal y que no cuenta con ningún adeudo con la empresa, se le asigna el código de ADM-FT-03.
- Separación y no adeudo: es un formato de renuncia involuntaria donde se expresa el motivo de la separación del personal y que no cuenta con ningún adeudo con la empresa, se le asigna el código de ADM-FT-04.
- Guía de entrevista de salida: es un formato de encuesta a realizar cuando el personal se separa de la empresa y se le asigna el código de ADM-FT-06.
- Carta de recomendación: es la carta que debe de entregar la empresa cuando el personal se separa y se le asigna el código de ADM-FT-05

Mecanismos:

- Recursos Humanos: es el área de la empresa encargada de toda la documentación requerida para la separación de personal.
- Jefe inmediato: es la persona dentro de la empresa que está solicitando la renuncia del personal o a la que se le solicita la renuncia.
- Persona a separar: es la persona que solicita la renuncia voluntaria o a la cual se le está solicitando su separación de la empresa.

Salidas:

- Separación no justificable: es cuando el personal se separa de la empresa sin explicación alguna.
- Relación laboral terminada: es cuando el personal deja de laborar en la empresa.

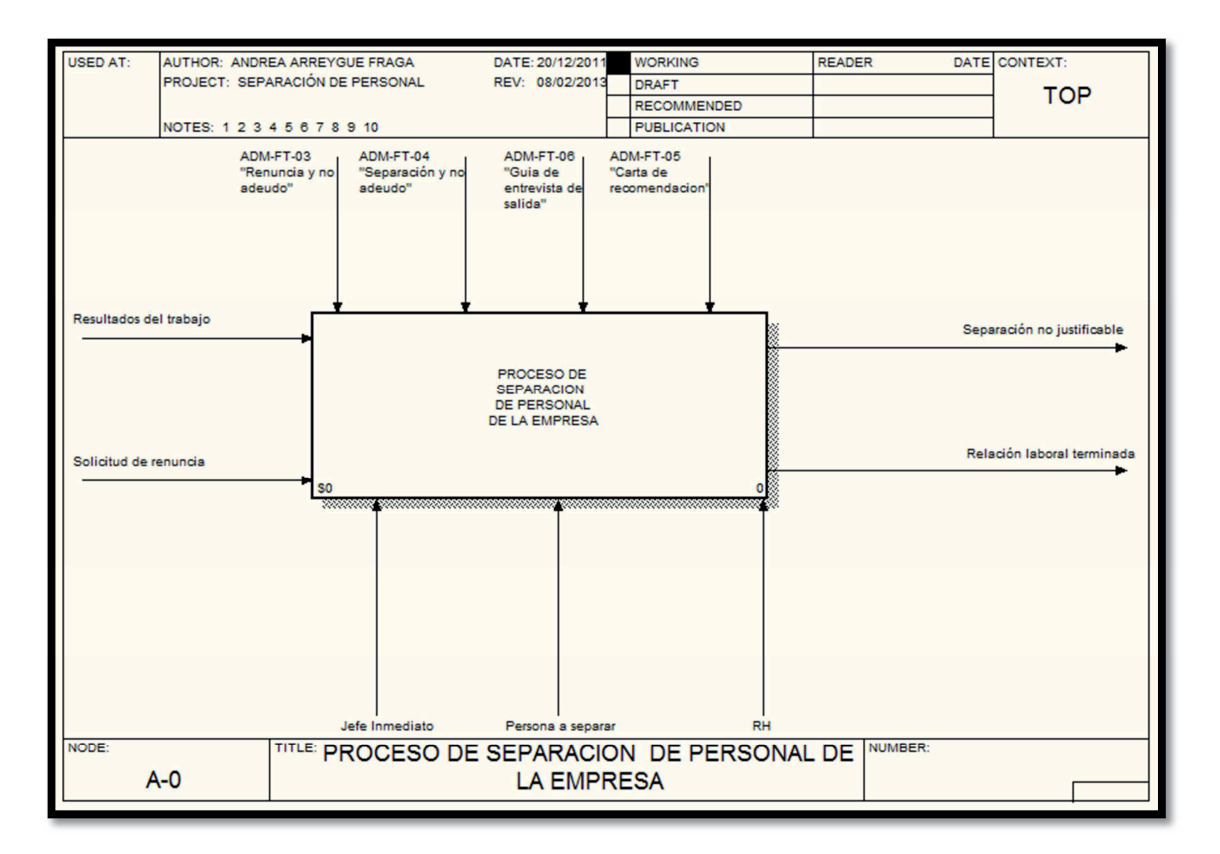

**ILUSTRACIÓN 4.8 Proceso de separación de personal de la empresa.**
En la ilustración 4.9 se muestran las actividades que se deben de seguir para el proceso de separación de personal de la empresa, las cuales incluyen:

- 1. Solicitar baja.
- 2. Analizar causas de separación.
- 3. Calculo del monto y elaboración de documentos de finiquito.
- 4. Realizar entrevista de salida.
- 5. Recibir el puesto de trabajo.
- 6. Firmar documentos de salida y entregar finiquito.
- 7. Dar de baja al trabajador ante el IMSS.

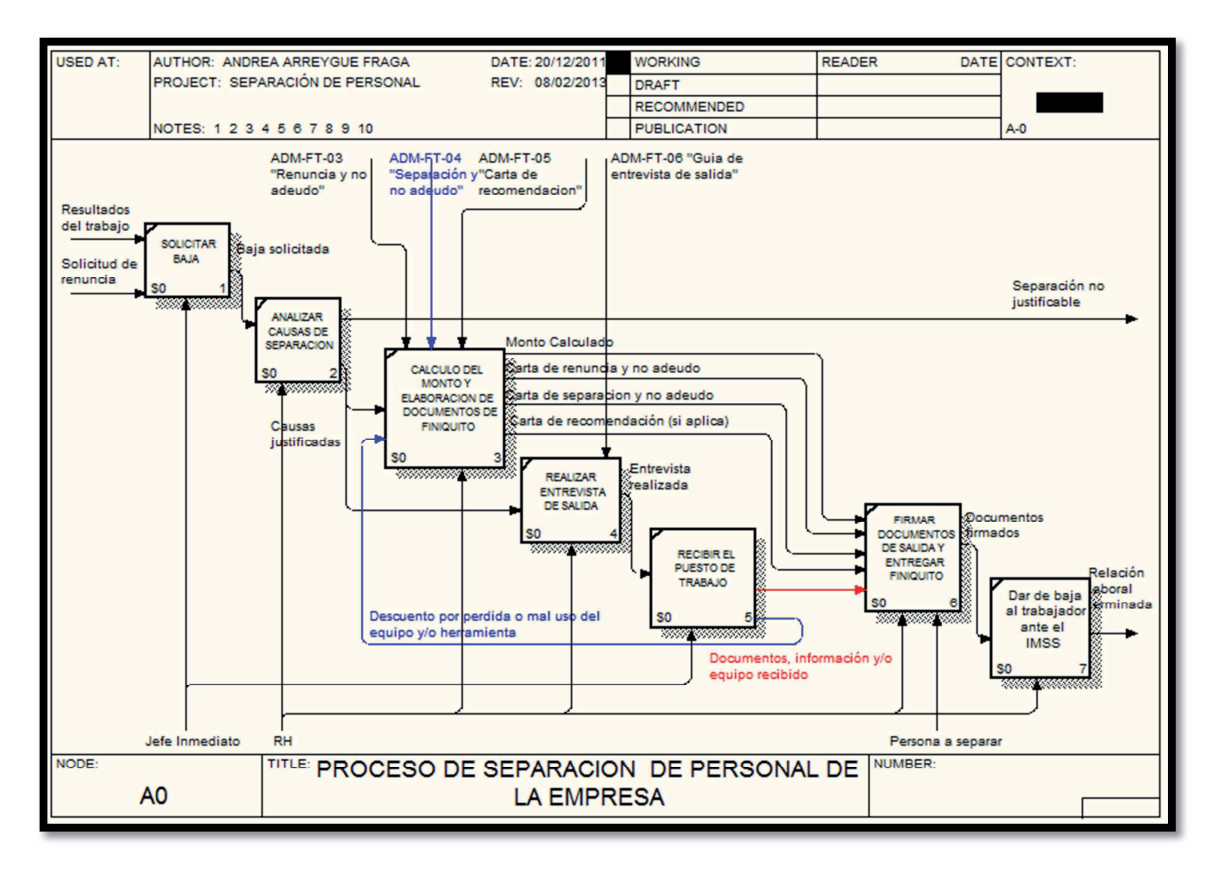

**ILUSTRACIÓN 4.9 Proceso de separación de personal de la empresa.** 

### **Proceso de cálculo y pago de cargas y obligaciones tributarias**

A continuación se describe la modelación del proceso de cálculo y pago de cargas y obligaciones tributarias, propuesto de la empresa para el departamento de contabilidad, usando la metodología IDEF0 y el software BPwin.

El nombre del proceso propuesto inicia con el A-0 en la ilustración 4.10 detallando los parámetros que pueden ser utilizados para el proceso y posteriormente se desglosara en más niveles y sub-niveles.

## Entradas:

- Requerimiento estatal: se refiere a los pagos y obligaciones tributarias del estado.
- Requerimiento federal: se refiere a los pagos y obligaciones tributarias federales.

## Controles:

- Impuestos sobre remuneraciones del personal subordinado: se refiere a las reducciones realizadas a los empleados por el sueldo que reciben.
- Formato en PDF emisión mensual del pago del IMSS: se refiere al formato que se saca de la página del IMSS para realizar el pago.
- Formato en PDF emisión bimestral del pago de INFONAVITT: se refiere al formato que se saca por medio de internet para realizar el pago.

## Mecanismos:

- Contabilidad: es el departamento de la empresa encargada de realizar el proceso.
- Portal bancario:
- SUA: es para los patrones que tengan más de 5 trabajadores están obligados a conocer sus pagos por medio del Sistema Único de Autodeterminación (SUA).
- Página web de la secretaria de finanzas del estado de Michoacán: es para verificar el monto del pago al 2% nómina y hospedaje y verificar el monto a pagar de impuestos federales.
- Página web del SAT: es para verificar el monto de los impuestos a pagar.

• Página IMSS: es para verificar el monto a pagar al IMSS.

Salidas:

• Pago efectuado: es cuando la empresa ya realizo los pagos de acuerdo a los montos proporcionados por el departamento de contabilidad.

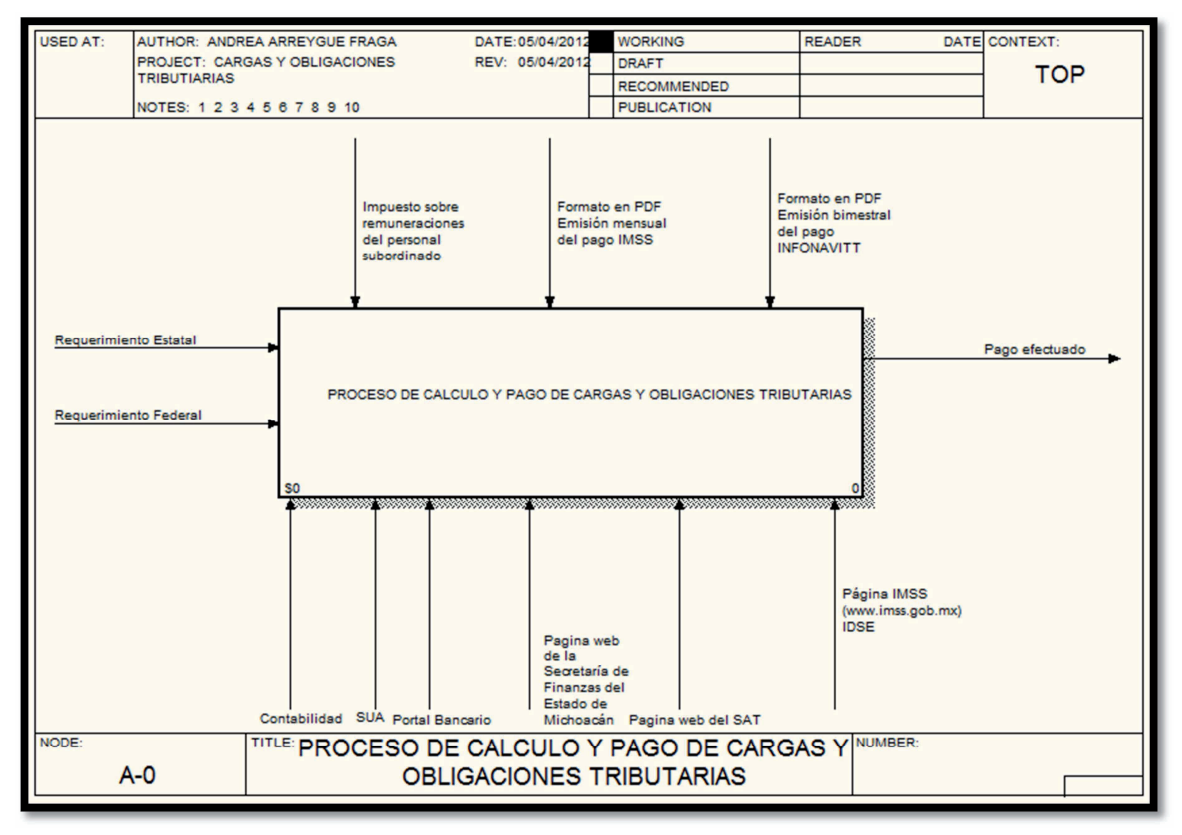

**ILUSTRACIÓN 4.10 Proceso de cálculo y pago de cargas y obligaciones tributarias** 

En la ilustración 4.11 se muestran las actividades que se deben de seguir para el proceso de cálculo y pago de cargas y obligaciones tributarias, las cuales incluyen:

- Cálculo y pago del 2% sobre nómina.
- Cálculo y pago del IMSS.
- Cálculo y pago del INFONAVITT.
- Cálculo y pago de impuestos.

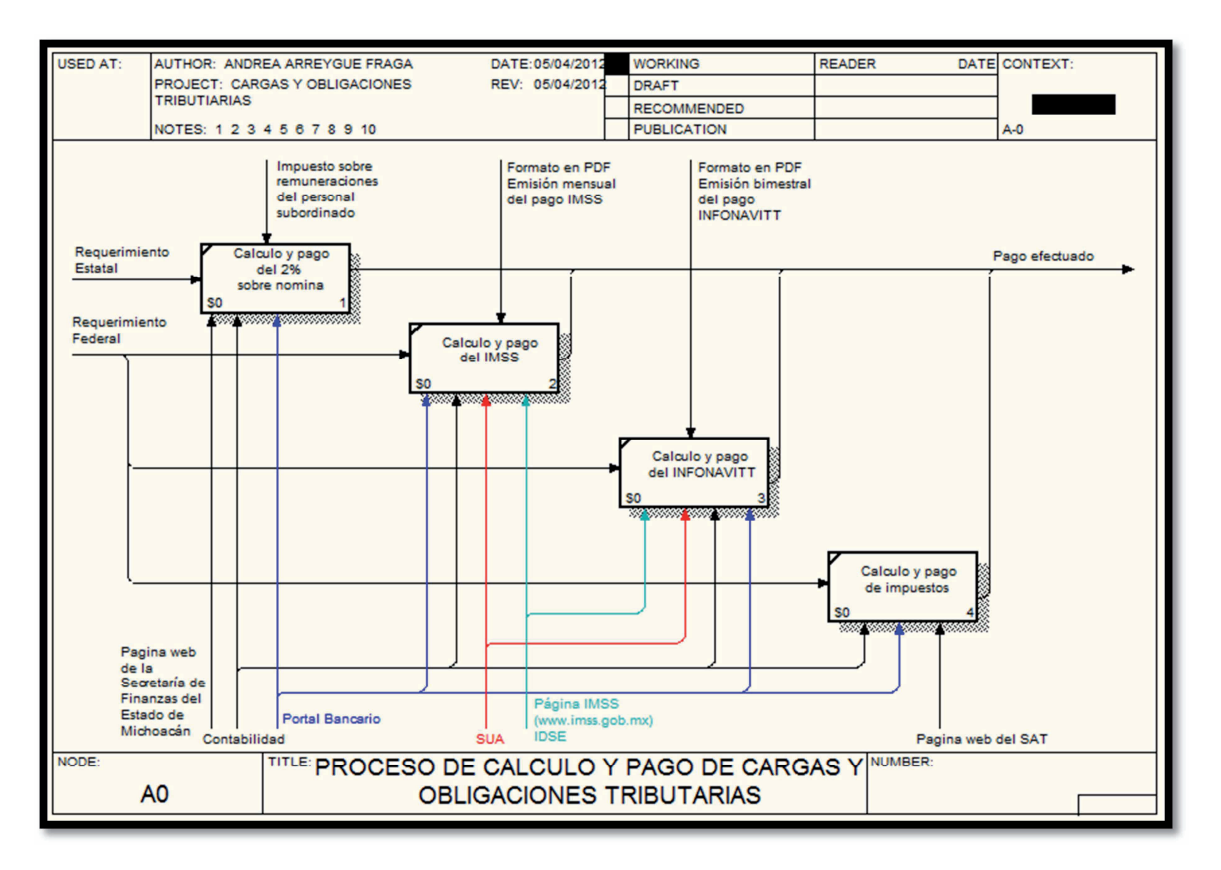

**ILUSTRACIÓN 4.11 Proceso de cálculo y pago de cargas y obligaciones tributarias** 

## **Proceso de recuperación de gastos (caja chica y viáticos)**

A continuación se describe la modelación del proceso de recuperación de gastos (caja chica y viáticos), propuesto de la empresa para el departamento de contabilidad, usando la metodología IDEF0 y el software BPwin.

El nombre del proceso propuesto inicia con el A-0 en la ilustración 4.12 detallando los parámetros que pueden ser utilizados para el proceso y posteriormente se desglosara en más niveles y sub-niveles.

Entradas:

- Caja chica: es la caja asignada al personal para gastos adicionales.
- Facturas de compra/gasto: son las facturas emitidas para comprobar los gastos realizados.

Controles:

• Formato de reporte de gastos, viáticos: es el formato que se utiliza para comprobar cuáles fueron los gastos realizados.

Mecanismos:

- SAI: es el sistema administrativo integral en el cual se dan de alta todas las facturas.
- Contabilidad: es el departamento encargado de verificar que los gastos y facturas recibidos así mismo realiza la aplicación de pagos en sistema.
- Administración: es el departamento encargado de asignar la caja chica y recuperar el gasto realizado.
- Logística de proyectos: es la persona encargada de revisar la documentación enviada por el responsable y de dar de alta los gastos en el SAI.
- Responsable de caja: es la persona encargada de la caja chica y de entregar sus facturas y comprobantes del gasto realizado.

Salidas:

- Pago efectuado en sistema: se refiere cuando el departamento de contabilidad ya realizo la aplicación del pago en el sistema SAI.
- Caja recuperada: se refiere a cuando el gasto realizado ya fue recuperado.

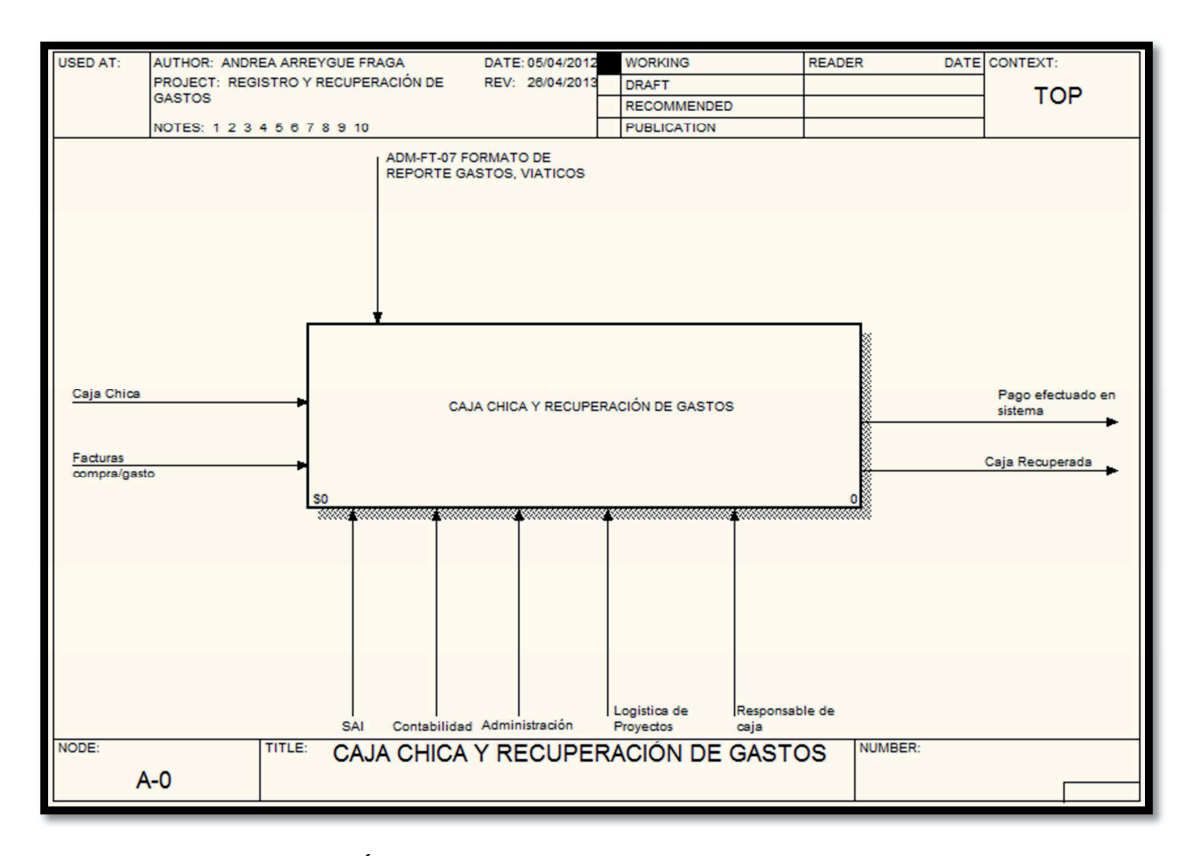

**ILUSTRACIÓN 4.12 Proceso de caja chica y recuperación de gastos** 

En la ilustración 4.13 se muestran las actividades a desempeñar en el proceso de caja chica y recuperación de gastos, las cuales incluyen:

- 1. Asignación de caja chica a responsable.
- 2. Envió de comprobación de gastos de la caja chica.
- 3. Revisar documentación vs formato de gasto.
- 4. Dar de alta los gastos en sistema.
- 5. Entrega de documentación a Contabilidad.
- 6. Enviar formato de gastos a Administración para recuperación.
- 7. Realizar a recuperación y enviar comprobante a Contabilidad, Logística de proyectos y responsable de caja.

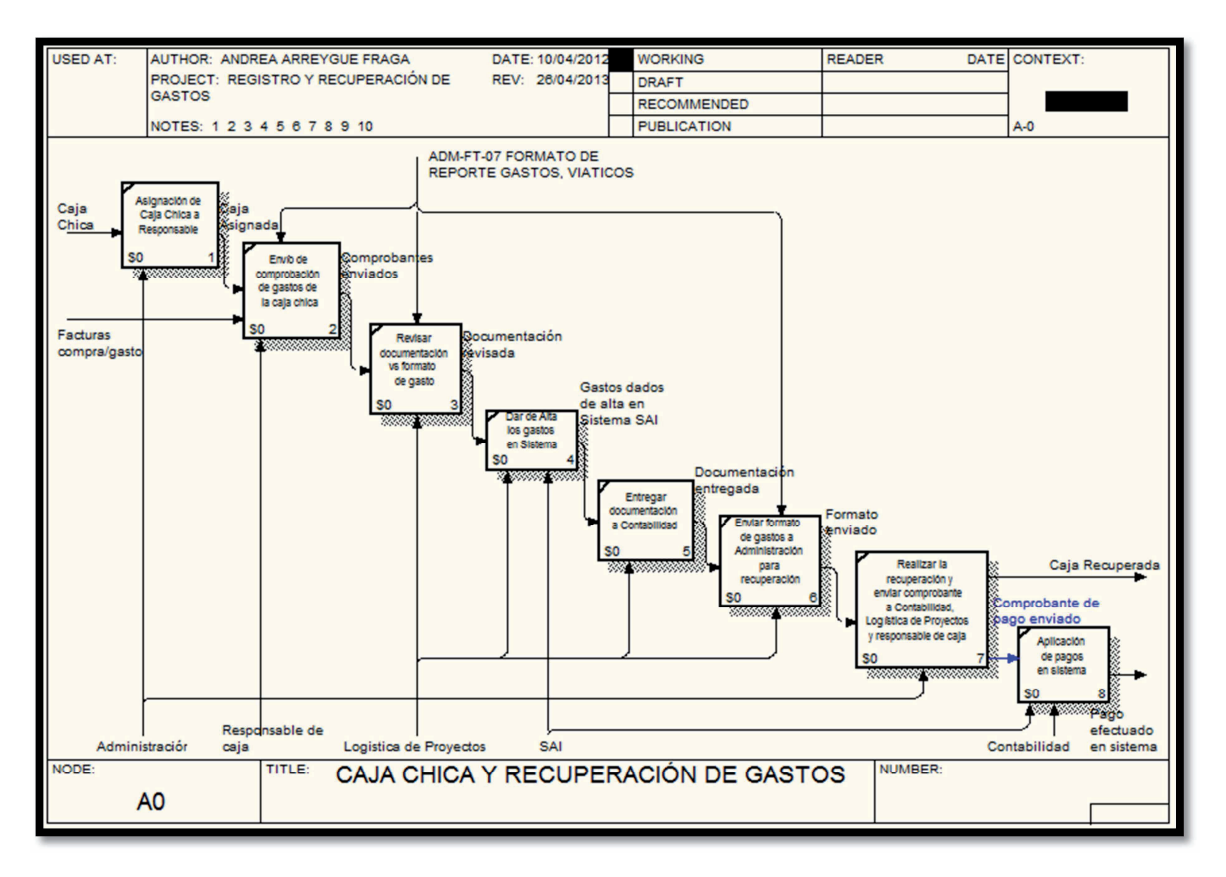

**ILUSTRACIÓN 4.13 Proceso de caja chica y recuperación de gastos**

### **Proceso de cuentas por cobrar a clientes**

A continuación se describe la modelación del proceso de cuentas por cobrar a clientes, propuesto de la empresa para el departamento de finanzas, usando la metodología IDEF0 y el software BPwin.

El nombre del proceso propuesto inicia con el A-0 en la ilustración 4.14 detallando los parámetros que pueden ser utilizados para el proceso y posteriormente se desglosara en más niveles y sub-niveles.

Entradas:

• Factura de venta: se refiere a las facturas emitidas a los clientes.

Controles:

• Ayuda Visual de Pagos y cobros: se refiere a un manual con imágenes el cual te explica paso a paso como realizar los pagos y cobros dentro del SAI, se le asigna el código de ADM-AV-03.

Mecanismos:

- SAI: es el sistema administrativo integral donde se emiten las facturas de ventas y se le realiza la aplicación del cobro.
- Finanzas: es el departamento encargado de verificar las facturas emitidas y la aplicación de cobros en sistema.

Salidas:

• Cobro realizado: se refiera a cuando ya se hizo la aplicación del cobro dentro del sistema, es decir, que el cliente ya pago la factura emitida.

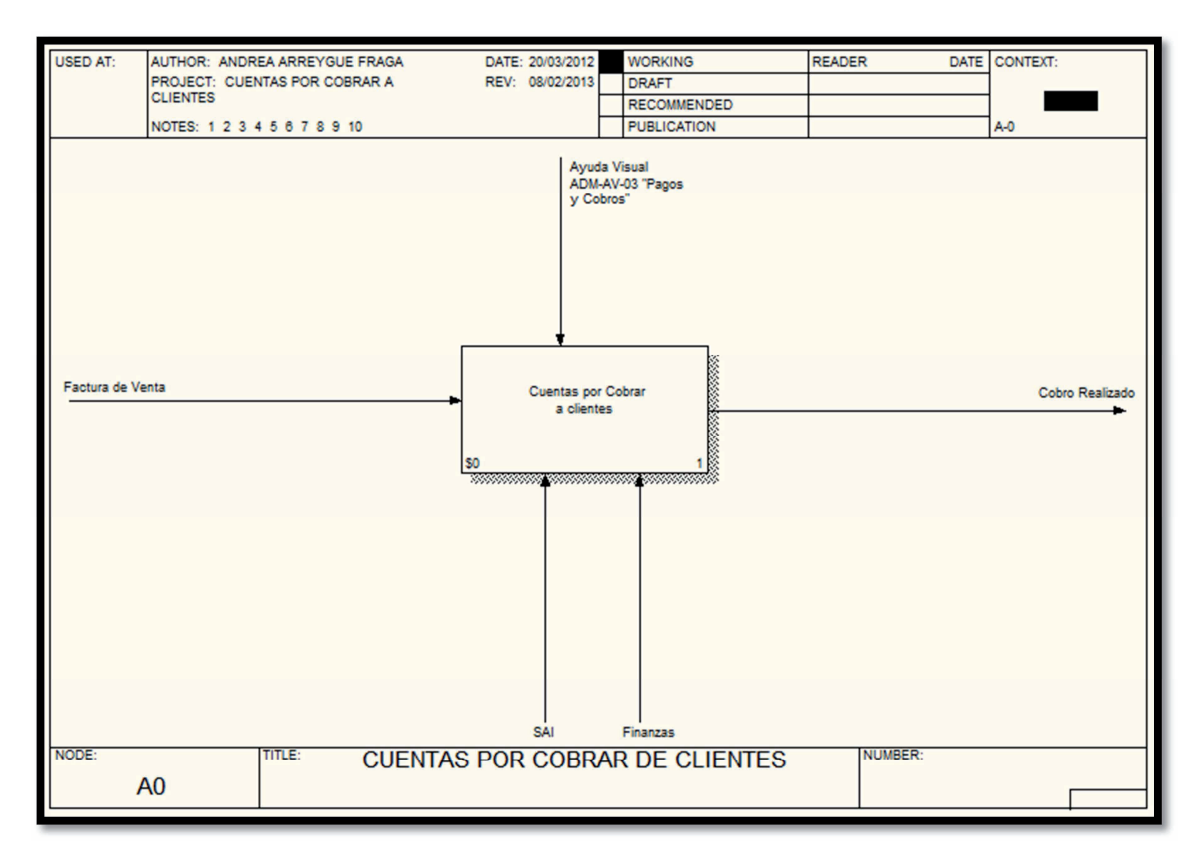

**ILUSTRACIÓN 4.14 Proceso de cuentas por cobrar de clientes** 

En la ilustración 4.15 se muestran las actividades a desempeñar en el proceso cuentas por cobrar de clientes, las cuales incluyen:

- 1. Revisar fecha de emisión de factura en sistema.
- 2. Recibir factura firmada o sellada por el cliente (reloj checador si aplica).
- 3. Revisar fecha de ingreso de factura a cuentas por pagar.
- 4. Calcular fecha de vencimiento.
- 5. Verificar y dar seguimiento del pago realizado en el banco.
- 6. Aplicación de cobros en sistema.

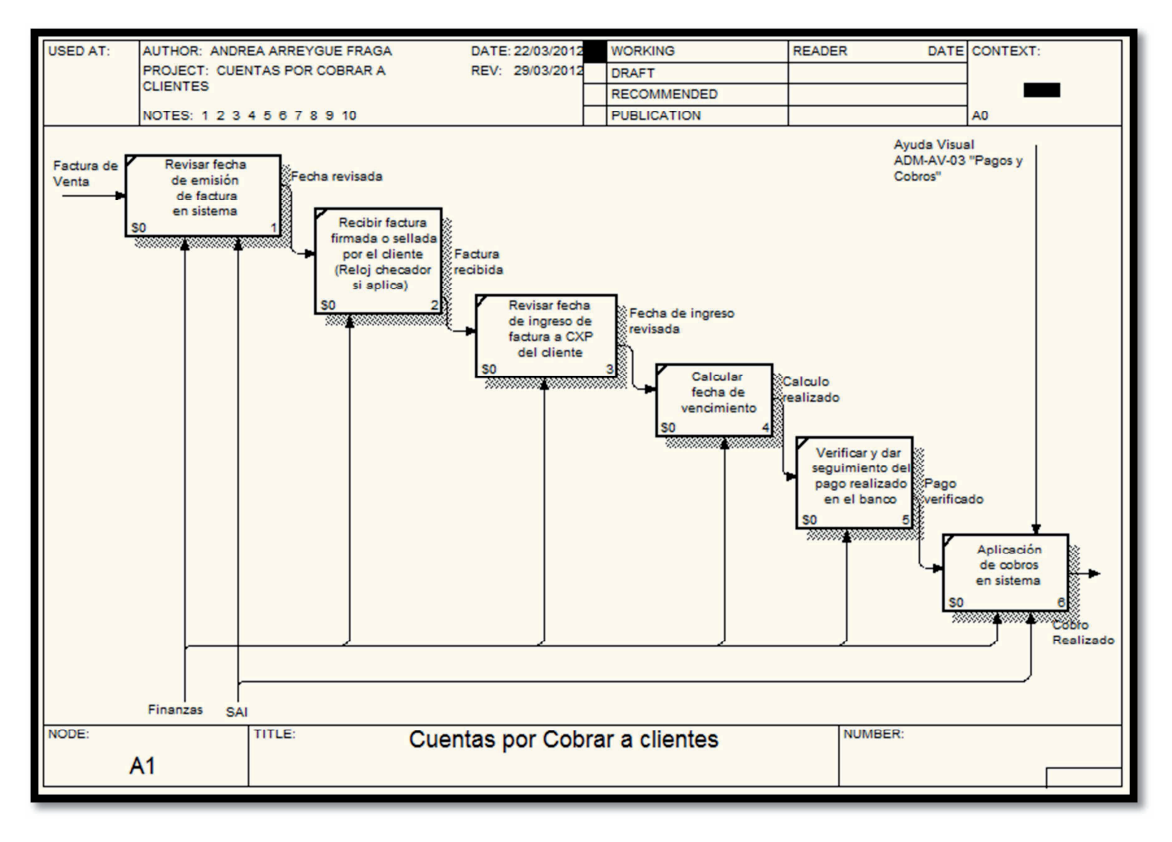

**ILUSTRACIÓN 4.15 Proceso de cuentas por cobrar a clientes** 

### **Proceso de cuentas por pagar a proveedores**

A continuación se describe la modelación del proceso de cuentas por pagar a proveedores, propuesto de la empresa para el departamento de finanzas, usando la metodología IDEF0 y el software BPwin.

El nombre del proceso propuesto inicia con el A-0 en la ilustración 4.16 detallando los parámetros que pueden ser utilizados para el proceso y posteriormente se desglosara en más niveles y sub-niveles.

## Entradas:

• Factura de compra: se refiere a todas las facturas recibidas de la compra de algún material o servicio.

## Controles:

• Ayuda Visual de Pagos y cobros: se refiere a un manual con imágenes el cual te explica paso a paso como realizar los pagos y cobros dentro del SAI, se le asigna el código de ADM-AV-03.

Mecanismos:

- SAI: es el sistema administrativo integral donde se emiten las facturas de ventas y se le realiza la aplicación del cobro.
- Finanzas: es el departamento de verificar las facturas de compras y realizar los pagos.

• Sistema del banco: es donde se programa el pago al proveedor a través del banco. Salidas:

• Pago realizado: se refiera a cuando ya se hizo la aplicación del pago al proveedor dentro del sistema.

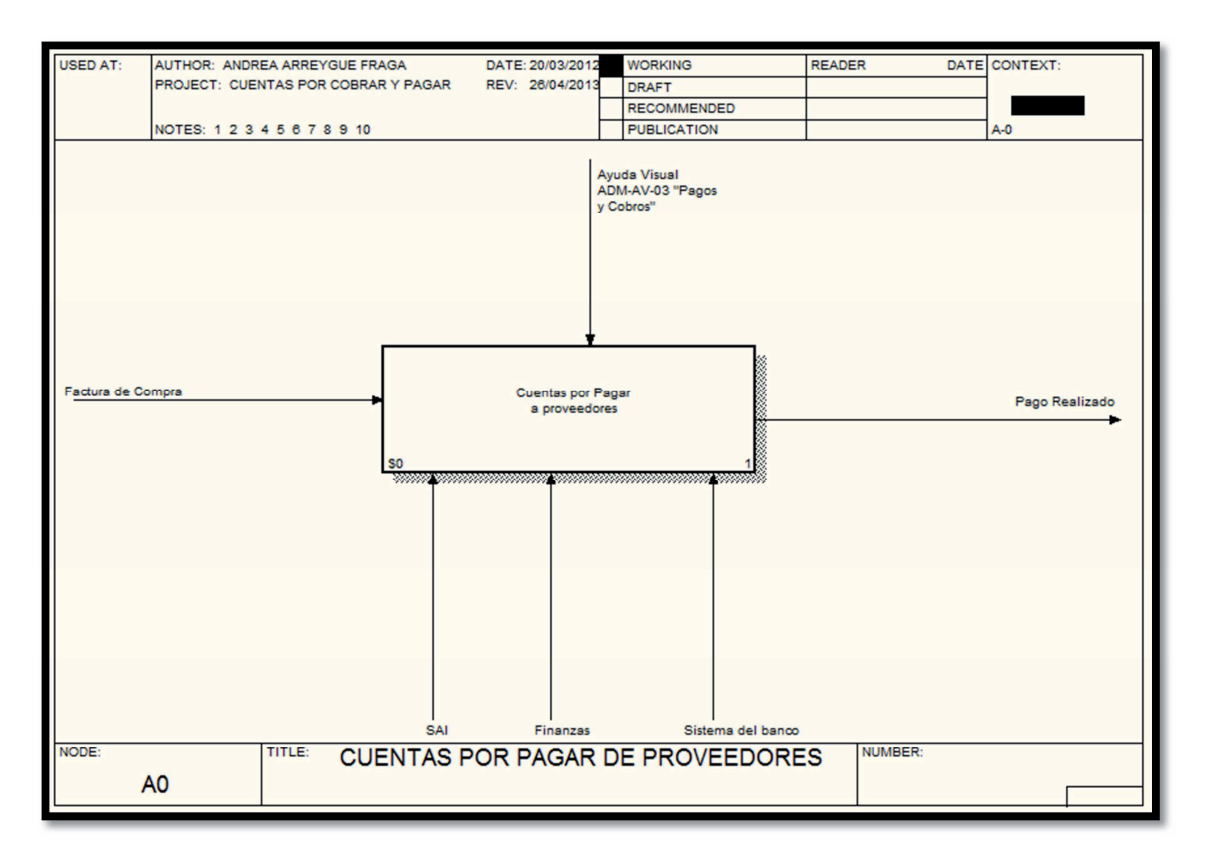

**ILUSTRACIÓN 4.16 Proceso de cuentas por pagar de proveedores** 

En la ilustración 4.17 se muestran las actividades a desempeñar en el proceso de cuentas por pagar de proveedores, las cuales incluyen:

- 1. Verificar facturas vencidas del proveedor en sistema.
- 2. Revisar próximas facturas a vencer en sistema.
- 3. Seleccionar pago.
- 4. Programar pago en banco.
- 5. Elaborar y entregar cheque.
- 6. Enviar comprobante del pago al área de cobranza del proveedor.
- 7. Guardar comprobantes de pago.
- 8. Aplicación de pagos en sistema.

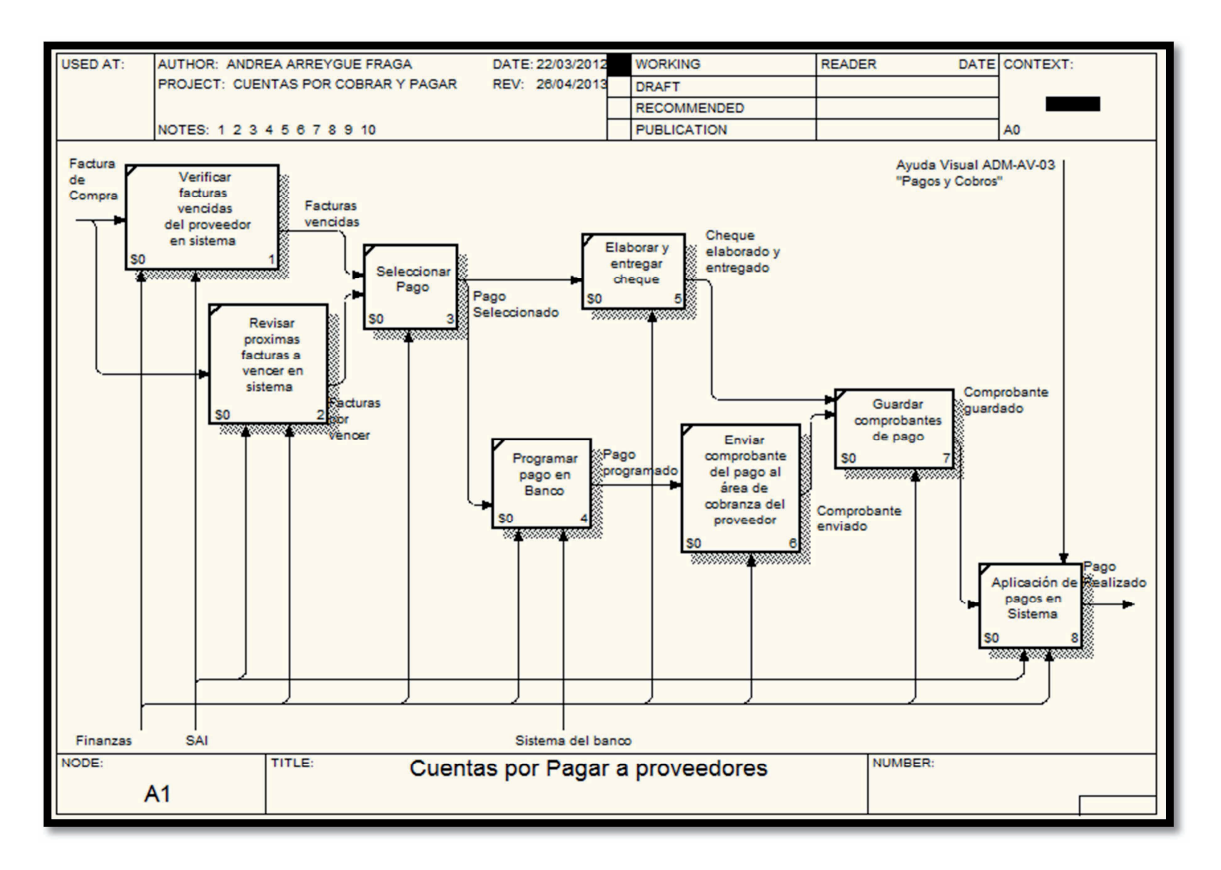

**ILUSTRACIÓN 4.17 Proceso de cuentas por pagar a proveedores** 

# **4.2.3 DESARROLLO DEL PROCESO PARA EL ÁREA REFERENTE A LA COORDINACIÓN DE COMERCIALIZACIÓN Y LA COORDINACIÓN DE PROYECTOS CON LA TÉCNICA IDEF0.**

Se realiza la técnica IDEF0 en el área referente a la coordinación de comercialización y la coordinación de proyectos en base al organigrama propuesto, y se desarrolla para definir cómo se deben de llevar acabo los procedimientos necesarios para realizar las actividades de una manera eficiente, se compone de dos partes proceso de comercialización y de proyectos, y el proceso de logística y manejo de almacenes.

A continuación se describe la modelación del proceso de comercialización y de proyectos, propuesto de la empresa para el departamento de comercialización y de proyectos, usando la metodología IDEF0 y el software BPwin.

El nombre del proceso propuesto inicia con el A-0 en la ilustración 4.18 detallando los parámetros que pueden ser utilizados para el proceso y posteriormente se desglosara en más niveles y sub-niveles.

## Entradas:

- Intuición/LEADS: es el pensamiento que le permitirá al vendedor determinar adecuadamente el mercado objetivo y posibles clientes, el lead es el proceso por el cual una empresa encuentra clientes potenciales o prospectos para la oferta de sus productos.
- Necesidad del posible cliente: son las características requeridas por los clientes para los productos que desean obtener.

## Controles:

- Base de datos (clientes): es un conjunto de información relevante de clientes, almacenada para su uso en la empresa.
- Visita: se especifica los lineamientos para realizar la visita en una lista de especificación y se le asigna el código de PRY-LE-01.
- Ventas a clientes (cotización, pedido y facturación): se refiere a una ayuda visual en la cual se muestra paso a paso como realizar cada uno de los proceso de la venta a los clientes y se le asigna el código de COM-AV-02.
- Altas (productos y servicios, proveedores, prospecto de clientes y clientes): se refiere a una ayuda visual en la cual se muestra paso a paso como realizar cada uno de los proceso para dar de alta lo requerido y se le asigna el código de COM-AV-01.
- Logística y control de almacenes: se refiere al procedimiento para controlar la logística y los movimientos en almacén, se le asigna el código de PRY-PD-01.
- Encuesta de satisfacción del cliente: se refiere al formato que debe de llenar el cliente en el momento que se le hace entrega de un proyecto, se le asigna el código de PRY-FT-06.
- Administración de proyectos: se refiere a un formato estipulado para la programación y administración de un proyecto, se le asigna el código de PRY-FT-01.
- Logística de material y personal: se especifica los lineamientos y políticas necesarios para realizar la implementación de un proyecto, se le asigna el código de PRY-LE-02.
- Cotización: se refiere al formato en el cual se realiza la cotización al cliente, para posteriormente dar de alta la cotización dentro del sistema, se le asigna el código al formato de PRY-FT-02.
- Proceso de cuentas por cobrar a clientes: hace referencia al procedimiento del departamento de administración con el código ADM-PD-05.

## Mecanismos:

- Consultor: es la persona que se encarga de atender las necesidades del cliente y visitarlo.
- Gestión de ventas: es el departamento que se encarga de realizar la cotización de acuerdo a las indicaciones proporcionadas por el consultor.
- Líder de proyecto: es la persona encargada de visitar al cliente en sus instalaciones en el momento de solicitar un proyecto.
- Logística de proyectos: es el departamento encargado en realizar la verificación del material comprado para la implementación del proyecto o venta de producto.
- Reparto y entregas: es el departamento encargado de realizar la entrega de material al cliente o al almacén de la empresa.
- Coordinación de proyectos: es el departamento encargado de verificar la implementación del proyecto.
- Almacenista: es la persona encargada de todo el material disponible en el almacén realizando entradas y salidas de producto.
- Project: es el software utilizado para realizar la planeación de actividades del proyecto.

• SAI: es el sistema administrativo en el cual se ingresa el control de almacenes y las cotizaciones solicitadas por los clientes, así mismo se realizan las facturas de clientes y las órdenes de compra de material.

• Finanzas: es el departamento encargado de verificar facturas y aplicación de pagos. Salidas:

- Venta/entrega de proyecto: es cuando concluye el proceso, realizando la venta del producto y la entrega del mismo, o bien cuando se hace la entrega del proyecto terminado.
- Satisfacción del cliente: se refiere a que el cliente quedo complacido con lo realizado y se cumplió con sus expectativas solicitadas.

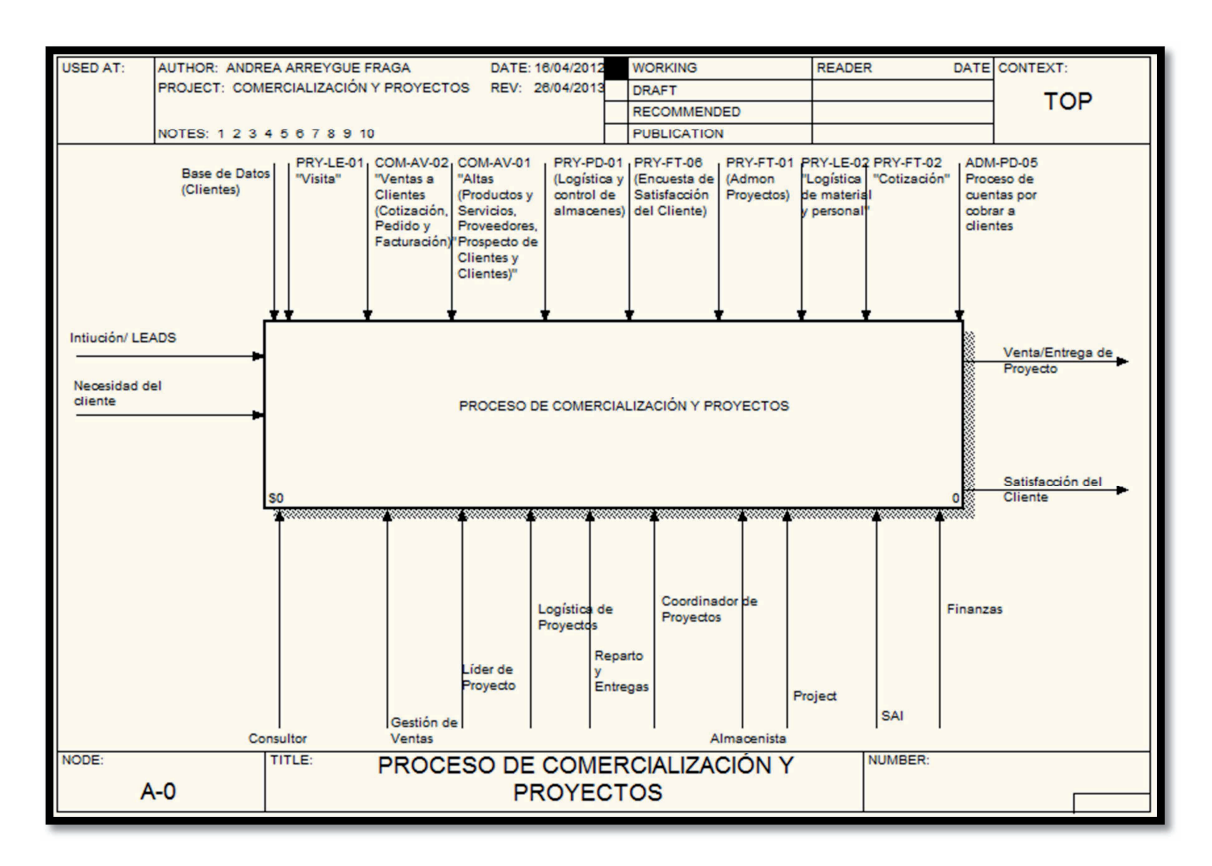

#### **ILUSTRACIÓN 4.18 Proceso de comercialización y proyectos**

En la ilustración 4.19 se muestran las actividades a desempeñar en el proceso de comercialización y proyectos, las cuales incluyen:

- 1. Buscar posibles clientes.
- 2. Diseñar solución y entregar propuesta.
- 3. Planificar inicio del proyecto y adquisición de materiales.
- 4. Implementación.
- 5. Facturación y cobranza.
- 6. Asegurar satisfacción del cliente.

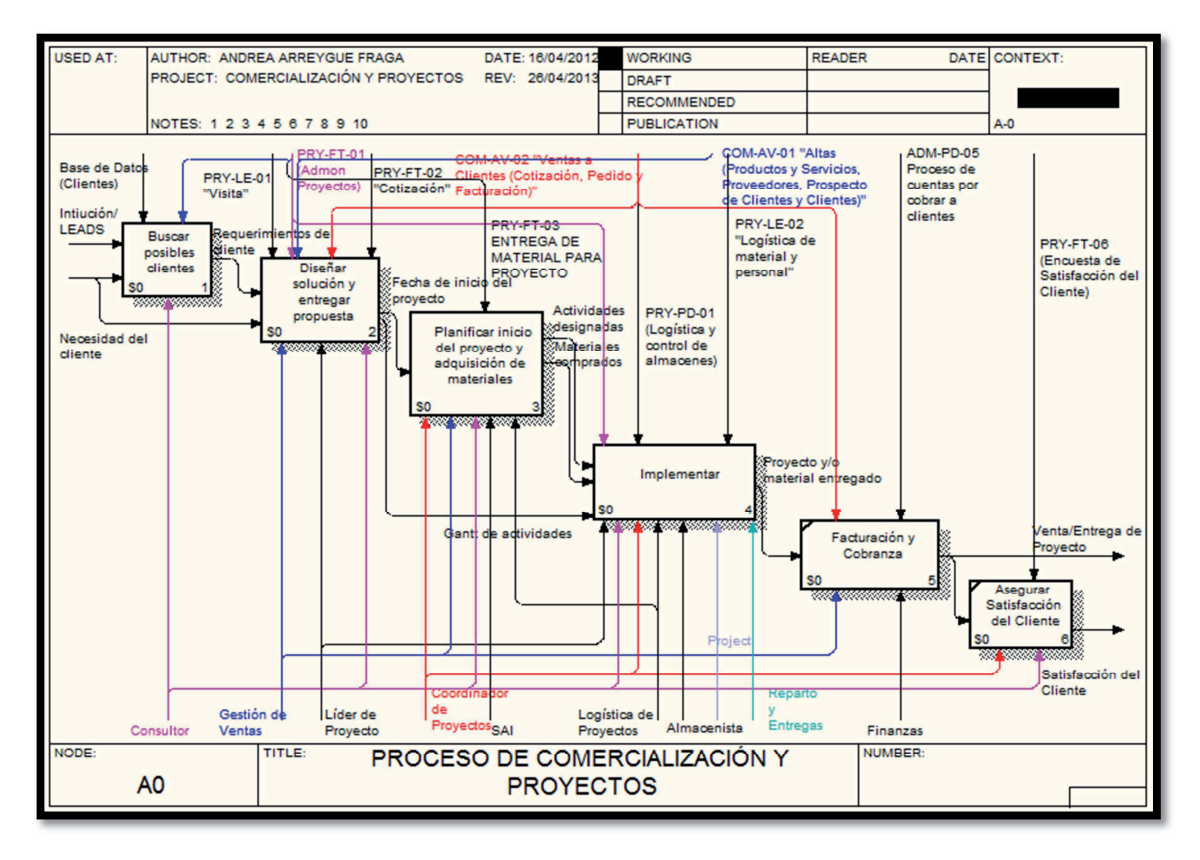

**ILUSTRACIÓN 4.19 Proceso de comercialización y proyectos** 

En la ilustración 4.20 se muestran las actividades a desempeñar en al buscar posibles candidatos, las cuales incluyen:

- 1. Identificar el posible cliente.
- 2. Calificar candidatos.
- 3. Elaborar lista de posibles clientes.
- 4. Realizar presentación de servicios.

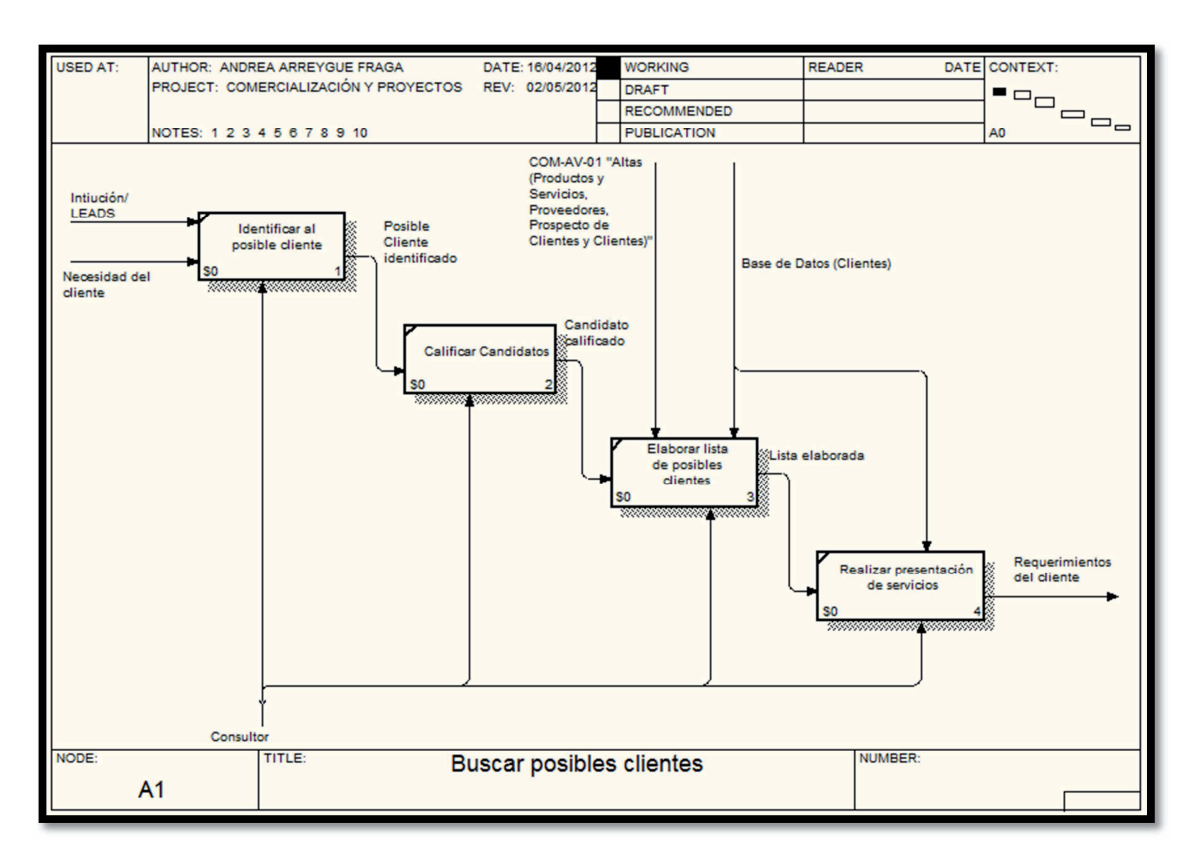

**ILUSTRACIÓN 4.20 Buscar posibles candidatos** 

En la ilustración 4.21 se muestran las actividades a desempeñar al diseñar solución y entregar propuesta, las cuales incluyen:

- 1. Agendar cita.
- 2. Visitar.
- 3. Determinar requerimientos técnicos y diseñar propuesta.
- 4. Negociar con el cliente y cerrar venta.

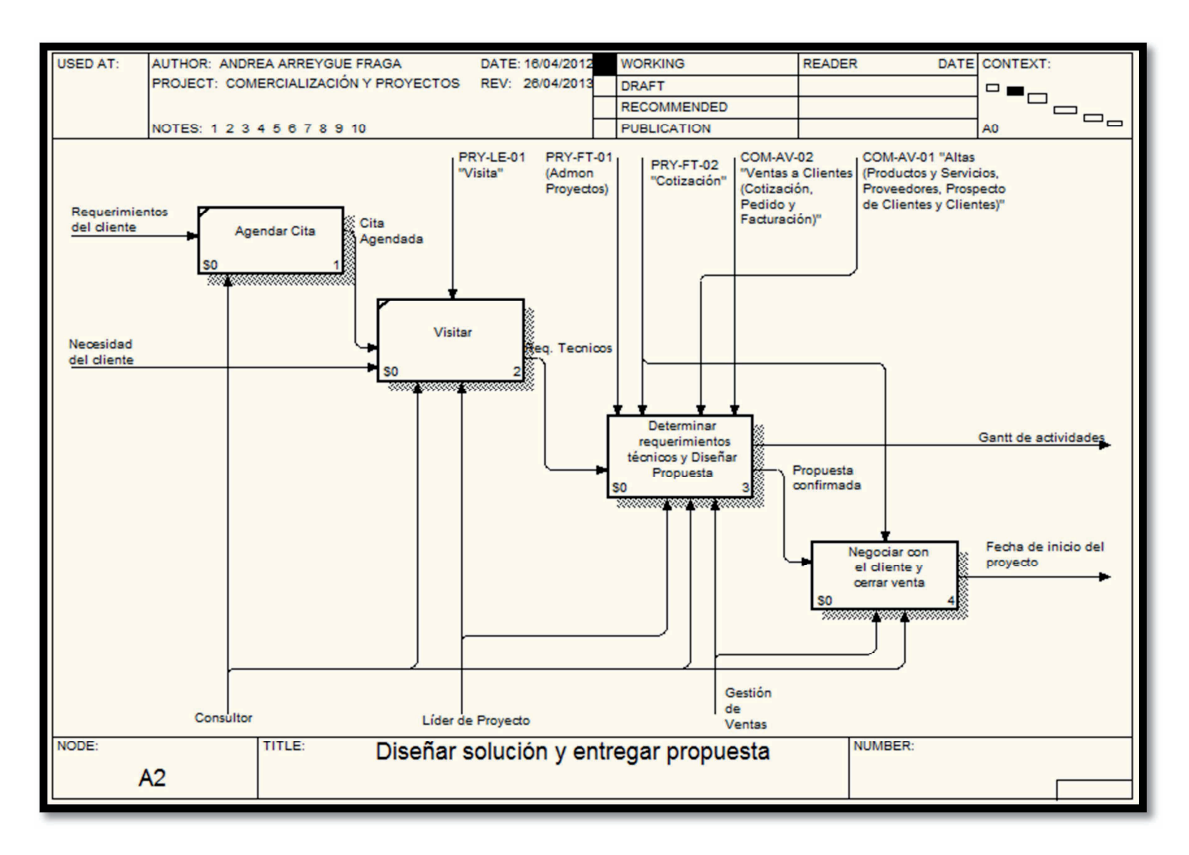

**ILUSTRACIÓN 4.21 Diseñar solución y entregar propuesta** 

En la ilustración 4.22 se muestran las actividades a desempeñar al determinar requerimientos técnicos y diseñar propuesta, las cuales incluyen:

- 1. Realizar análisis de campo y volumetría preliminar.
- 2. Planificar el proyecto.
- 3. Hacer y enviar cotización al cliente.
- 4. Confirmar recepción de cotización.

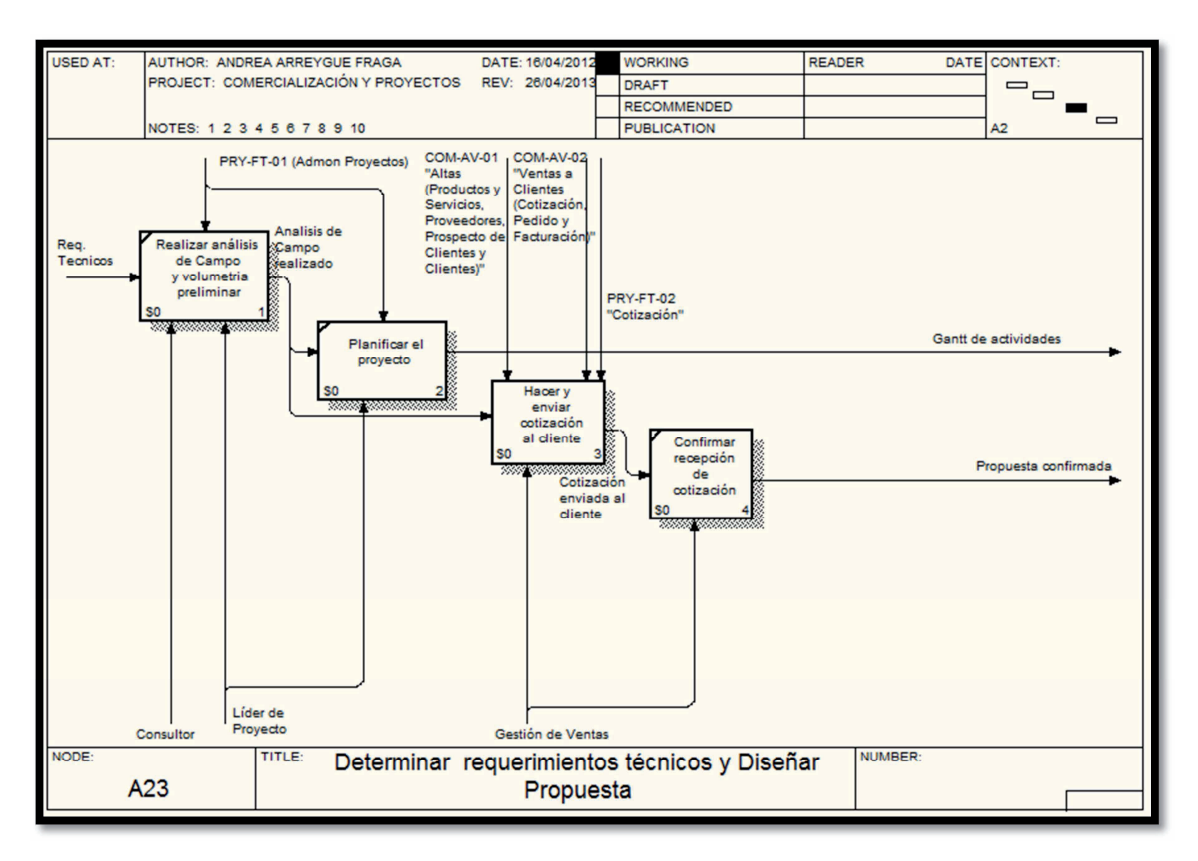

**ILUSTRACIÓN 4.22 Determinar requerimientos técnicos y diseñar propuesta** 

En la ilustración 4.23 se muestran las actividades a desempeñar al hacer y enviar cotización al cliente, las cuales incluyen:

- 1. Solicitar cotización al proveedor.
- 2. Calcular la utilidad por partida.
- 3. Dar de alta los productos requeridos en el sistema SAI.
- 4. Dar de alta al cliente en sistema SAI.
- 5. Elaborar cotización del cliente en el sistema SAI.
- 6. Enviar la cotización al cliente en formato PDF.

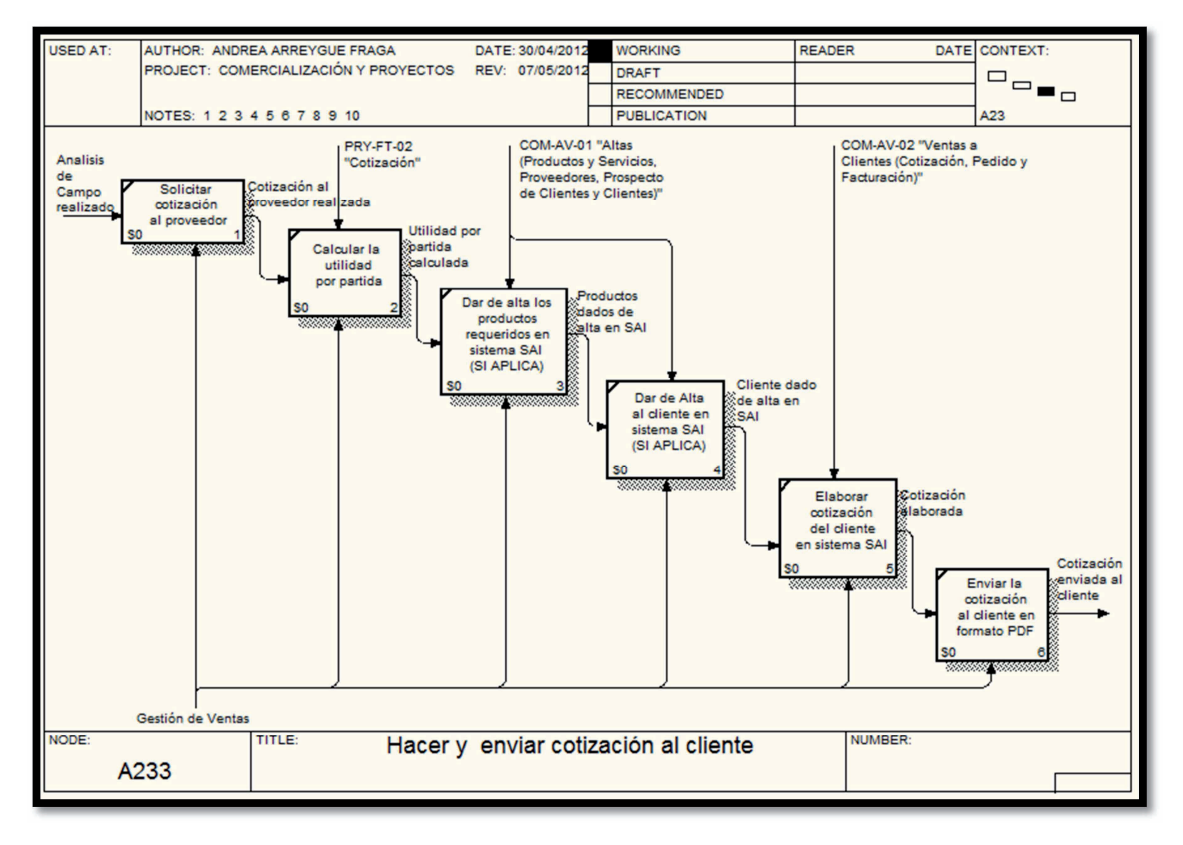

#### **ILUSTRACIÓN 4.23 Hacer y enviar cotización al cliente**

En la ilustración 4.24 se muestran las actividades a desempeñar al negociar con el cliente y cerrar venta, las cuales incluyen:

- 1. Dar seguimiento a la cotización.
- 2. Realizar negociaciones comerciales.
- 3. Realizar ajustes a la propuesta económica y reenviarla en PDF.
- 4. Recibir autorización y/o contrato del pedido/proyecto.
- 5. Cierre de venta y alta de pedido del cliente en sistema SAI.

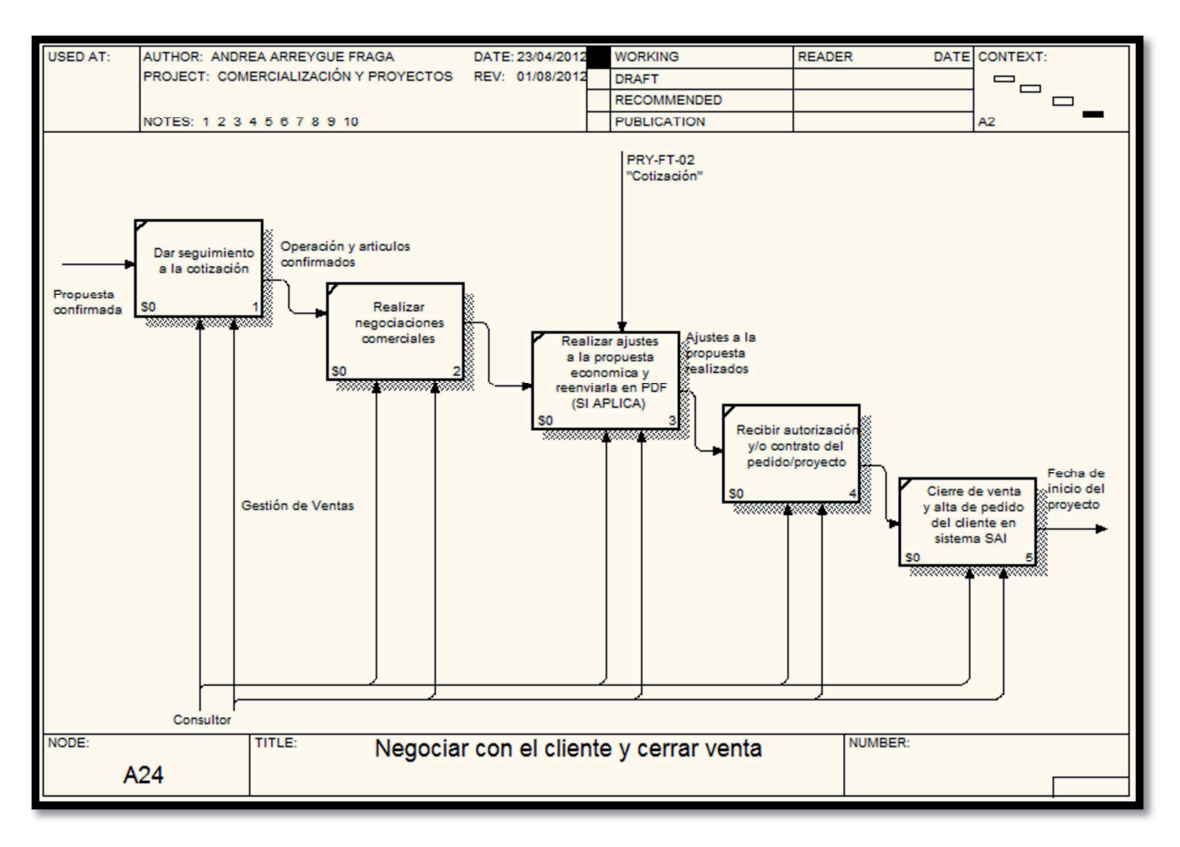

**ILUSTRACIÓN 4.24 Negociar con el cliente y cerrar venta** 

En la ilustración 4.25 se muestran las actividades a desempeñar al planificar inicio del proyecto y adquisición de materiales, las cuales incluyen:

- 1. Actualizar la planificación de las actividades del proyecto de acuerdo a los proyectos globales de la empresa.
- 2. Comprar materiales.
- 3. Actualizar el plan de la entrega de materiales de acuerdo a disponibilidad del proveedor.
- 4. Formalizar internamente el inicio del proyecto.

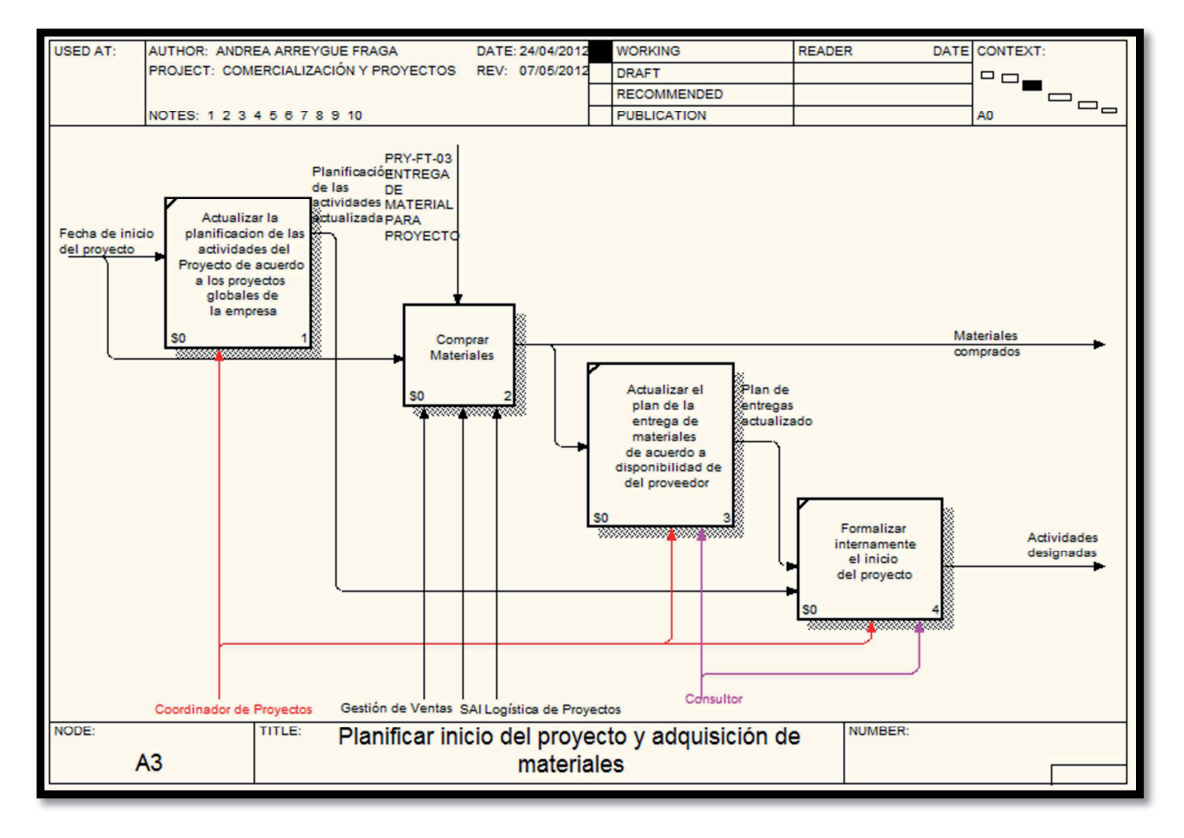

**ILUSTRACIÓN 4.25 Planificar inicio del proyecto y adquisición de materiales** 

En la ilustración 4.26 se muestran las actividades a desempeñar al comprar materiales, las cuales incluyen:

- 1. Generar y enviar orden de compra al proveedor.
- 2. Confirmar con el proveedor la recepción de orden de compra.
- 3. Enviar el formato necesario al almacén en donde se recibirán los materiales.
- 4. Dar seguimiento a la orden de compra y fechas de entrega.

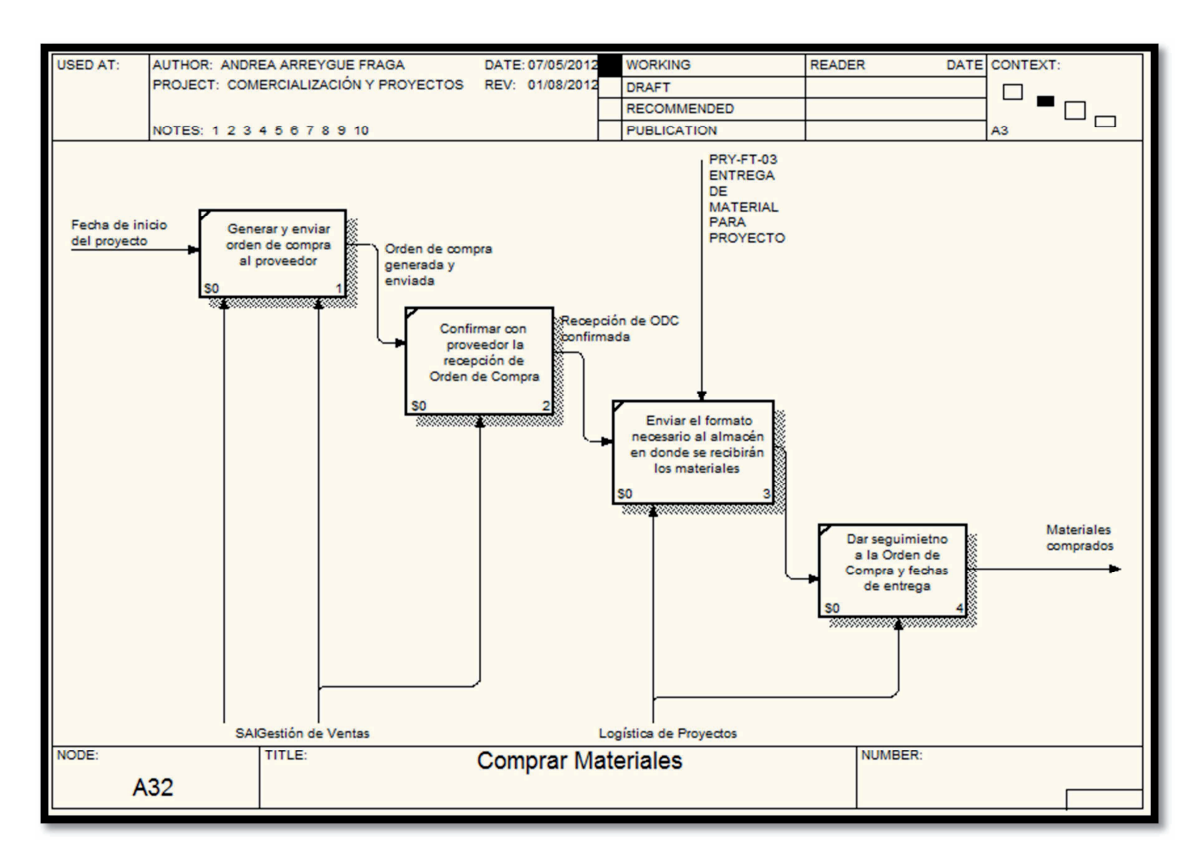

**ILUSTRACIÓN 4.26 Comprar materiales** 

En la ilustración 4.27 se muestran las actividades a desempeñar al implementar el proyecto, las cuales incluyen:

- 1. Gestionar permisos y accesos.
- 2. Recibir materiales de proveedor y enviar materiales a almacén.
- 3. Junta kick off cliente.
- 4. Ejecutar y monitorear las actividades.
- 5. Entregar proyecto y/o materiales al cliente.

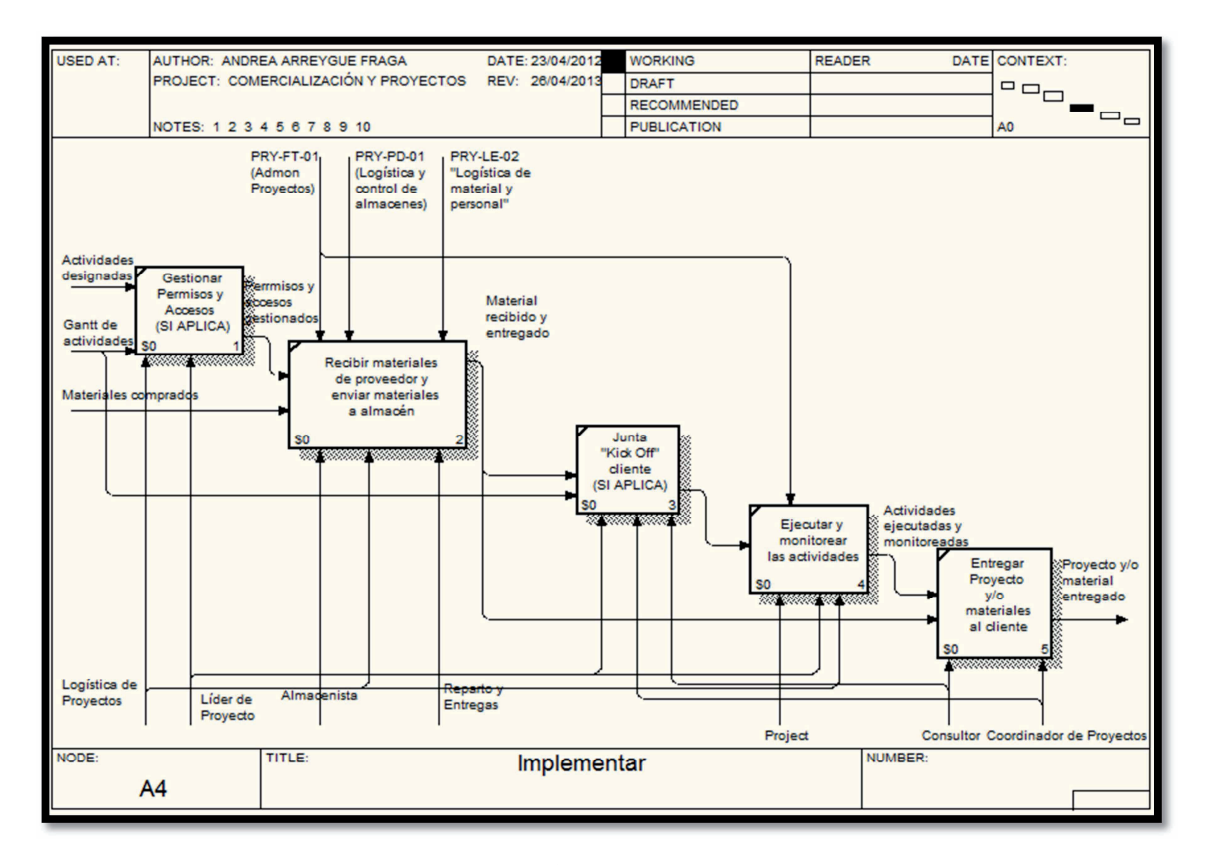

#### **ILUSTRACIÓN 4.27 Implementar**

A continuación se describe la modelación del proceso de logística de productos, materiales, equipos y control de almacenes, propuesto de la empresa para el departamento de comercialización y de proyectos, usando la metodología IDEF0 y el software BPwin.

El nombre del proceso propuesto inicia con el A-0 en la ilustración 4.28 detallando los parámetros que pueden ser utilizados para el proceso y posteriormente se desglosara en más niveles y sub-niveles.

## Entradas:

- Material y productos de proveedores: se refiere a los materiales y productos que envía el proveedor.
- Consumibles  $y$ /o equipos: se refiere a los consumibles  $y$ /o equipos que se compran de manera adicional.

## Controles:

- Vale de salida: es el formato que se entra en el momento que sale un material del almacén y se le asigna el código de PRY-FT-05.
- Reporte de pendientes por entregar por proveedor: se refiere a verificar cuales son los materiales que faltan por entregar por parte del proveedor.
- Herramienta de Excel, registro de entradas y salidas de inventario: se refiere al registro que se realiza para verificar que material entra y sale del almacén.
- Compras (cotización y orden de compra a proveedor): se refiere a la visualización de cómo se debe de realizar la cotización y orden de compra al proveedor en el sistema SAI, se le asigna el código de COM-AV-03.
- Control de inventarios: se refiere a la visualización de cómo se debe de realizar el control de inventarios en el sistema SAI, se le asigna el código de PRY-AV-02.
- Vale de entrada: es el formato que registra la entrada del material en el almacén y se le asigna el código de PRY-FT-04.

Mecanismos:

- Logística de proyectos: es el departamento encargado de enviar productos, materiales y equipos, y entregar material al cliente.
- Personal de T Networks: encargado de enviar productos, materiales y equipos en coordinación con logística de proyectos.
- Reparto y entregas: es el departamento encargado de realizar la entrega de material al cliente o al almacén de la empresa.
- Gestión de ventas: es el departamento que se encarga de realizar la orden de compra y la cotización con los proveedores.
- Líder de proyecto: es la persona encargada de recoger el material enviado y entregar al cliente.
- Almacenista: es la persona encargada de todo el material disponible en el almacén realizando entradas y salidas de producto.
- SAI: es el sistema administrativo en el cual se registra el control de almacenes. Salidas:
- Producto y/o materiales de proyecto entregados: se refiere a cuando el material ya fue entregado al cliente directamente.
- Guía enviada: se refiere cuando el material es enviado por paquetería y se proporciona una guía.
- Notificación: se refiere cuando se notifica de la recepción del material.

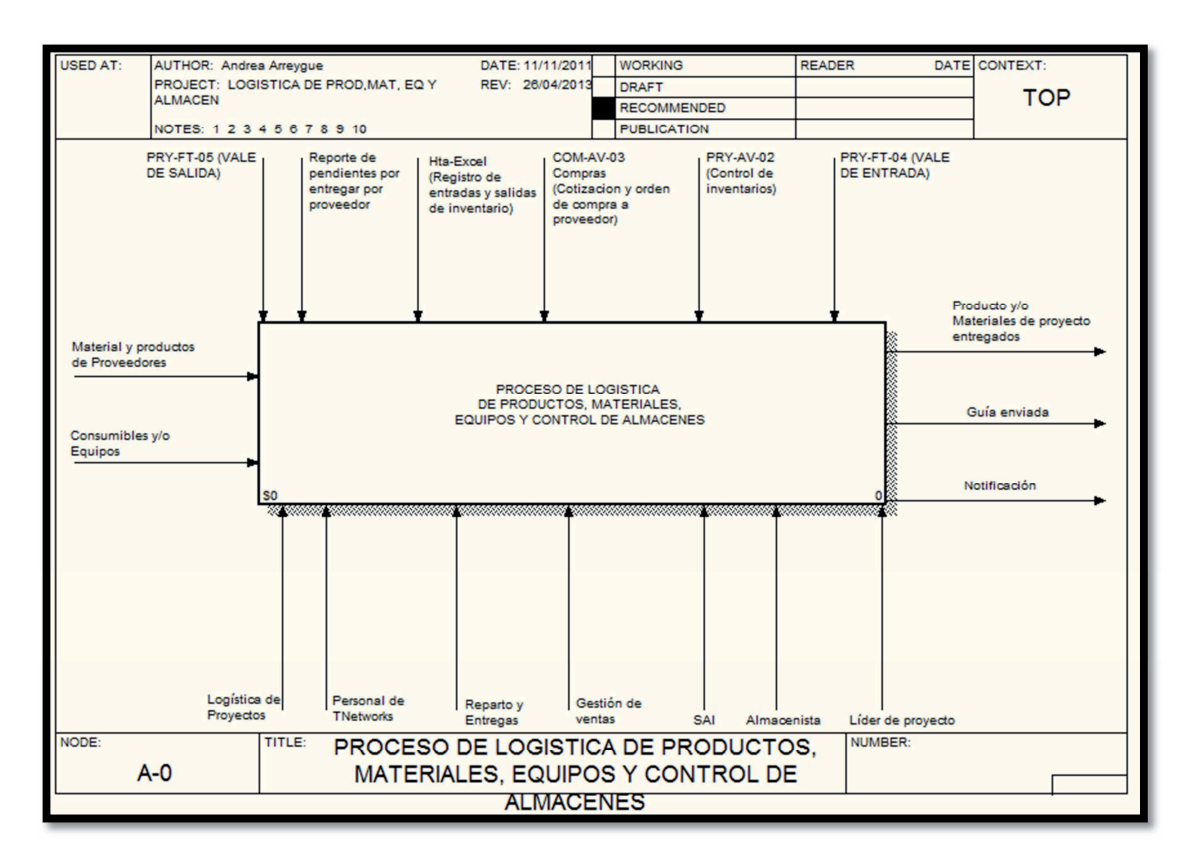

**ILUSTRACIÓN 4.28 Proceso de logística de productos, materiales, equipos y control de almacenes** 

En la ilustración 4.29 se muestran las actividades a desempeñar en el proceso de logística de productos, materiales, equipos y control de almacenes, las cuales incluyen:

- 1. Enviar productos, materiales y equipos.
- 2. Recibir paquete en almacén.
- 3. Entrega de materiales, equipos y consumibles al cliente externo/interno.
- 4. Devolución de herramientas y/o materiales.
- 5. Actualización del inventario en SAI y generación de requisición de consumibles y herramientas.

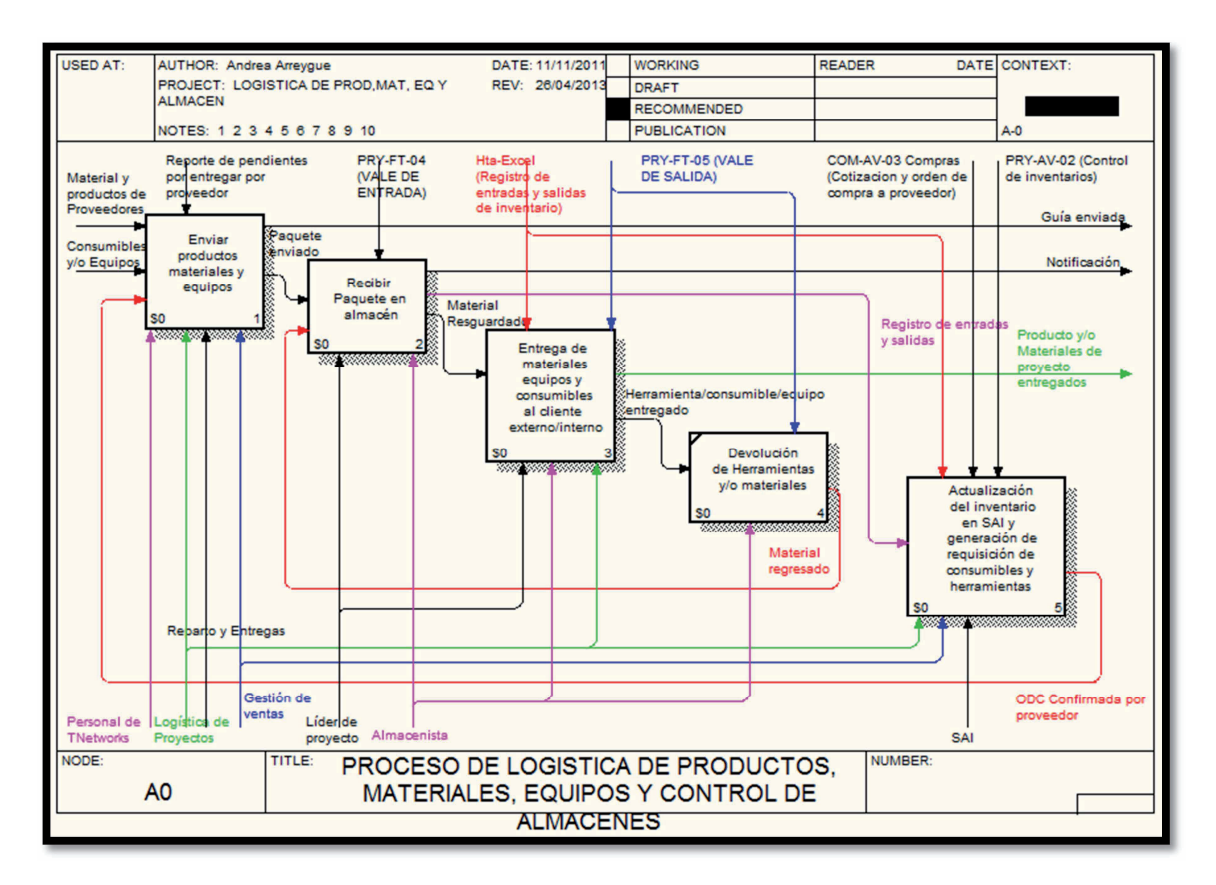

**ILUSTRACIÓN 4.29 Proceso de logística de productos, materiales, equipos y control de almacenes** 

En la ilustración 4.30 se muestran las actividades a desempeñar al enviar productos materiales y equipos, las cuales incluyen:

- 1. Recoger materiales y/o producto con proveedor.
- 2. Armar paquete en oficina.
- 3. Colocar paquete en paquetería.
- 4. Enviar guía de embarque a líder del proyecto (e-mail y mensaje de texto).
- 5. Envió de producto y/o materiales por proveedor.
- 6. Envió de productos y/o materiales por personal de T Networks.

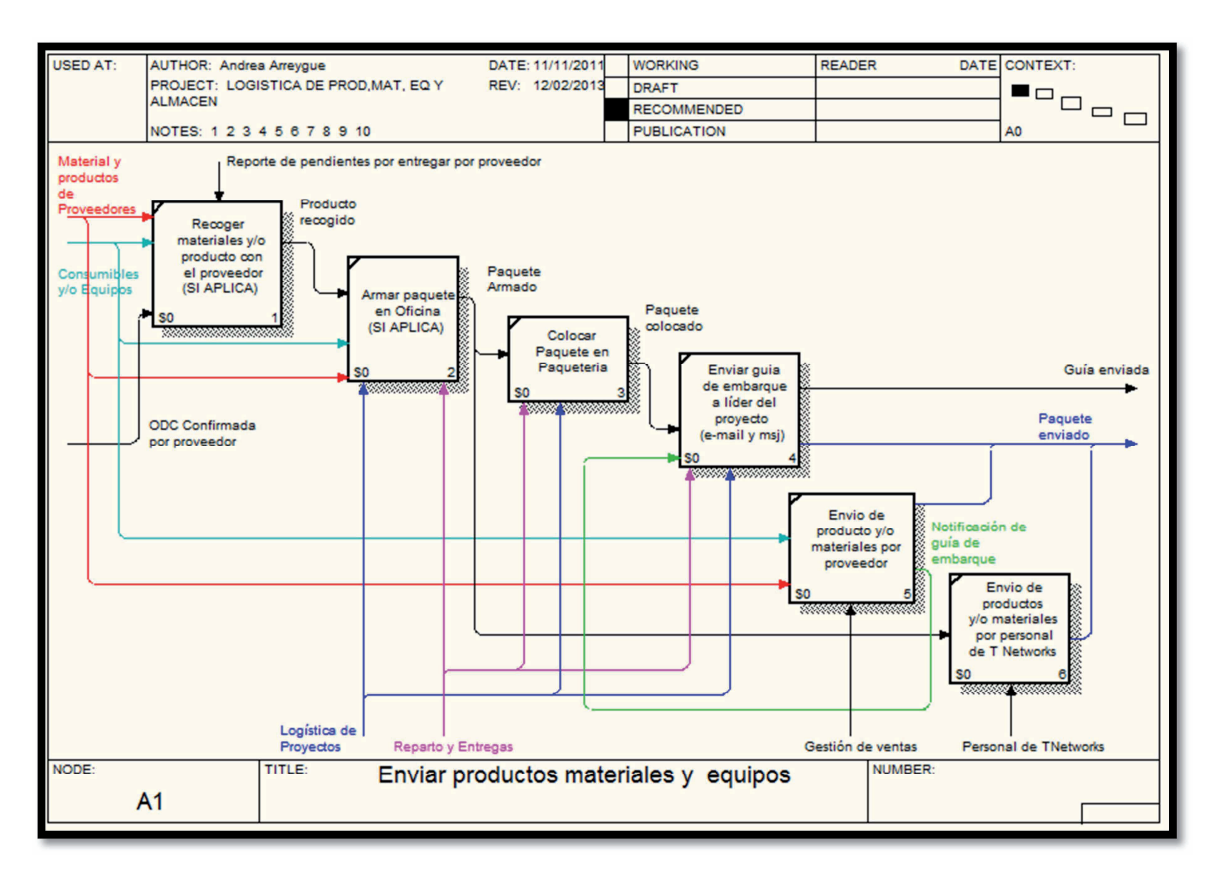

**ILUSTRACIÓN 4.30 Enviar productos, materiales y equipos** 

En la ilustración 4.31 se muestran las actividades a desempeñar al recibir paquete en el almacén, las cuales incluyen:

- 1. Recoger paquete ocurre.
- 2. Revisar integridad de paquete recibido.
- 3. Revisar contenido del paquete vs factura proveedor y orden de compra.
- 4. Ingresar mercancía al almacén.
- 5. Notificar desviaciones en la recepción de materiales en almacén.

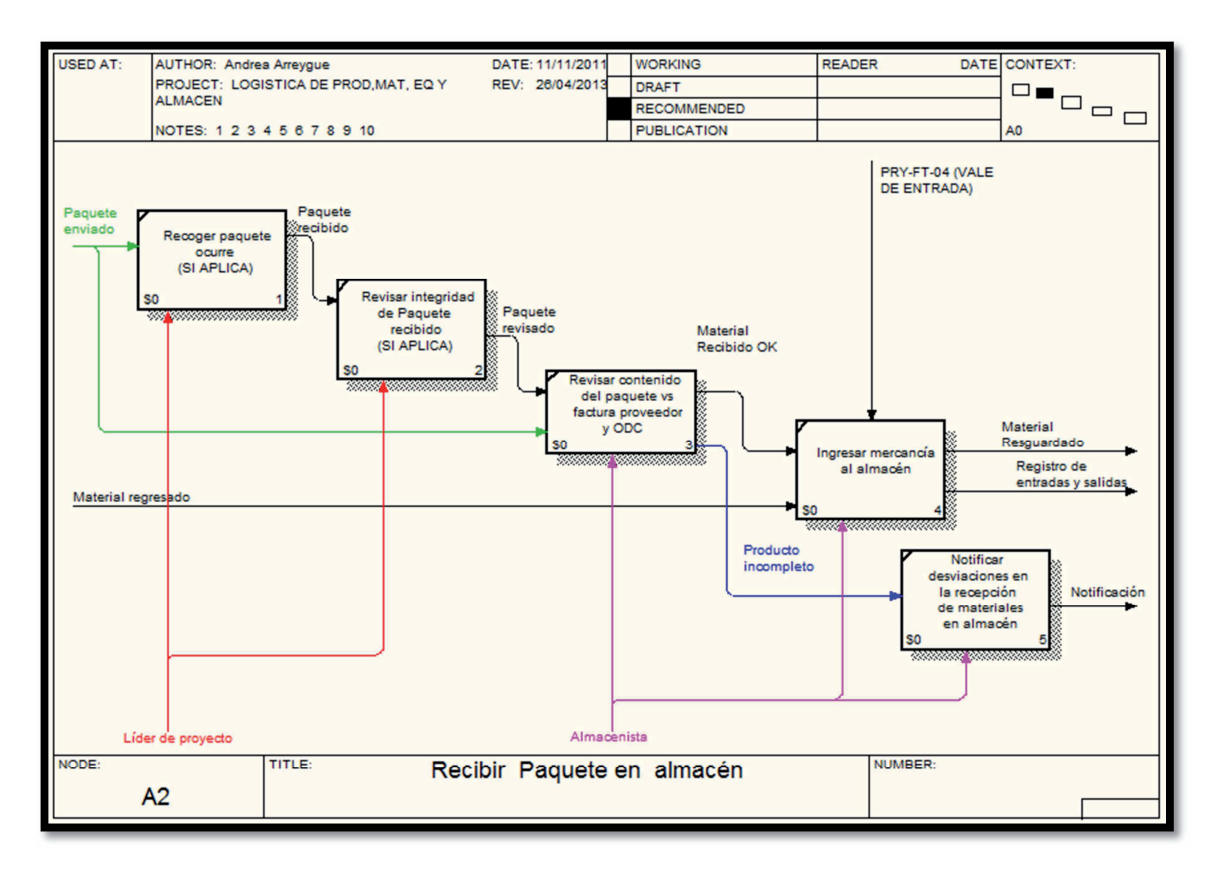

**ILUSTRACIÓN 4.31 Recibir paquete en almacén** 

En la ilustración 4.32 se muestran las actividades a desempeñar la entrega de materiales equipos y consumibles al cliente externo/interno, las cuales incluyen:

- 1. Solicitar la entrega de producto/material a cliente externo.
- 2. Solicitar producto y/o materiales para proyecto.
- 3. Solicitar herramienta y/o equipos especiales y/o consumibles.
- 4. Entregar material y registrar la salida del material.

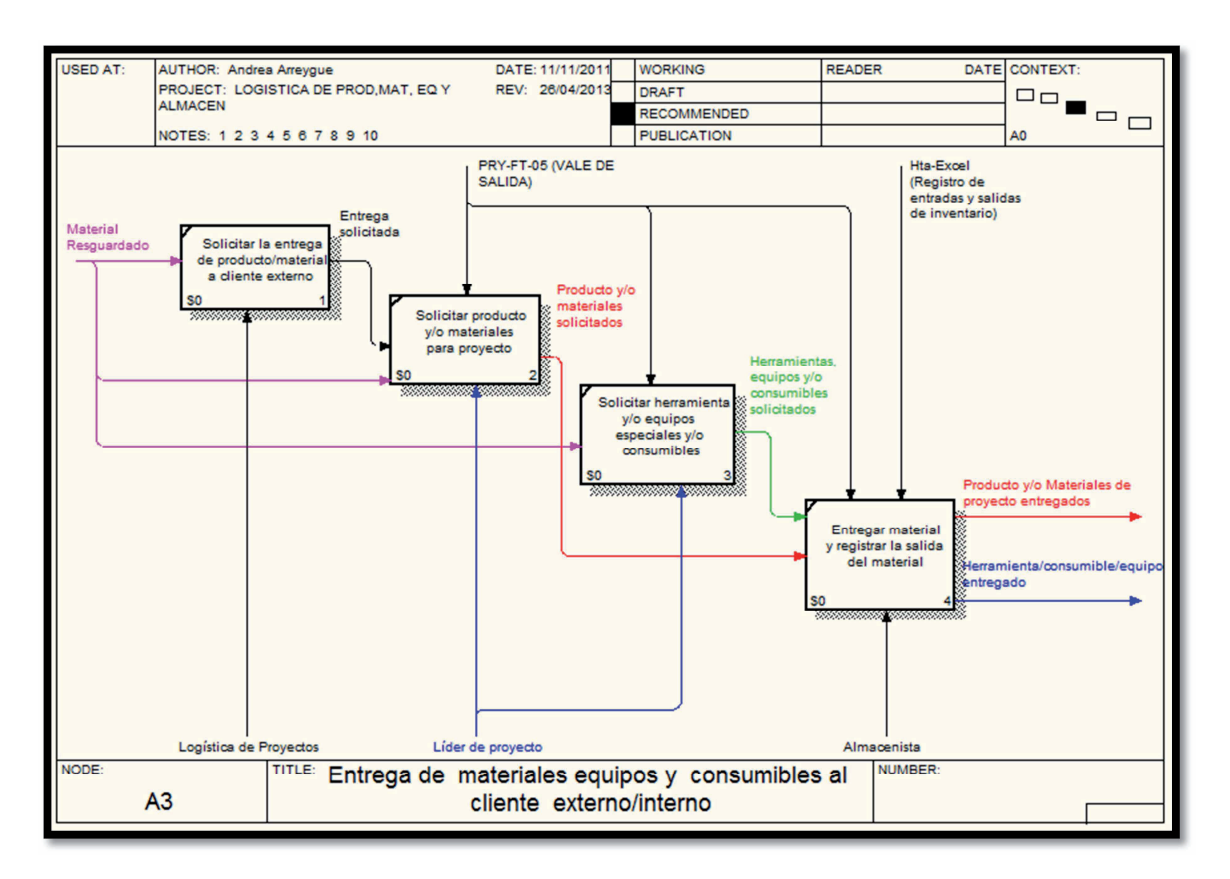

**ILUSTRACIÓN 4.32 Entrega de materiales equipos y consumibles al cliente externo/interno** 

En la ilustración 4.33 se muestran las actividades a desempeñar la actualización del inventario en SAI y generación de requisición de consumibles y herramientas, las cuales incluyen:

- 1. Actualizar inventario en SAI.
- 2. Generar requisiciones de compra de acuerdo a MAX y PR.
- 3. Generar y enviar orden de compra para proveedor.
- 4. Confirmar con proveedor recepción de orden de compra.

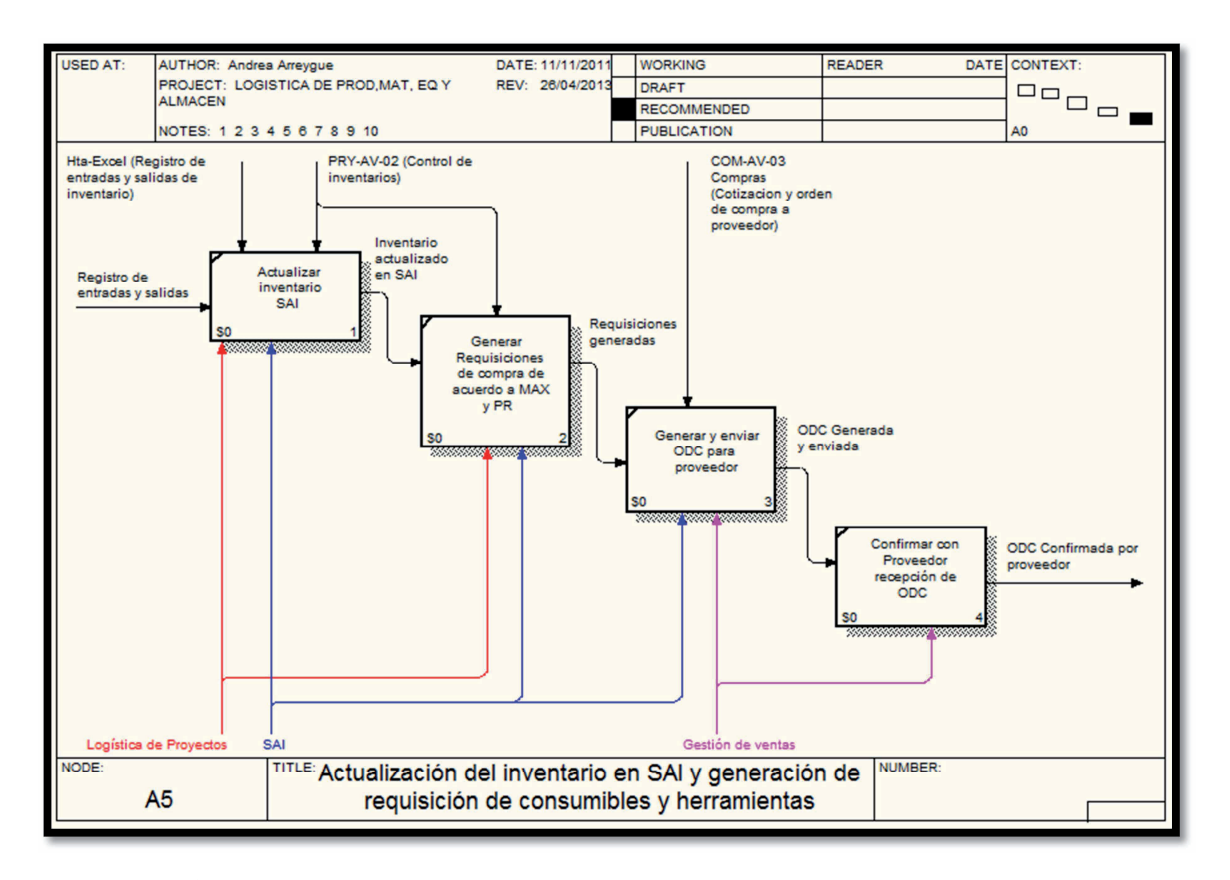

**ILUSTRACIÓN 4.33 Actualización del inventario en SAI y generación de requisición de consumibles y herramientas** 

# **4.2.4 DESARROLLO DE MANUALES DE CALIDAD PARA EL ÁREA REFERENTE A LA COORDINACIÓN DE ADMINISTRACIÓN.**

Se realizan los manuales de calidad para el área referente a la coordinación de administración de acuerdo a los modelos realizados con la técnica IDEF0, y son desarrollados para definir cómo se deben de llevar acabo los procedimientos adecuados para esta área y realizar las actividades de una manera eficiente.

Se realizaron los manuales de calidad para el área referente a la coordinación de administración de acuerdo a las áreas integradas en ella que son:

- Recursos Humanos
	- o ADM-PD-01 Proceso de selección y reclutamiento de personal, se refiere este procedimiento a como se debe de seleccionar y contratar a un posible nuevo trabajador.
	- o ADM-PD-02 Proceso de separación de personal de la empresa, se refiere este procedimiento a como se realiza la separación de personal, es decir, en caso de que un trabajador decida retirarse por voluntad propia o cuando la empresa decide prescindir de sus labores.
- Contabilidad
	- o ADM-PD-03 Proceso de cálculo y pago de cargas y obligaciones tributarias, este procedimiento se refiere a cuales son los pagos fiscales que debe de realizar la empresa.
- Finanzas
	- o ADM-PD-04 Proceso de recuperación de gasto (caja chica y viáticos), este procedimiento se refiere a como se debe de realizar la recuperación de gastos generados por la empresa, es decir, cuando se realizan los gastos de cajas chicas asignada y los viáticos otorgados a los trabajadores.
	- o ADM-PD-05 Proceso de cuentas por cobrar, este procedimiento se refiere a como se deben de realizar los cobros pendientes que se hayan generado.
	- o ADM-PD-06 Proceso de cuentas por pagar, este procedimiento se refiere a como se deben de realizar los pagos pendientes que se hayan generado.

Los manuales de calidad anteriormente mencionados se muestran en la parte de anexos de este proyecto.

# **4.2.5 DESARROLLO DE MANUALES DE CALIDAD PARA EL ÁREA REFERENTE A LA COORDINACIÓN DE COMERCIALIZACIÓN Y LA COORDINACIÓN DE PROYECTOS.**

Se realizan los manuales de calidad para el área referente a la coordinación de comercialización y de proyectos de acuerdo a los modelos realizados con la técnica IDEF0, y son desarrollados para definir cómo se deben de llevar acabo los procedimientos adecuados para esta área y realizar las actividades de una manera eficiente.

Se realizaron los manuales de calidad para el área referente a la coordinación de comercialización y de proyectos que son:

- PRY-PD-01 Proceso de comercialización de productos y servicios; este procedimiento se refiere a cuales son los pasos a realizar partiendo de las necesidades del cliente hasta lograr su satisfacción total sea en un producto o en un servicio.
- PRY-PD-02 Proceso de logística de productos, materiales, equipos y control de almacenes; este procedimiento se refiere a como se debe manejar la distribución física de productos y el conteo de materias primas para identificar cual es el material con el que se cuenta y cual haría falta por surtir.

Los manuales de calidad anteriormente mencionados se muestran en la parte de anexos de este proyecto.

#### **4.2.6 DESARROLLO DE TABLEROS DE CONTROL PARA LA EMPRESA.**

Al determinar cuáles son los objetivos de la compañía, de acuerdo a las 4 perspectivas generadas en el BSC, se especifican los indicadores dentro de cada una de ellas para

definir las metas y así lograr los objetivos establecidos con esta herramienta, también se definen las iniciativas en base a algunos requerimientos específicos de la empresa.

En la tabla 4.2 se muestra de manera general cuales son los objetivos de cada una de las cuatro perspectivas de T Networks:

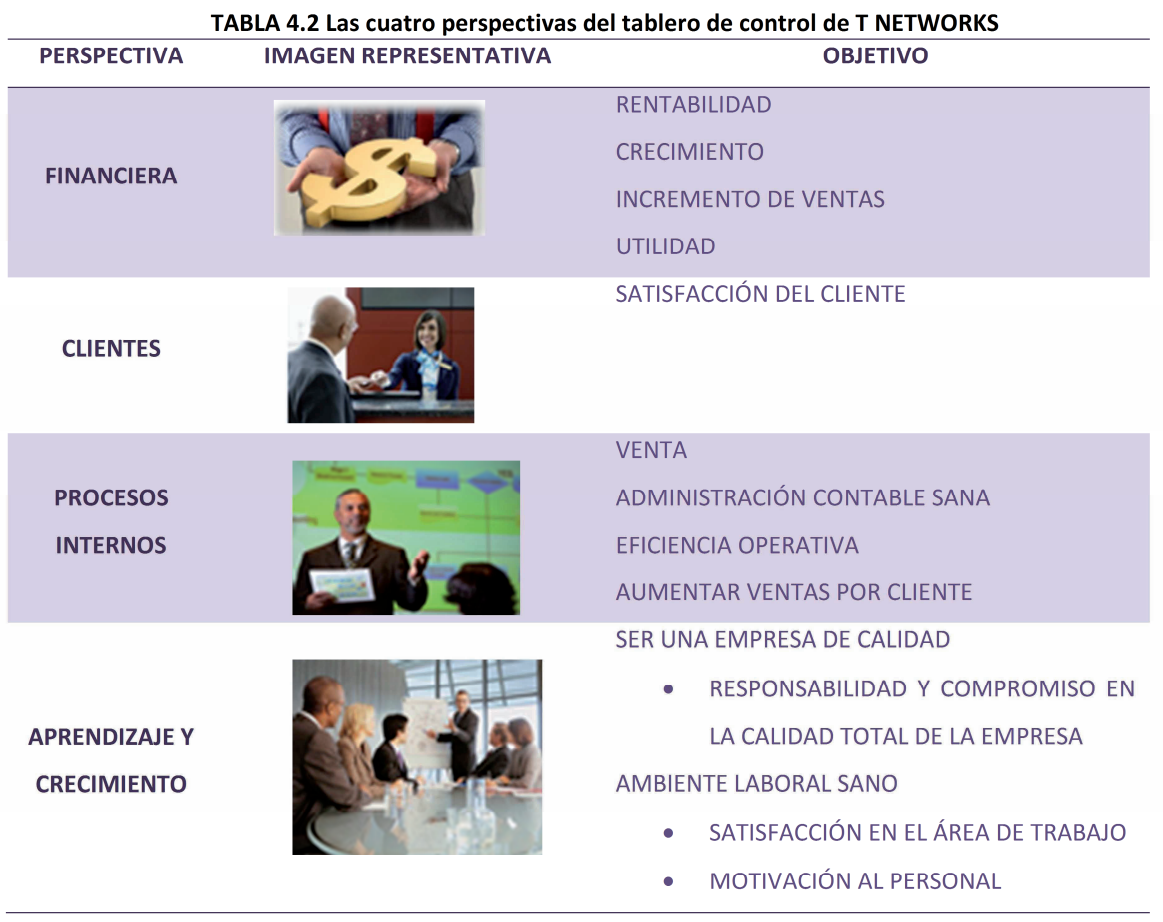

La tabla 4.3 refiriere a la perspectiva financiera, se enfoca a los requerimientos de crear valor para el accionista como: la rentabilidad, el crecimiento del ingreso, el incremento en ventas y la utilidad de la empresa T NETWORKS.

# **Perspectiva financiera**

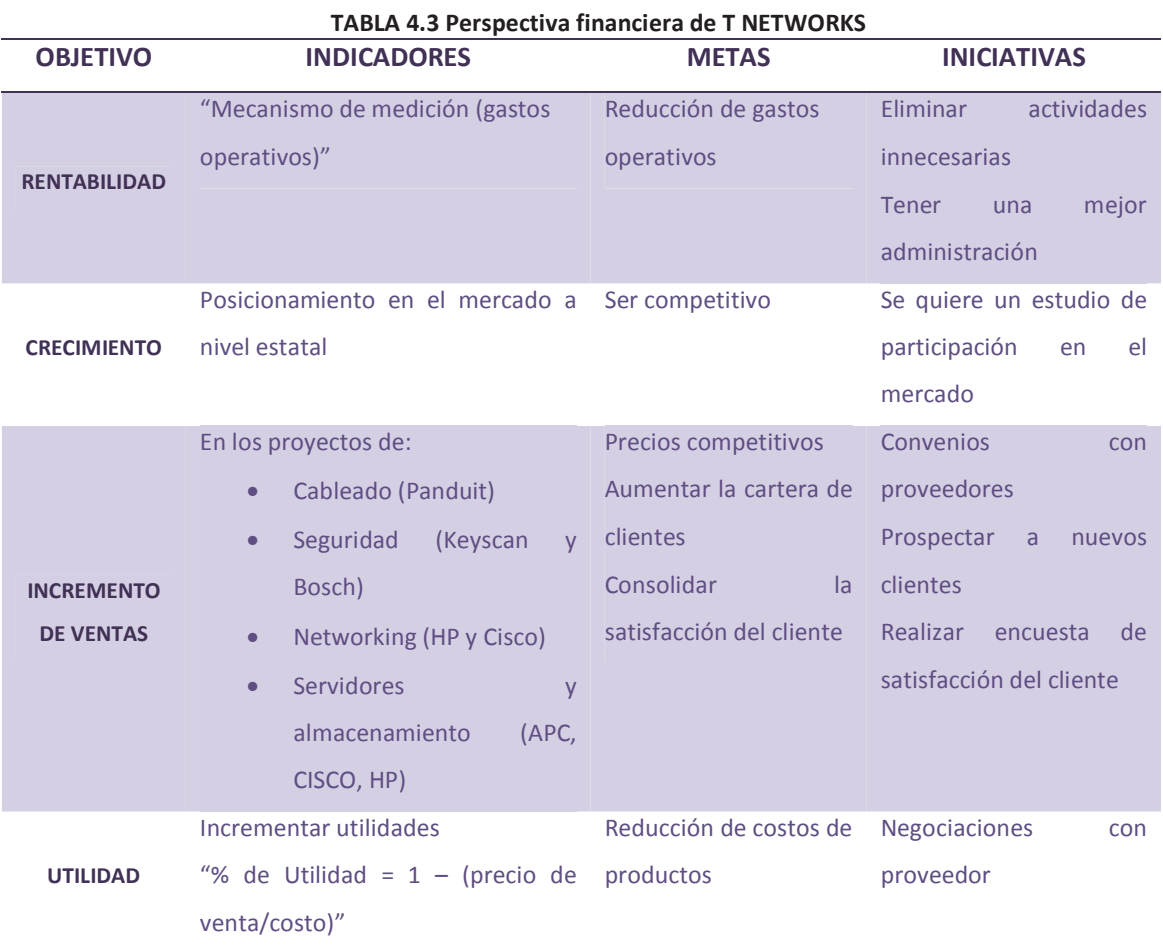

La tabla 4.4 refiriere a la perspectiva de los clientes, se enfoca en la satisfacción del cliente.

## **Perspectiva de los clientes**

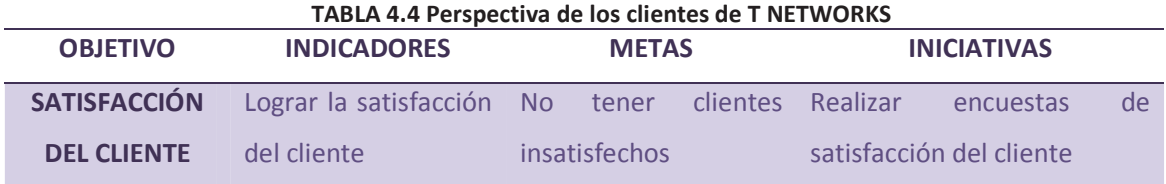
La tabla 4.5 refiriere a los procesos internos, se enfoca a las ventas, administración contable sana, eficiencia operativa y aumentar las ventas por cliente.

#### **Perspectiva de procesos internos**

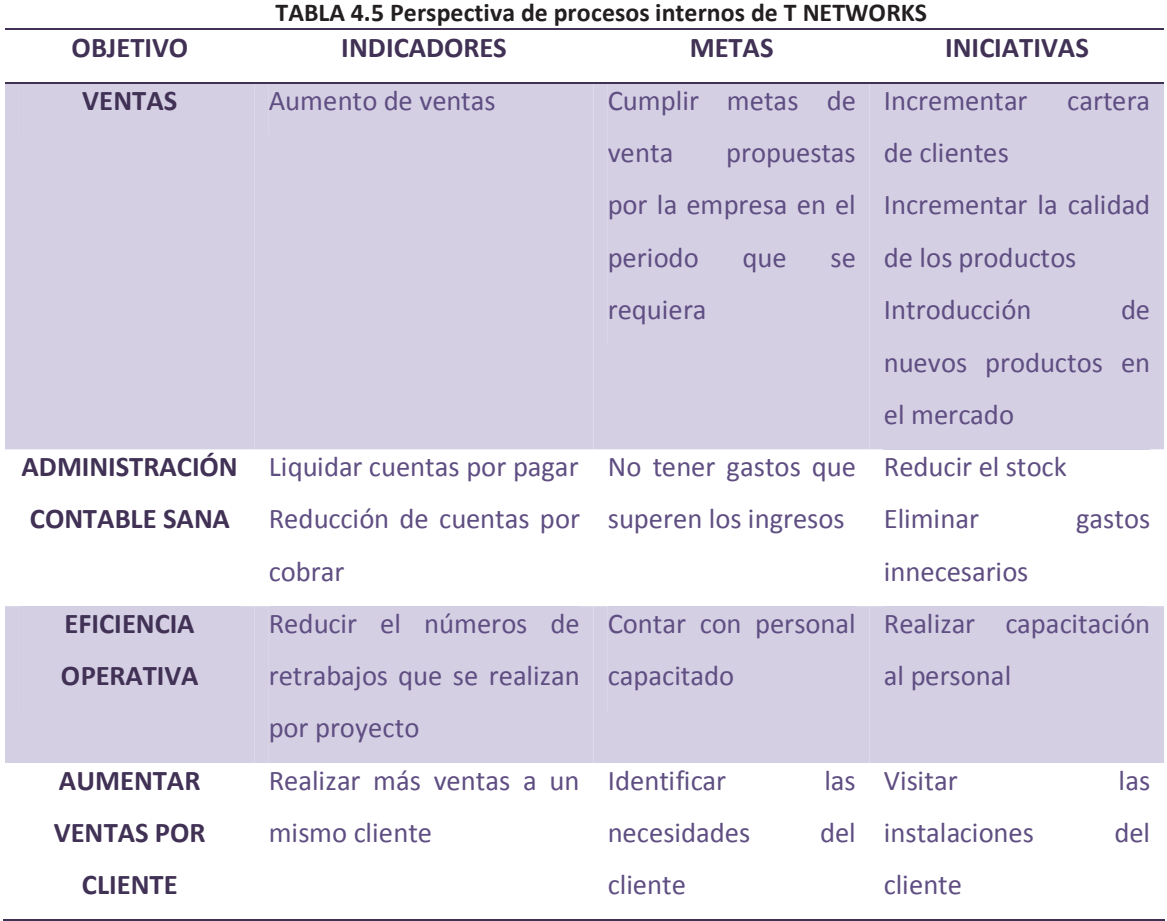

**C A P Í T U L O 4 M E T O D O L O G Í A | 96** 

La tabla 4.6 refiriere a la perspectiva aprendizaje y crecimiento, se enfoca a sr una empresa de calidad y ambiente laboral sano.

#### **Perspectiva aprendizaje y crecimiento**

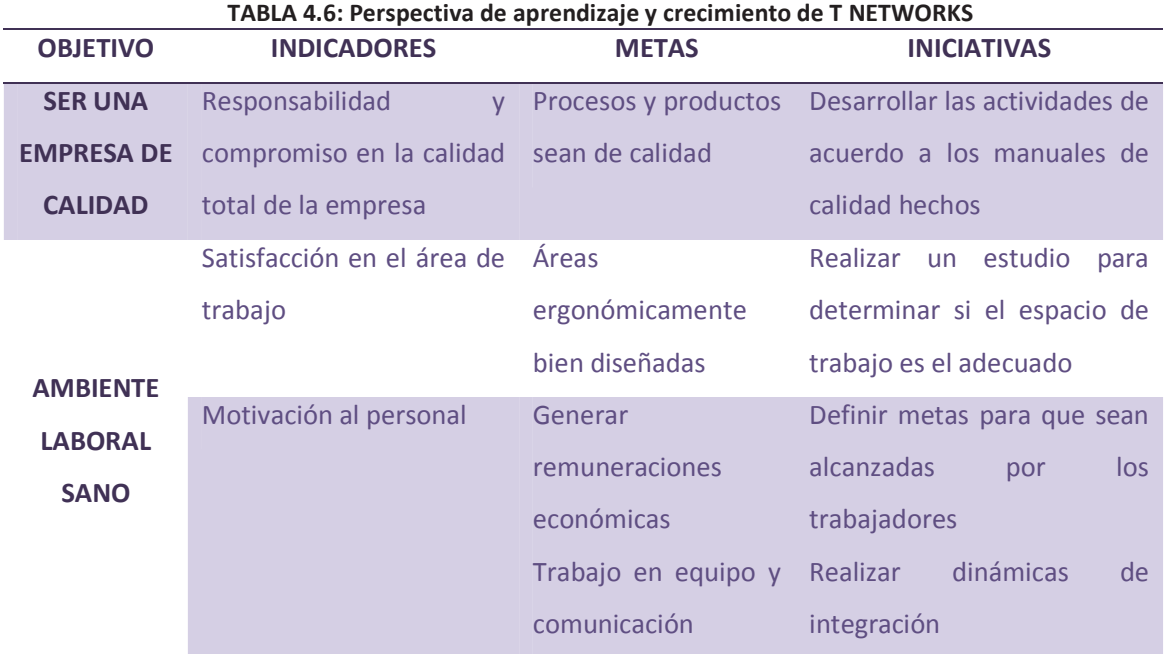

#### **4.2.7 DESARROLLO DE PERFILES DE PUESTO PARA LA EMPRESA.**

Un perfil de puesto es un proceso básico que permite identificar las tareas y requerimientos así como las habilidades y características que debe tener el trabajador para realizar las funciones o tareas requeridas por área y se definen los perfiles de puesto en base al organigrama propuesto. Los perfiles de puestos realizados para la empresa T NETWORKS se muestran en la parte de anexos de este proyecto

#### **CAPÍTULO 5. RESULTADOS**

Es importante estudiar y analizar todas las variables que intervienen para el desarrollo de un proyecto, una parte importante y fundamental es la de resultado, ya que estos nos determinan que tan factible es el proyecto y nos brinda un parámetro de cómo se encuentra el trabajo que se está estudiando; los resultados en este proyecto de "Reingeniería en empresa de tecnologías de la información" fueron significativos, desde la parte de la inducción a los procesos que están inscritos en el SGC, hasta la parte de dar a conocer la documentación que en un futuro se requiere para certificar a la empresa.

Se realizó un análisis a la empresa T NETWORKS sobre su situación actual de ahí surgen las áreas de oportunidad de mejora y de reingeniería, para lograrlas se inició realizando una planeación estratégica creando su misión, visión y determinar los objetivos estratégicos, así mismo realizar su análisis FODA para conocer las fortalezas, oportunidades, debilidades y amenazas de la misma.

Se desarrolló un organigrama más específico para identificar las áreas de la empresa y en base a ello realizar los perfiles de puesto y los manuales de calidad que requiere la empresa, esto ayudo para que funcionara correctamente. Adicionalmente se realizaron tableros de control para identificar que requería la empresa para llegar a las generalidades de la empresa.

Se generaron los manuales de calidad partiendo del diseño del proceso con ayuda de la herramienta de modelación IDEF0.

Se presentó el proyecto de reingeniería a la empresa T NETWORKS, el cual fue aceptado por ellos y actualmente es la forma como se encuentra trabajando la empresa. Con estos resultados se quedan establecidas las bases para la certificación de la empresa en caso de requerirla y poder estar actualizando su planeación estratégica y manuales de calidad.

#### **CAPÍTULO 6. CONCLUSION Y TRABAJO FUTURO**

La realización de este proyecto ha sido muy enriquecedora, ya que me ha permitido participar en cada una de las actividades dentro de la reingeniería para lograr un sistema de gestión de calidad eficiente en la empresa T NETWORKS, con la finalidad de aplicar las técnicas de ingeniería industrial.

Para determinar las conclusiones de este trabajo es necesario tomar en cuenta que los objetivos y el problema al principio que fueron expuestos, al final de este trabajo fueron alcanzados y para demostrar lo dicho, se expresan a continuación los resultados obtenidos.

Se realizaron los manuales correspondientes por área y actividad, logrando con ello la mejora en los procedimientos y técnicas asegurando la calidad en los servicios quedando como trabajo futuro la certificación de la empresa T NETWORKS.

Se rediseño el organigrama de la empresa, estableciendo la misión, visión y objetivos estratégicos. Se determinaron las áreas dentro de la empresa que requerían una mejora en sus procesos, en base a estas áreas de oportunidad en colaboración con los encargados de cada área, bajo la supervisión del director.

Queda como trabajo futuro crear conciencia entre los trabajadores respecto a la implementación de sistemas de gestión de calidad en la organización, realizando talleres para dar a conocer la modificación a los procesos.

Dentro de los manuales de operación se determinó que herramientas, tecnologías, infraestructura y equipo de trabajo son necesarios para realizar las actividades de forma adecuada.

#### **BIBLIOGRAFÍA**

- **Alexander Servat, A. G. (1999).** *Manual para documentar sistemas de calidad.* México: Prentice Hall Hispanoamericana.
- **Bennis, W., & A. Mische, M. (1996).** *La Organización del Siglo XXI, Reinventando la empresa a través de la reingenieria.* México, DF: Panorama, Editorial.
- **Cela Trulock, J. L., & Senlle, A. (1997).** *Manual de las normas ISO 9000.* Barcelona: Gestión 2000.
- **Deming, E. W. (1989).** *Calidad, Productivividad y Competitividad: la salida de la crisis.* Madrid: Ediciones Díaz de Santos.
- **Goodstein, L. D., Nolan, T. M., & Pfeiffer, J. W. (1998).** *Planeación estratégica aplicada.* México: McGraw Hill.
- **Gutiérrez Pulido, H. (1997).** *Calidad Total y Productividad.* México: Mc Graw Hill.
- **Hammer, M., & Champy, J. (1994).** *Reingeniería, Olvide lo que usted sabe sobre como debe funcionar una empresa ¡Casi todo está errado!* Bogotá, Colombia: Grupo Editorial Norma.
- **Hernandez Sampieri, R., Fernandez Collado, C., & Baptista Lucio, P. (2006).** *Metodología de la Investigación.* México, DF.: Mc. Graw Hill.
- **Hill, C. W., & Jones, G. R. (2005).** *Administración estratégica.* México: McGraw-Hill.
- **Hitt, M. A., Ireland, R. D., & Hoskisson, R. E. (2004).** *Administración estratégica.* México: Thomson.
- **L. Manganelli, R., & M. Klein, M. (1995).** *Cómo Hacer Reingeniería.* Bogotá, Colombia: Grupo Editorial Norma.

**Martinez Villegas, F. (2004).** *Planeación estratégica creativa.* México: Pac.

- **Morris, D., & Brandon, J. (2001).** *Reingeniería, Cómo aplicarla con éxito en los negocios.* Santafé de Bogotá, Colombia: Mc. Graw Hill.
- **Person, R. (2009).** *Balanced Scorecards & Operational Dashboards with Microsoft Excel.* Indianapolis, IN.: Wiley Publishing, Inc.
- **R. Niven, P. (2006).** *Balanced Scorecard Stpe-by-Step.* Hoboken, New Jersey: Wiley.
- **Rodríguez Valencia, J. (2005).** *Cómo aplicar la planeación estratégica a la pequeña y mediana empresa.* México: CENGACE Learning.
- **Steiner, G. A. (2007).** *Planeación estratégica.* México: Patria.
- **Thompson, A., & Strickland, A. (2003).** *Planeación estratégica Teoría y casos.* México: Mc Graw - Hill.

#### **ÍNDICE DE ILUSTRACIONES**

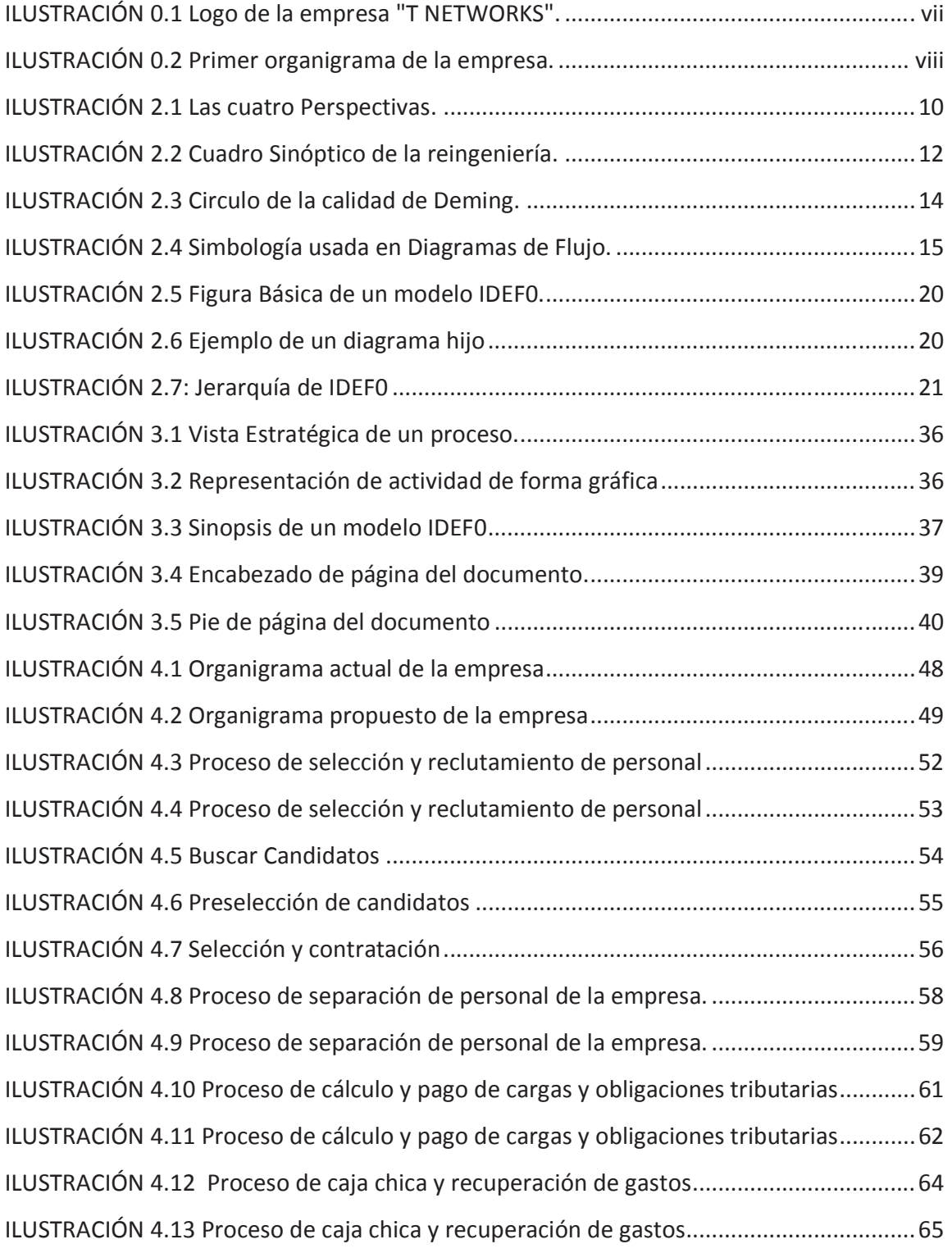

#### **Í N D I C E D E I L U S T R A C I O N E S | 102**

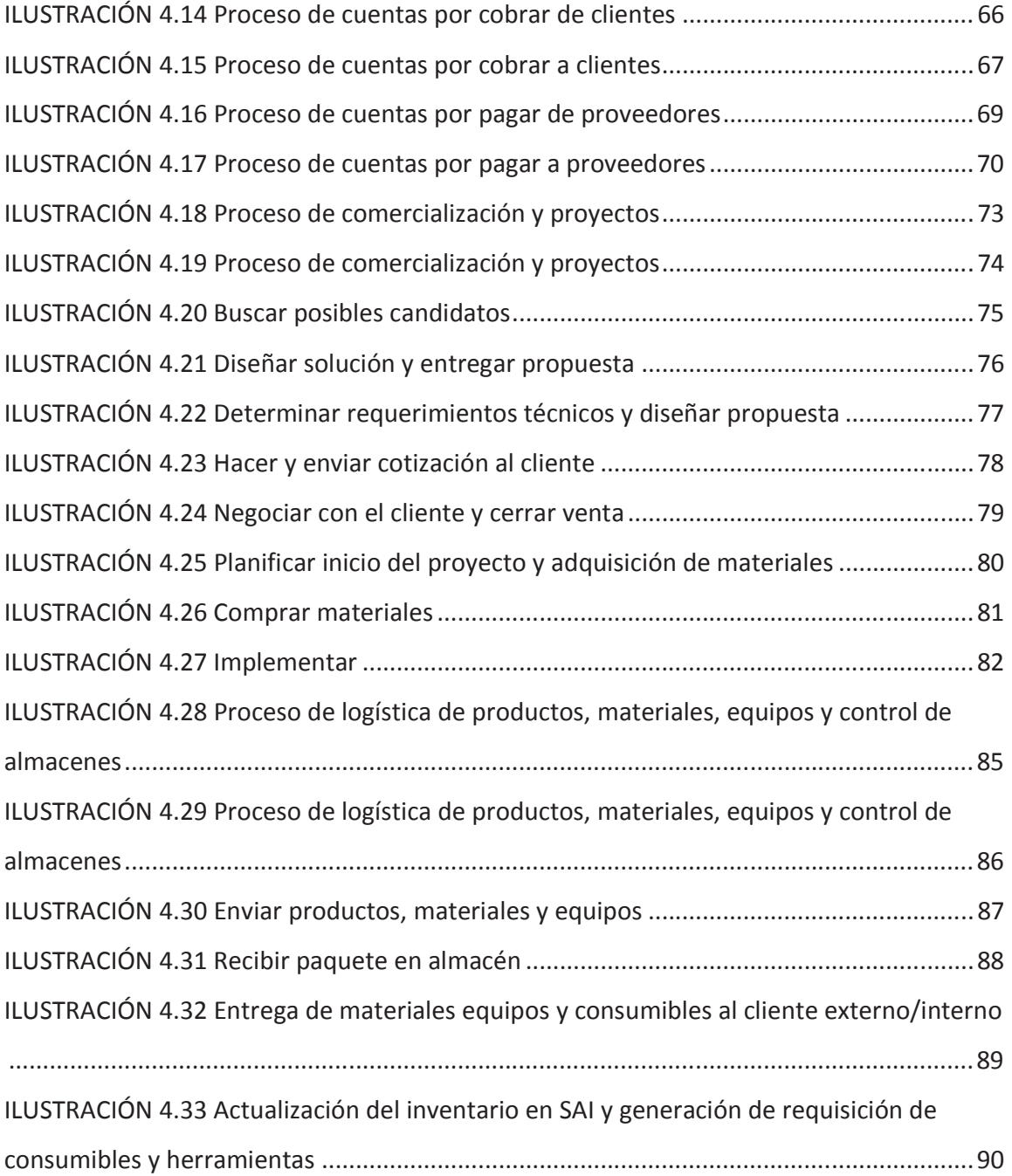

#### **ÍNDICE DE TABLAS**

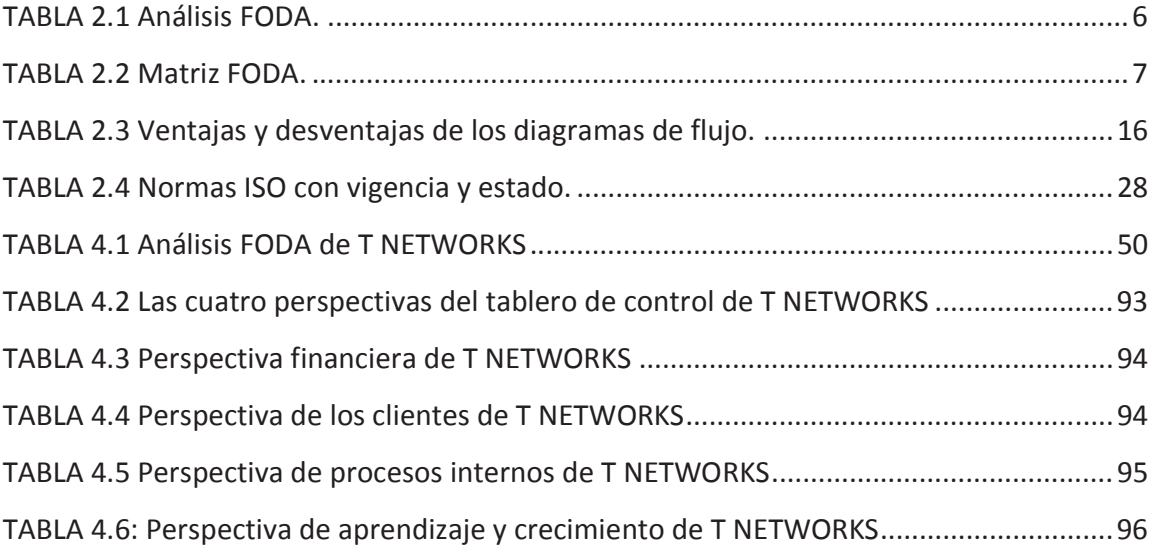

#### **ANEXOS**

Aquí se muestran algunos ejemplos de los manuales de calidad, perfiles de puesto, formatos y ayudas visuales realizadas a la empresa T NETWORKS.

#### **MANUALES DE CALIDAD DE T NETWORKS**

**Anexo 1** ADM-PD-03 Proceso de cálculo y pago de cargas y obligaciones tributarias

**Anexo 2** COM-PD-01 Proceso de comercialización de productos y servicios

 **Anexo 2.1** Método de trabajo "Hacer y enviar Cotización al Cliente" (COM-MT-01)  **Anexo 2.2** Método de Trabajo "Negociar con el cliente y cerrar venta" (COM-MT-02)  **Anexo 2.3** Método de trabajo "Compra de Materiales" (COM-MT-03)  **Anexo 2.4** Lista de Especificación "Lineamientos para la visita" (COM-LE-01)  **Anexo 2.5** Lista de especificación "Logística de material y personal" (PRY-LE-01)

#### **PERFILES DE PUESTO DE T NETWORKS**

- **Anexo 1** ADM-LE-03 Coordinación de proyectos
- **Anexo 2** ADM-LE-04 Logística y sistema de gestión de calidad
- **Anexo 3** ADM-LE-05 Reparto y entregas
- **Anexo 4** ADM-LE-06 Almacenista
- **Anexo 5** ADM-LE-07 Líder de Proyecto
- **Anexo 6** ADM-LE-08 Líder de Cuadrilla
- **Anexo 7** ADM-LE-09 Instalador
- **Anexo 8** ADM-LE-10 Coordinación de administración
- **Anexo 9** ADM-LE-11 Recursos Humanos
- **Anexo 10** ADM-LE-12 Contabilidad y finanzas
- **Anexo 11** ADM-LE-13 Coordinación de comercialización
- **Anexo 12** ADM-LE-14 Consultor
- **Anexo 13** ADM-LE-15 Gestión de ventas

#### **FORMATOS**

**Anexo 1** COM-FT-01 Cotización **Anexo 2** COM-FT-02 Encuesta de satisfacción del cliente **Anexo 3** PRY-FT-01 Administración de Proyectos **Anexo 4** PRY-FT-02 Entrega de material para proyecto y venta

#### **AYUDAS VISUALES DE T NETWORKS**

**Anexo 1** COM-AV-01 Altas (Productos y servicios, proveedores, prospecto de clientes, clientes)

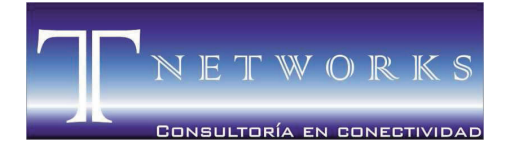

T NETWORKS CONSULTORÍA EN CONECTIVIDAD S. de R.L.

MORELIA ● MICHOACÁN ● MÉXICO

### **MANUAL DE LA CALIDAD**

ELABORÓ

\_\_\_\_\_\_\_\_\_\_\_\_\_\_\_\_\_\_\_\_\_\_\_\_\_\_\_\_\_\_\_\_\_\_\_\_\_\_\_\_\_ ING. ANDREA ARREYGUE FRAGA SISTEMA DE GESTIÓN DE CALIDAD

REVISÓ

\_\_\_\_\_\_\_\_\_\_\_\_\_\_\_\_\_\_\_\_\_\_\_\_\_\_\_\_\_\_\_\_\_\_\_\_\_\_\_\_\_ ING. JOSÉ RAFAEL GONZÁLEZ TADEO

AUTORIZÓ

ING. JAIME TAPIA TORRES DIRECTOR GENERAL DE T NETWORKS

\_\_\_\_\_\_\_\_\_\_\_\_\_\_\_\_\_\_\_\_\_\_\_\_\_\_\_\_\_\_\_\_\_\_\_\_\_\_\_\_\_

T NETWORKS CONSULTORÍA EN CONECTIVIDAD S. de R.L.

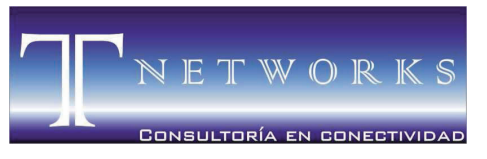

MORELIA ● MICHOACÁN ● MÉXICO

## **ANEXO 1**  Proceso de cálculo y pago de cargas y obligaciones tributarias (ADM-PD-03)

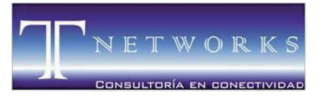

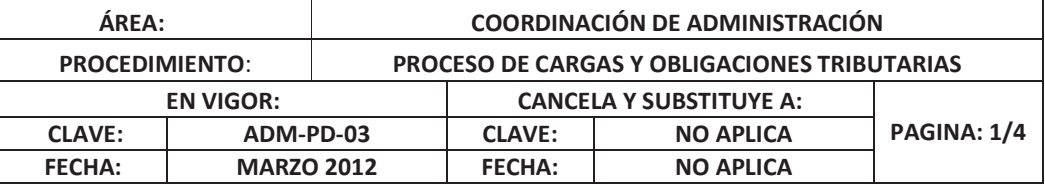

#### **TABLA DE CONTENIDO**

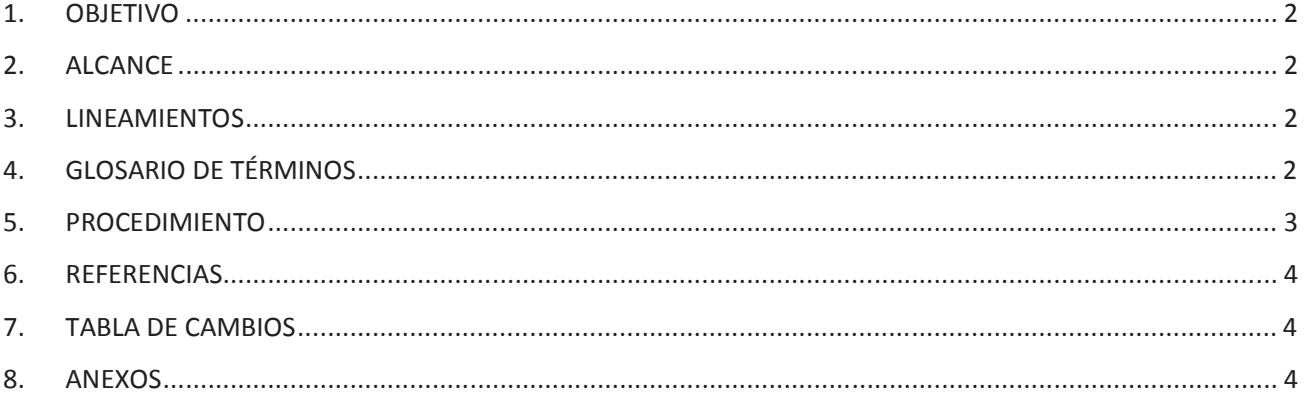

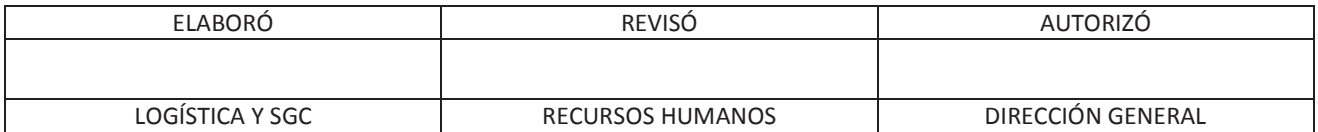

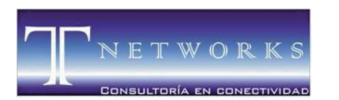

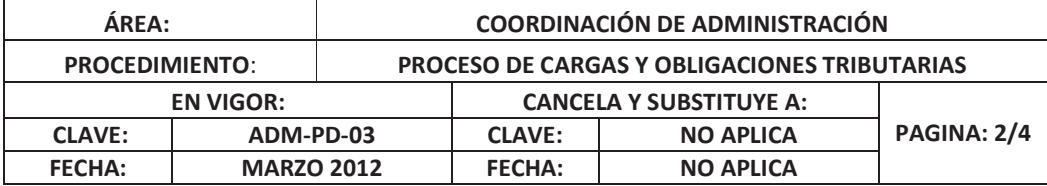

#### 1. **OBJETIVO**

Realizar el cálculo de las cargas y obligaciones tributarias para poder solicitar el pago.

#### 2. **ALCANCE**

Aplica para todas las cargas y obligaciones tributarias.

#### 3. **LINEAMIENTOS**

NA

#### 4. **GLOSARIO DE TÉRMINOS**

NA

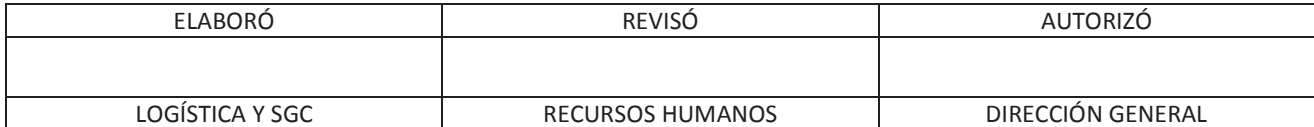

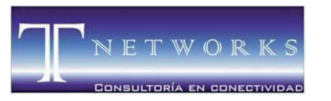

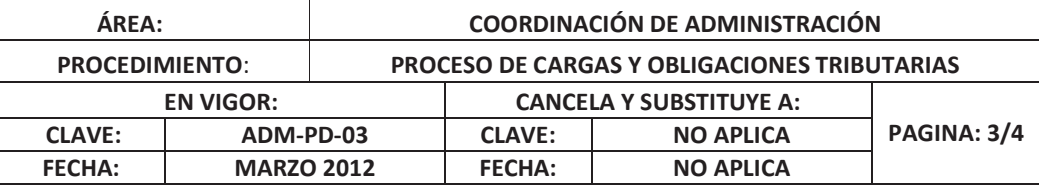

#### 5. **PROCEDIMIENTO**

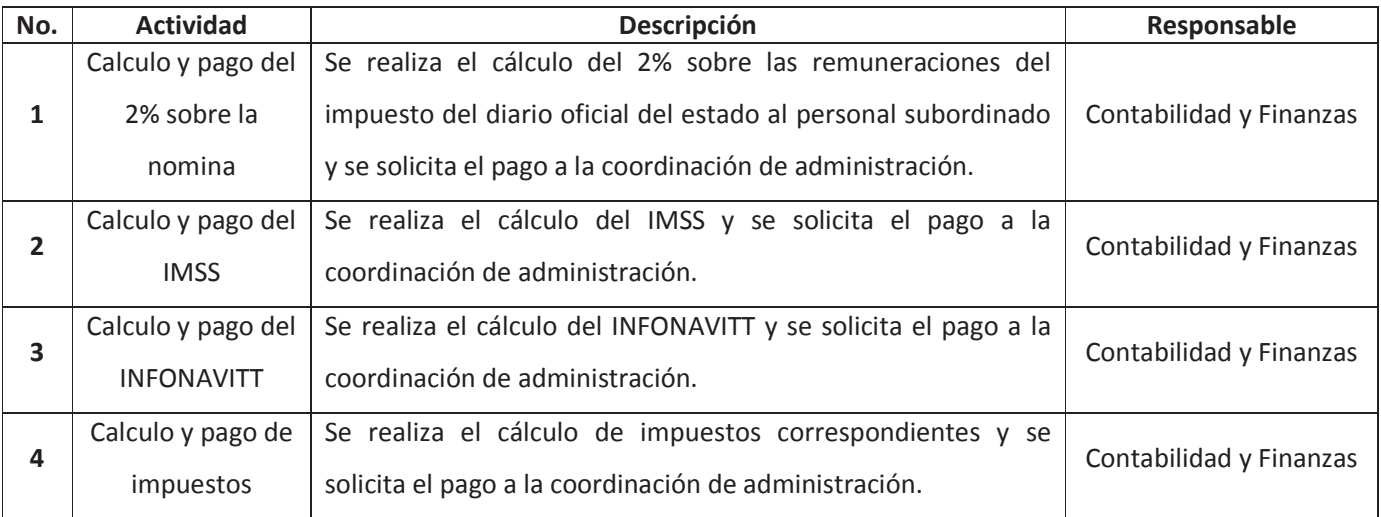

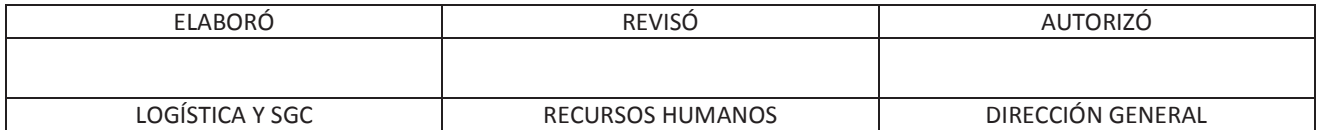

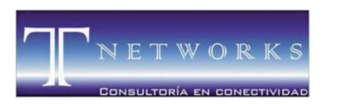

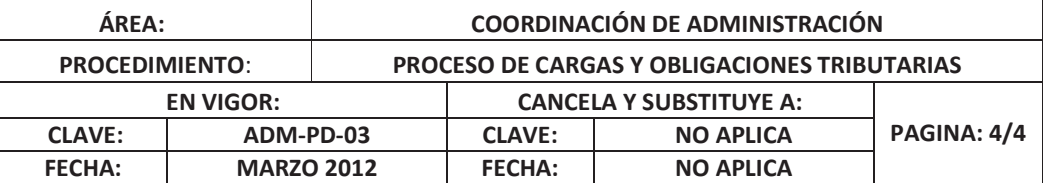

#### 6. **REFERENCIAS**

Con este procedimiento se encuentran asociados los siguientes documentos:

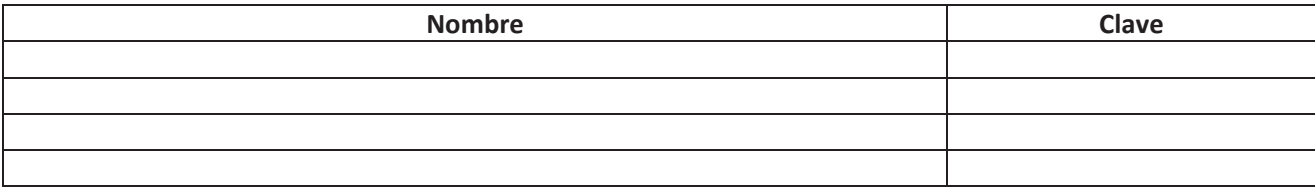

#### 7. **TABLA DE CAMBIOS**

Este documento es la versión original, por lo tanto no contiene cambios.

#### 8. **ANEXOS**

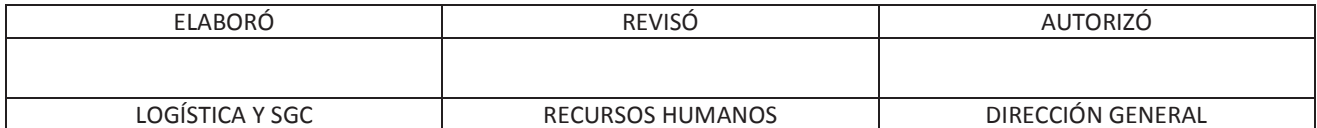

T NETWORKS CONSULTORÍA EN CONECTIVIDAD S. de R.L.

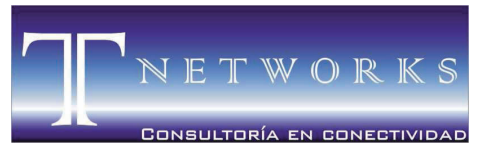

MORELIA ● MICHOACÁN ● MÉXICO

### **ANEXO 2**

### Proceso de comercialización de productos y servicios

### (COM-PD-01)

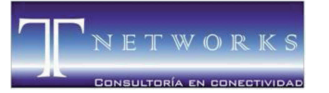

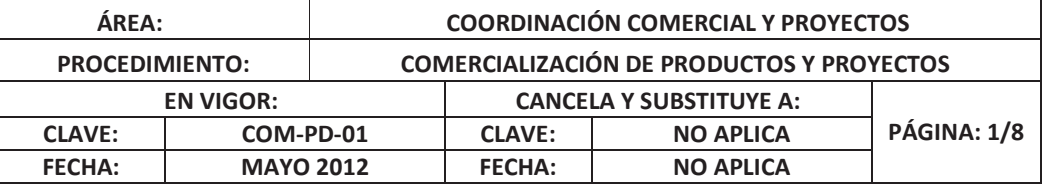

#### **TABLA DE CONTENIDO**

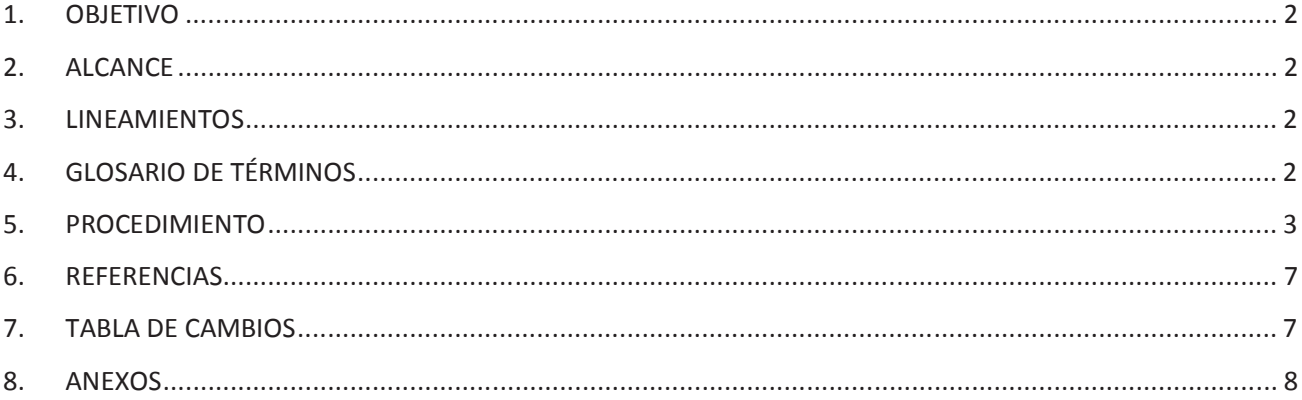

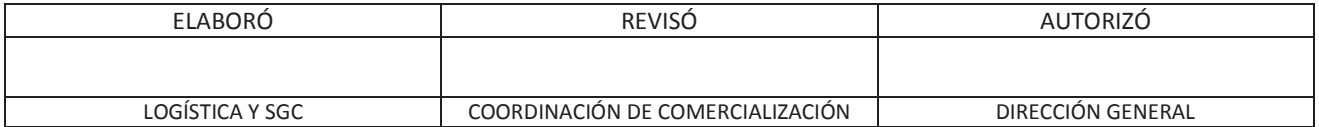

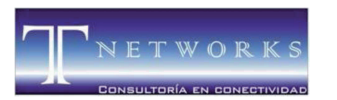

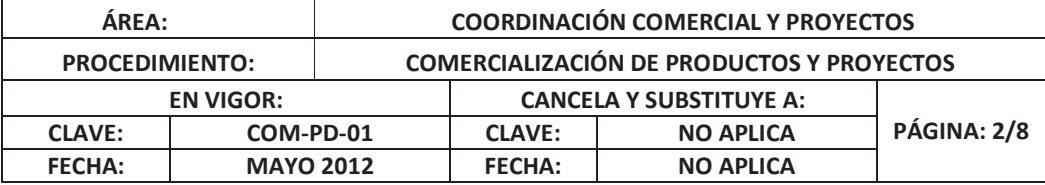

#### 1. **OBJETIVO**

Establecer los requerimientos necesarios del cliente para realizar la venta de un proyecto y/o producto.

#### 2. **ALCANCE**

Este procedimiento aplica a todos los proyectos y/o productos que venda T NETWORKS.

#### 3. **LINEAMIENTOS**

N/A

#### 4. **GLOSARIO DE TÉRMINOS**

• **Proyecto:** Un proyecto es un esfuerzo temporal que se lleva a cabo para crear un producto, servicio o resultado único.

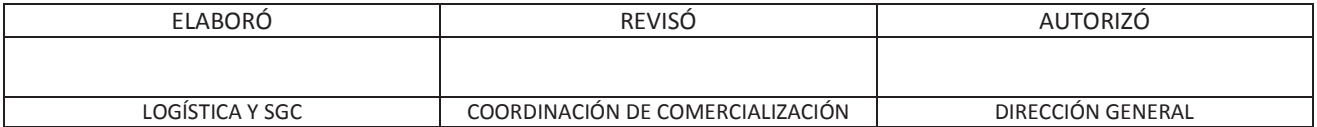

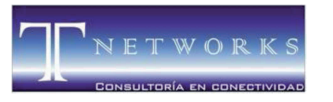

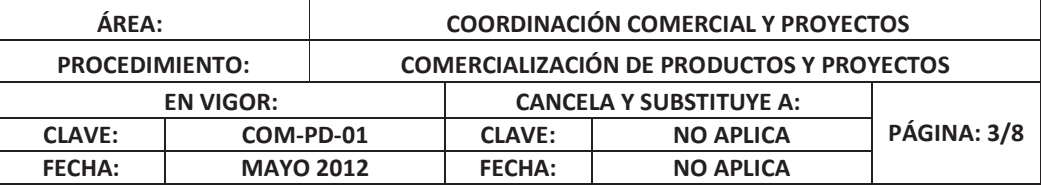

#### 5. **PROCEDIMIENTO**

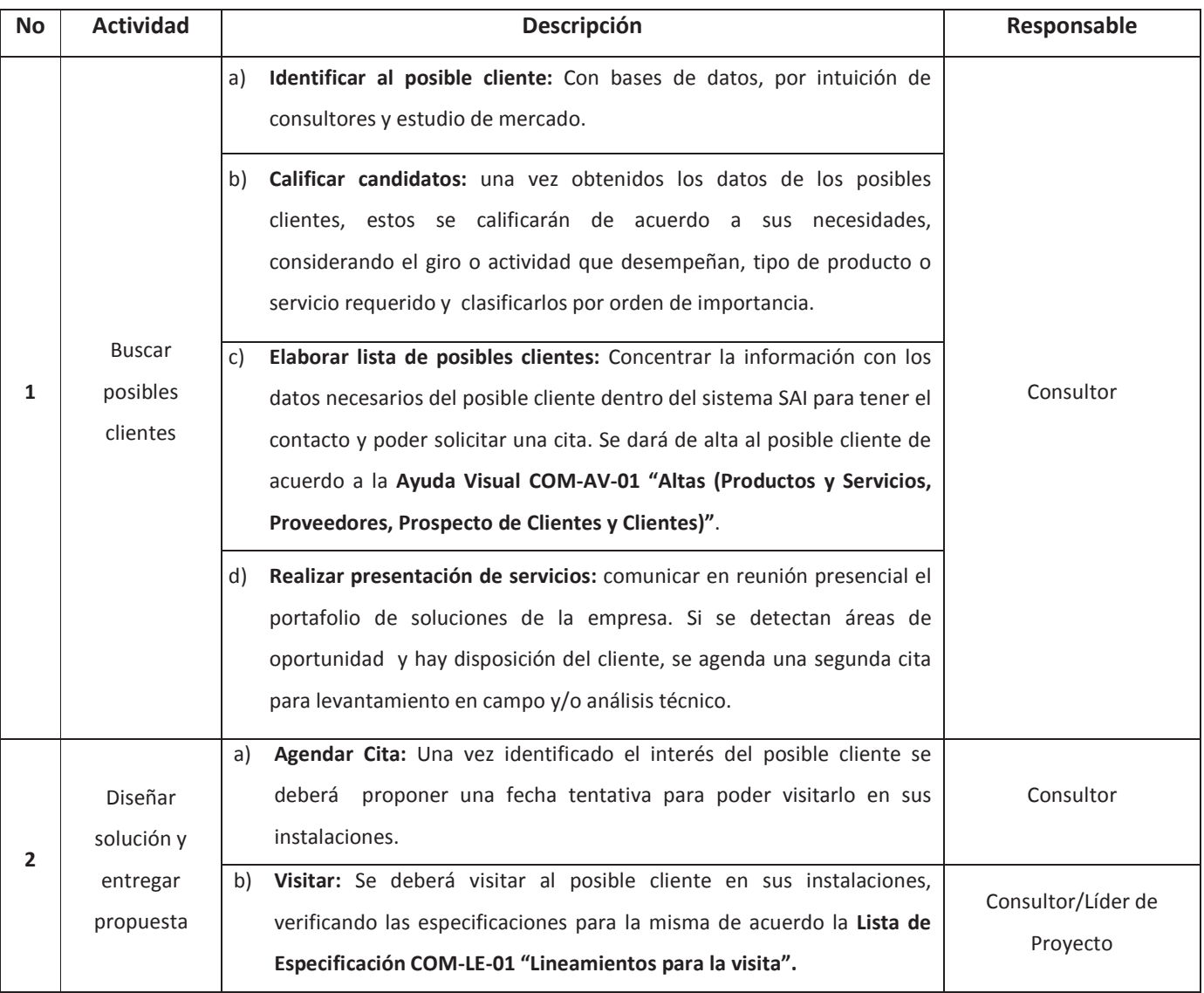

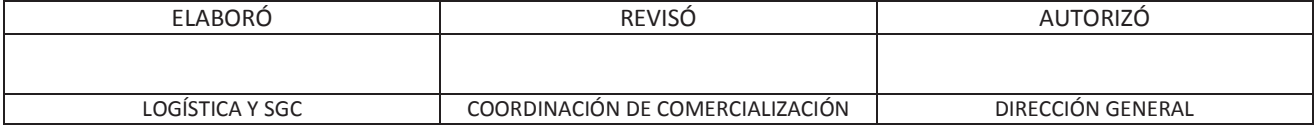

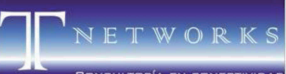

 $\Gamma$ 

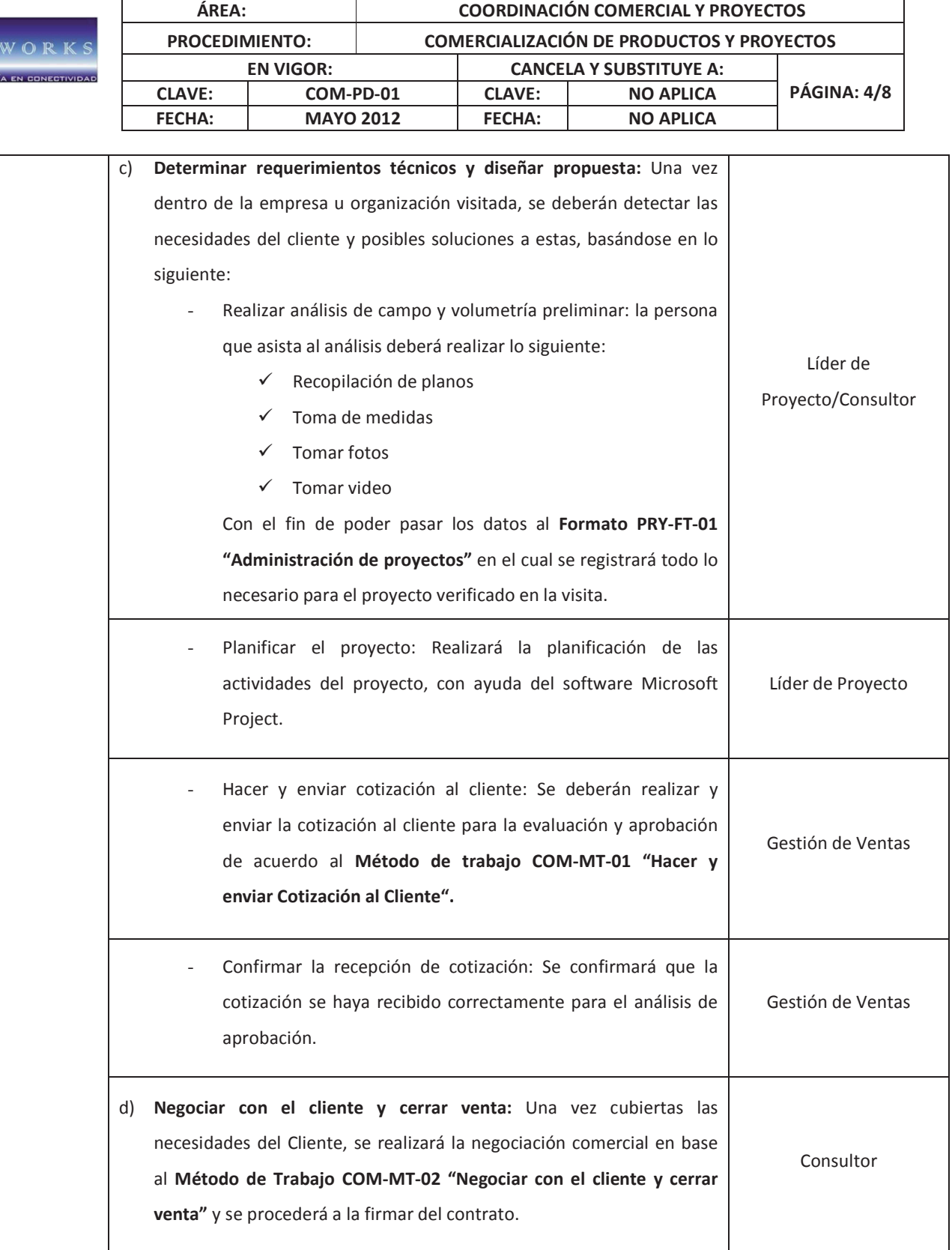

٦

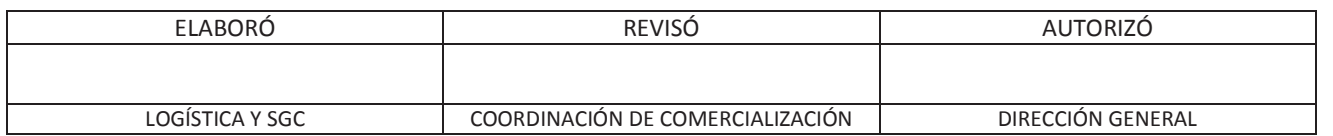

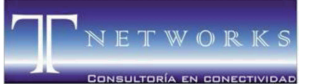

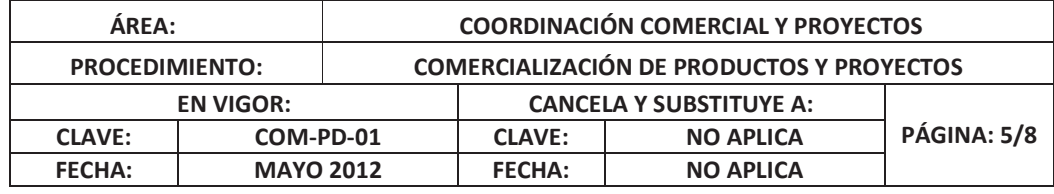

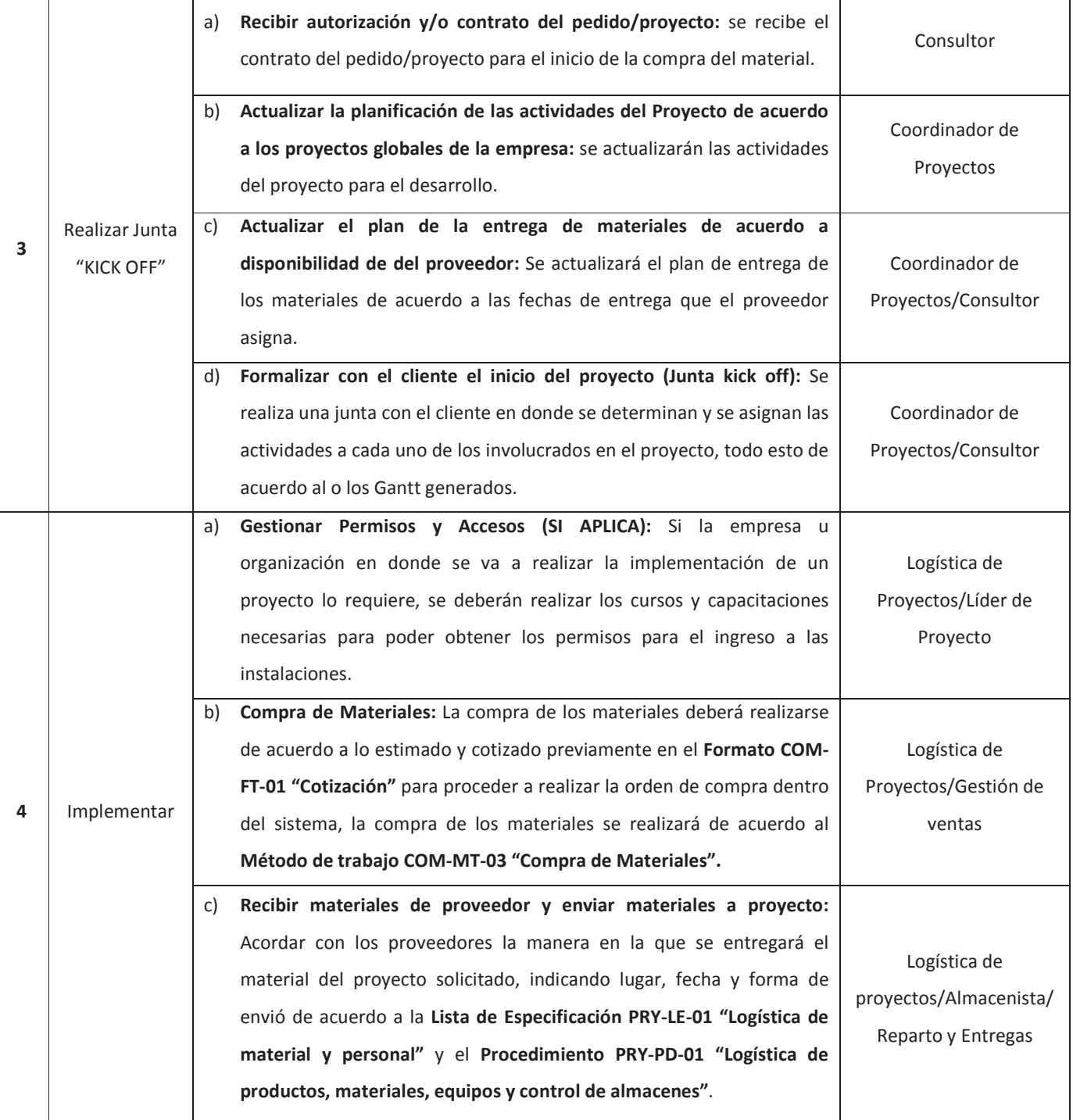

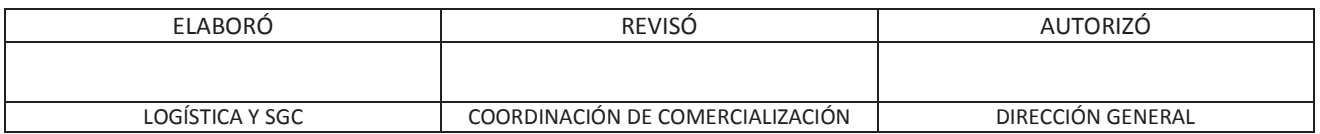

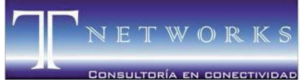

**5** 

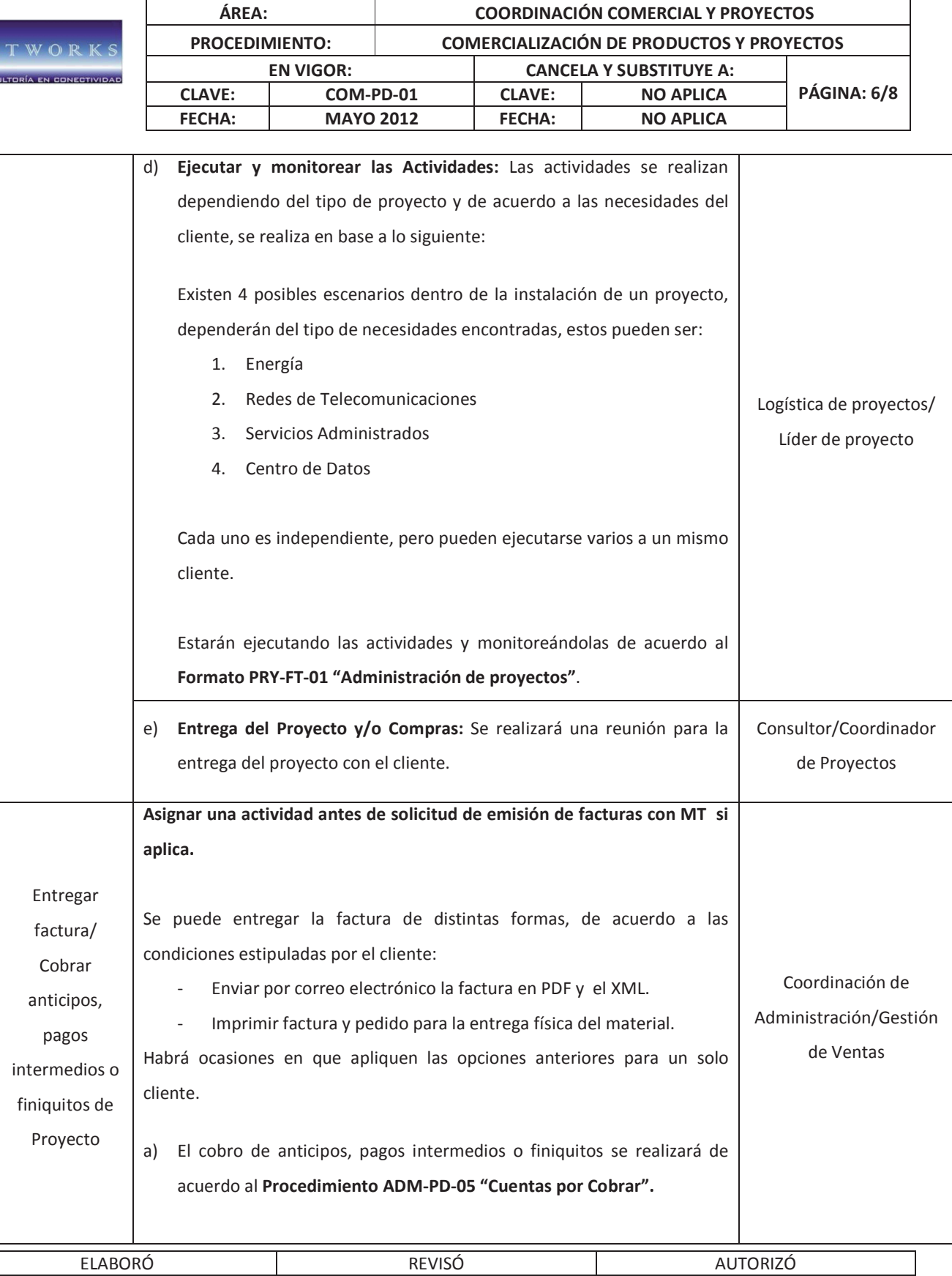

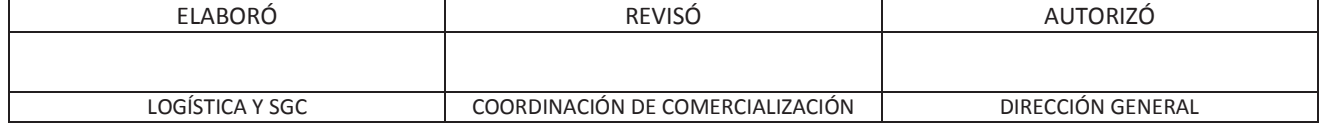

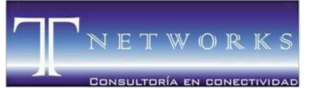

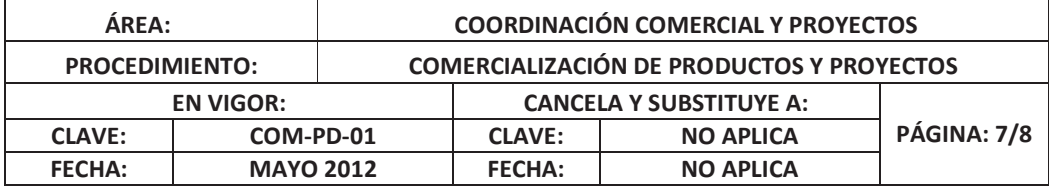

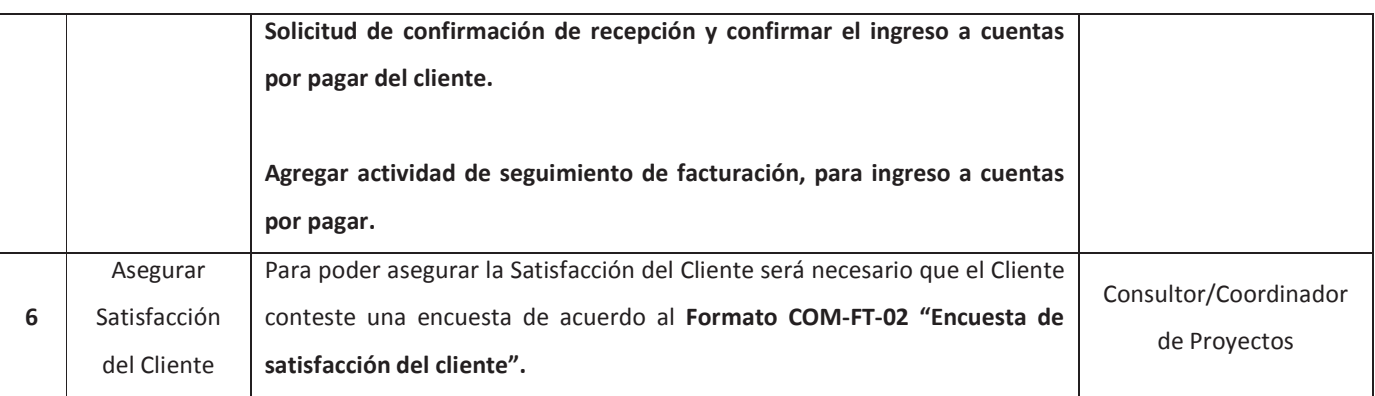

#### 6. **REFERENCIAS**

Con este procedimiento se encuentran asociados los siguientes documentos:

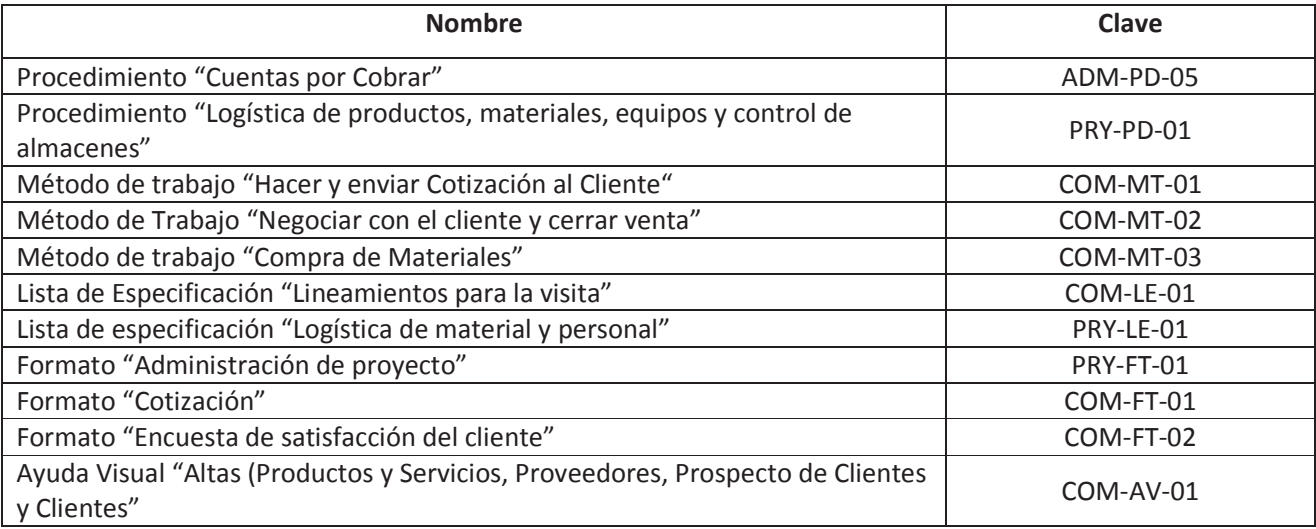

#### 7. **TABLA DE CAMBIOS**

Este documento es la versión original, por lo tanto no contiene cambios.

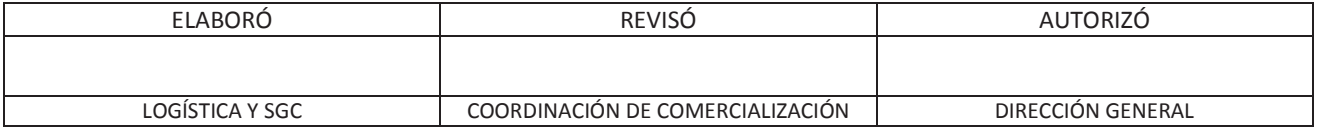

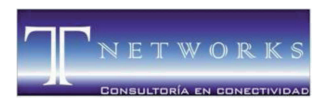

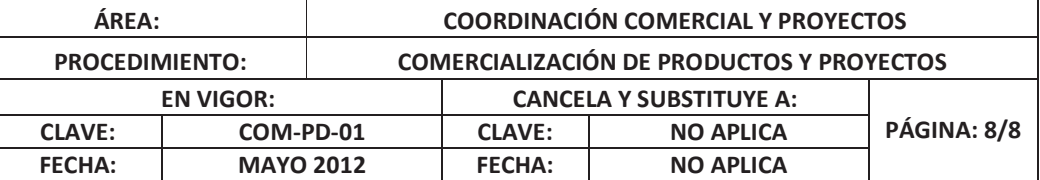

#### 8. **ANEXOS**

- **Anexo 2.1** Método de trabajo "Hacer y enviar Cotización al Cliente" (COM-MT-01)
- **Anexo 2.2** Método de Trabajo "Negociar con el cliente y cerrar venta" (COM-MT-02)
- **Anexo 2.3** Método de trabajo "Compra de Materiales" (COM-MT-03)
- **Anexo 2.4** Lista de Especificación "Lineamientos para la visita" (COM-LE-01)
- **Anexo 2.5** Lista de especificación "Logística de material y personal" (PRY-LE-01)
- **Anexo 1** Formato "Cotización" (COM-FT-01), dentro de los anexos en el apartado de Formatos.
- **Anexo 2** Formato "Encuesta de satisfacción del cliente" (COM-FT-02), dentro de los anexos en el apartado de Formatos.
- **Anexo 3** Formato "Administración de proyecto" (PRY-FT-01), dentro de los anexos en el apartado de Formatos.

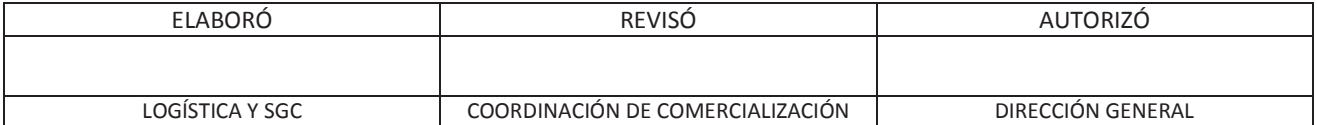

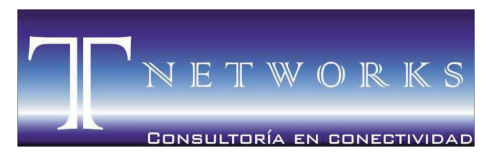

MORELIA ● MICHOACÁN ● MÉXICO

# **ANEXO 2.1**  Método de trabajo "Hacer y enviar Cotización al Cliente" (COM-MT-01)

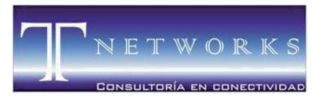

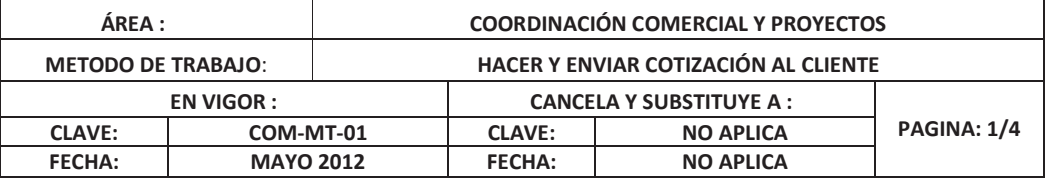

#### **TABLA DE CONTENIDO**

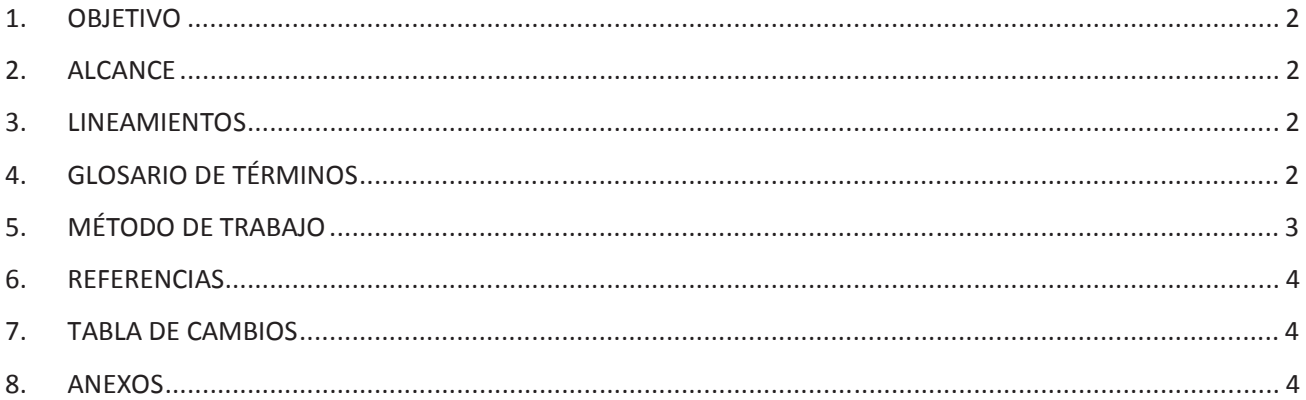

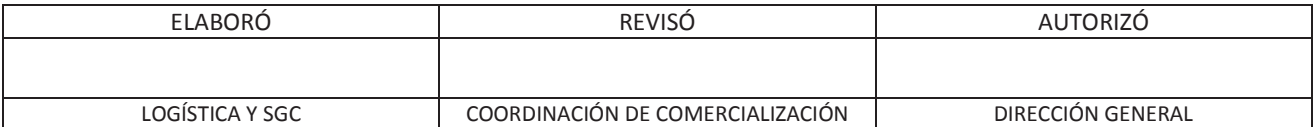

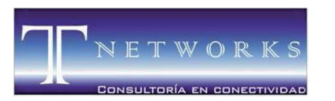

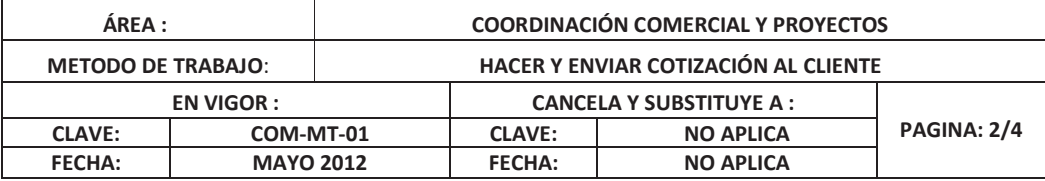

#### 1. **OBJETIVO**

Establecer la metodología para hacer y enviar la cotización al cliente.

#### 2. **ALCANCE**

Todos los Proyectos y Productos generados en T NETWORKS.

#### 3. **LINEAMIENTOS**

N/A

#### **4. GLOSARIO DE TERMINOS**

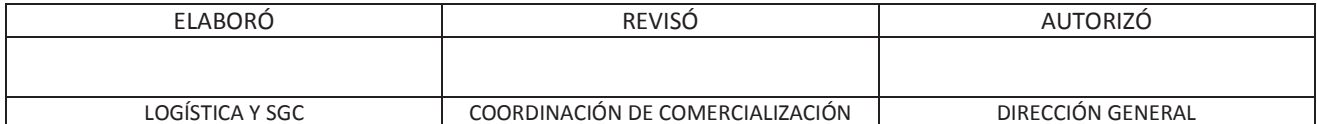

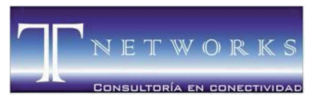

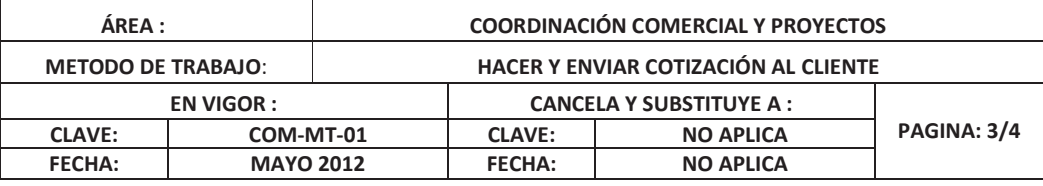

#### 5. **METODO DE TRABAJO**

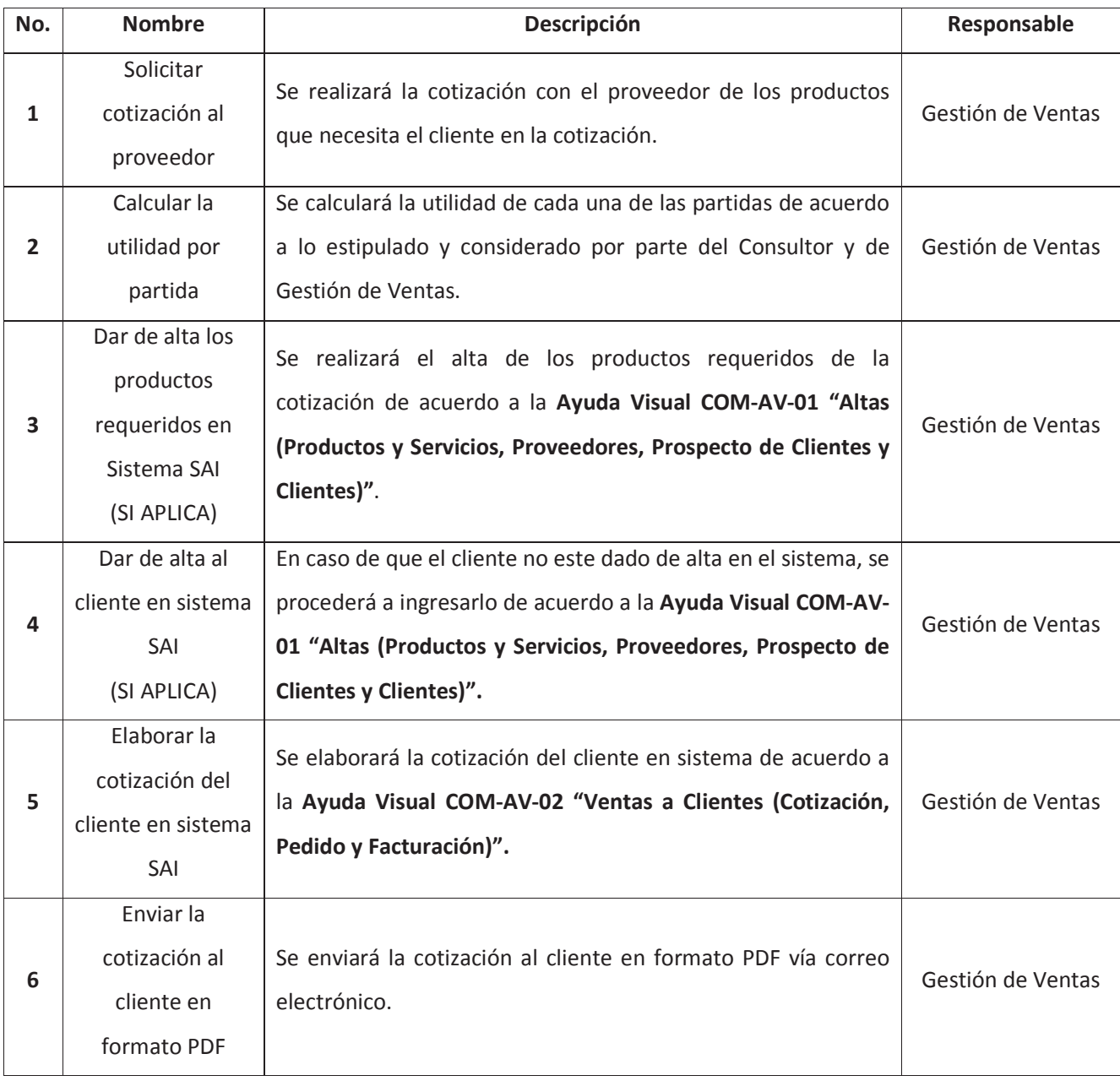

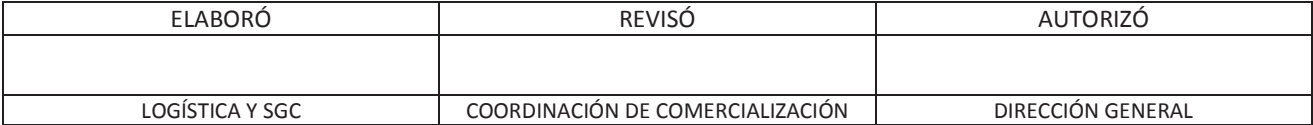

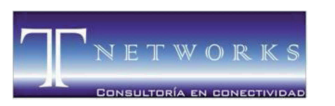

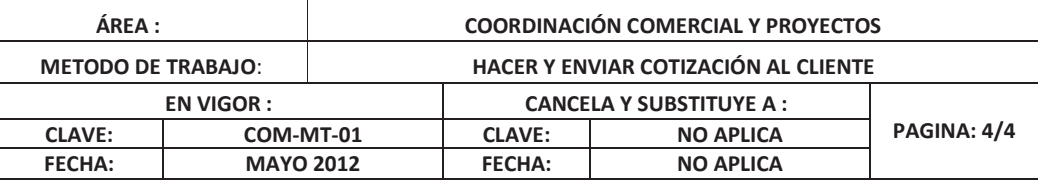

#### 6. **REFERENCIAS**

El presente Método de Trabajo hace referencia a los siguientes documentos:

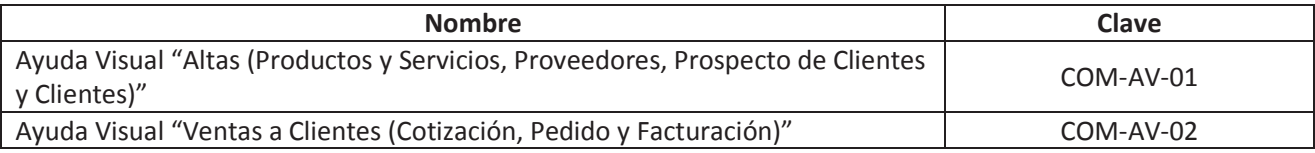

#### 7. **TABLA DE CAMBIOS**

Este documento es la versión original, por lo tanto no contiene cambios.

#### 8. **ANEXOS**

 **Anexo 1** Ayuda Visual "Altas (Productos y Servicios, Proveedores, Prospecto de Clientes y Clientes)" (COM-AV-01), dentro de los anexos en el apartado de Ayudas Visuales.

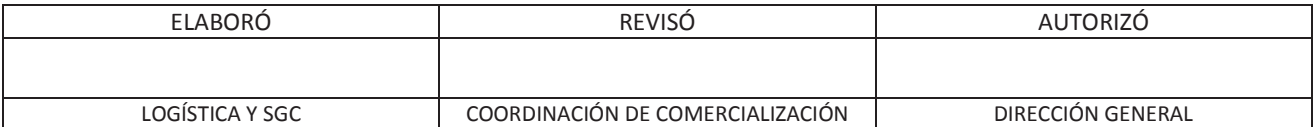

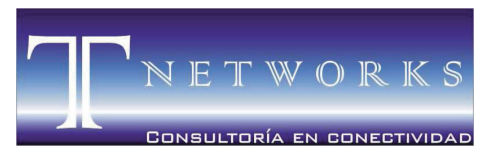

MORELIA ● MICHOACÁN ● MÉXICO

## **ANEXO 2.2**  Método de Trabajo "Negociar con el cliente y cerrar venta" (COM-MT-02)

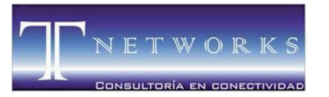

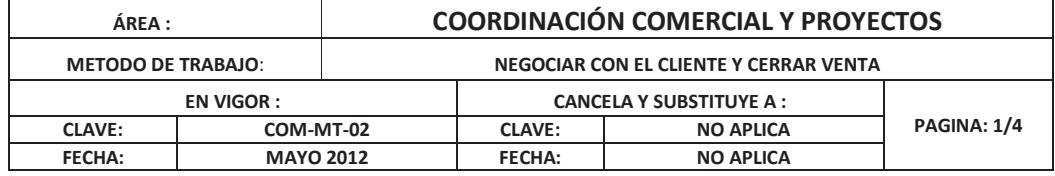

#### **TABLA DE CONTENIDO**

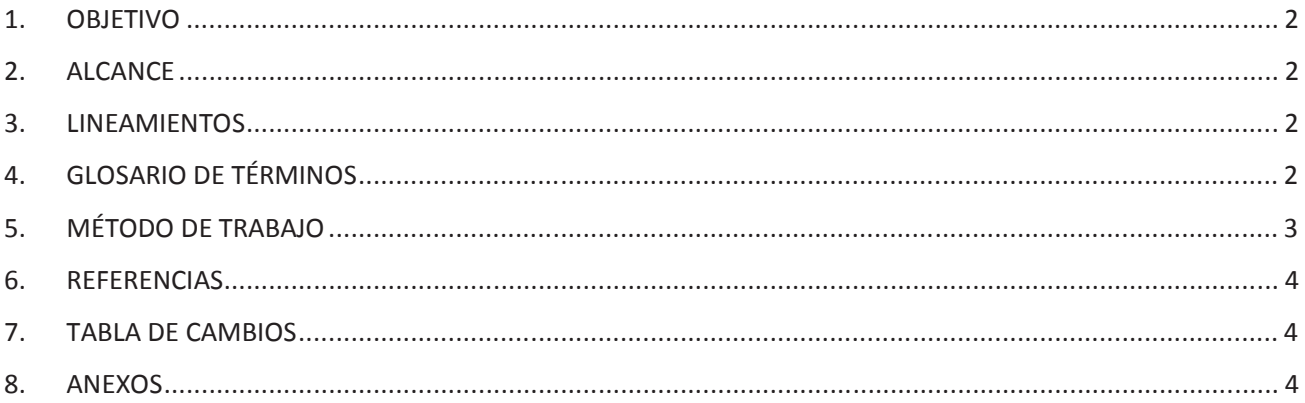

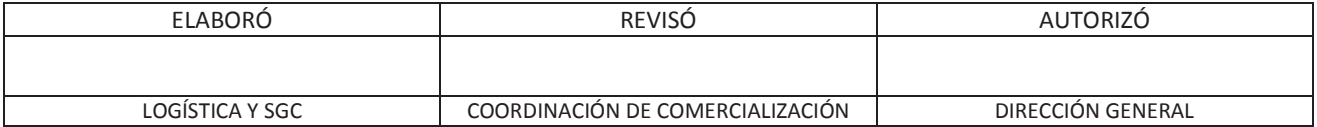

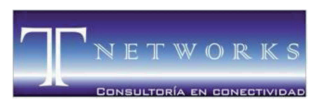

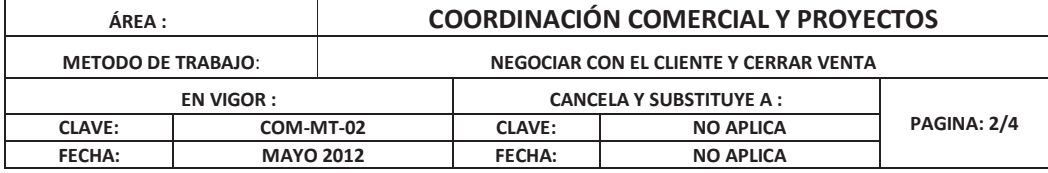

#### 1. **OBJETIVO**

Llegar a un acuerdo contractual con el cliente, en base a sus capacidades y tipo de venta.

#### 2. **ALCANCE**

Todas las ventas generadas en T NETWORKS

#### 3. **LINEAMIENTOS**

Negociar con el cliente es la fijación de un acuerdo de los días de pago en relación a la capacidad del cliente.

#### **4. GLOSARIO DE TERMINOS**

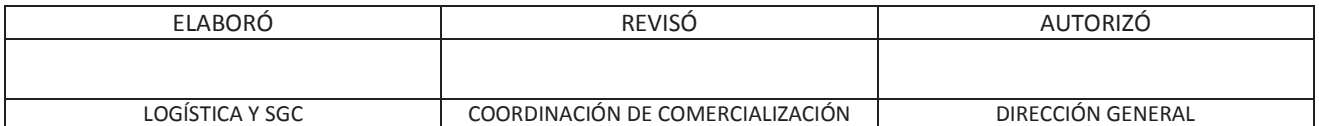

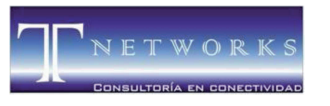

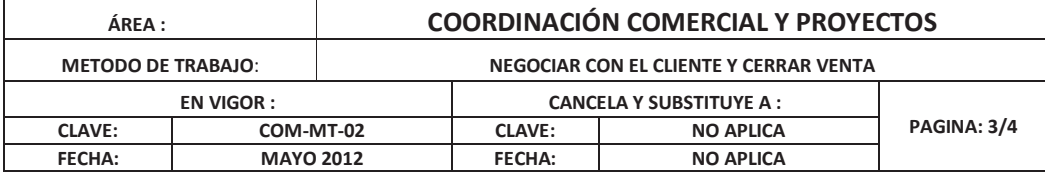

#### 5. **METODO DE TRABAJO**

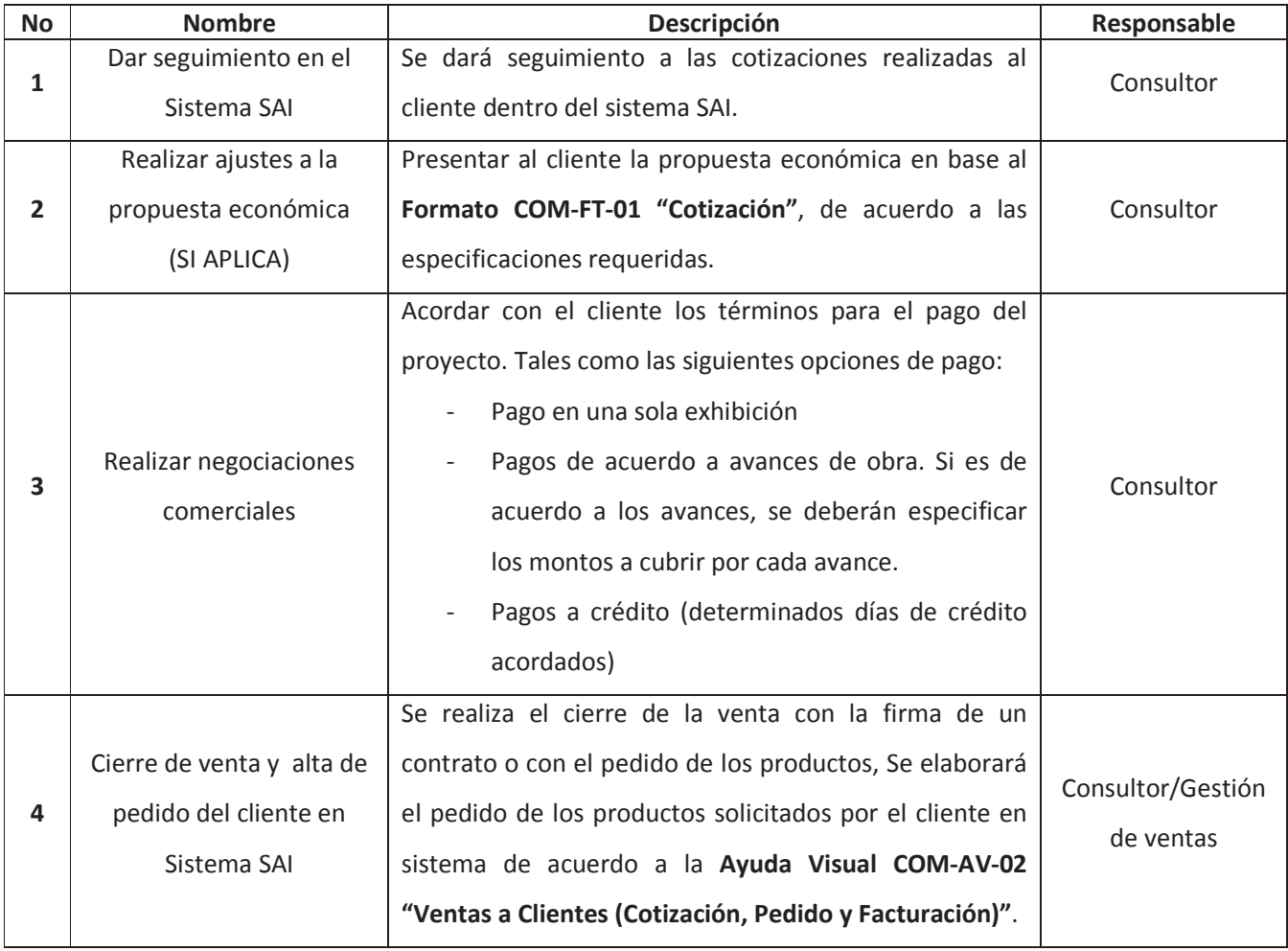

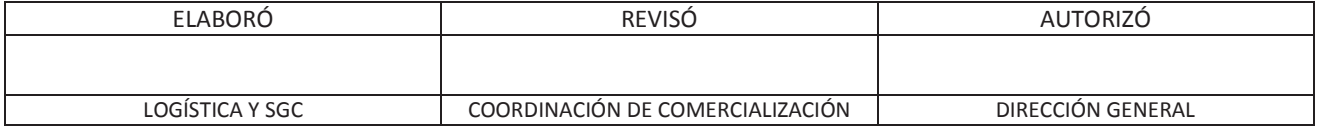

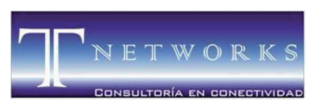

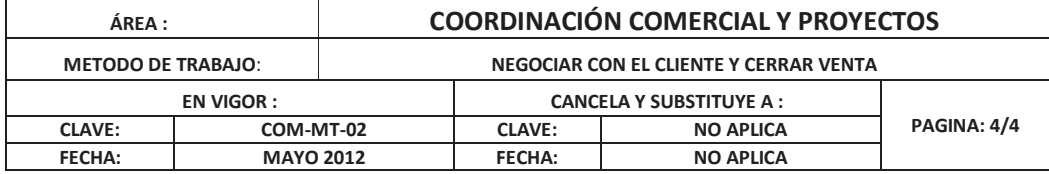

#### 6. **REFERENCIAS**

El presente Método de Trabajo hace referencia a los siguientes documentos:

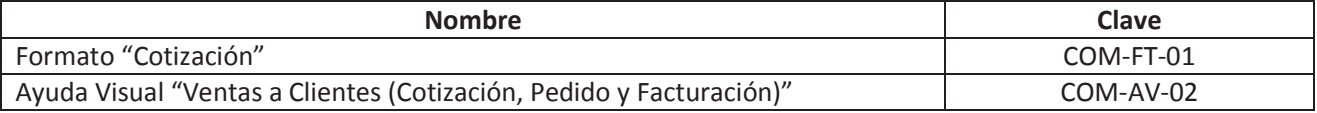

#### 7. **TABLA DE CAMBIOS**

Este documento es la versión original, por lo tanto no contiene cambios.

#### 8. **ANEXOS**

**Anexo 1** Formato "Cotización" (COM-FT-01), dentro de los anexos en el apartado de Formatos.

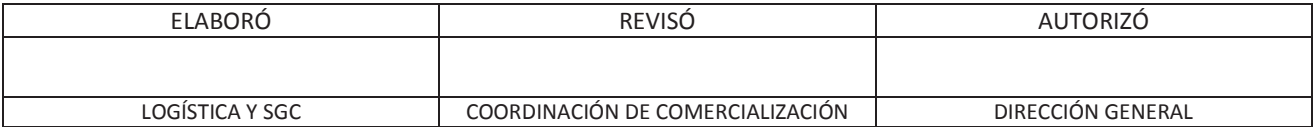
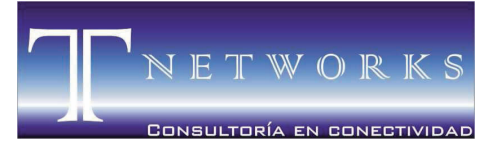

MORELIA ● MICHOACÁN ● MÉXICO

# **ANEXO 2.3**  Método de trabajo "Compra de Materiales" (COM-MT-03)

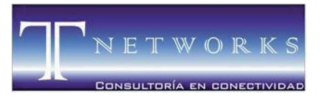

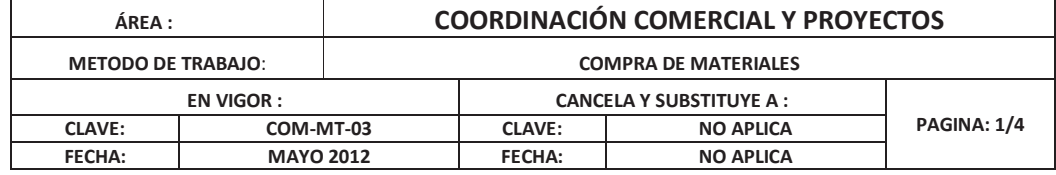

### **TABLA DE CONTENIDO**

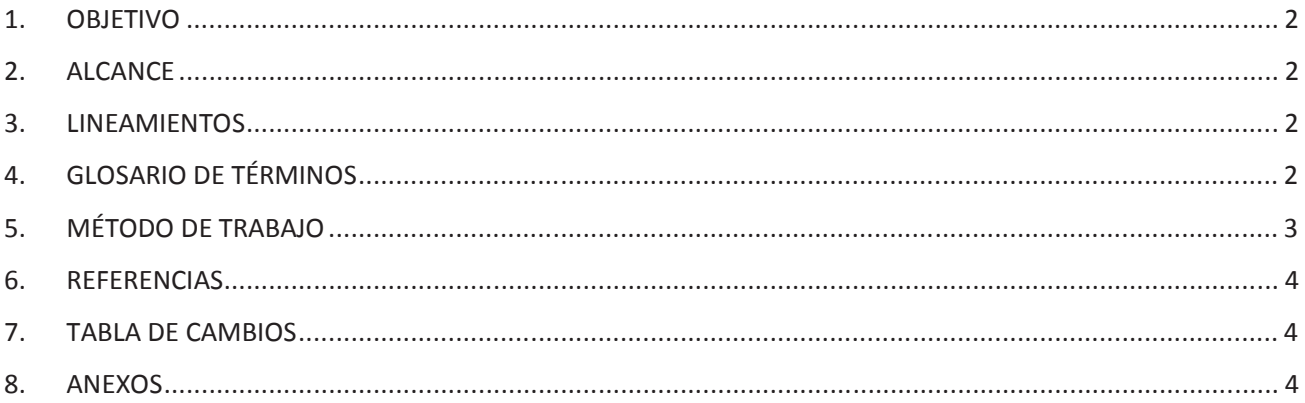

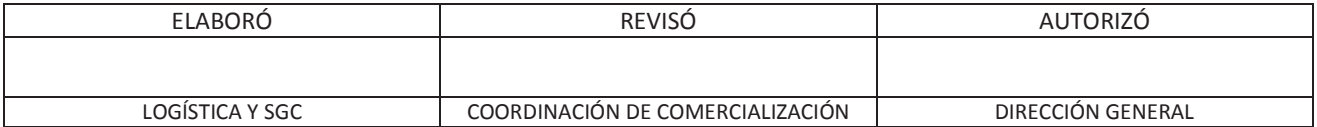

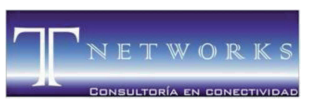

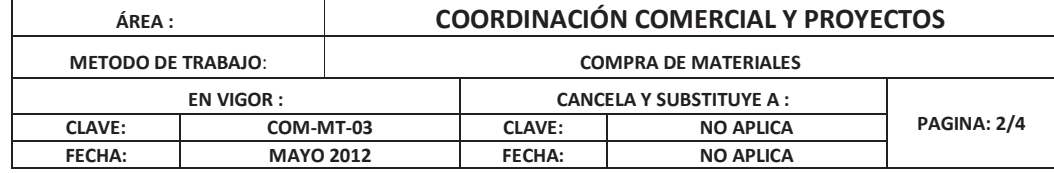

### **1. OBJETIVO**

Realizar todas las compras de materiales aplicables a una venta o un proyecto.

### **2. ALCANCE**

Todos los Proyectos Generados en TNETWORKS

### **3. LINEAMIENTOS**

### **4. GLOSARIO DE TERMINOS**

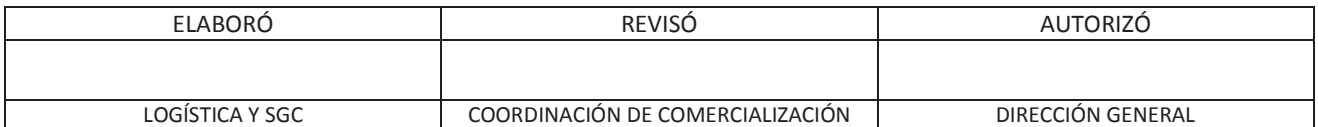

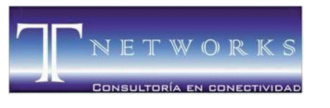

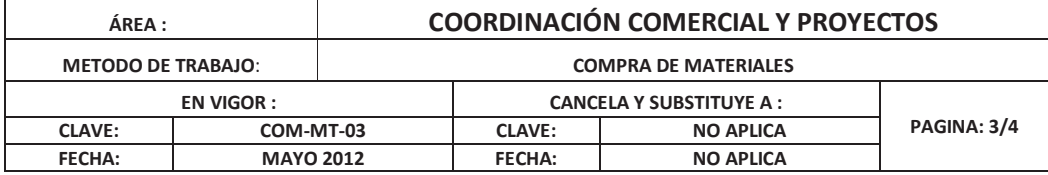

### **5. METODO DE TRABAJO**

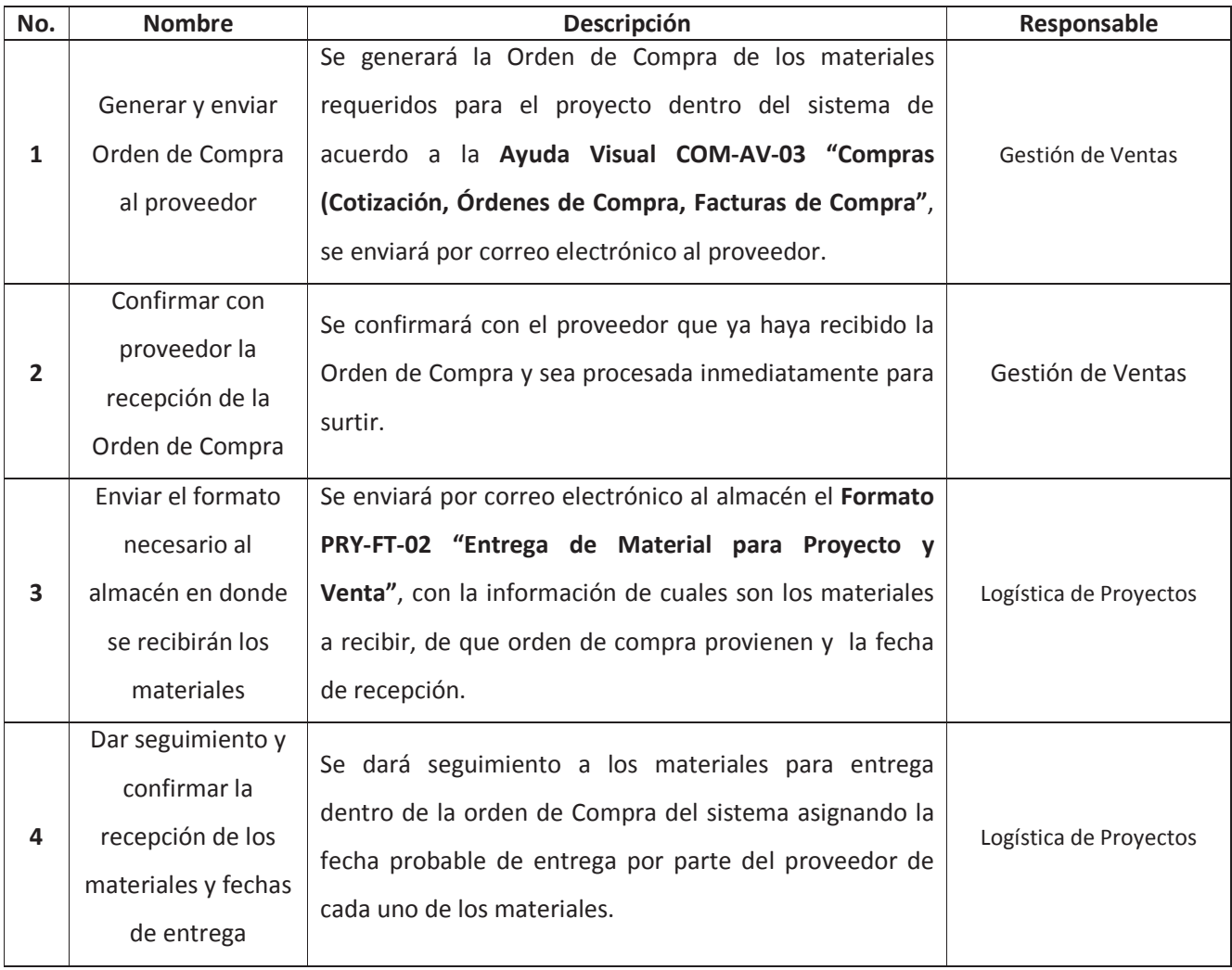

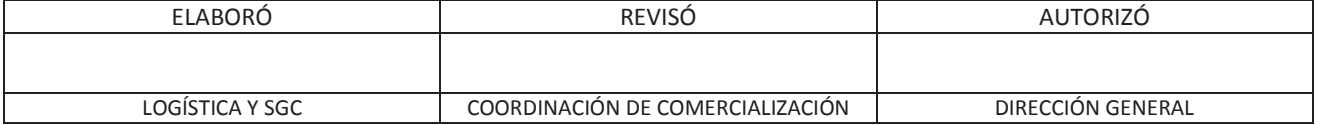

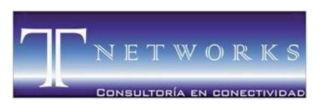

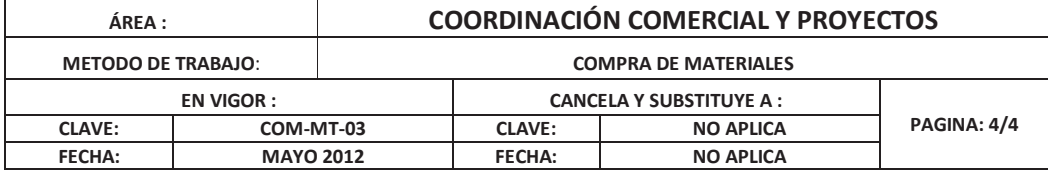

### **6. REFERENCIAS**

El presente Método de Trabajo hace referencia a los siguientes documentos:

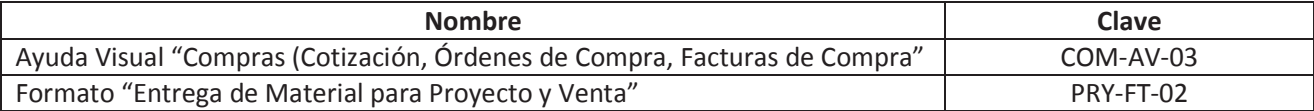

### **7. TABLA DE CAMBIOS**

Este documento es la versión original, por lo tanto no contiene cambios.

### **8. ANEXOS**

 **Anexo 4** Formato "Entrega de Material para Proyecto y Venta" (PRY-FT-02), dentro de los anexos en el apartado de Formato.

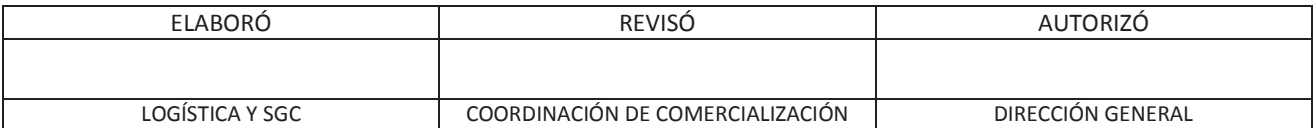

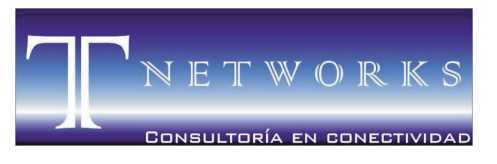

MORELIA ● MICHOACÁN ● MÉXICO

# **ANEXO 2.4** Lista de Especificación "Lineamientos para la visita" (COM-LE-01)

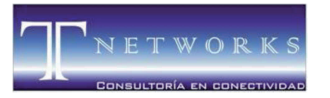

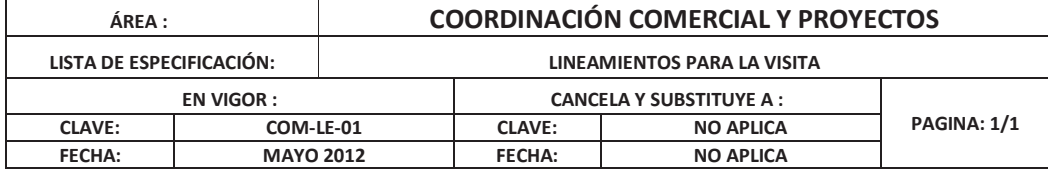

### **LINEAMIENTOS PARA LA VISITA**

- El visitante deberá contar con una identificación, y portarla visiblemente.
- Se deberá respetar en todo momento los lineamientos existentes de la empresa u organización a donde se ingrese.
- Se deberá de respetar el código de vestimenta implementado por la empresa que se visite.
- De requerirse, el visitante deberá tomar los cursos y capacitaciones correspondientes para ingresar a la empresa u organización.
- De ser necesario, se deberán obtener los permisos requeridos para ingresar a las áreas de alto riesgo dentro de la empresa.
- Si dentro de la empresa u organización que se visita, existe el manejo de maquinaria o equipos peligrosos se deberán seguir los lineamientos de seguridad e higiene mostrados a continuación:
	- o Lineamientos de seguridad:
		- Camisola de seguridad
		- $\blacksquare$  Casco
		- Zapatos de seguridad
		- Camisa o playera con logo de la empresa
		- Credencial de identificación de la empresa con número de seguro social.
	- o Lineamientos de higiene:
		- Llegar bañados
		- **Arreglados y limpios**
		- Cara limpia sin polvo (únicamente aplica para personal de campo)
		- Manos limpias sin polvo (únicamente aplica para personal de campo)

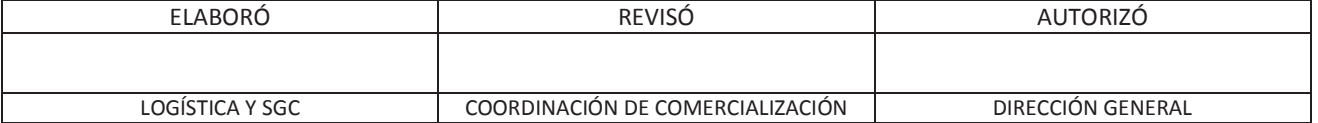

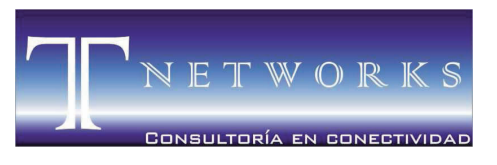

MORELIA ● MICHOACÁN ● MÉXICO

### **ANEXO 2.5**

### Lista de especificación "Logística de material y personal" (PRY-LE-01)

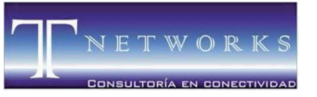

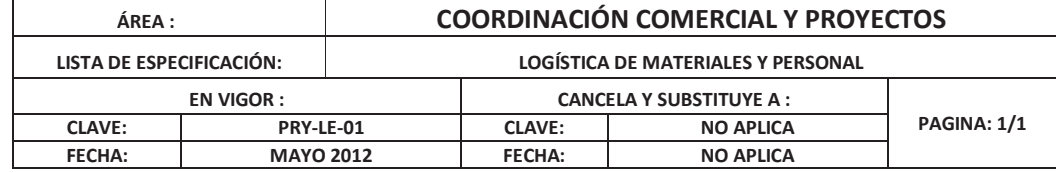

### **LOGISTICA DE MATERIALES Y PERSONAL**

La **revisión del material** se debe realizar el mismo día en que se recibe; en caso de existir un faltante se hace del conocimiento del proveedor del número de piezas faltantes y a paquete o lote pertenece.

• Esta revisión le permite al líder del proyecto identificar qué material le hace falta, o bien, para identificar qué material es para entregar a cliente.

La **revisión del personal** que se encuentre listo para trabajar en el proyecto se realizará en dos fases:

- Fase 1: Se revisará que todos los trabajadores estén listos para empezar 2 días antes, revisando el equipo de seguridad que requiere cada uno de ellos.
- Fase 2: Un día antes de empezar el proyecto, se corrobora que no exista ningún tipo de percance; y se verifica nuevamente que se cuente con todo el equipo de seguridad para cada uno de los trabajadores para poder iniciar el proyecto.

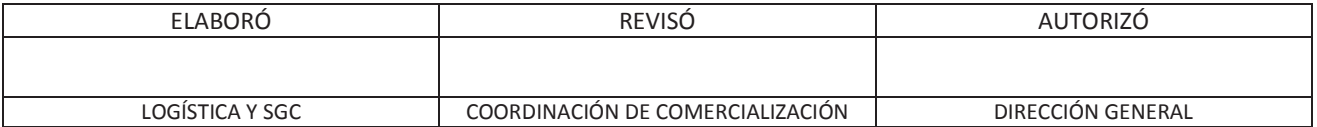

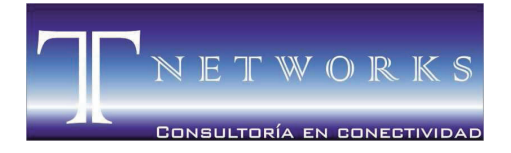

MORELIA ● MICHOACÁN ● MÉXICO

### **PERFILES DE PUESTO**

ELABORÓ

\_\_\_\_\_\_\_\_\_\_\_\_\_\_\_\_\_\_\_\_\_\_\_\_\_\_\_\_\_\_\_\_\_\_\_\_\_\_\_\_\_ ING. ANDREA ARREYGUE FRAGA SISTEMA DE GESTIÓN DE CALIDAD

REVISÓ

\_\_\_\_\_\_\_\_\_\_\_\_\_\_\_\_\_\_\_\_\_\_\_\_\_\_\_\_\_\_\_\_\_\_\_\_\_\_\_\_\_ ING. JOSÉ RAFAEL GONZÁLEZ TADEO

AUTORIZÓ

ING. JAIME TAPIA TORRES DIRECTOR GENERAL DE T NETWORKS

\_\_\_\_\_\_\_\_\_\_\_\_\_\_\_\_\_\_\_\_\_\_\_\_\_\_\_\_\_\_\_\_\_\_\_\_\_\_\_\_\_

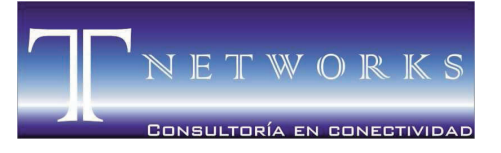

MORELIA ● MICHOACÁN ● MÉXICO

# **ANEXO 1**  Coordinación de proyectos (ADM-LE-03)

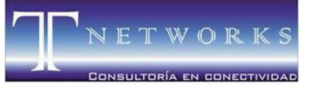

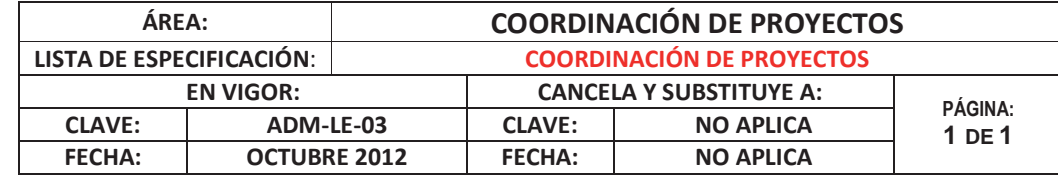

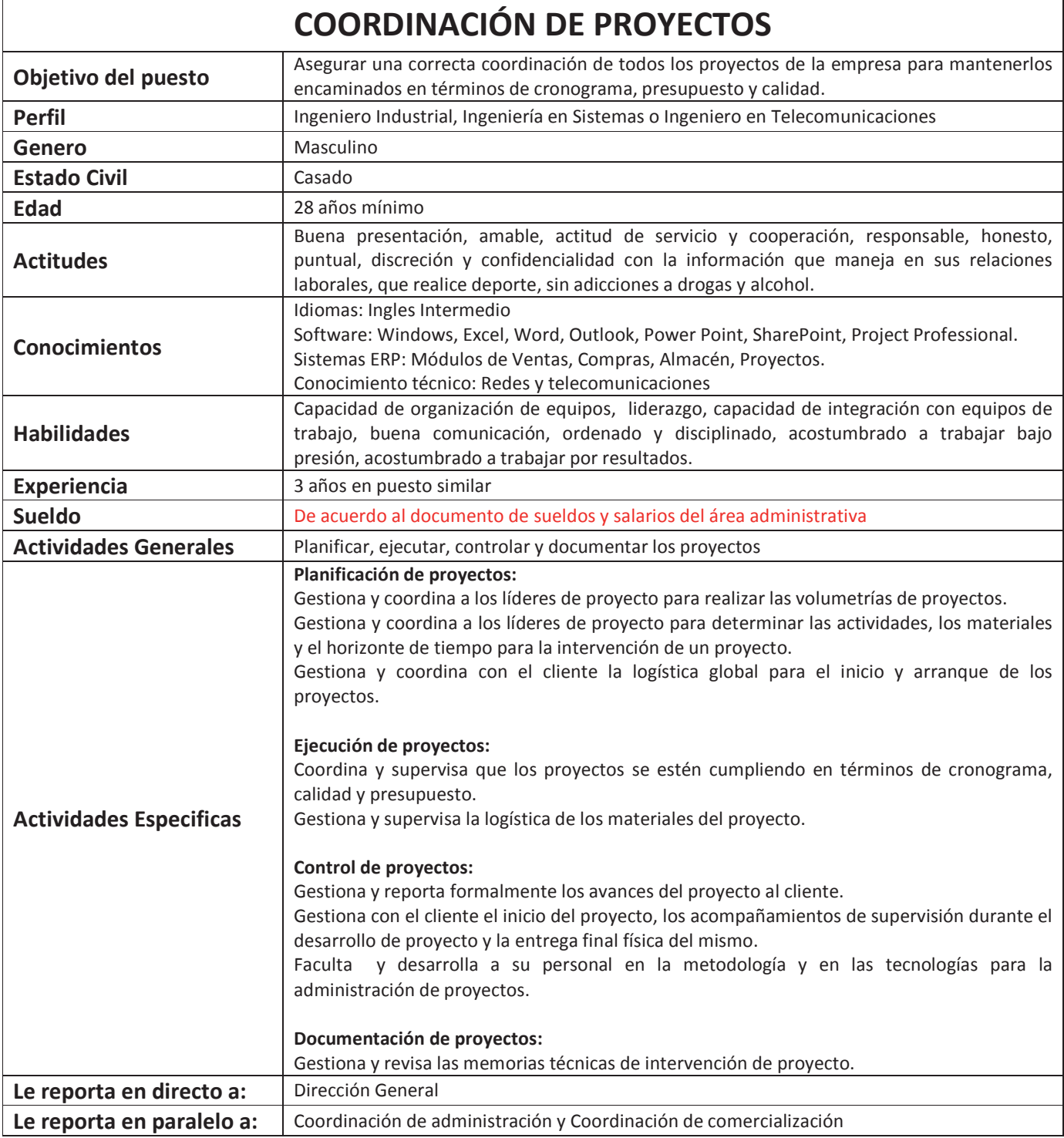

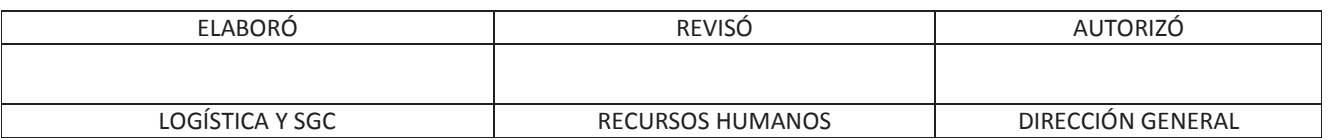

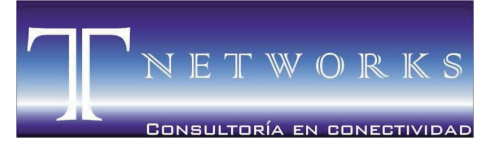

MORELIA ● MICHOACÁN ● MÉXICO

### **ANEXO 2** Logística y sistema de gestión de calidad (ADM-LE-04)

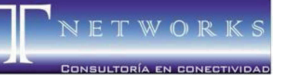

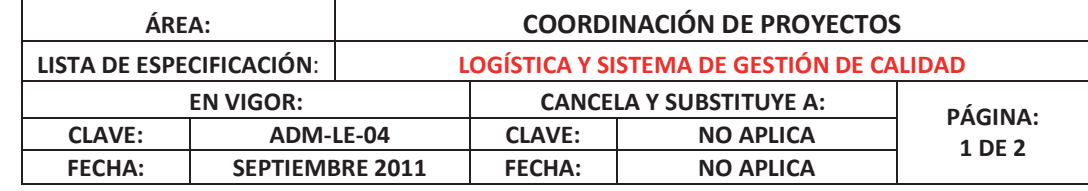

### **LOGÍSTICA Y SISTEMA DE GESTIÓN DE CALIDAD**

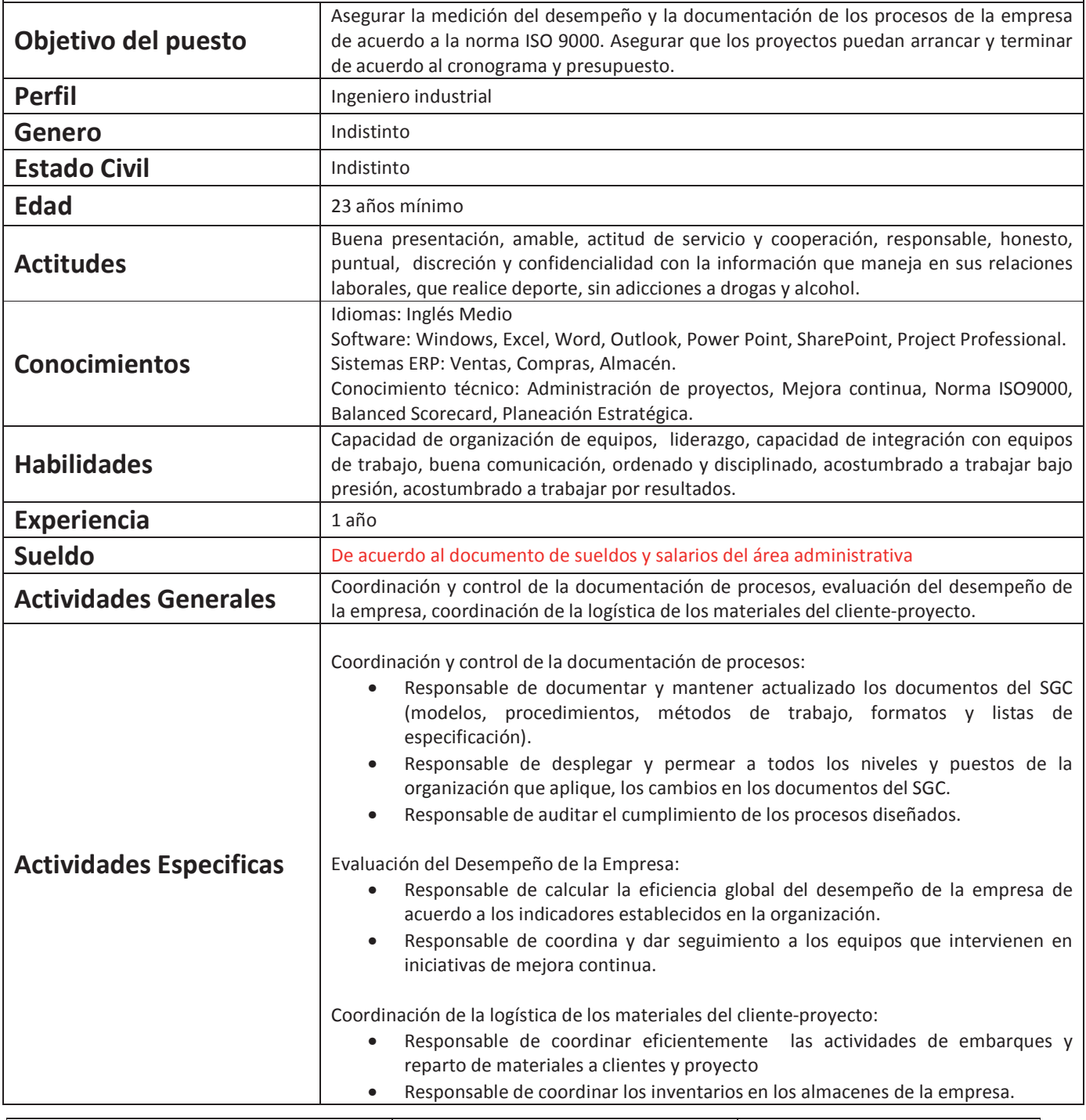

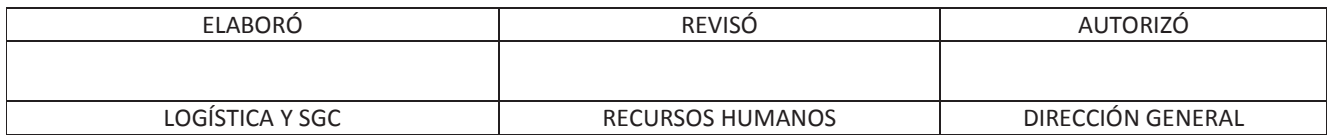

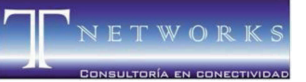

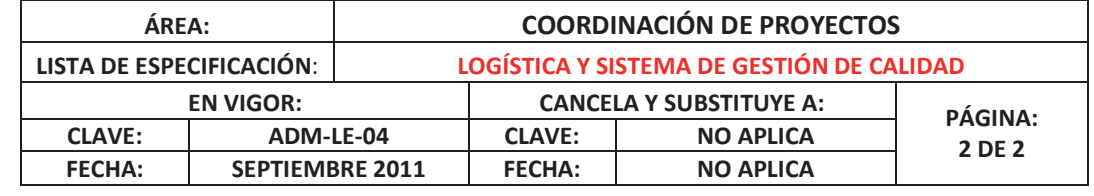

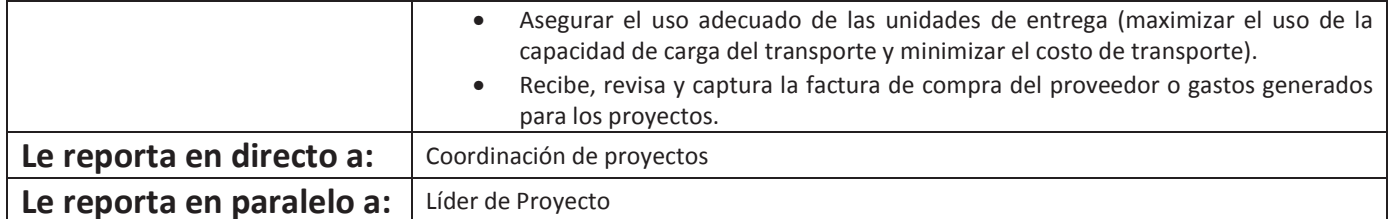

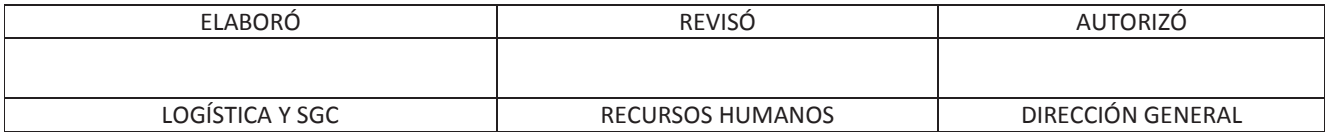

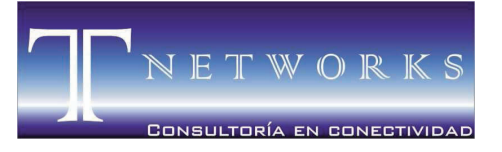

MORELIA ● MICHOACÁN ● MÉXICO

### **ANEXO 3** Reparto y entregas (ADM-LE-05)

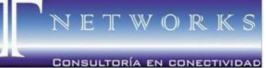

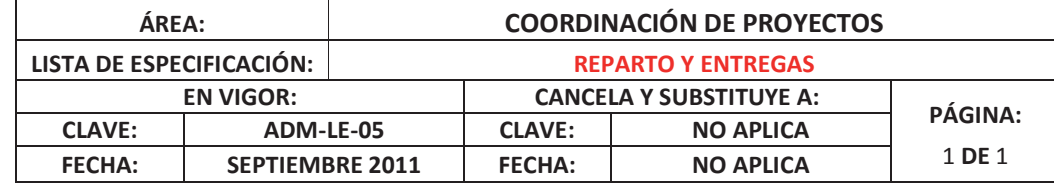

### **REPARTO Y ENTREGAS**

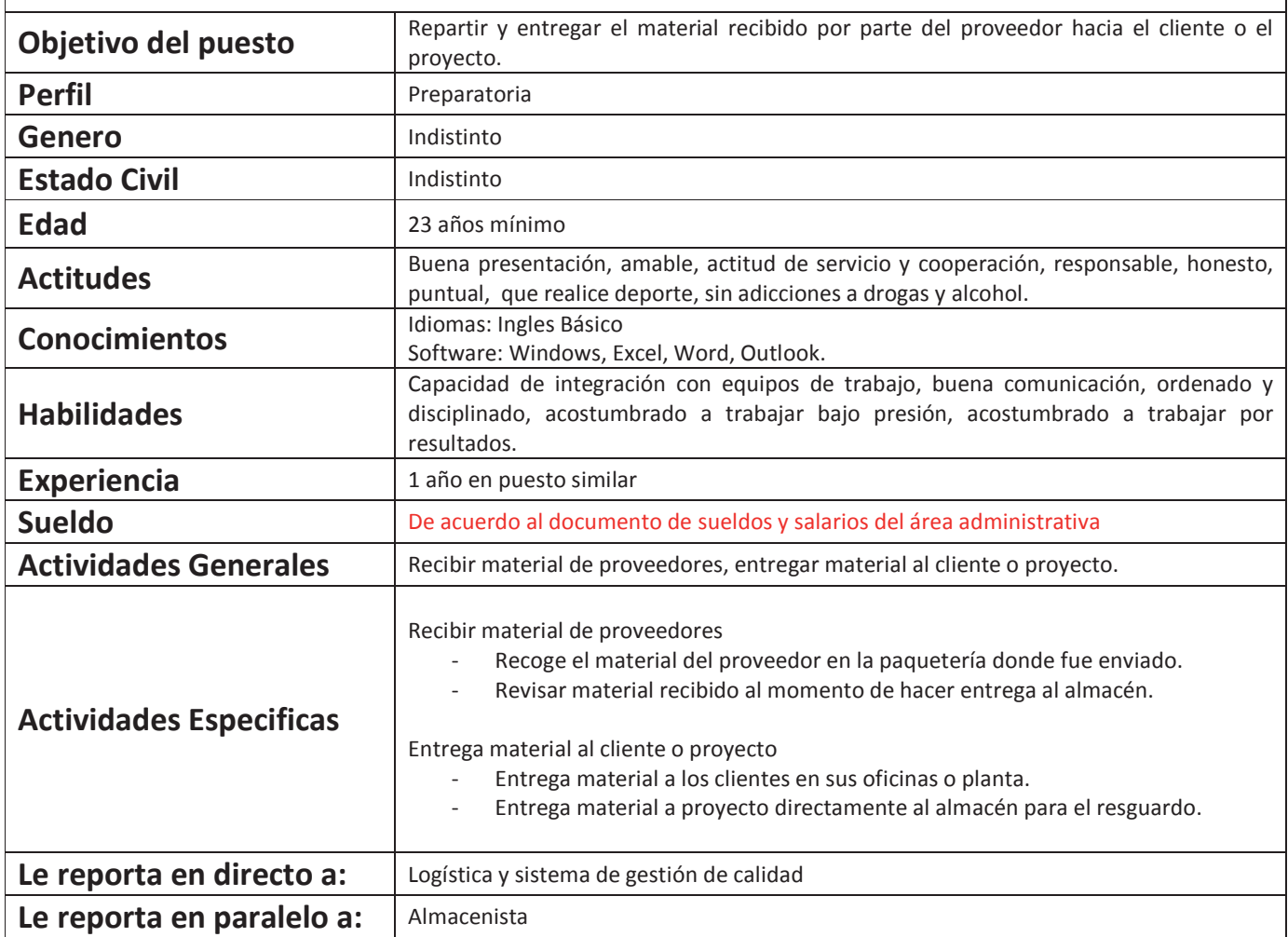

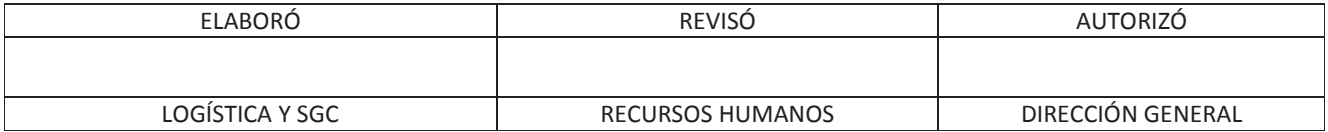

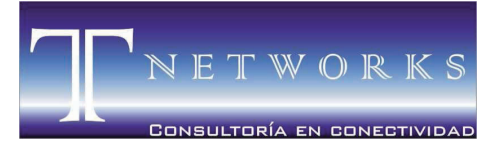

MORELIA ● MICHOACÁN ● MÉXICO

### **ANEXO 4** Almacenista (ADM-LE-06)

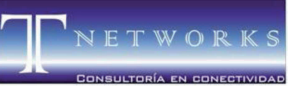

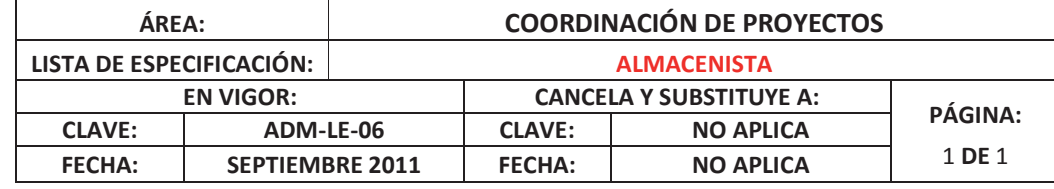

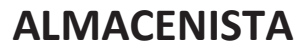

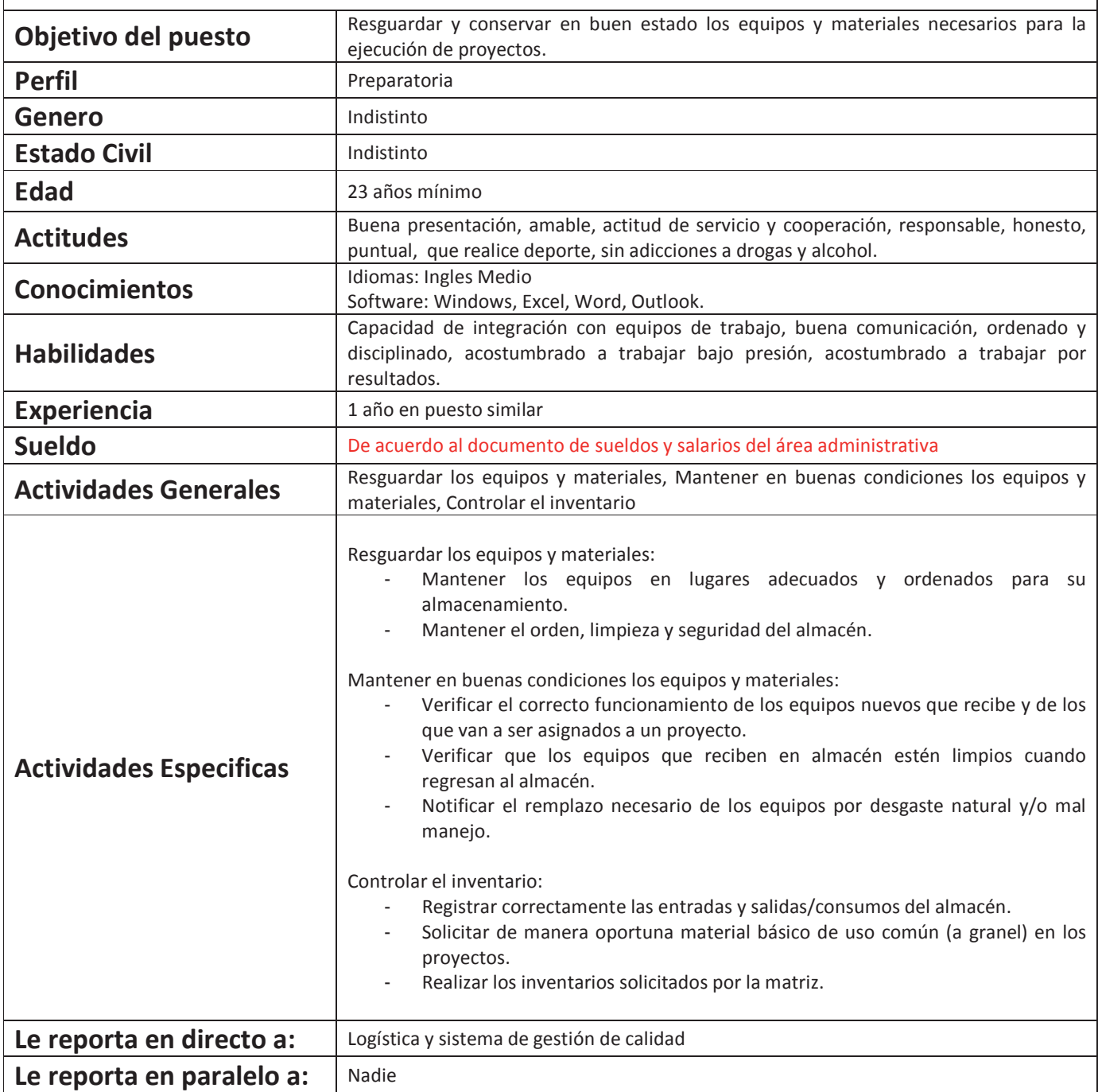

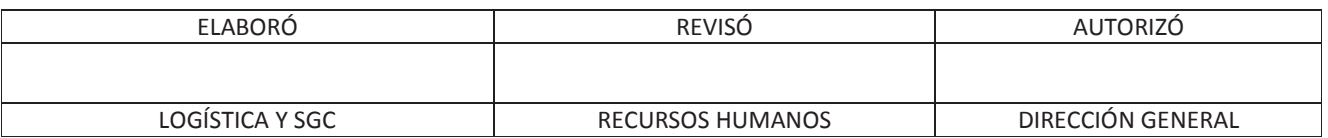

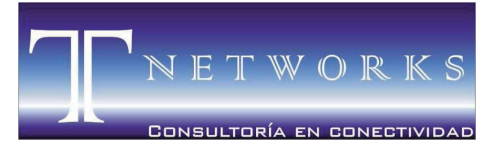

MORELIA ● MICHOACÁN ● MÉXICO

### **ANEXO 5**  Líder de Proyecto (ADM-LE-07)

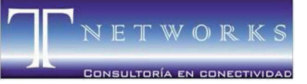

 $\mathbf{r}$ 

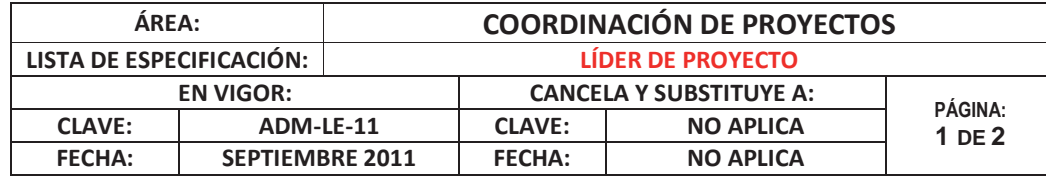

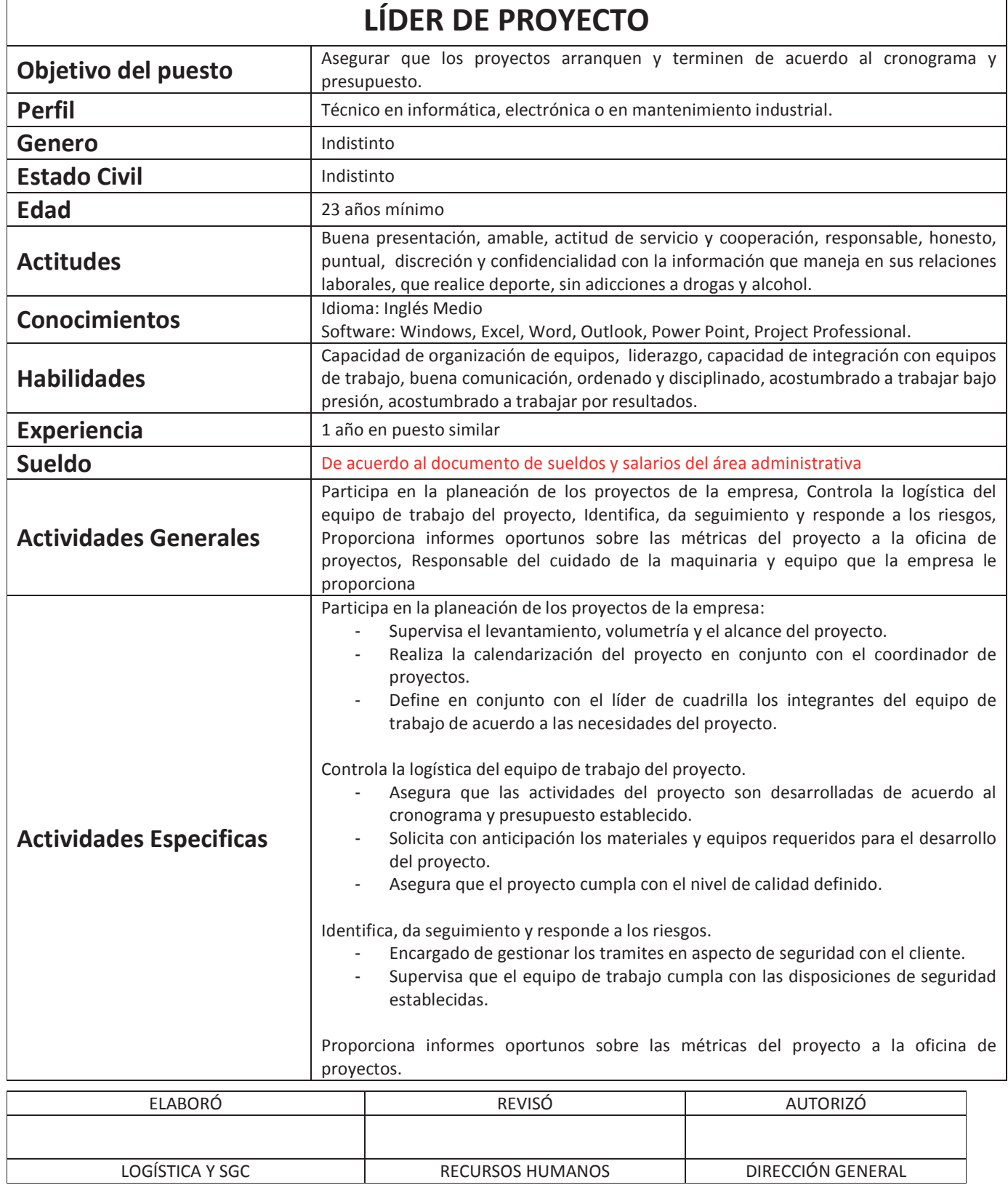

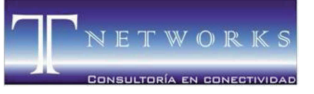

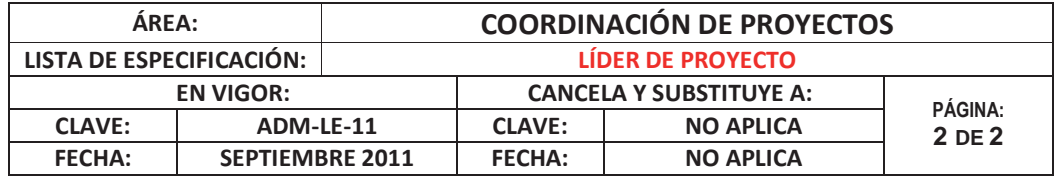

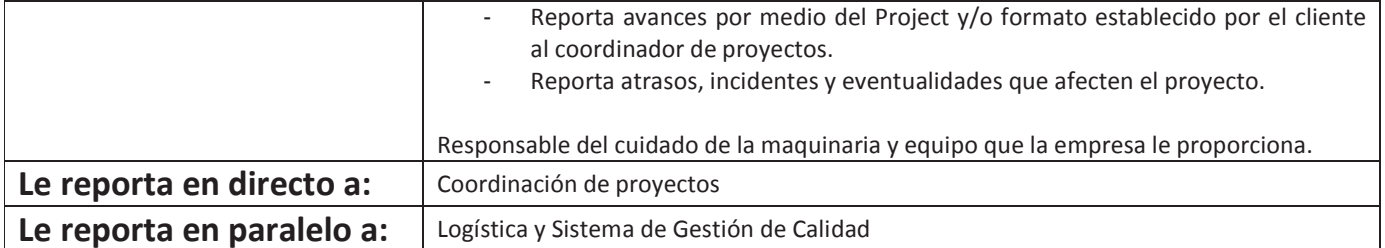

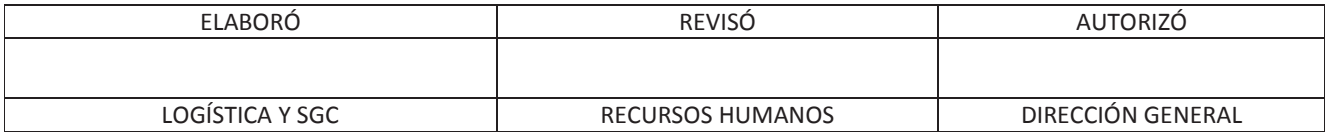

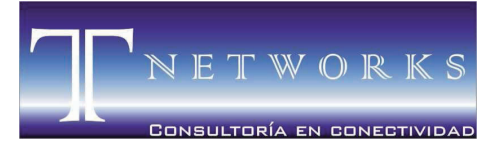

MORELIA ● MICHOACÁN ● MÉXICO

### **ANEXO 6**  Líder de Cuadrilla (ADM-LE-08)

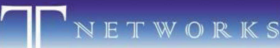

r,

.<br>Consultoría en conectividad

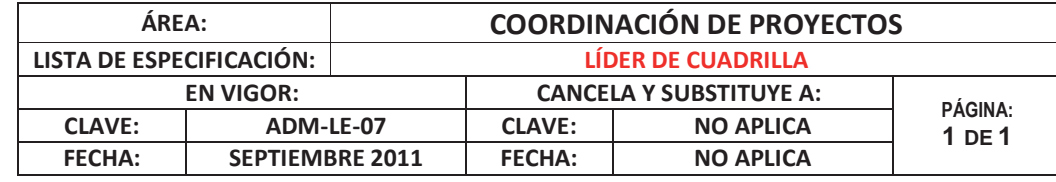

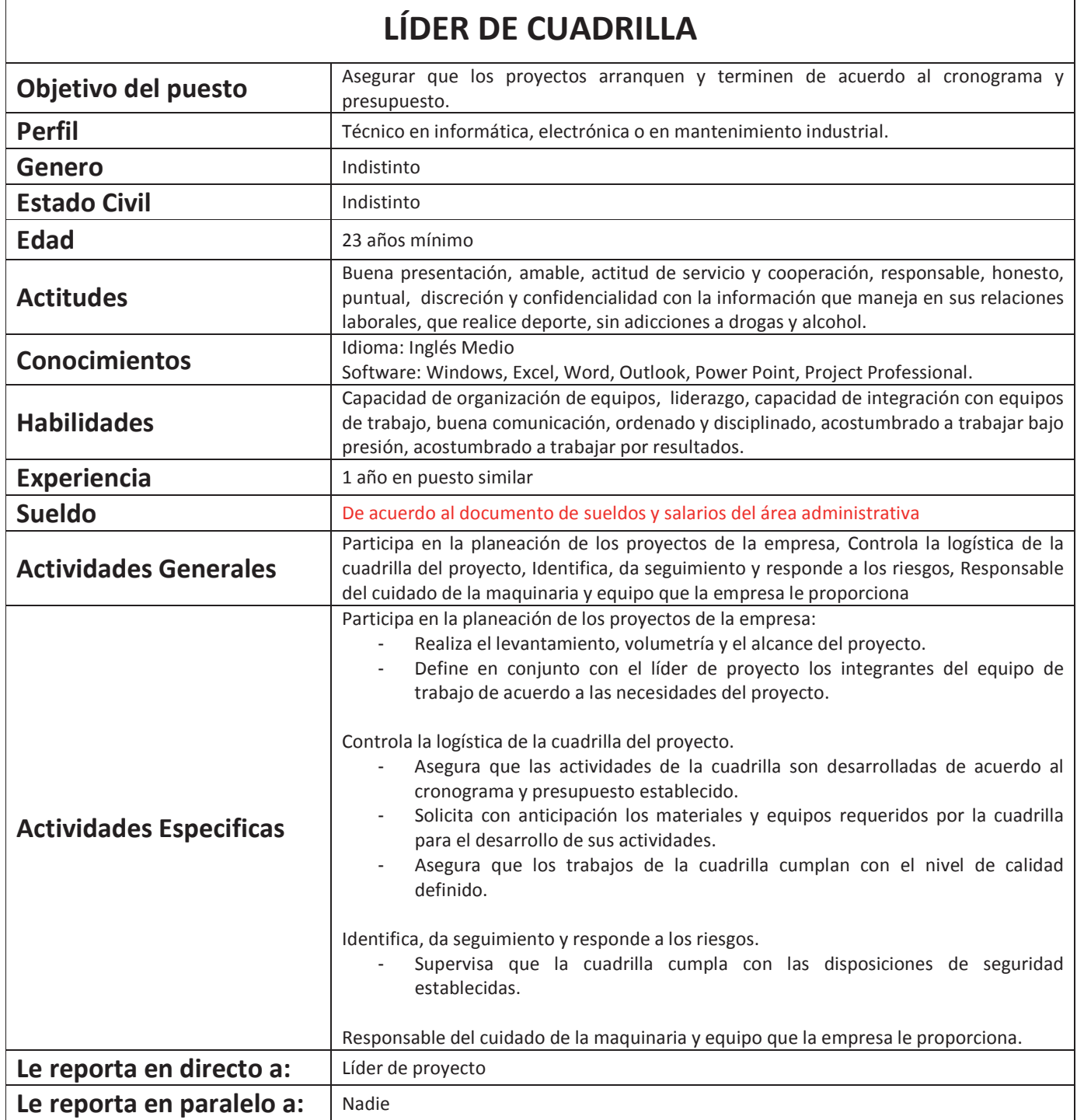

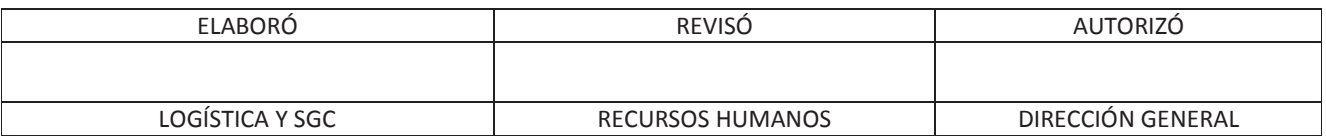

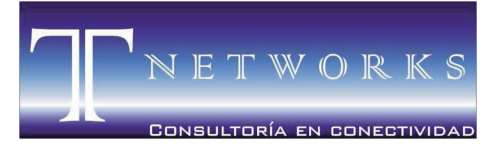

MORELIA ● MICHOACÁN ● MÉXICO

### **ANEXO 7** Instalador (ADM-LE-09)

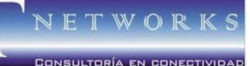

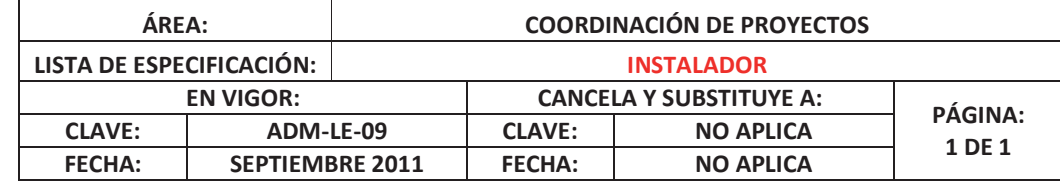

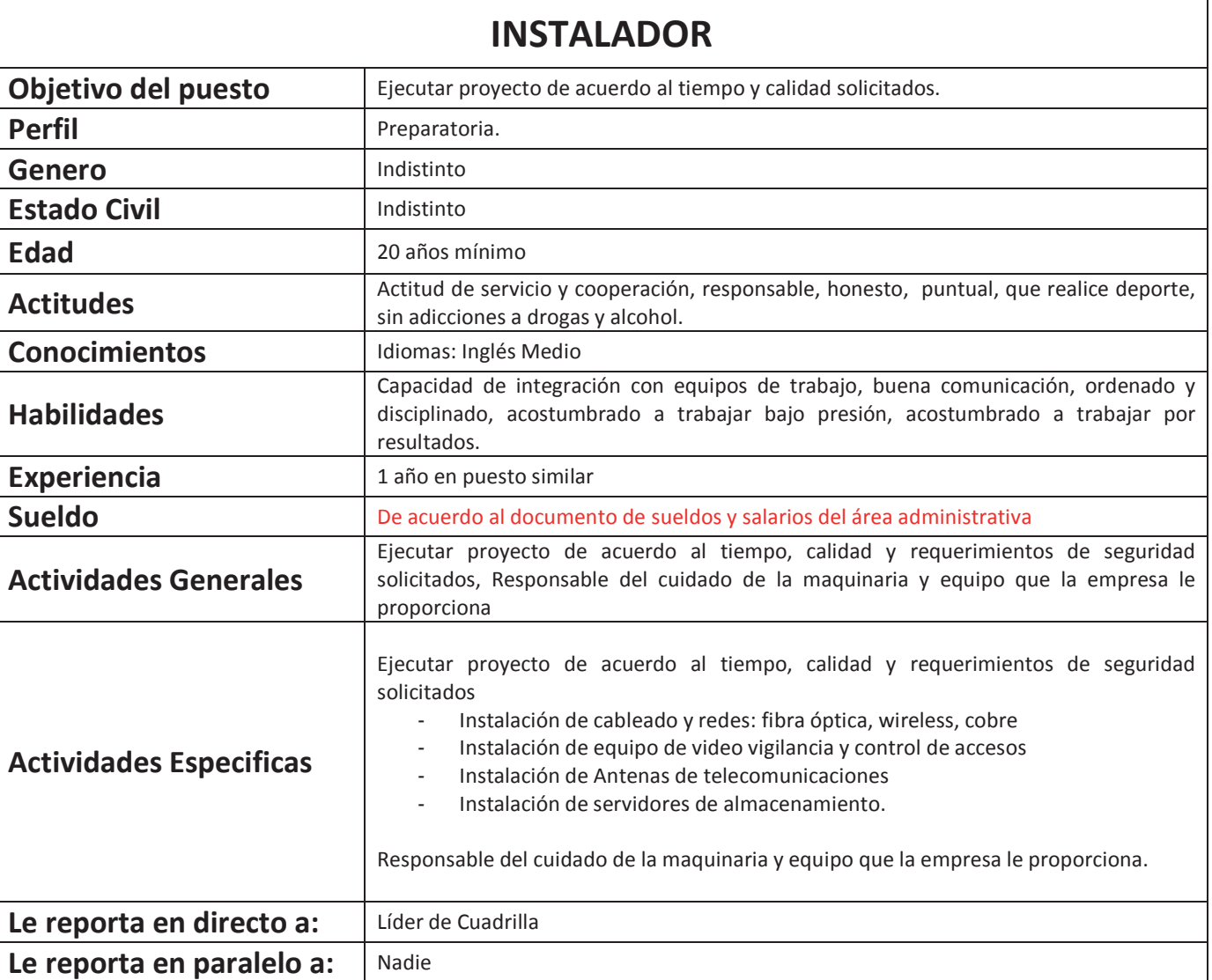

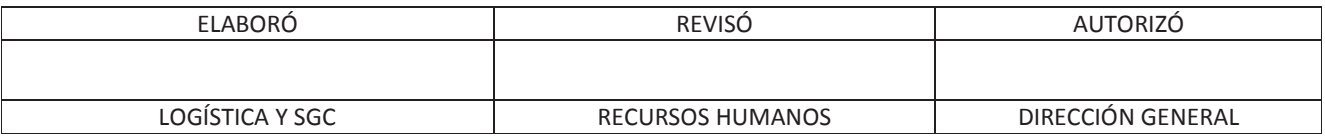

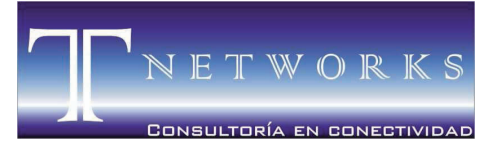

MORELIA ● MICHOACÁN ● MÉXICO

## **ANEXO 8** Coordinación de administración (ADM-LE-10)

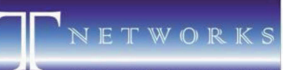

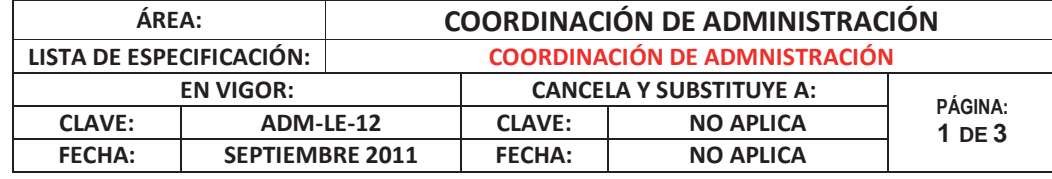

### ELABORÓ REVISÓ AUTORIZÓ **COORDINACIÓN DE ADMINISTRACIÓN Objetivo del puesto** Asegurar el uso correcto de los bienes activos de la empresa, potencializar el capital humano y cumplir con los compromisos generados por la operación. **Perfil Perfil** Licenciado en Administración o afín Genero Indistinto **Estado Civil Indistinto Edad** 28 años mínimos. **Actitudes**  Buena presentación, amable, actitud de servicio y cooperación, responsable, honesto, puntual, discreción y confidencialidad con la información que maneja en sus relaciones laborales, que realice deporte, sin adicciones a drogas y alcohol. **Conocimientos**  Idiomas: Inglés Medio Software: Windows, Excel, Word, Outlook, Power Point. Sistemas ERP: Módulos de Contabilidad y Bancos, Ventas y CXC, Compras y CXP, Almacén. Conocimiento técnico: Administración de recursos humanos, Finanzas, Contabilidad. **Habilidades**  Capacidad de organización de equipos, liderazgo, capacidad de integración con equipos de trabajo, buena comunicación, ordenado y disciplinado, acostumbrado a trabajar bajo presión, acostumbrado a trabajar por resultados. **Experiencia** 5 años **Sueldo** De acuerdo al documento de sueldos y salarios del área administrativa **Actividades Generales**  Administrar y supervisar los recursos financieros, contables y activos de la empresa. Gestionar el reclutamiento, la potencialización y la separación de personal de la empresa. Cumplir con las obligaciones estatales y federales resultantes de la operación del negocio. Elaborar y ejecutar el presupuesto de ingresos y egresos. Analizar y otorgar líneas de crédito a los clientes. Conseguir financiamiento a corto, mediano y largo plazo. Negociar y gestionar la cobranza a la cartera de clientes. Recibir solicitudes de líneas de crédito a los clientes. Negociar y gestionar los pagos a proveedores. **Actividades Especificas**  Administración y supervisión de los recursos financieros, contables y activos de la empresa Gestiona y supervisa los pasivos de los proveedores y aliados estratégicos de la organización. Gestiona y supervisa conciliación bancaria y registro contable en sistemas electrónicos. Ejecuta la aplicación de pagos y cobros en sistemas electrónicos. Gestión del reclutamiento, potencialización y separación del capital humano de la empresa - Gestiona y supervisa la búsqueda y selección de capital humano que cumpla con los perfiles de puesto. Gestiona y supervisa la inducción de personal nuevo de la empresa. Gestiona y supervisa la detección de necesidades de capacitación de todo el personal de la empresa. Gestiona y supervisa la capacitación del personal de la empresa de acuerdo a las necesidades particulares que le manifiesten las diferentes coordinaciones y su

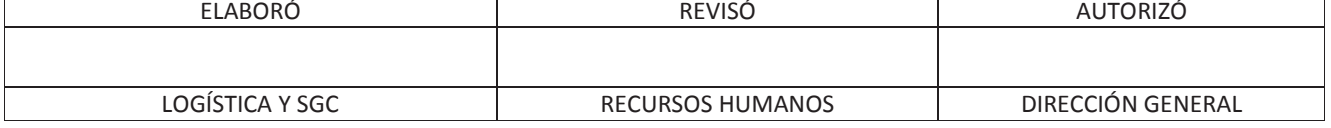

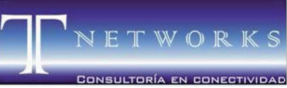

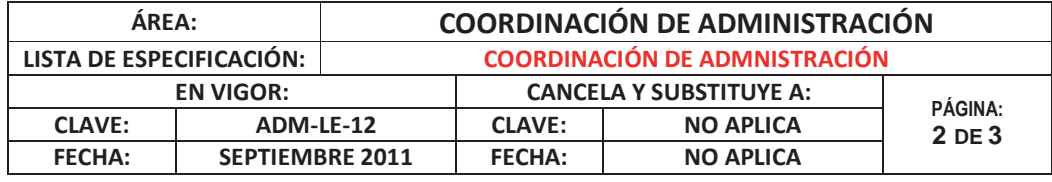

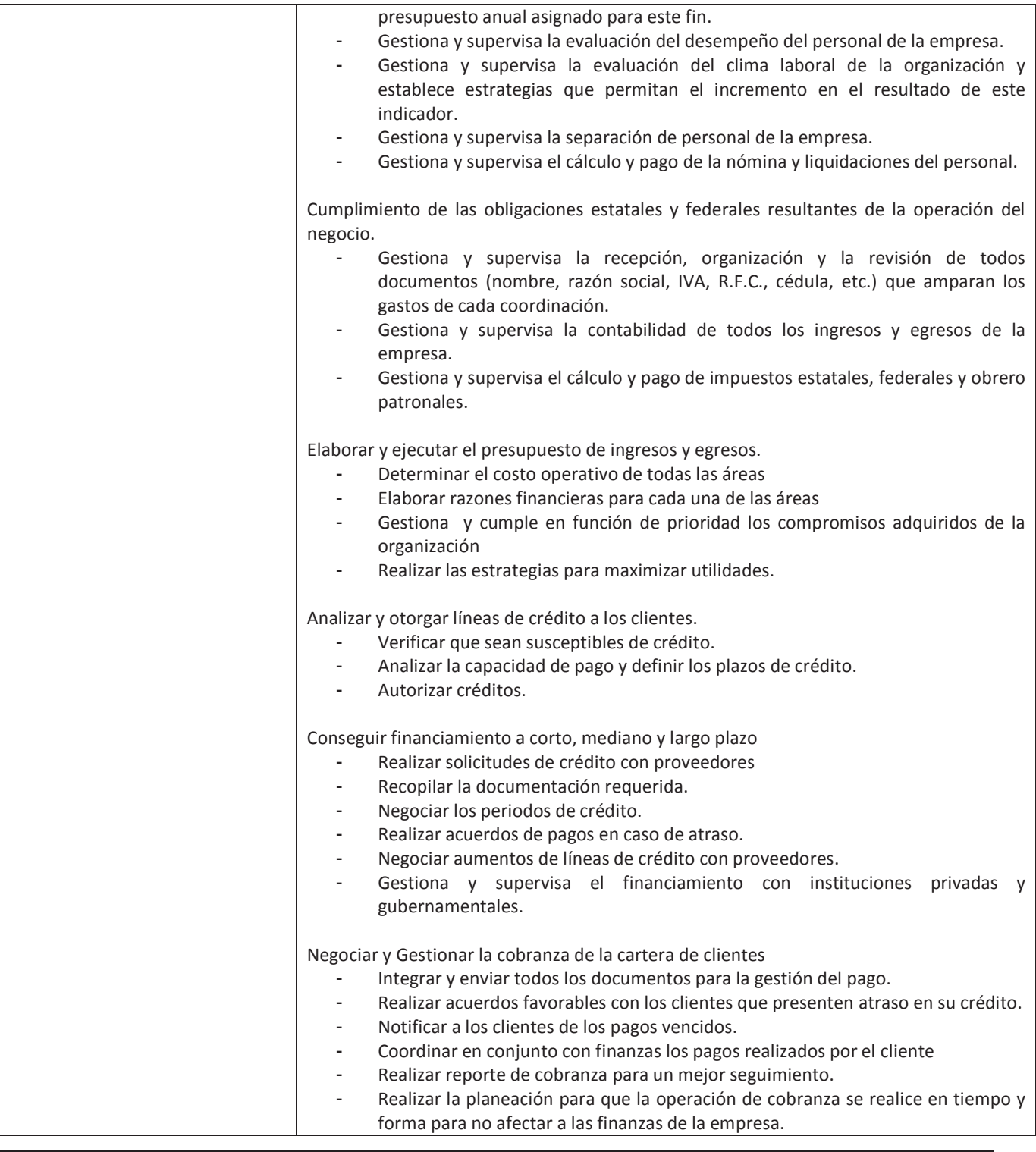

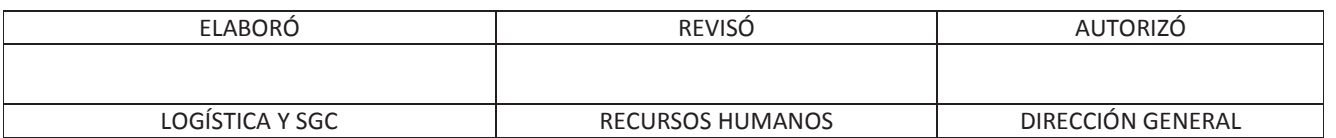

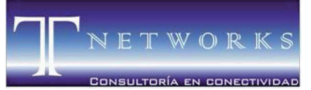

 $\mathsf{r}$ 

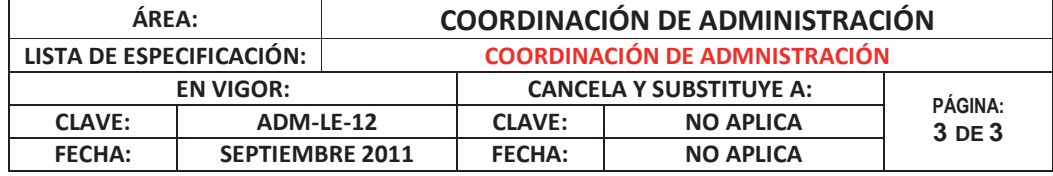

7

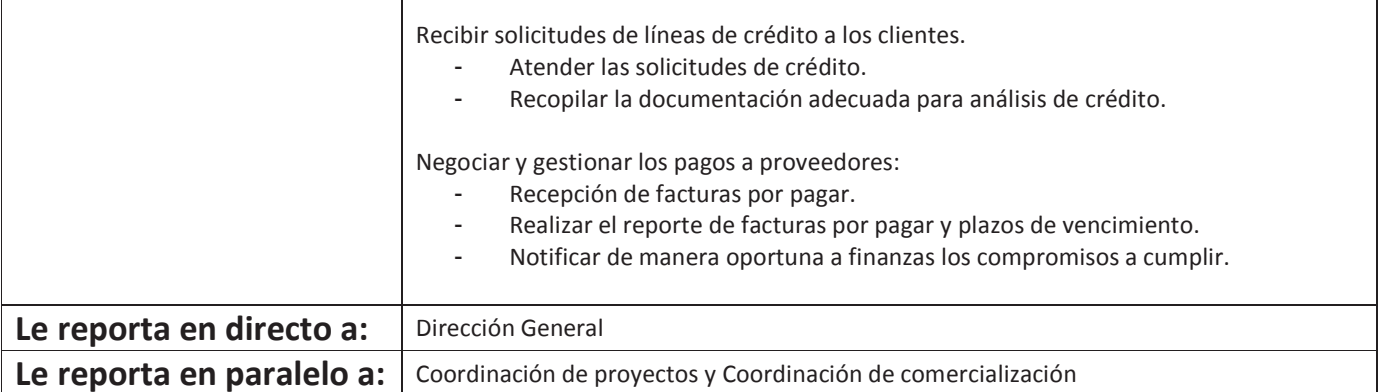

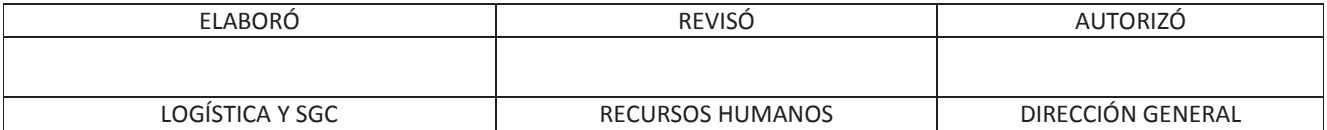

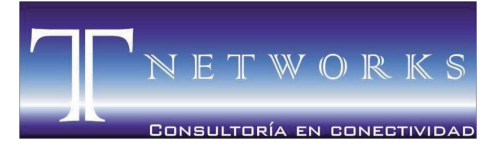

MORELIA ● MICHOACÁN ● MÉXICO

### **ANEXO 9** Recursos Humanos (ADM-LE-11)

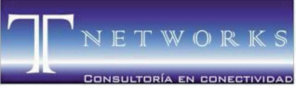

 $\mathbf{r}$ 

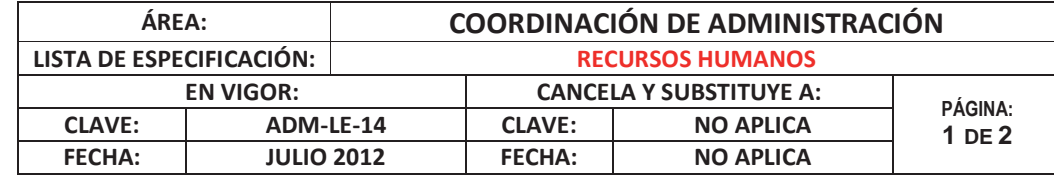

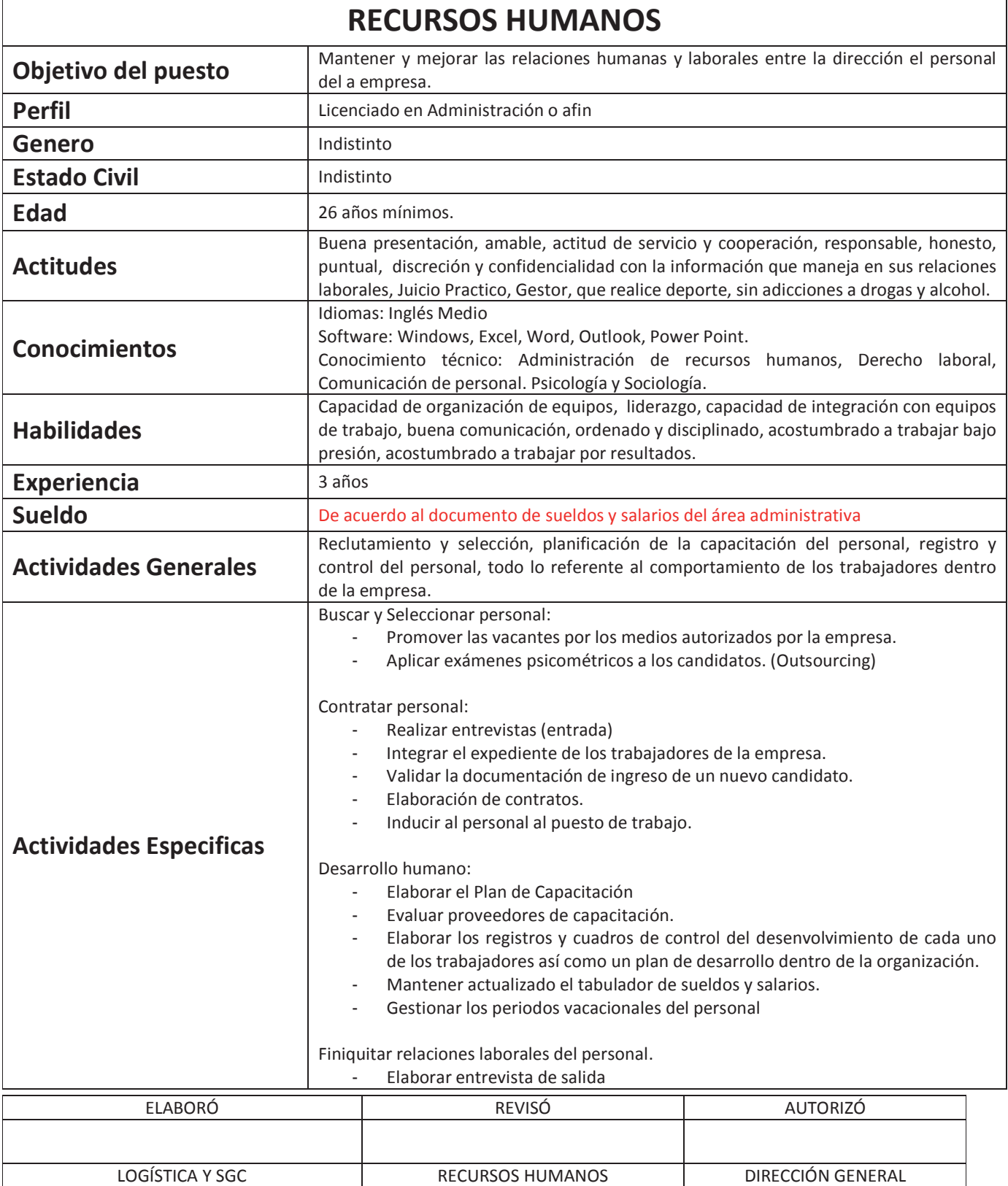

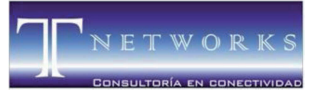

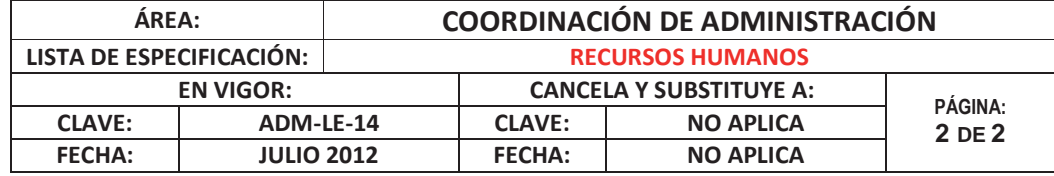

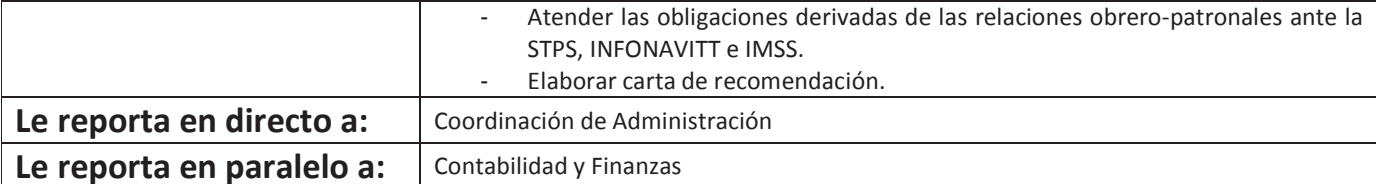

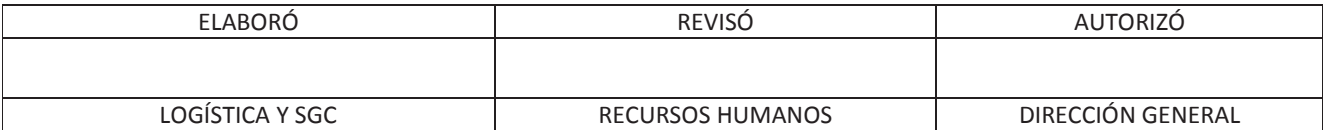

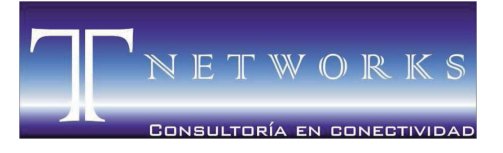

MORELIA ● MICHOACÁN ● MÉXICO

### **ANEXO 10** Contabilidad y finanzas (ADM-LE-12)

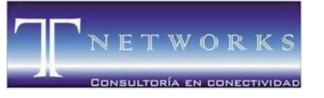

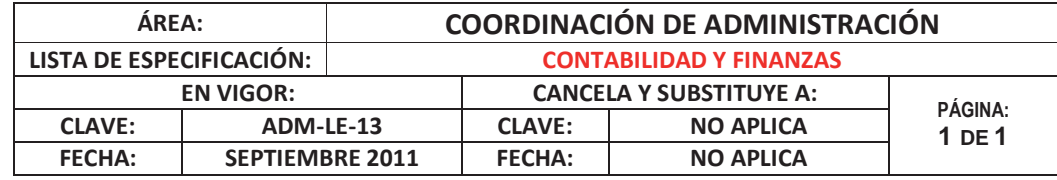

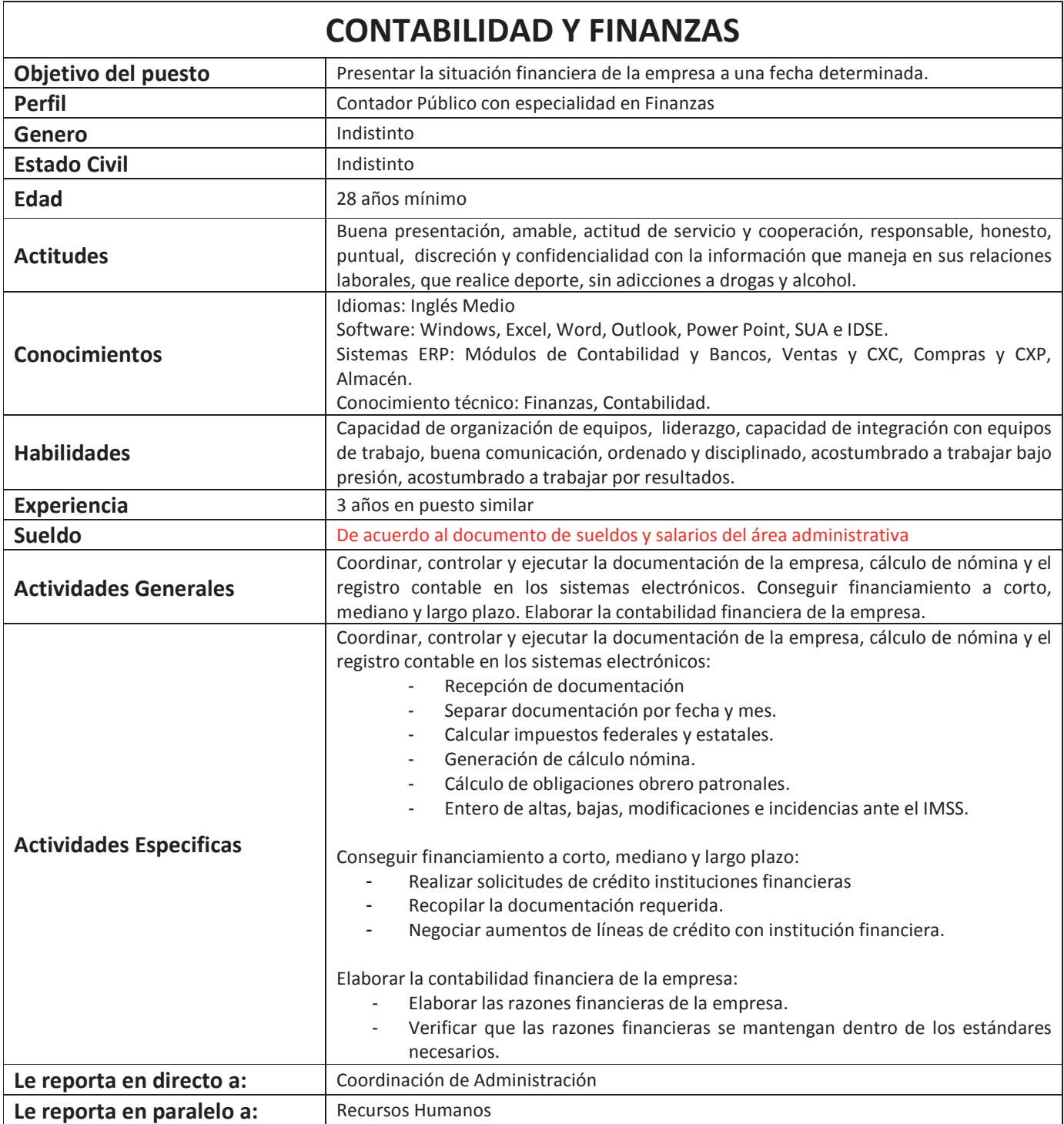

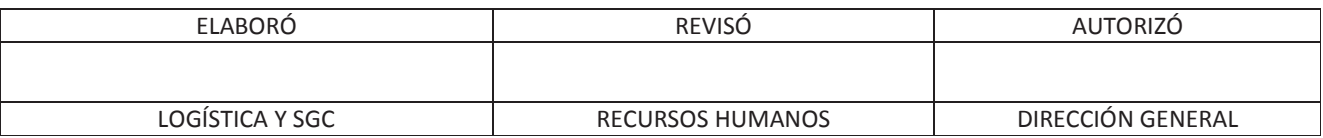

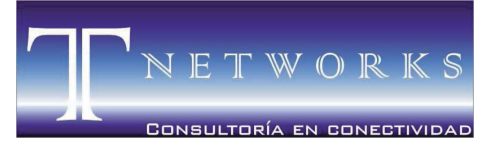

MORELIA ● MICHOACÁN ● MÉXICO

# **ANEXO 11** Coordinación de comercialización (ADM-LE-13)
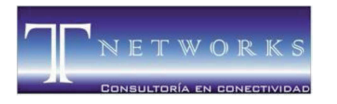

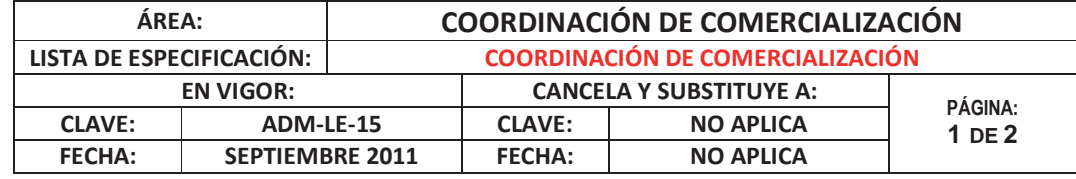

### **COORDINACIÓN DE COMERCIALIZACIÓN**

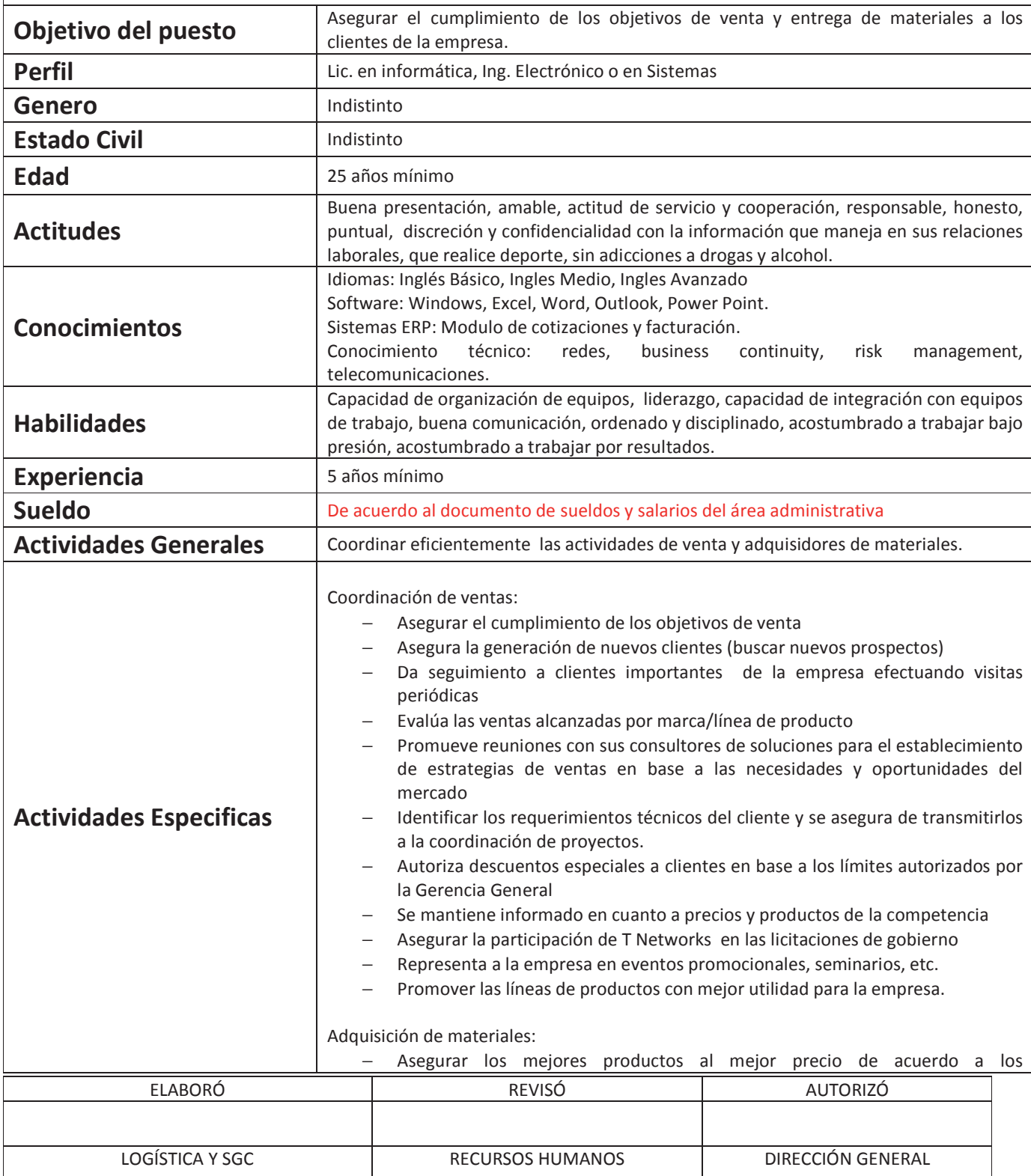

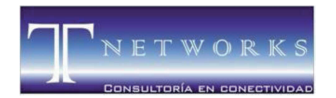

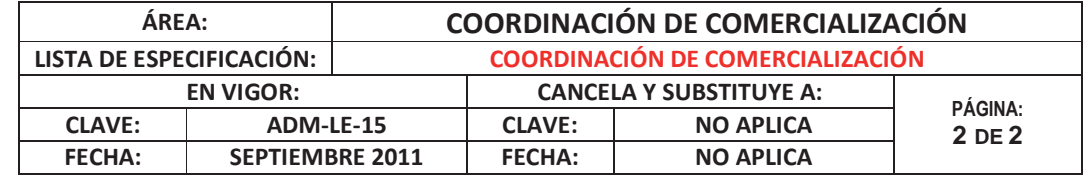

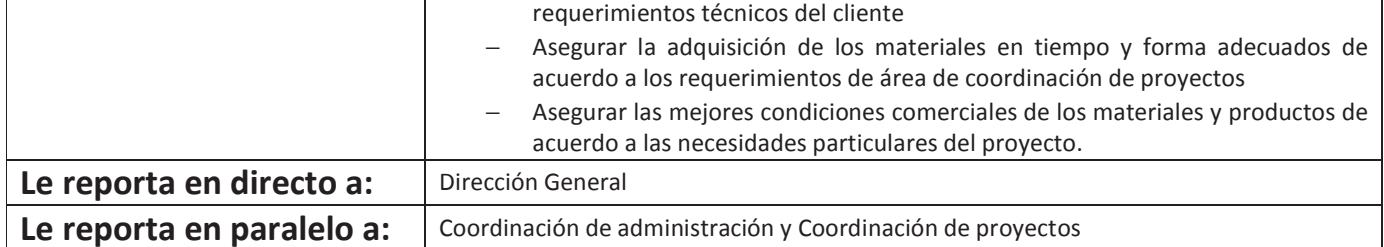

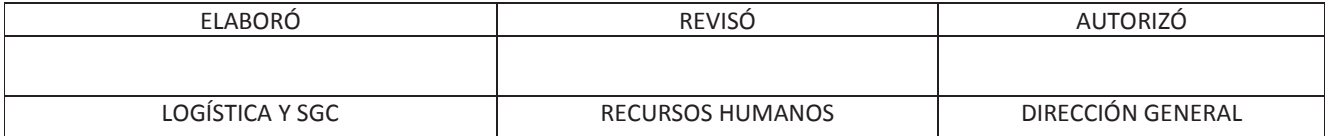

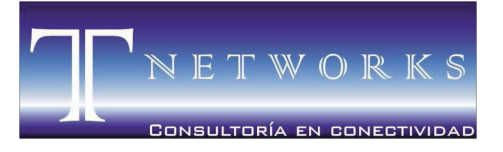

MORELIA ● MICHOACÁN ● MÉXICO

# **ANEXO 12** Consultor (ADM-LE-14)

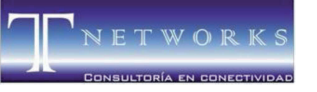

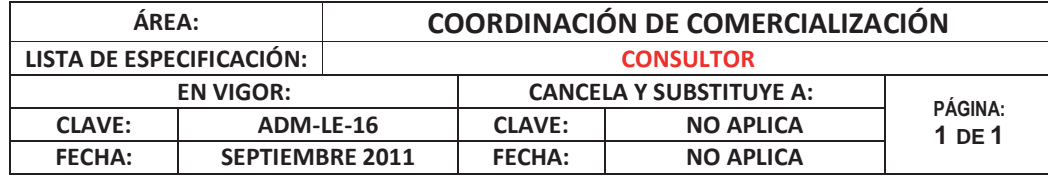

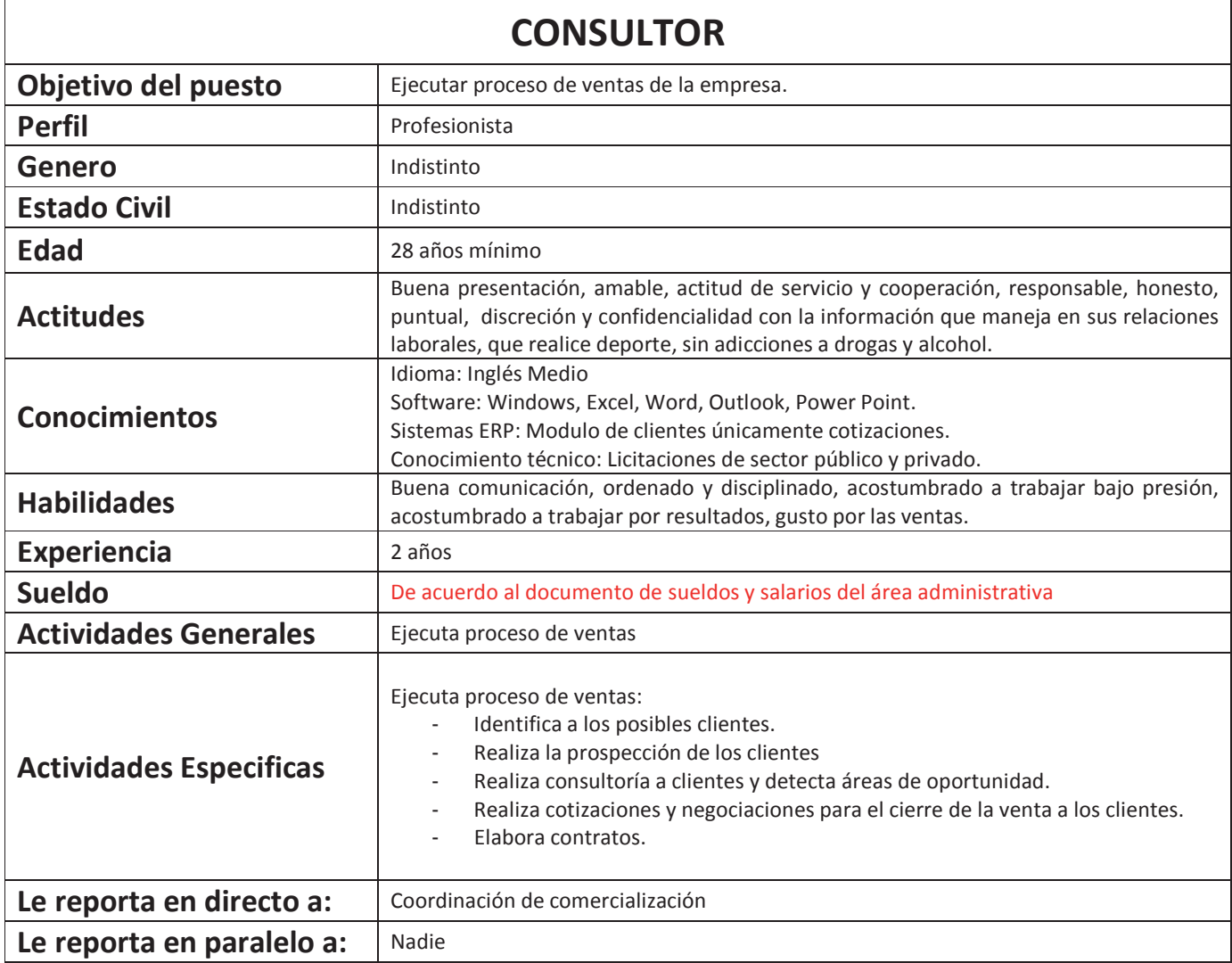

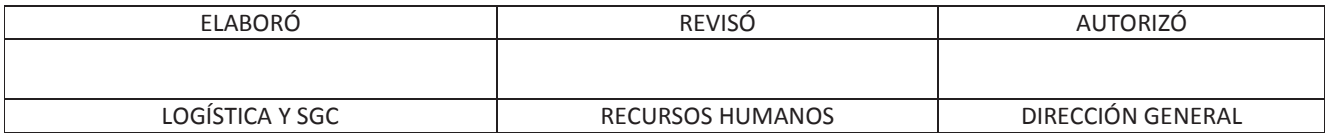

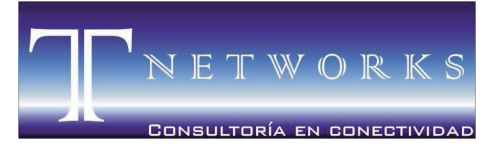

MORELIA ● MICHOACÁN ● MÉXICO

# **ANEXO 13** Gestión de ventas (ADM-LE-15)

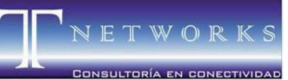

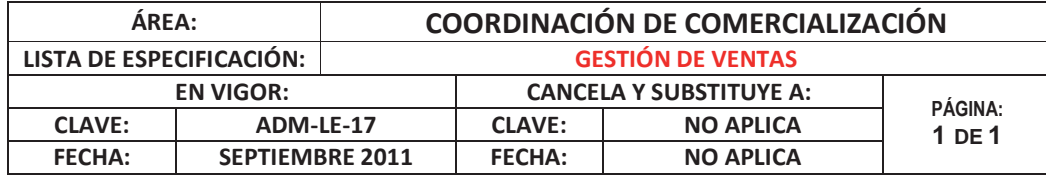

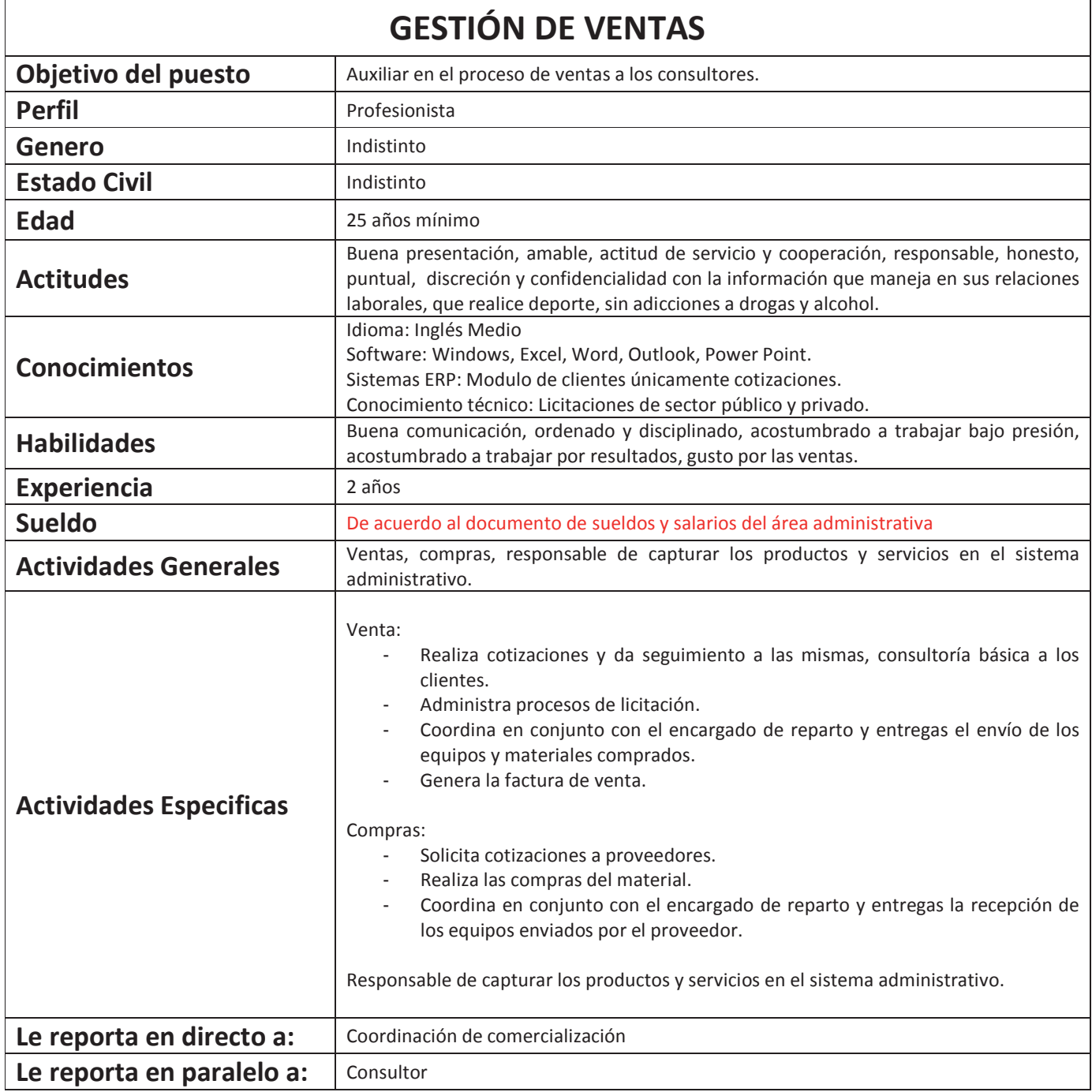

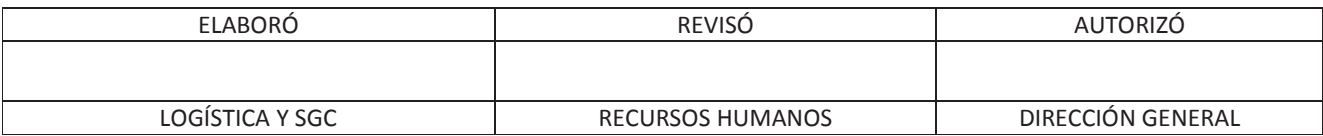

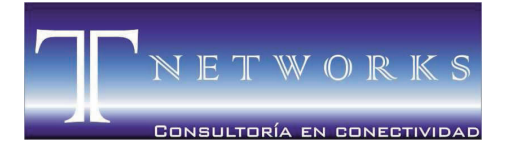

MORELIA ● MICHOACÁN ● MÉXICO

### **FORMATOS**

ELABORÓ

\_\_\_\_\_\_\_\_\_\_\_\_\_\_\_\_\_\_\_\_\_\_\_\_\_\_\_\_\_\_\_\_\_\_\_\_\_\_\_\_\_ ING. ANDREA ARREYGUE FRAGA SISTEMA DE GESTIÓN DE CALIDAD

REVISÓ

\_\_\_\_\_\_\_\_\_\_\_\_\_\_\_\_\_\_\_\_\_\_\_\_\_\_\_\_\_\_\_\_\_\_\_\_\_\_\_\_\_ ING. JOSÉ RAFAEL GONZÁLEZ TADEO

AUTORIZÓ

ING. JAIME TAPIA TORRES DIRECTOR GENERAL DE T NETWORKS

\_\_\_\_\_\_\_\_\_\_\_\_\_\_\_\_\_\_\_\_\_\_\_\_\_\_\_\_\_\_\_\_\_\_\_\_\_\_\_\_\_

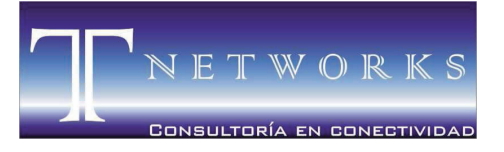

MORELIA ● MICHOACÁN ● MÉXICO

# **ANEXO 1** Cotización (COM-FT-01)

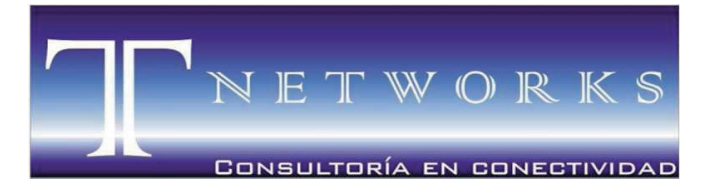

#### **AT´N**

De conformidad a su amable solicitud, ponemos a su consideración la siguiente cotización:

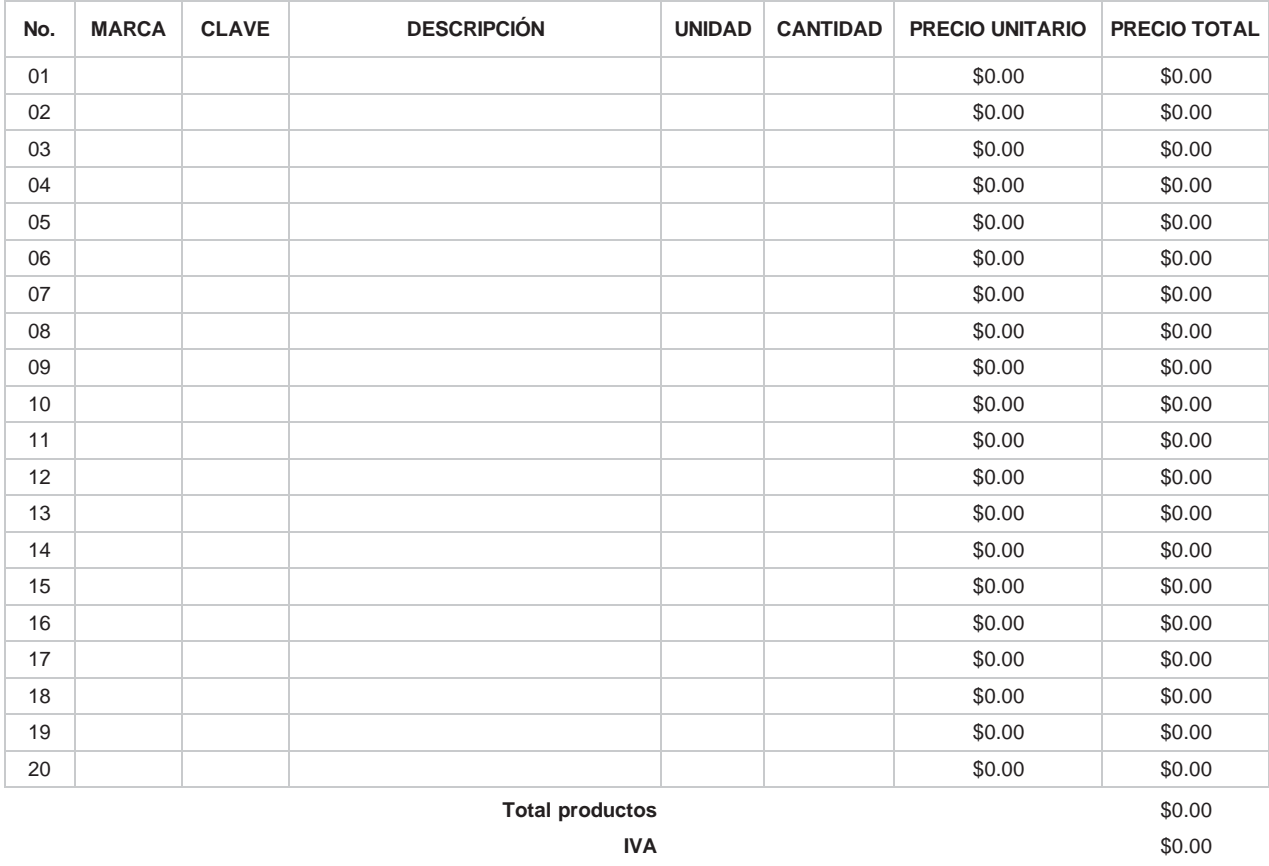

**Total \$0.00**

#### CONDICIONES COMERCIALES

Precios en USD.

Precios en Pesos Mexicanos.

100% del pago contra entrega de material.

100% del pago contra entrega de proyecto.

100% del pago 15 días naturales después de la entrega de material.

100% del pago 15 días naturales después de la terminación del proyecto.

100% del pago 30 días naturales después de la entrega de material.

100% del pago 30 días naturales después de la terminación del proyecto.

100% del pago contra entrega de material bajo esquema de factoraje (Cadenas Productivas).

Pago a 5 días posteriores a presentación de estimación y factura por avance de obra.

Tiempo de entrega 4 semanas.

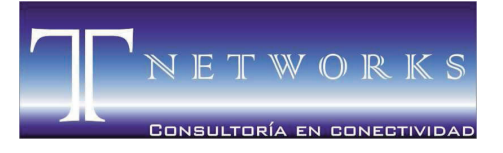

MORELIA ● MICHOACÁN ● MÉXICO

# **ANEXO 2** Encuesta de Satisfacción del cliente (COM-FT-02)

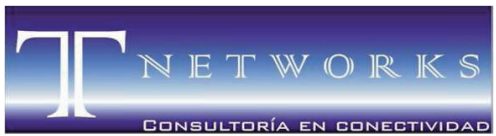

### **Encuesta Satisfacción del cliente**

Fecha: Noviembre, 2012

T NETWORKS CONSULTORÍA EN CONECTIVIDAD S. de R.L.

#### **Vendedor/Consultor: SR.**

#### **INSTRUCCIONES:**

La siguiente encuesta tiene como finalidad de evaluar la percepción de satisfacción que usted tiene como cliente, derivado de los servicios y productos que TNETWORKS le ofrece.

La manera de contestar sera, asignando un numero considerando la calidad de nuestro servicio en cada una de las preguntas, se tomara en cuenta la siguiente escala:

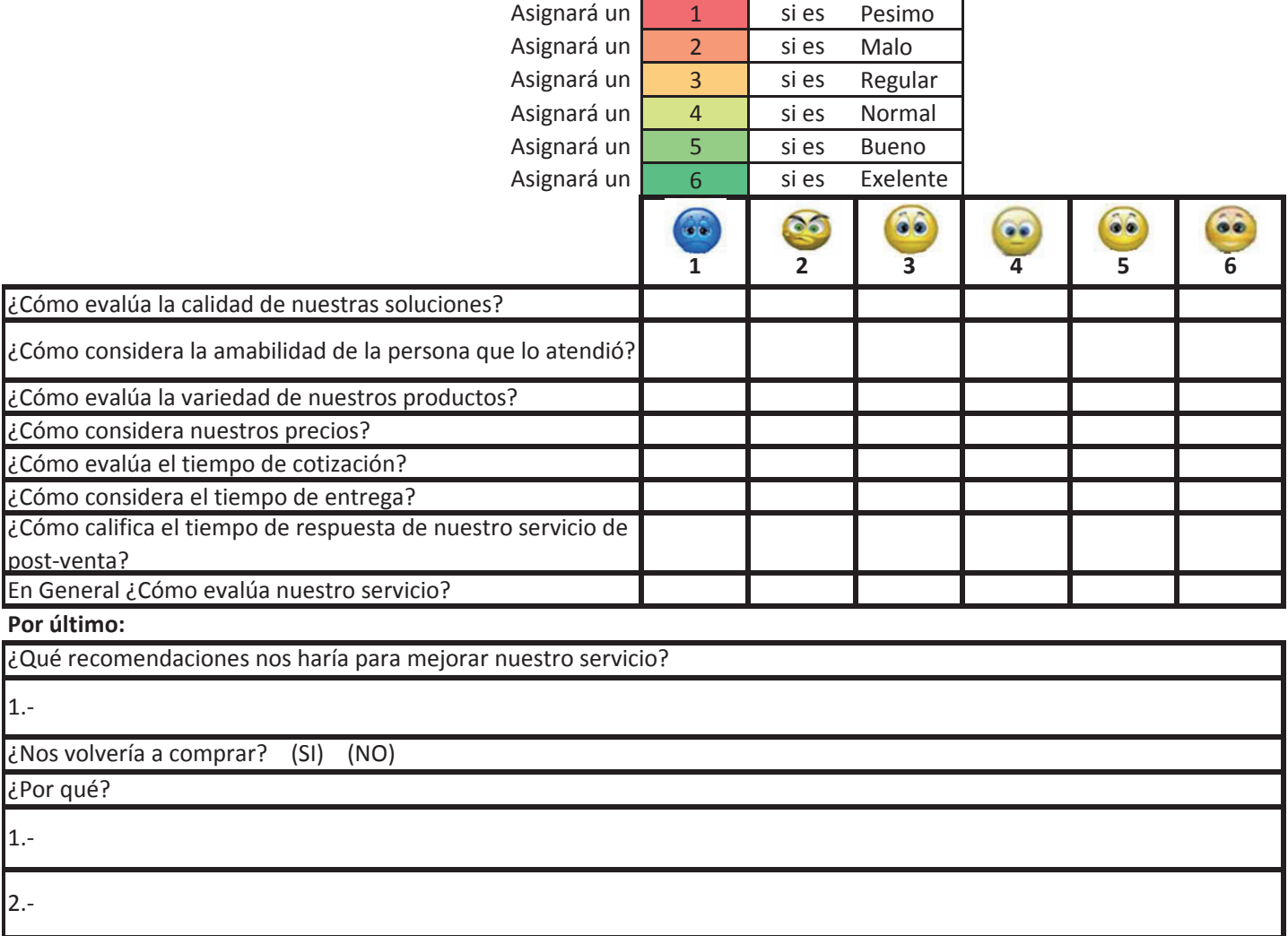

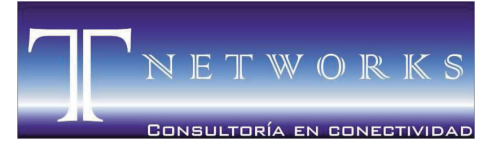

MORELIA ● MICHOACÁN ● MÉXICO

# **ANEXO 3** Administración de Proyectos (PRY-FT-01)

### 1. Alcance del proyecto.

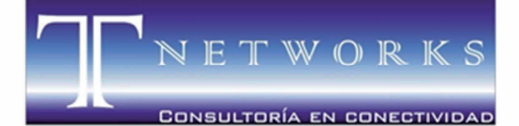

#### A. Alcance

 $\bar{\bf r}$ 

Descripción del trabajo a realizar / descripción del servicio.

#### Entregables principales del proyecto

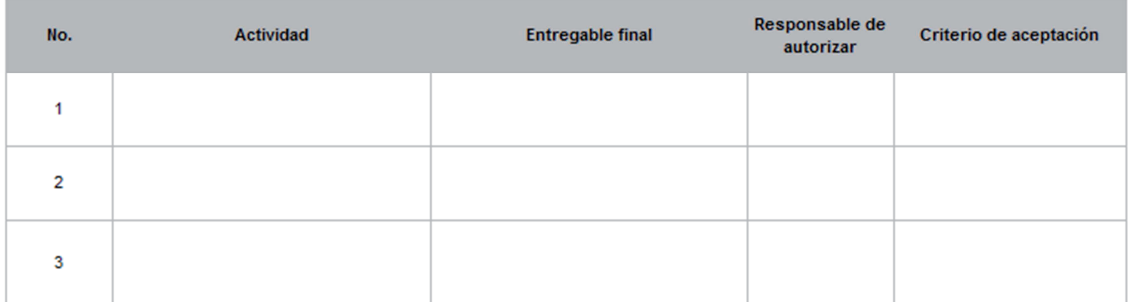

#### **B.** Condiciones

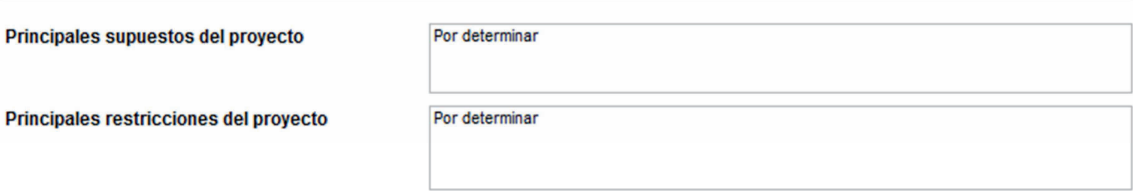

#### C. Directorio de participantes

NOMBRE DEL PROYECTO/PEDIDO DEL CLIENTE:

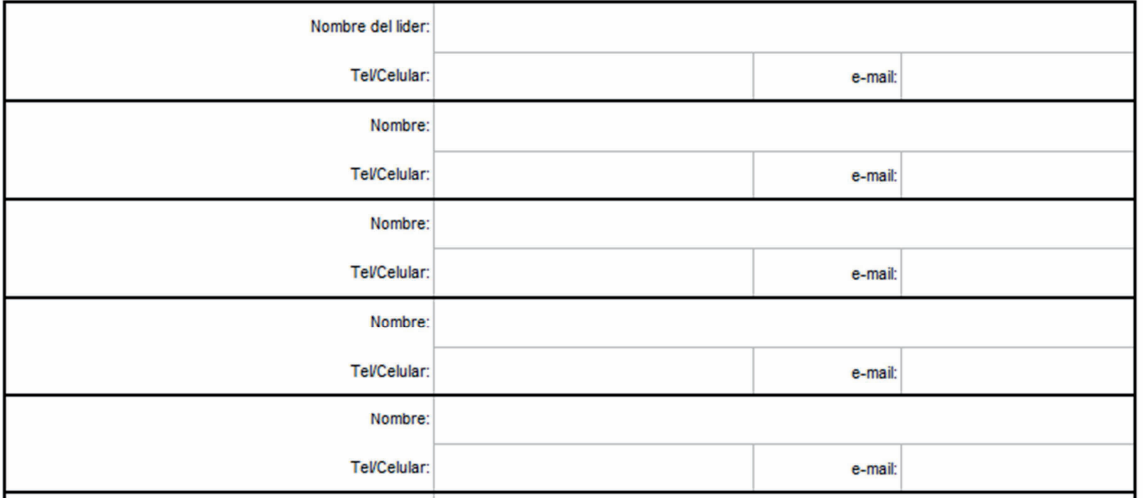

#### 2.Volumetría y Documentación Técnica

Elaborado por:

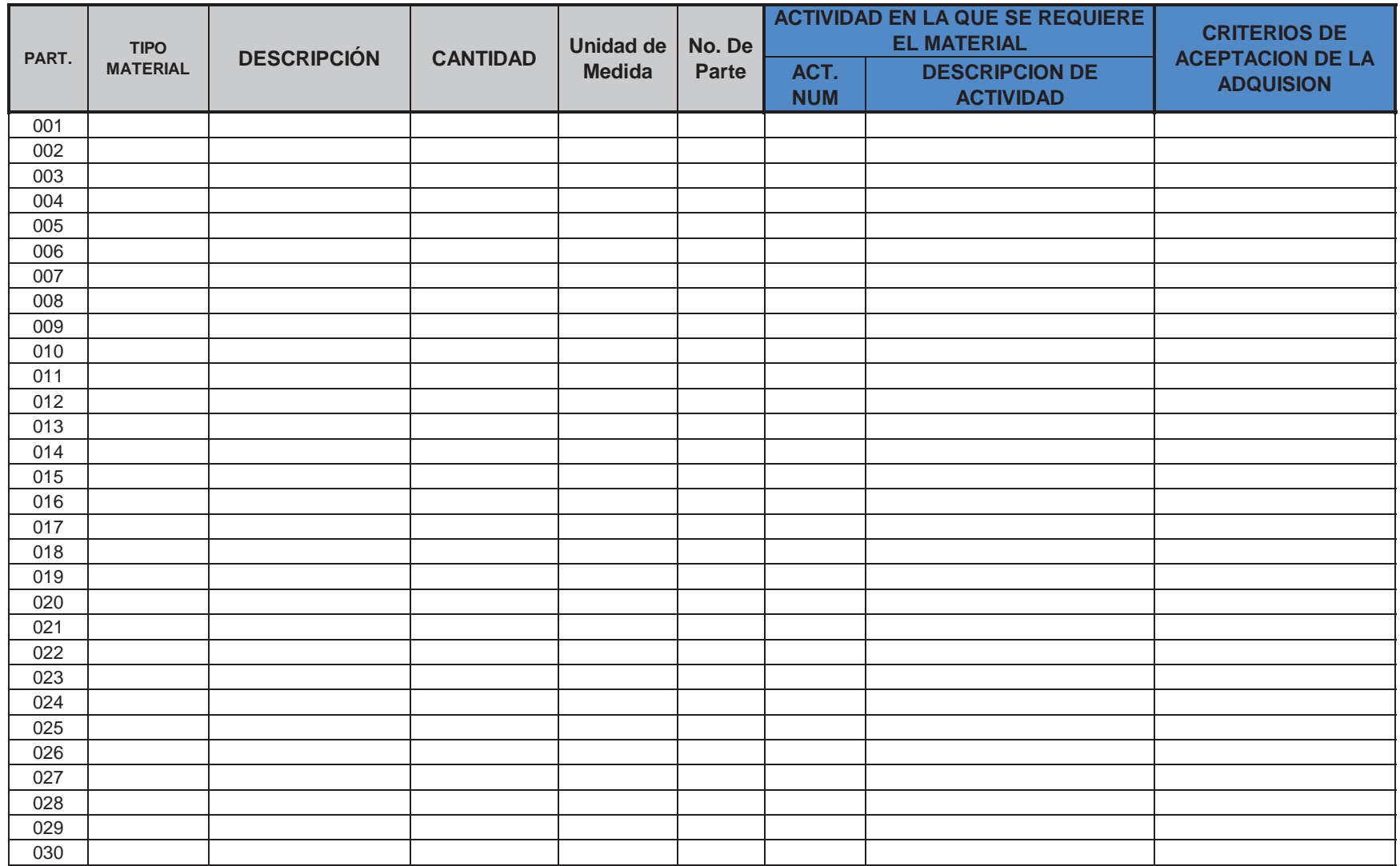

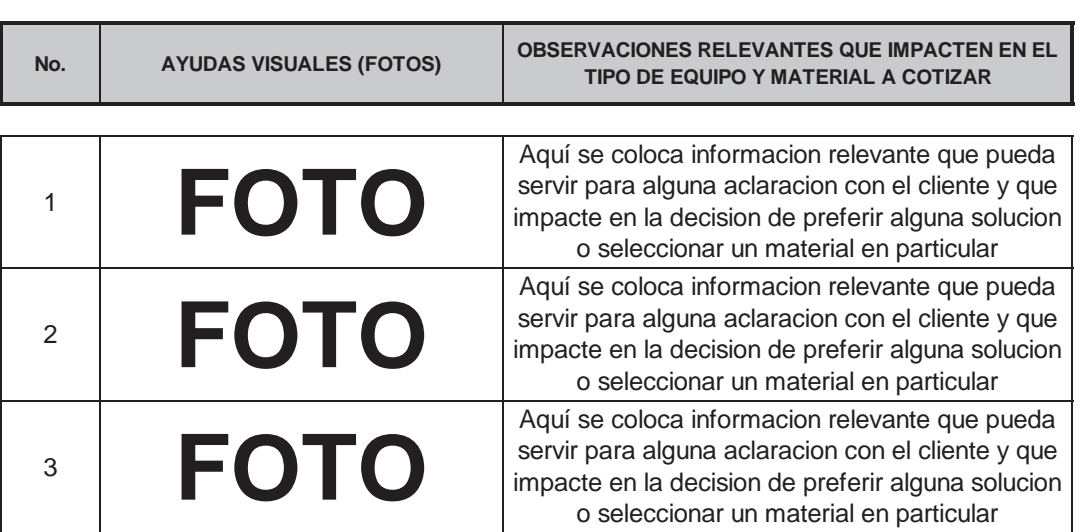

÷

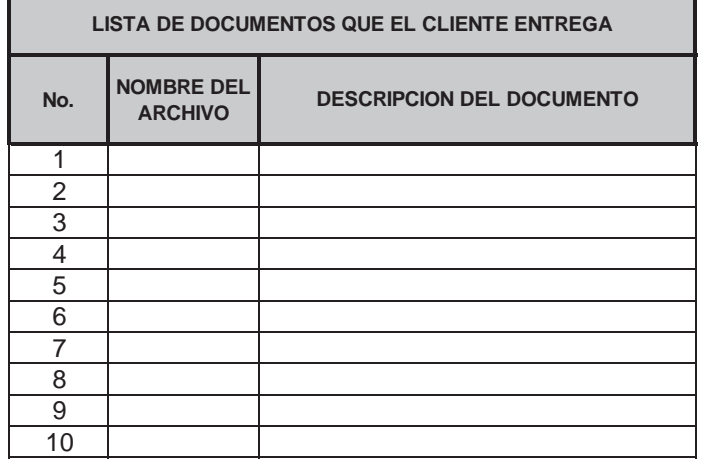

#### 3. **PLANIFICACION DE LA CALIDAD DEL PROYECTO**

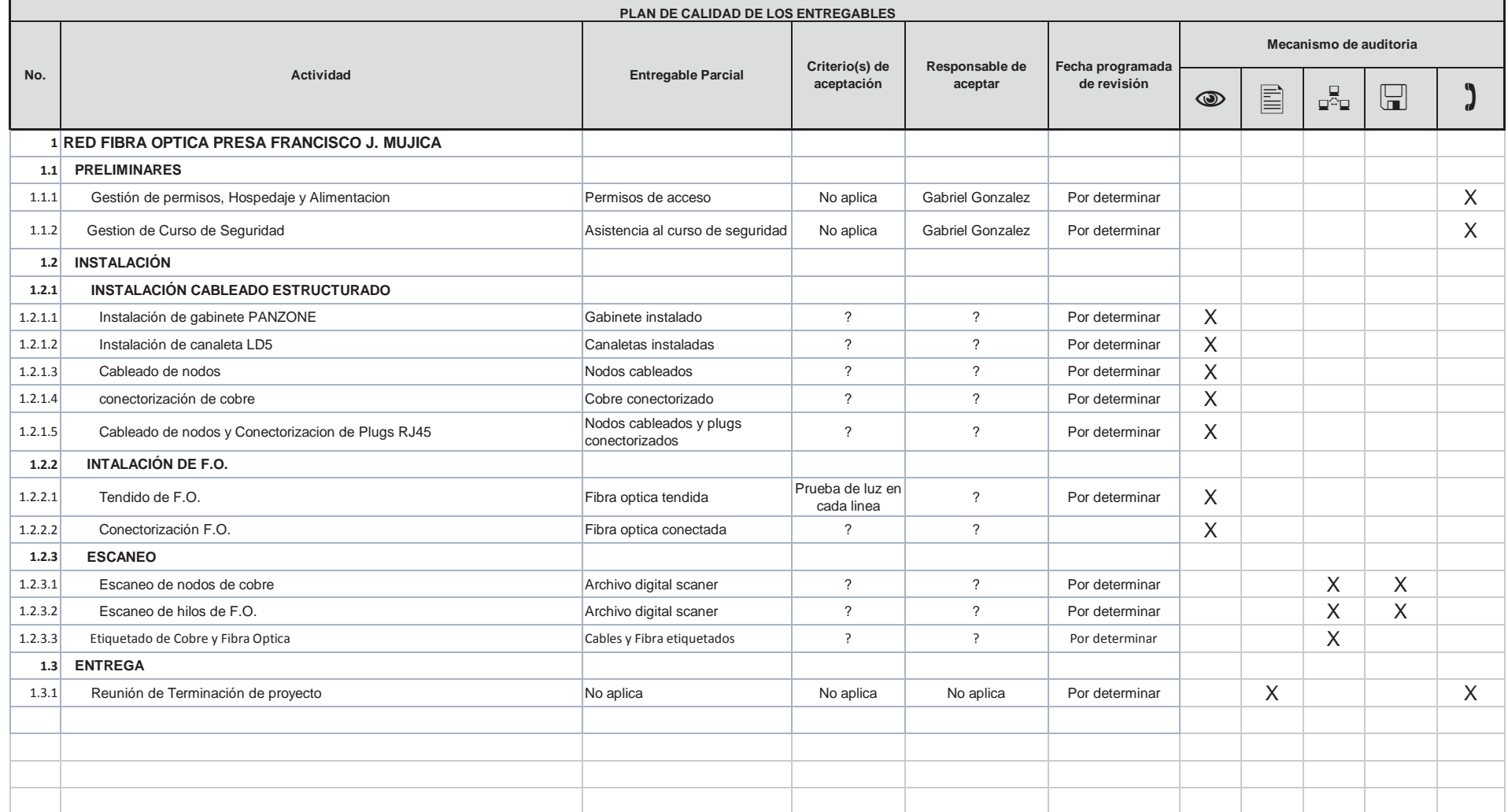

#### 4.**Plan de Adquisiones de herramientas y consumibles**

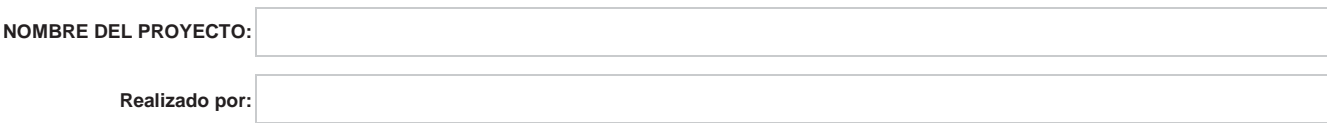

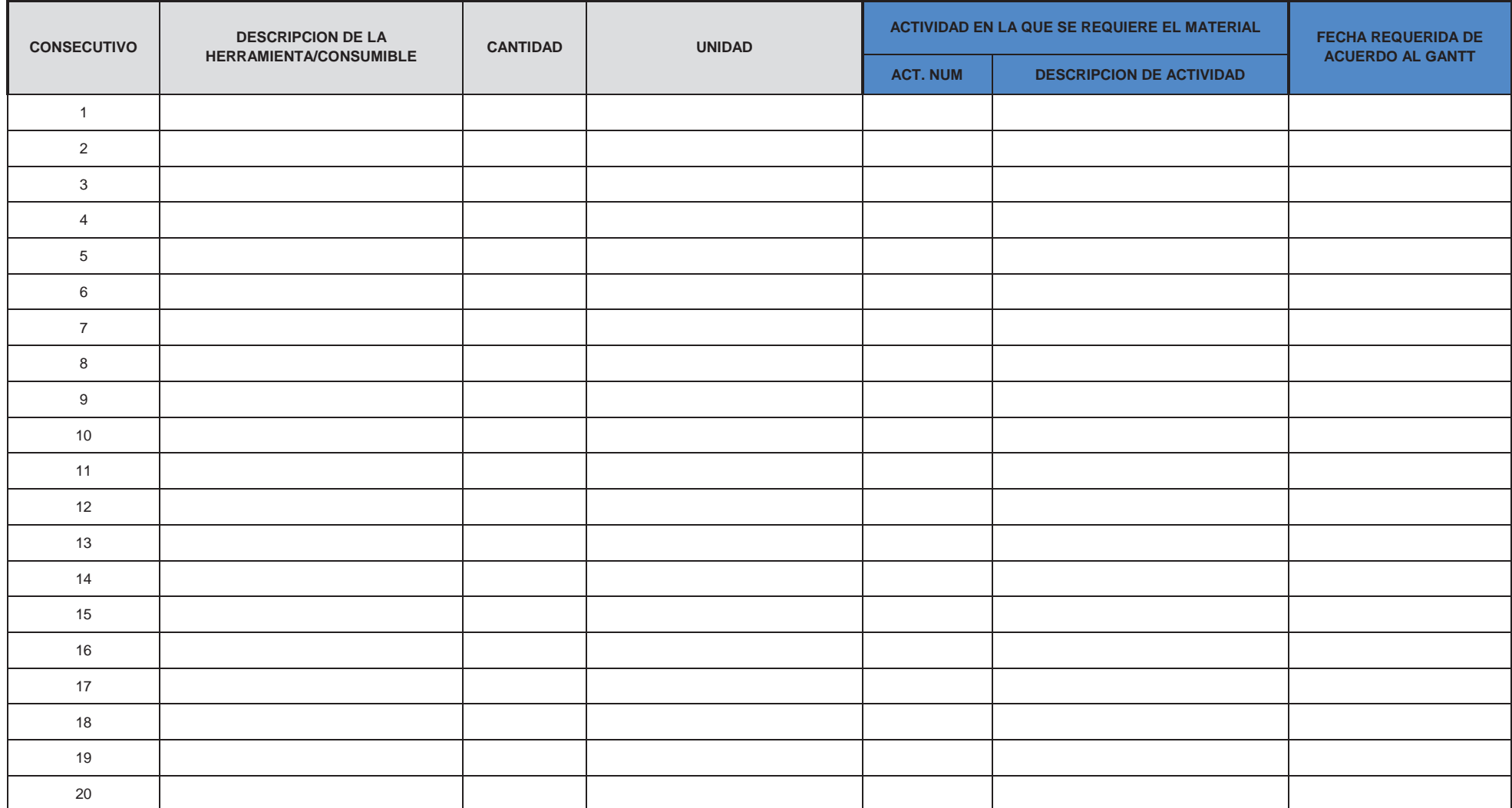

#### 5. **Plan de Adquisiones de materiales y equipos especiales**

**NOMBRE DEL PROYECTO:**

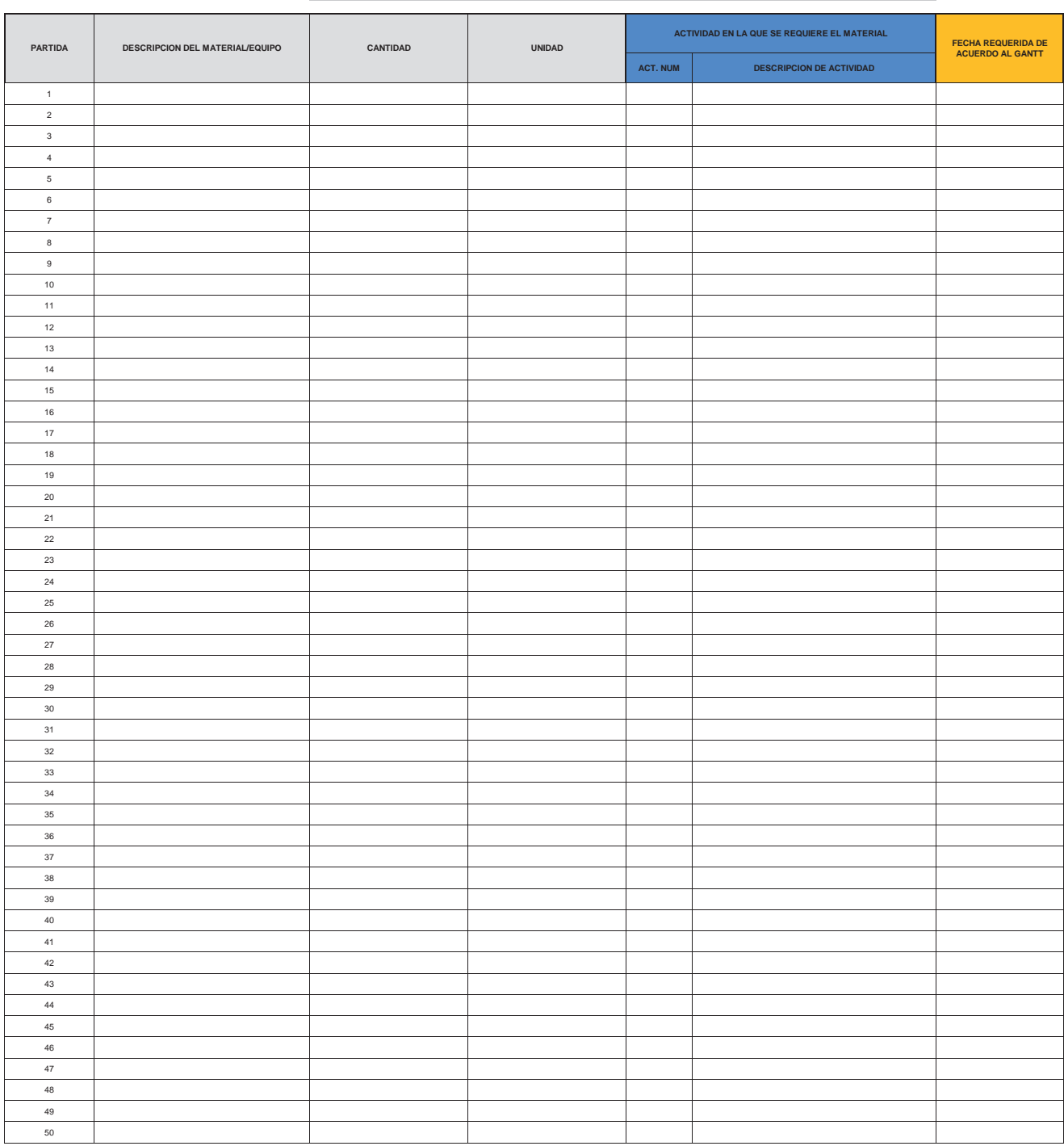

**Realizado por:**

### **Cierre del Proyecto**

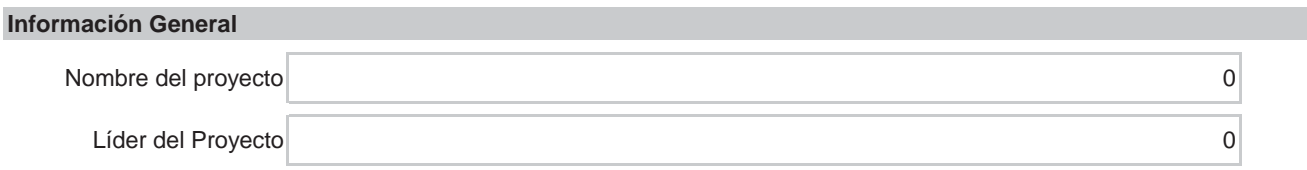

#### **Status del Proyecto**

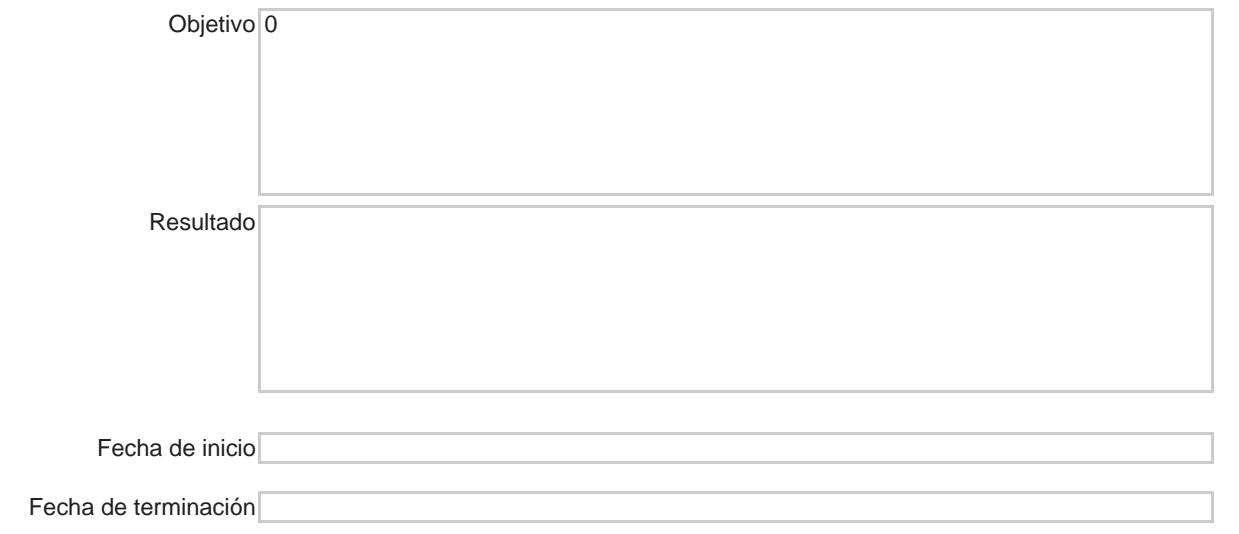

#### **Lecciones Aprendidas**

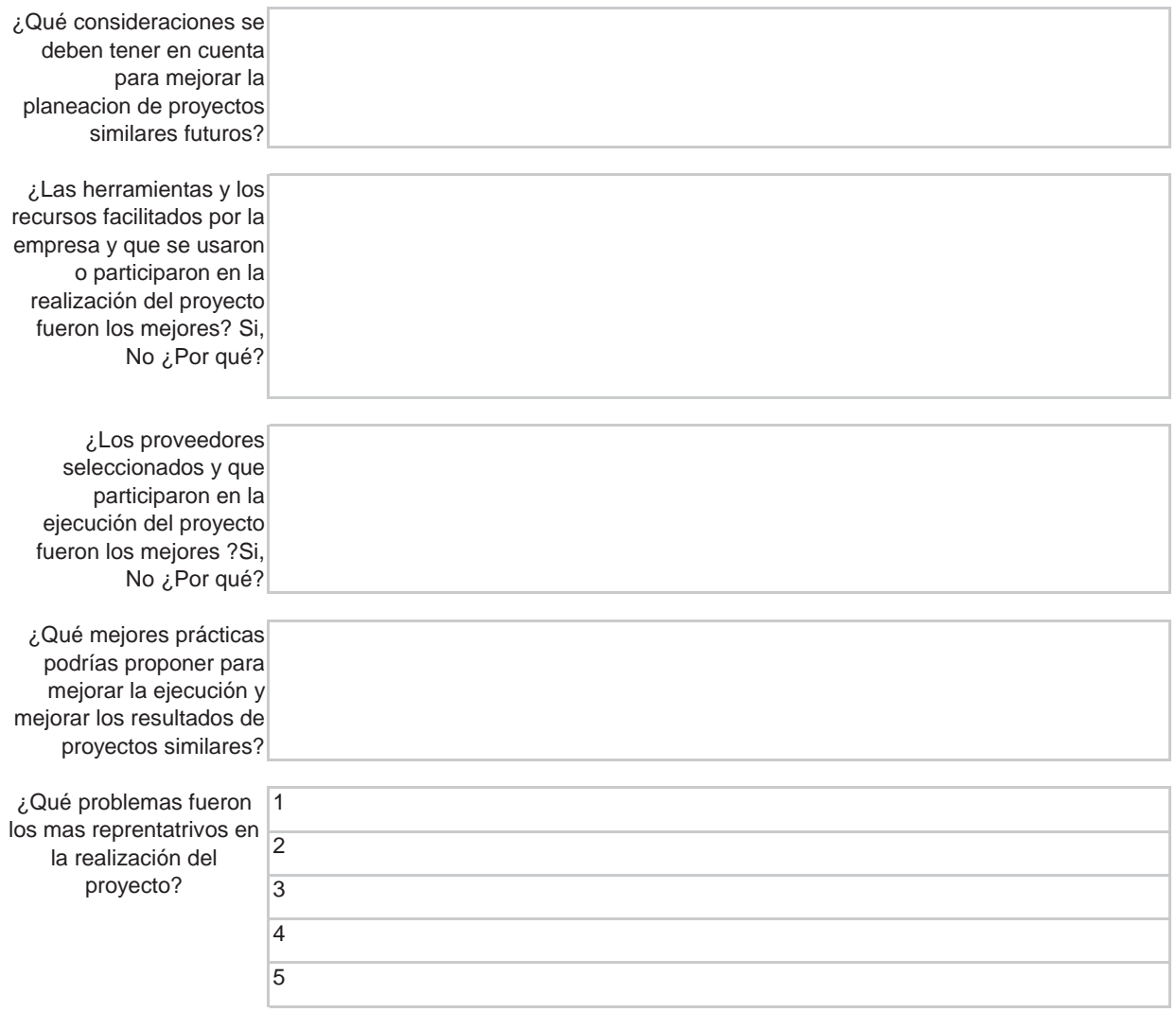

# **ANEXO 4** Entrega de material para proyecto y venta (PRY-FT-02)

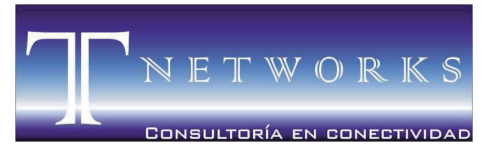

T NETWORKS CONSULTORÍA EN CONECTIVIDAD S. de R.L. MORELIA ● MICHOACÁN ● MÉXICO

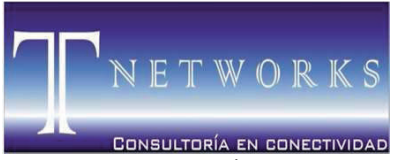

#### **PROYECTO/CLIENTE:**

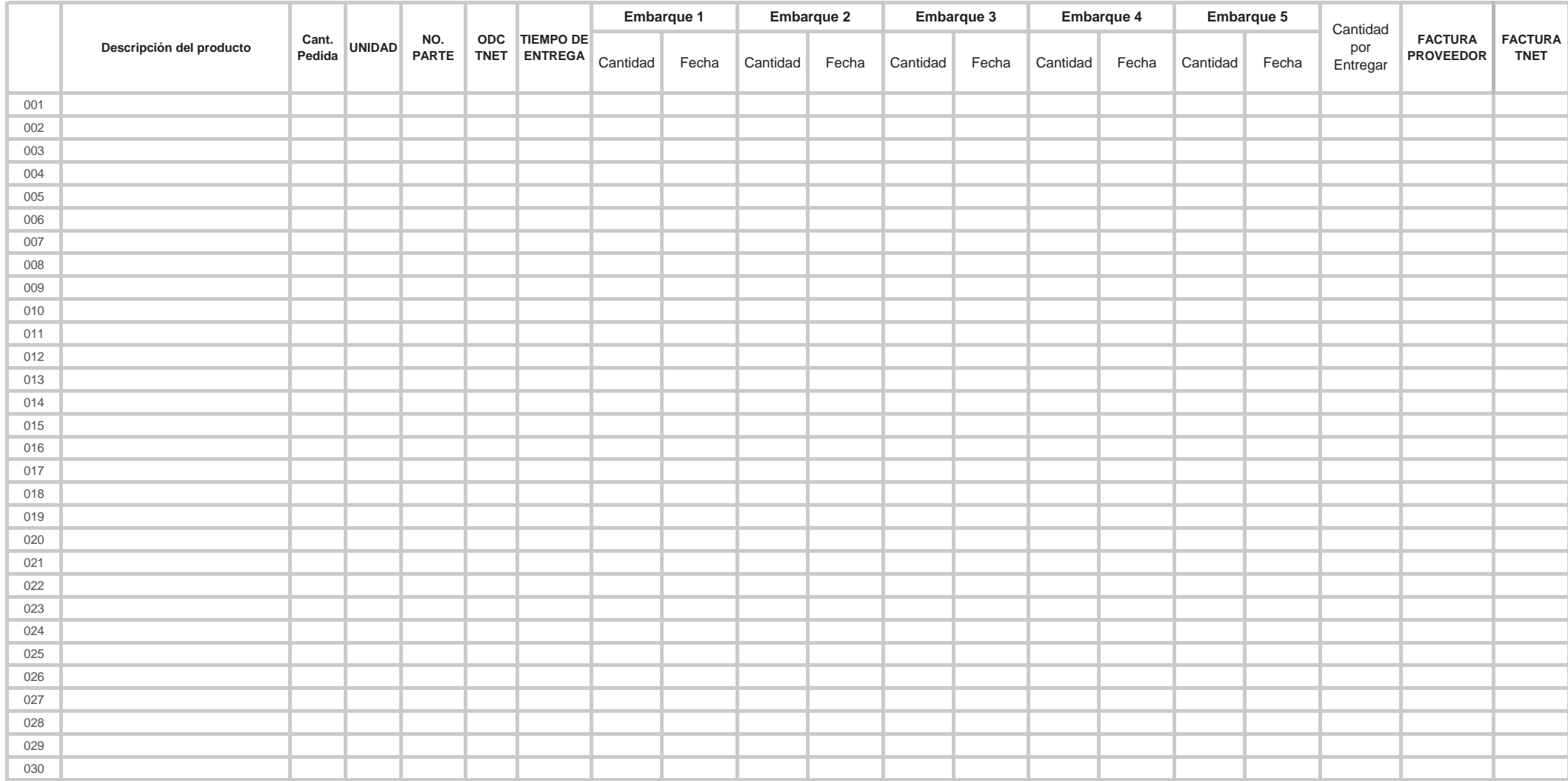

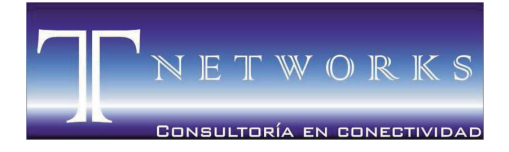

MORELIA ● MICHOACÁN ● MÉXICO

### **AYUDAS VISUALES**

ELABORÓ

\_\_\_\_\_\_\_\_\_\_\_\_\_\_\_\_\_\_\_\_\_\_\_\_\_\_\_\_\_\_\_\_\_\_\_\_\_\_\_\_\_ ING. ANDREA ARREYGUE FRAGA SISTEMA DE GESTIÓN DE CALIDAD

REVISÓ

\_\_\_\_\_\_\_\_\_\_\_\_\_\_\_\_\_\_\_\_\_\_\_\_\_\_\_\_\_\_\_\_\_\_\_\_\_\_\_\_\_ ING. JOSÉ RAFAEL GONZÁLEZ TADEO

AUTORIZÓ

ING. JAIME TAPIA TORRES DIRECTOR GENERAL DE T NETWORKS

\_\_\_\_\_\_\_\_\_\_\_\_\_\_\_\_\_\_\_\_\_\_\_\_\_\_\_\_\_\_\_\_\_\_\_\_\_\_\_\_\_

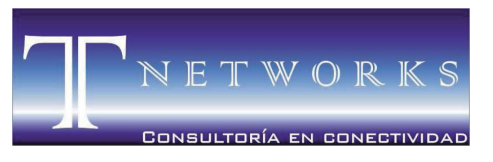

MORELIA ● MICHOACÁN ● MÉXICO

### **ANEXO 1**

# Altas (Productos y servicios, proveedores, prospecto de clientes, clientes) (COM-AV-01)

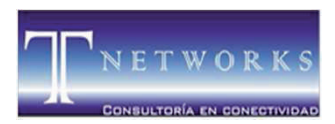

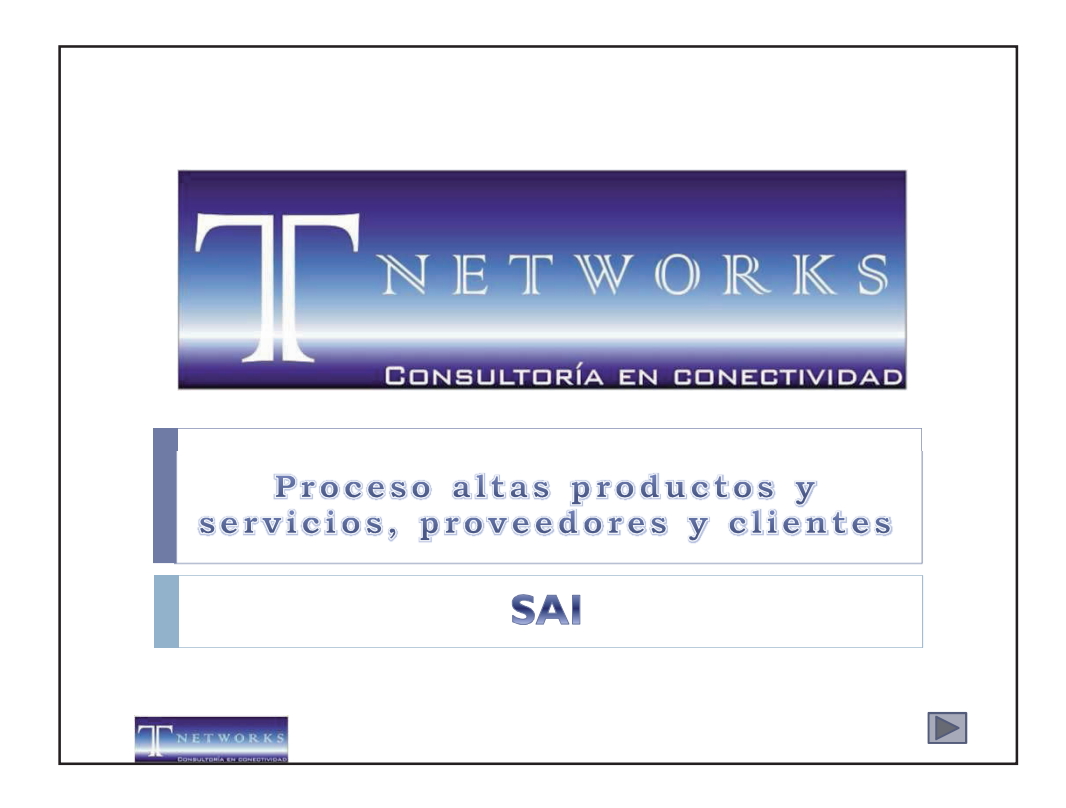

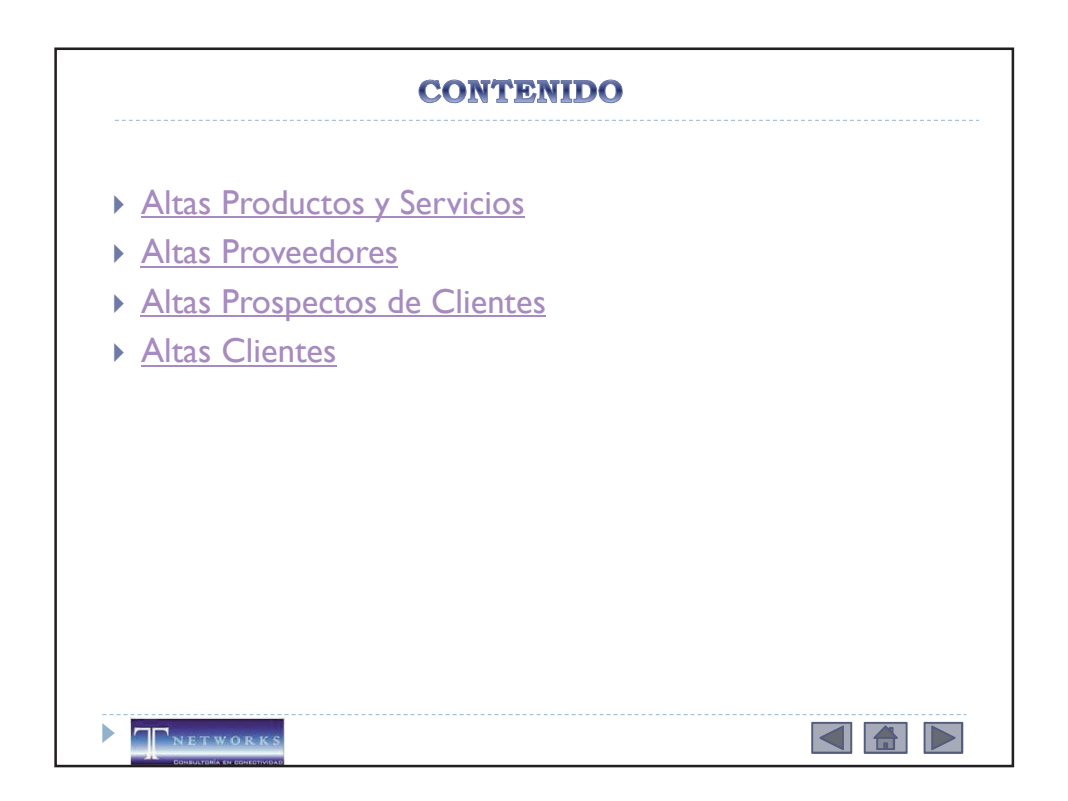

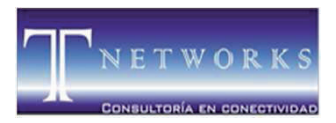

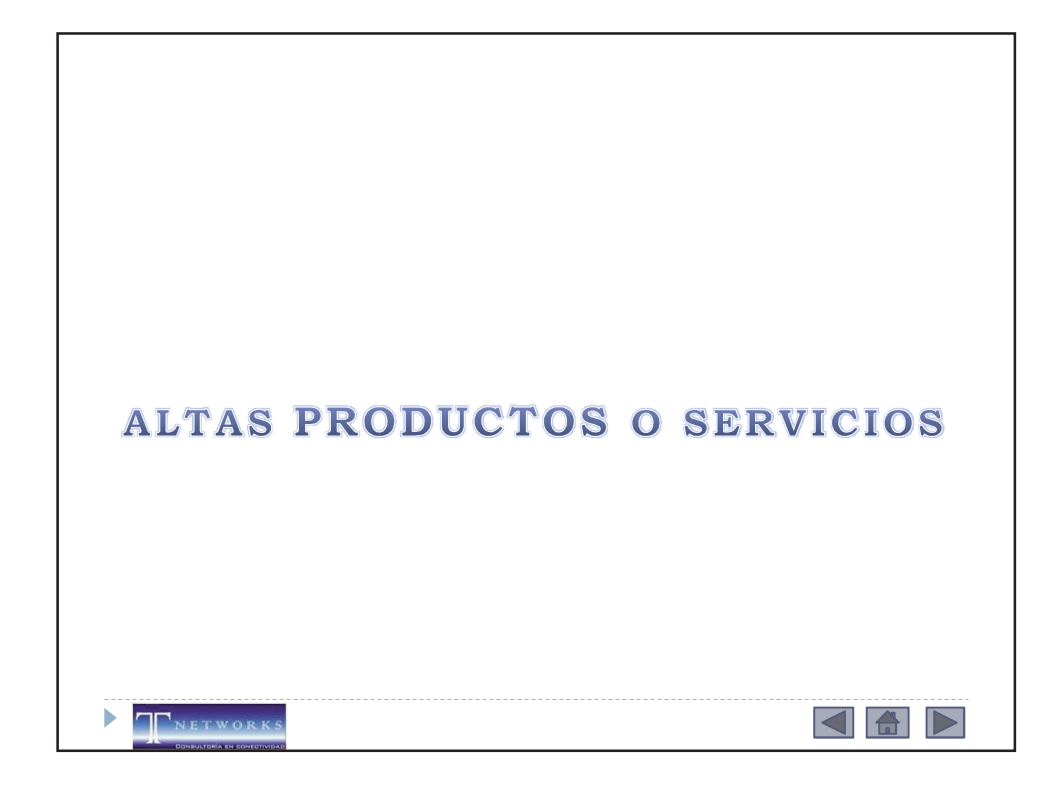

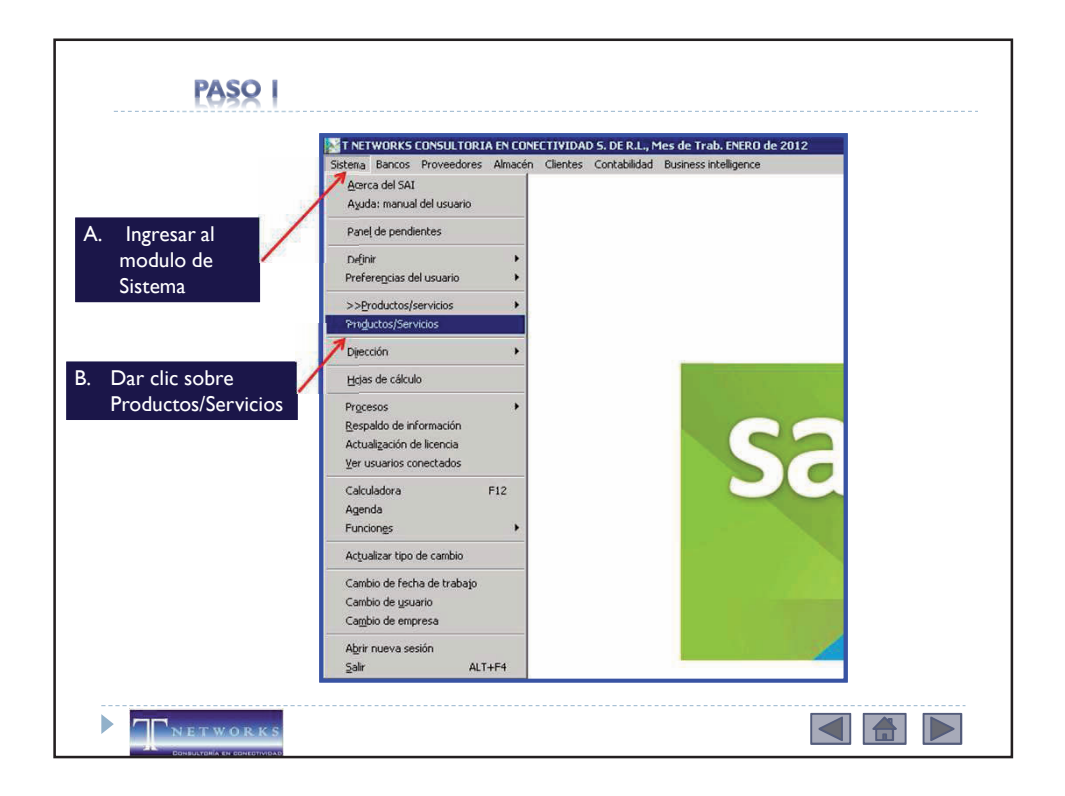

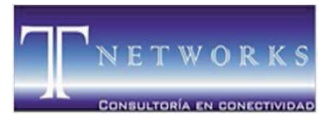

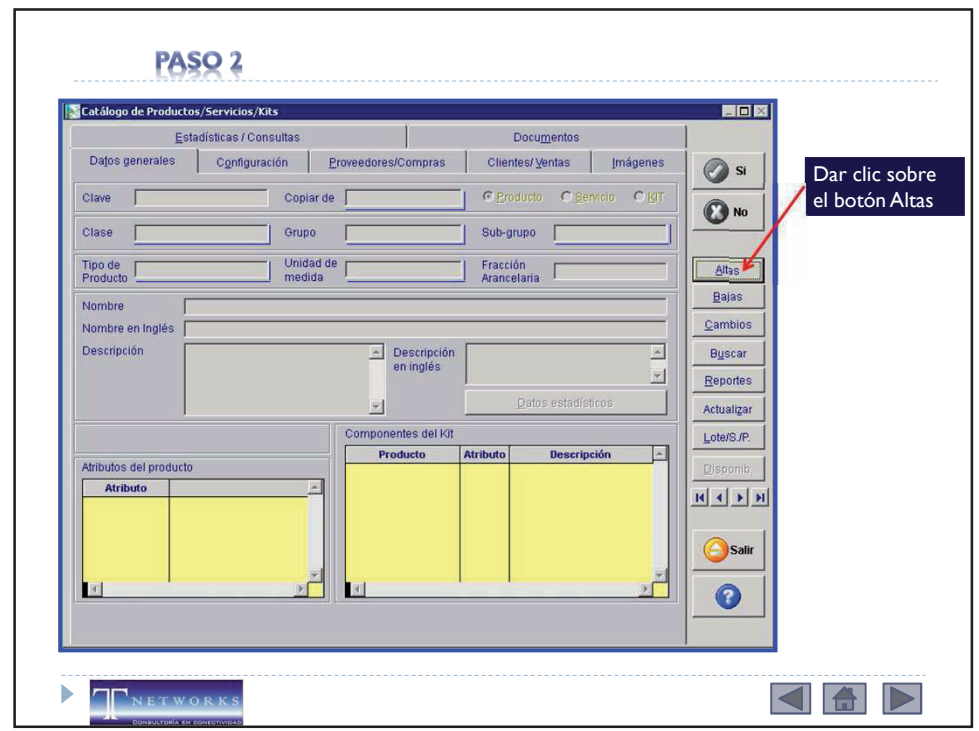

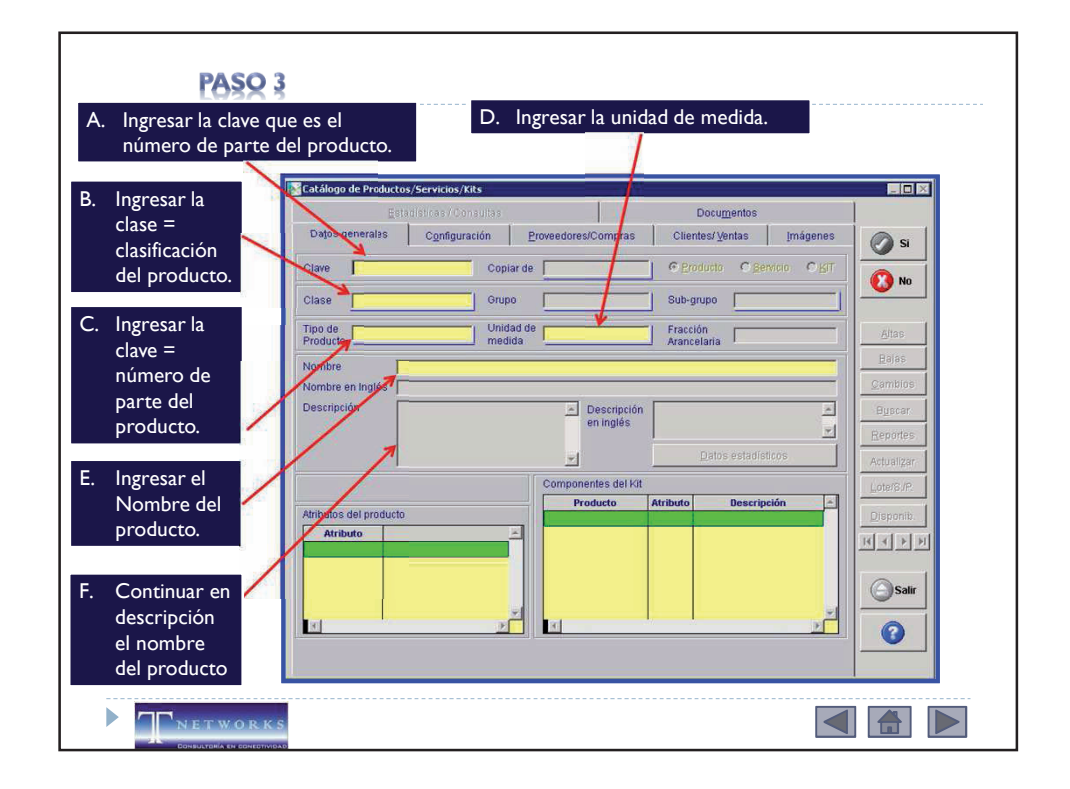

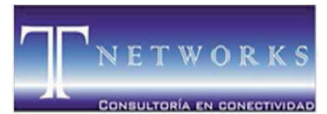

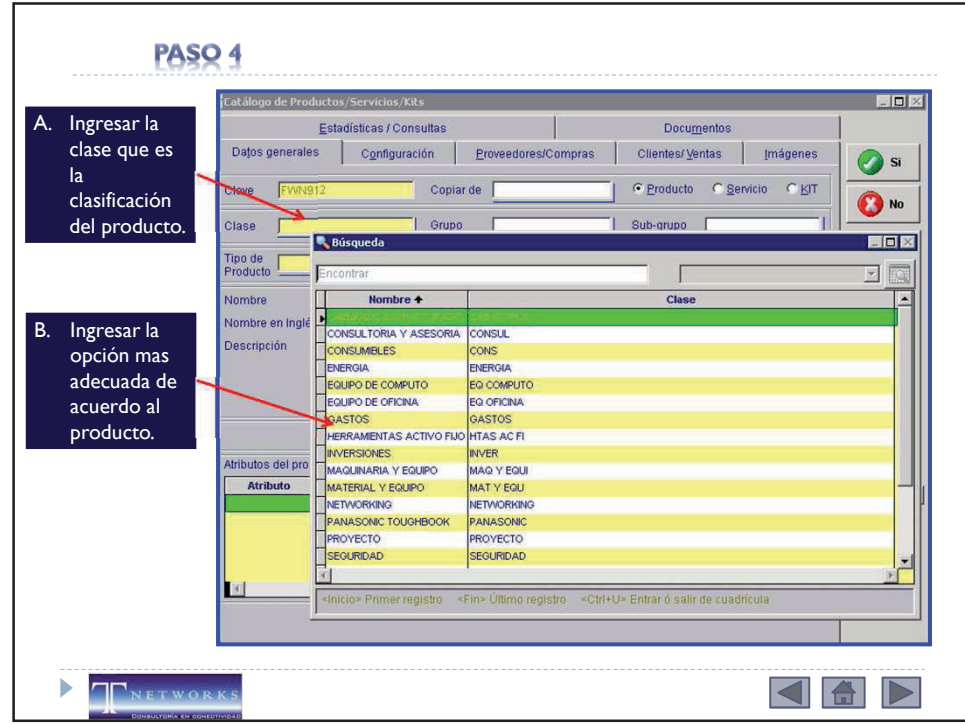

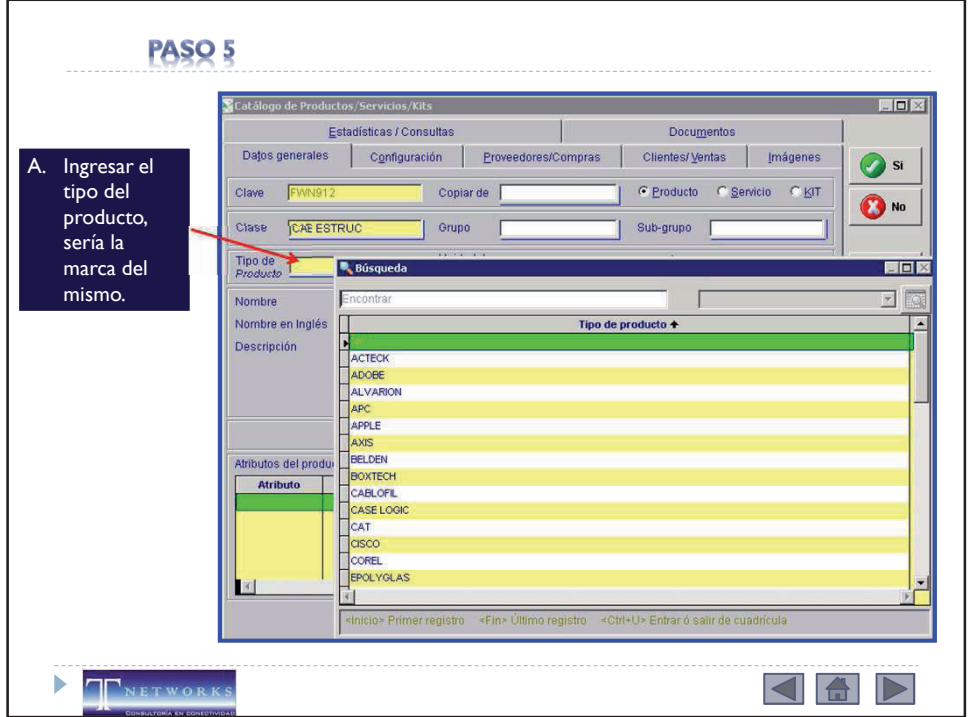

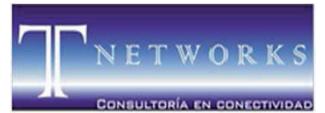

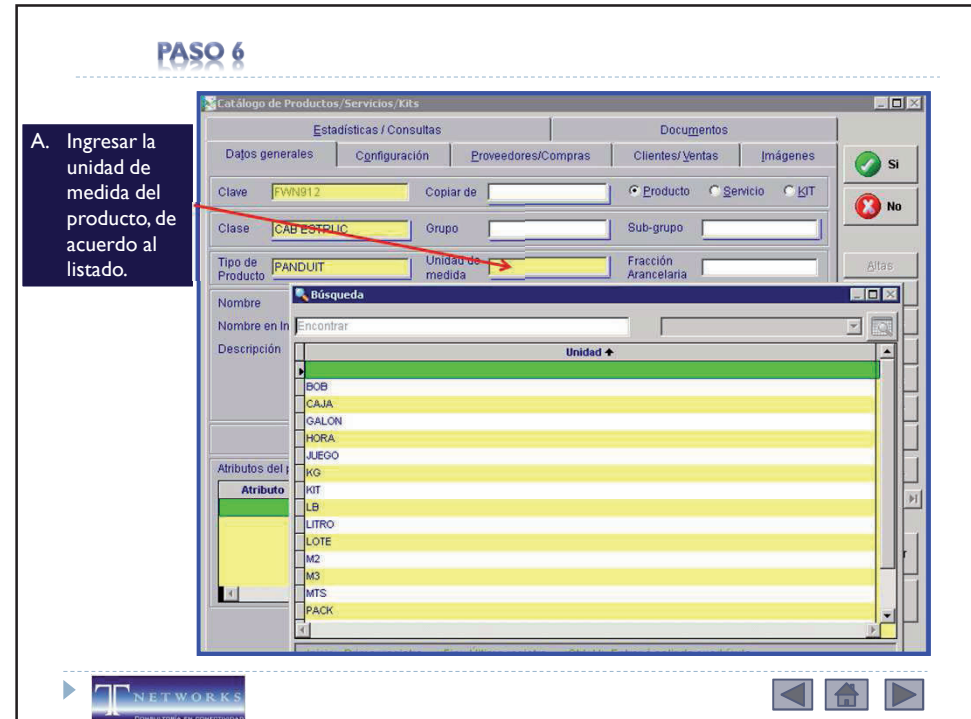

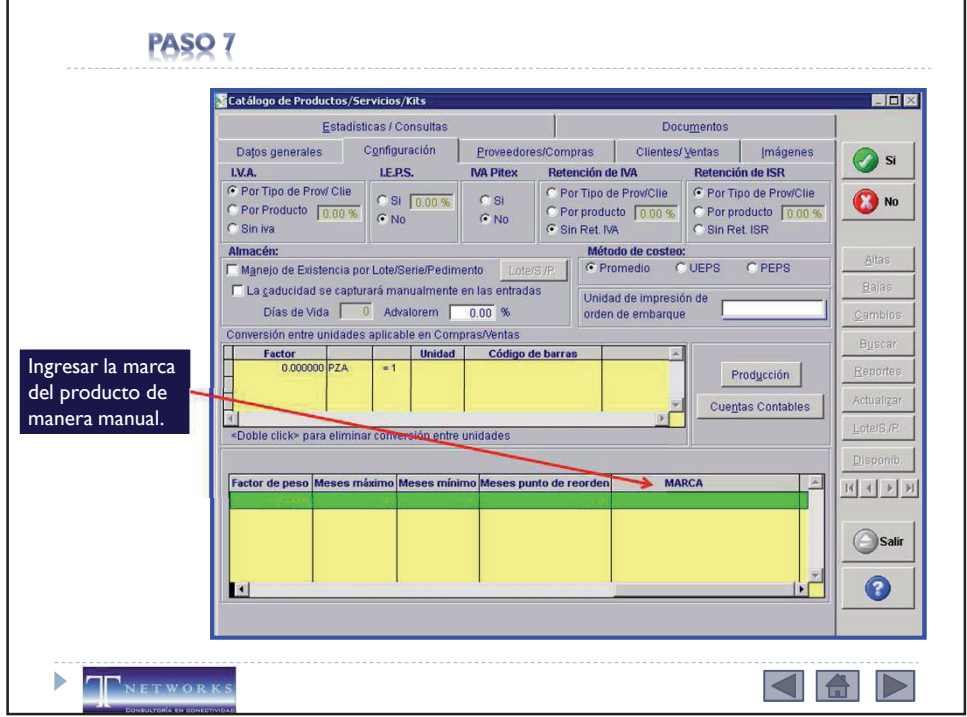

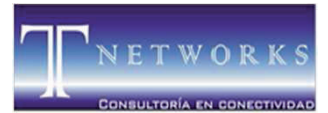

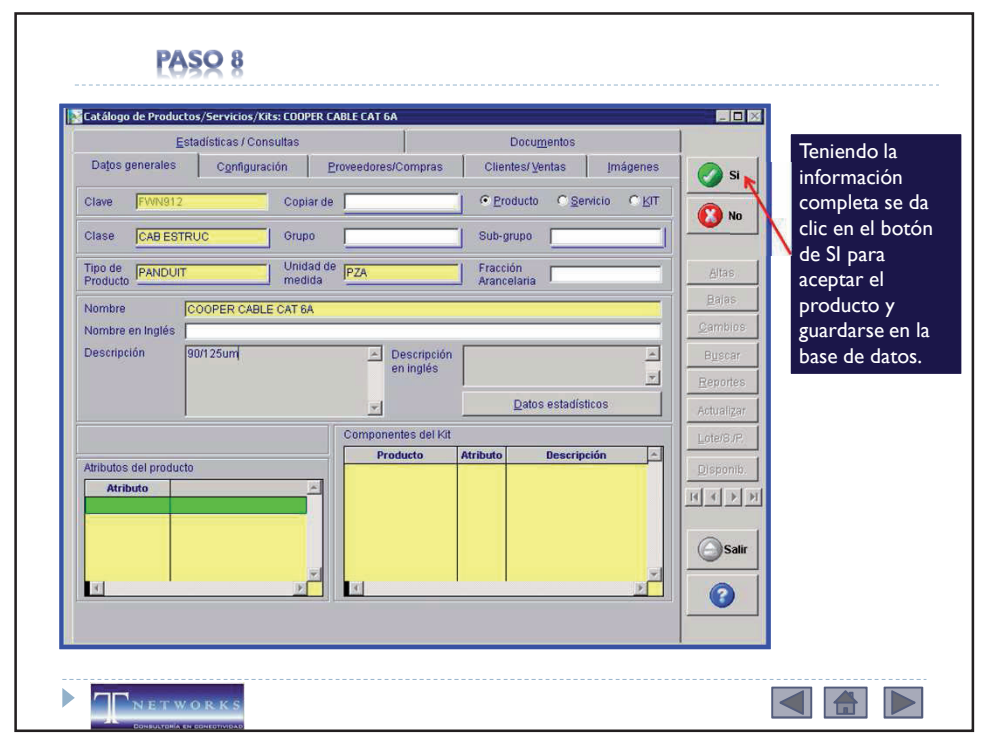

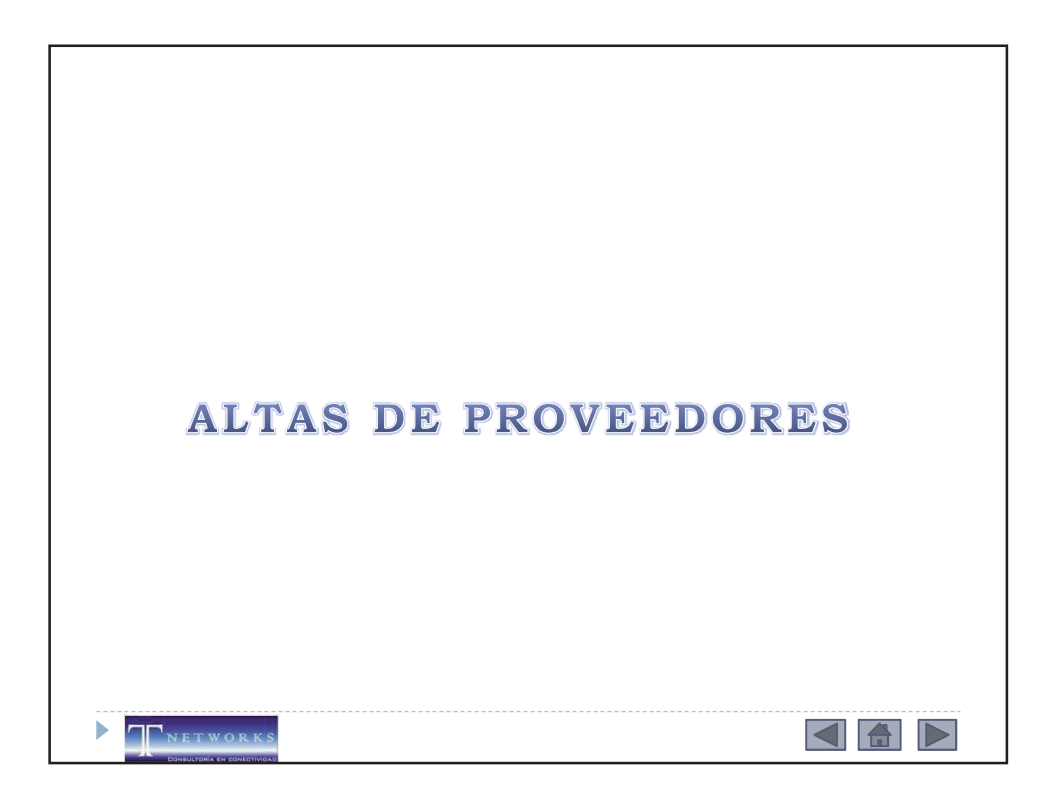

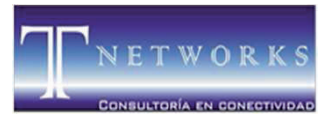

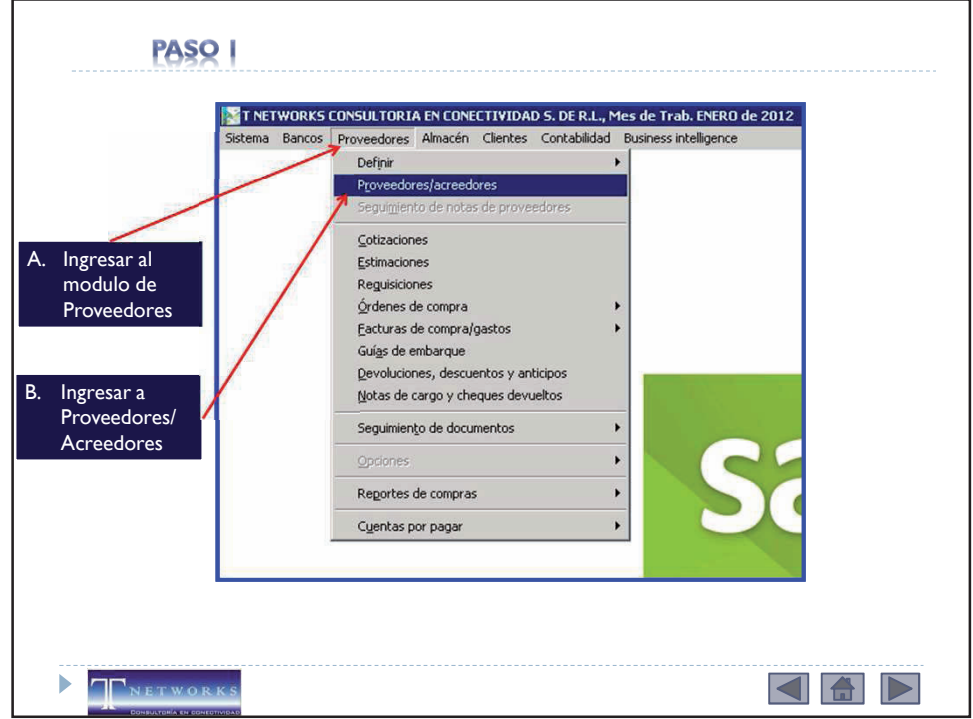

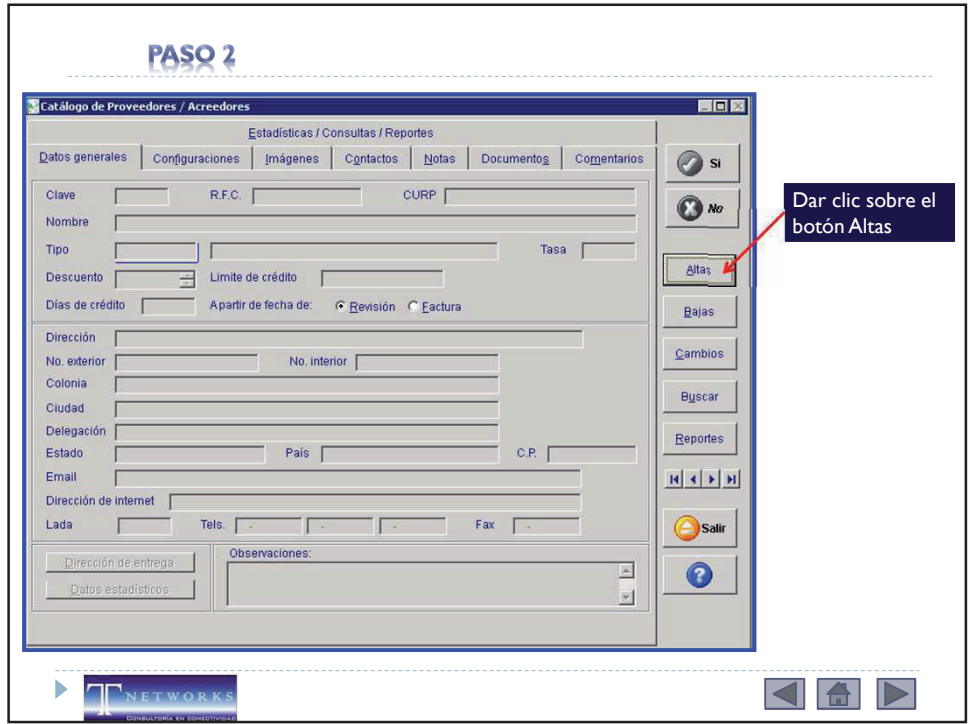

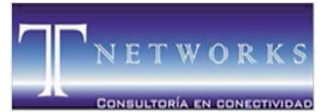

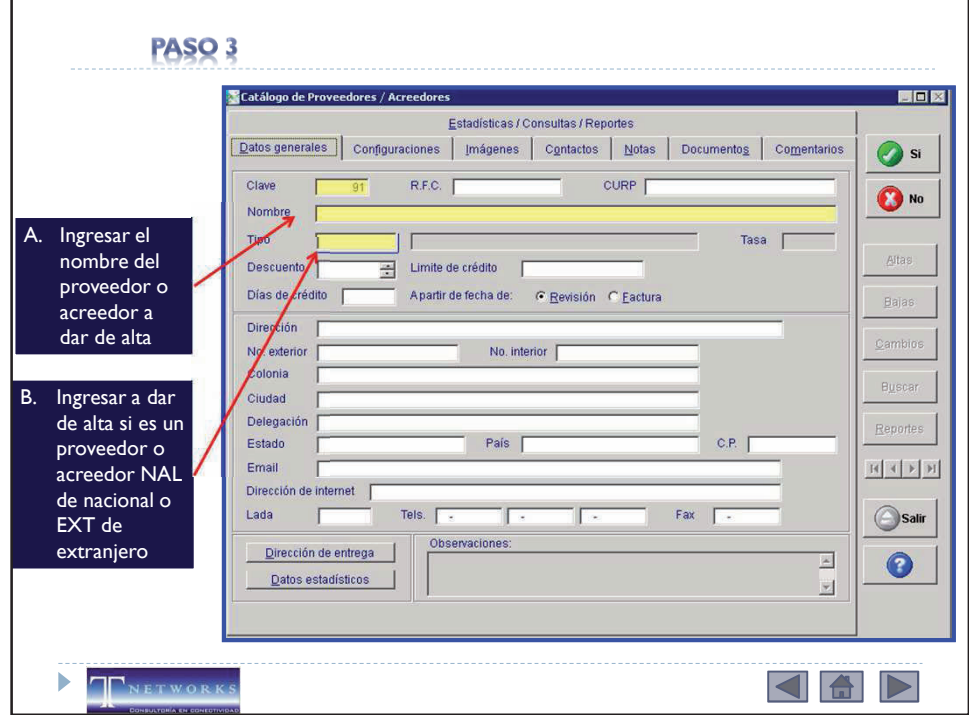

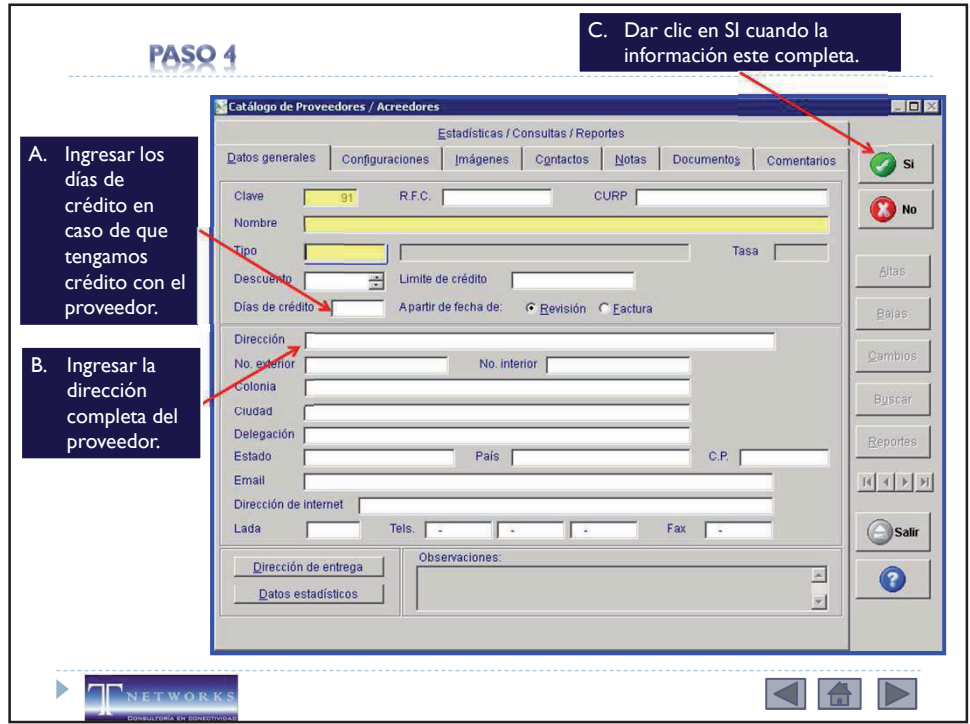

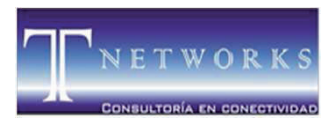

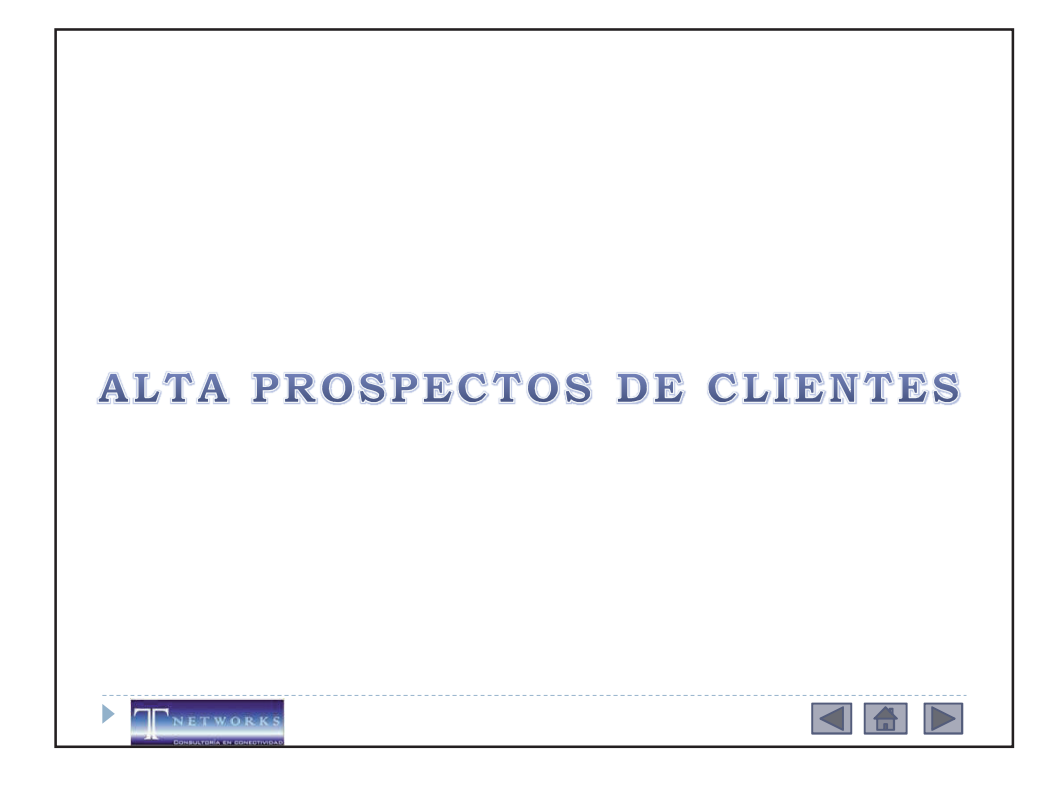

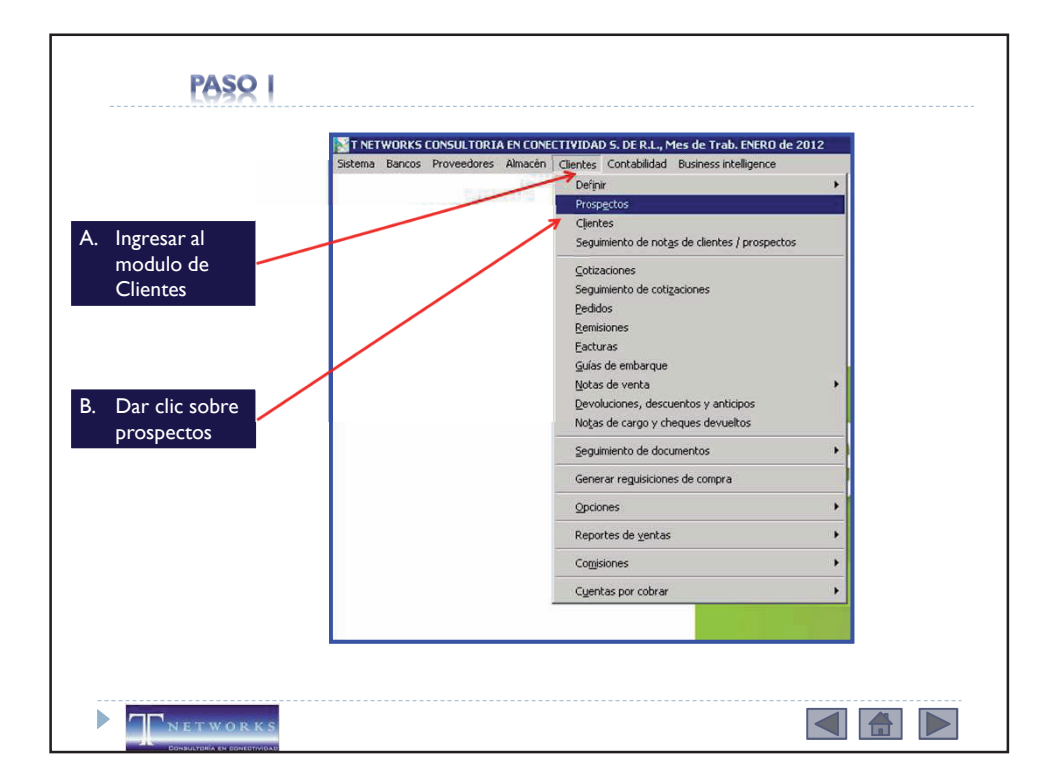

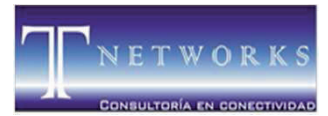

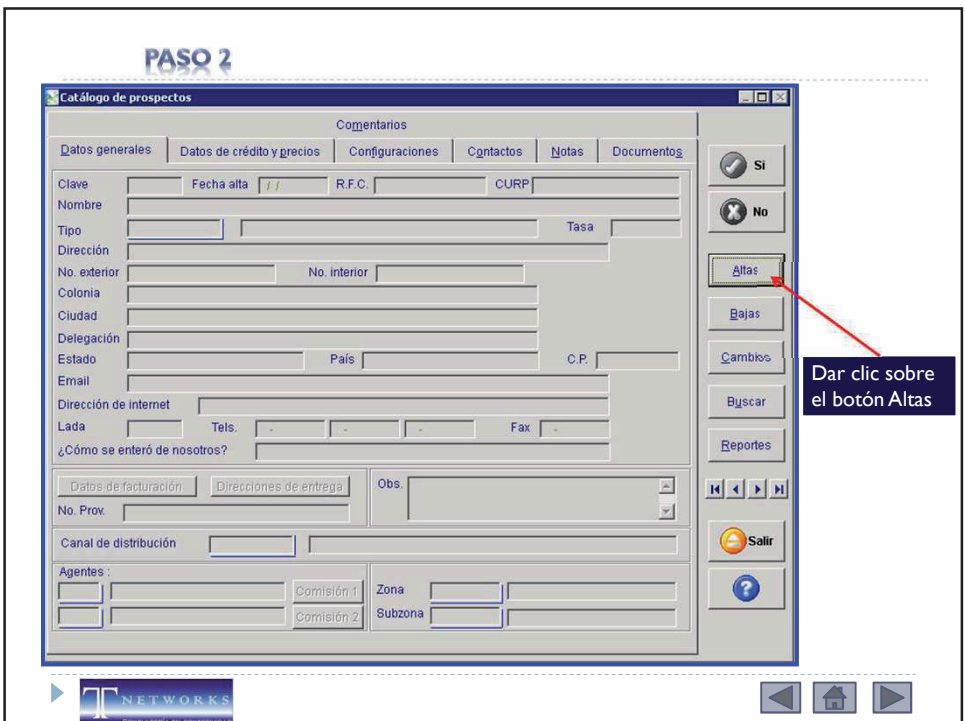

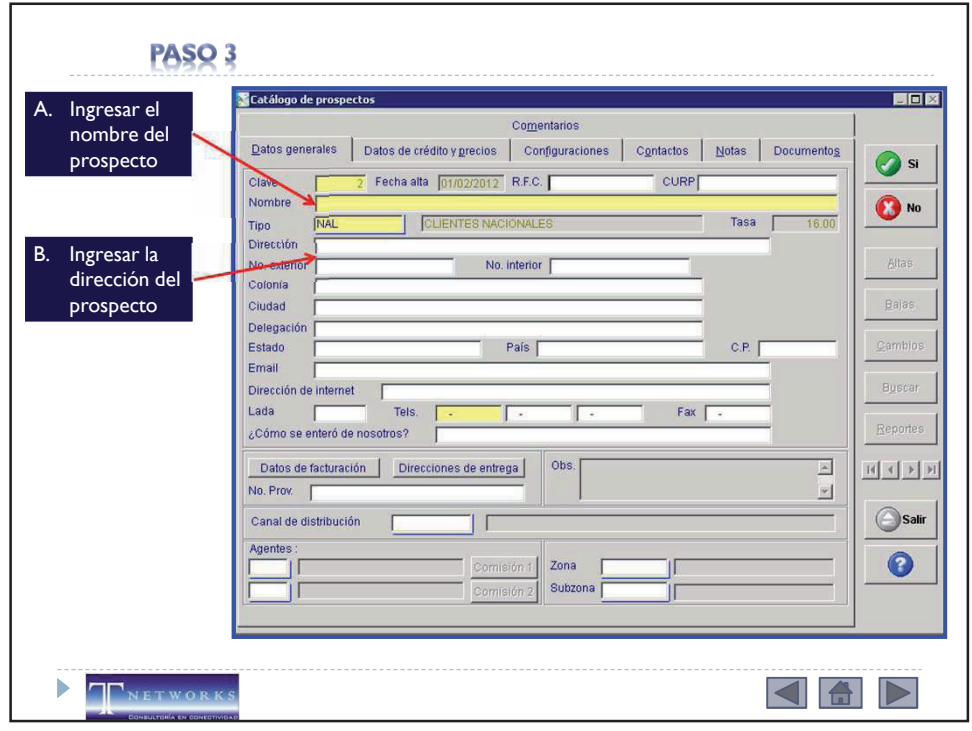

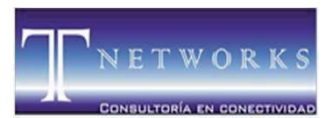

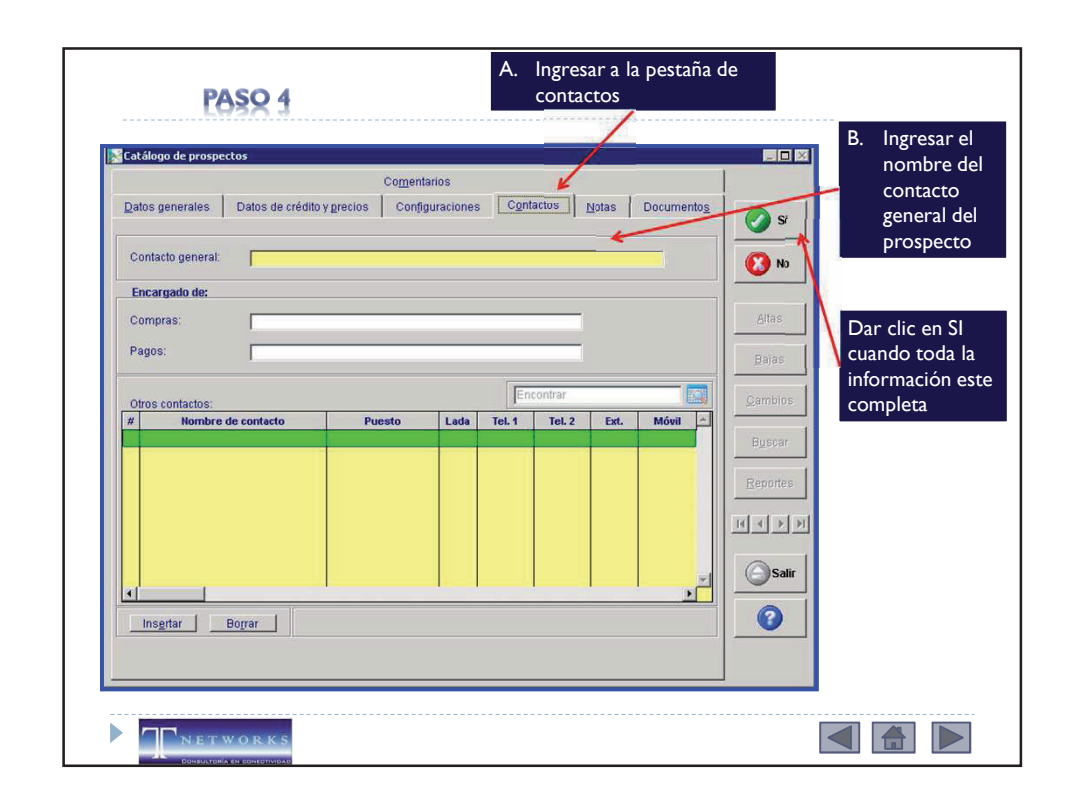

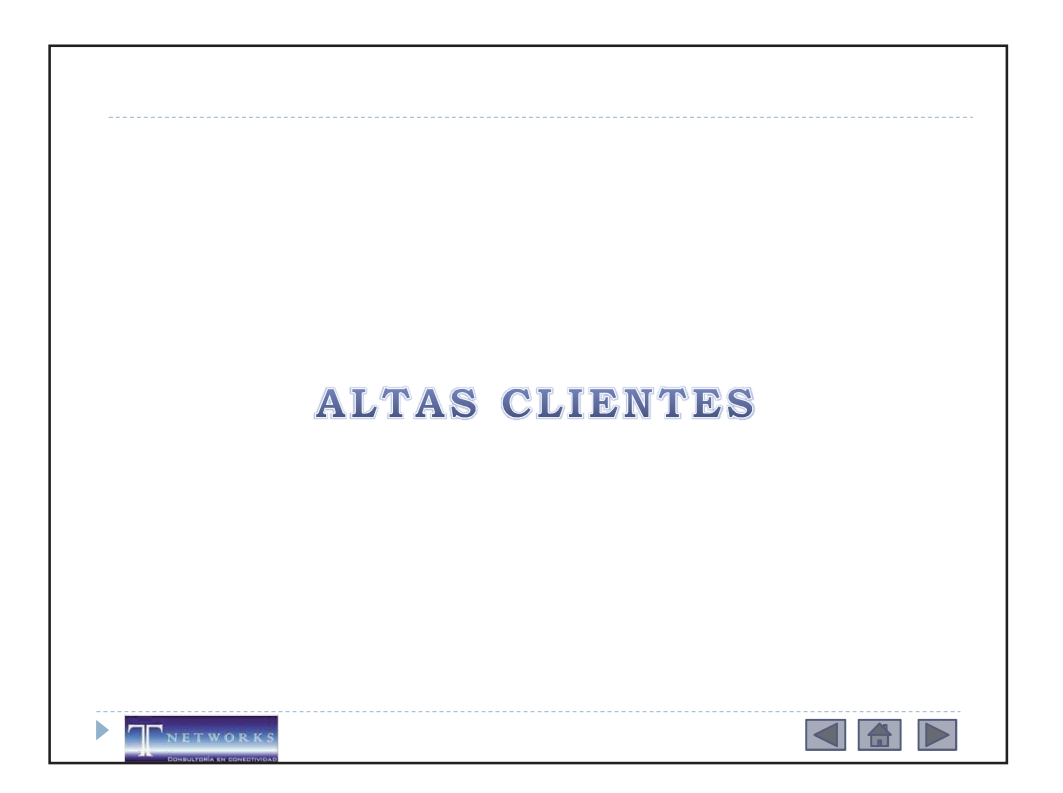

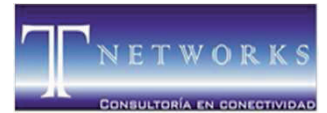

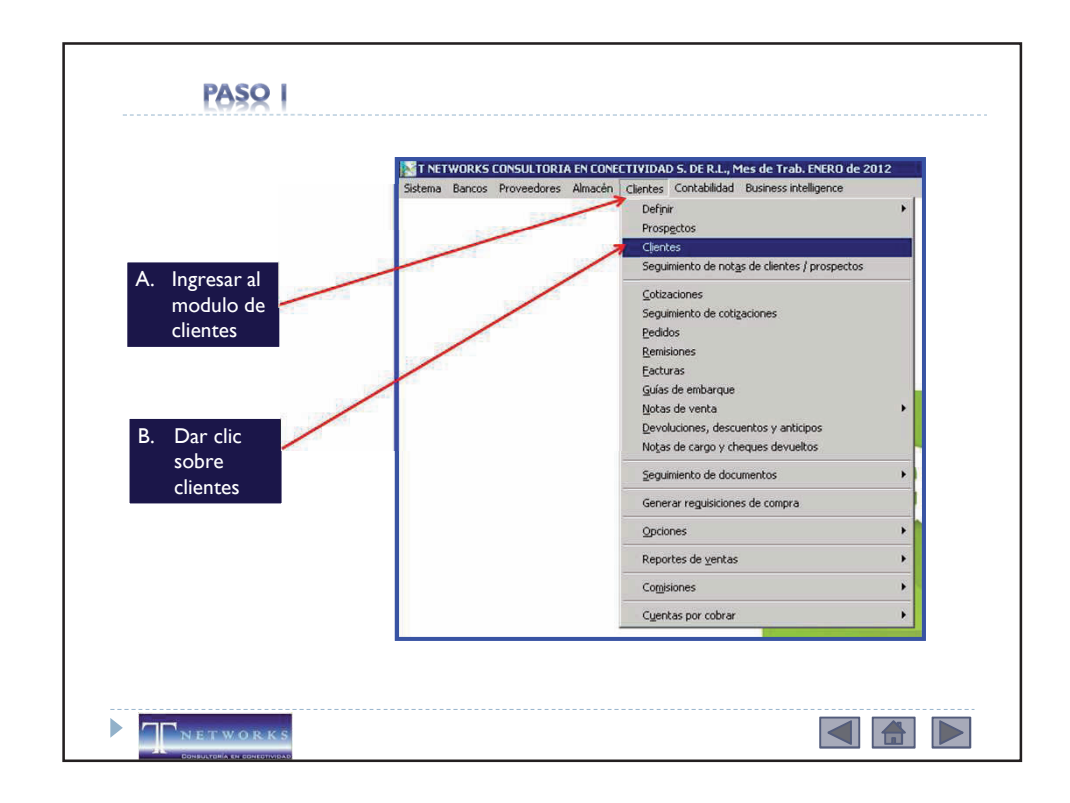

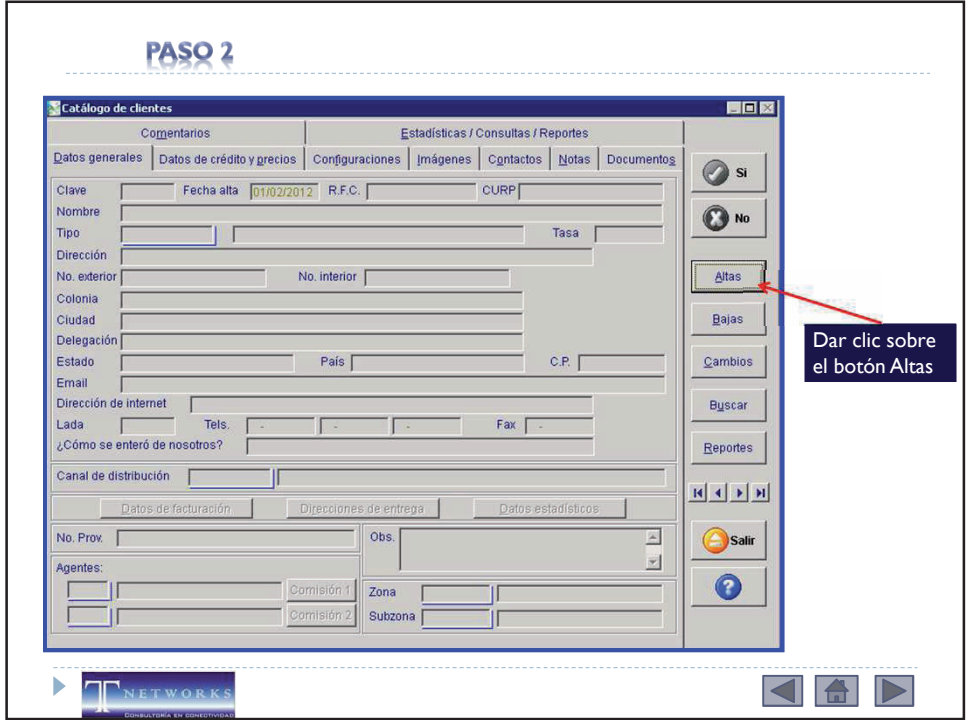
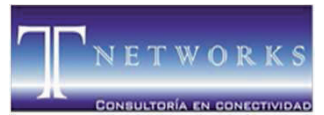

MORELIA ● MICHOACÁN ● MÉXICO

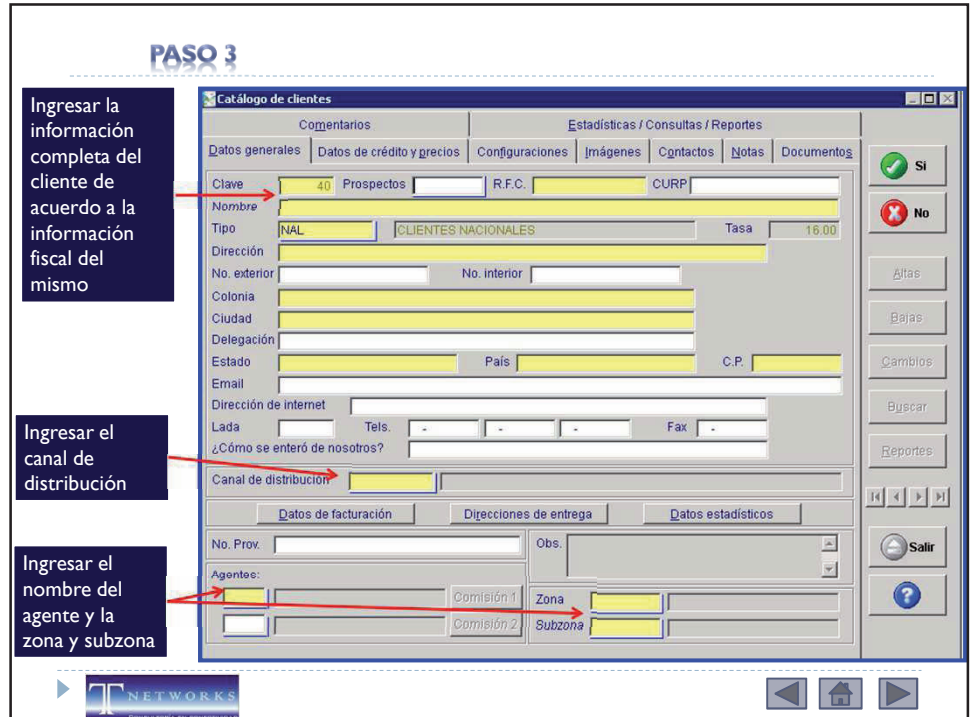

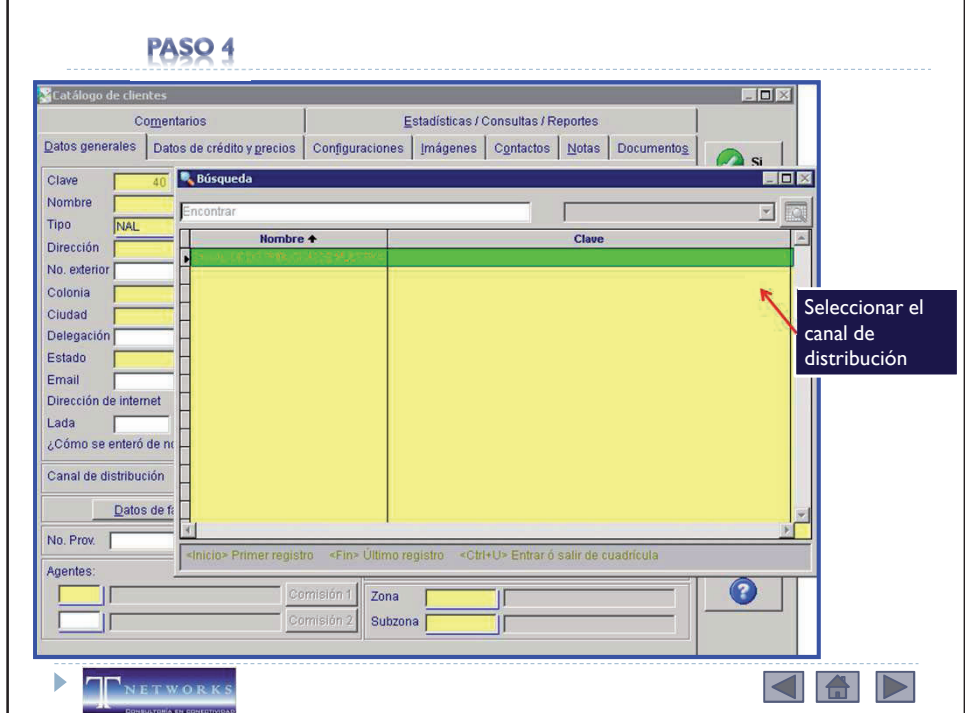

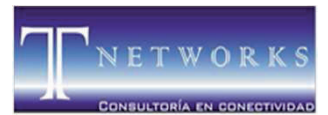

MORELIA ● MICHOACÁN ● MÉXICO

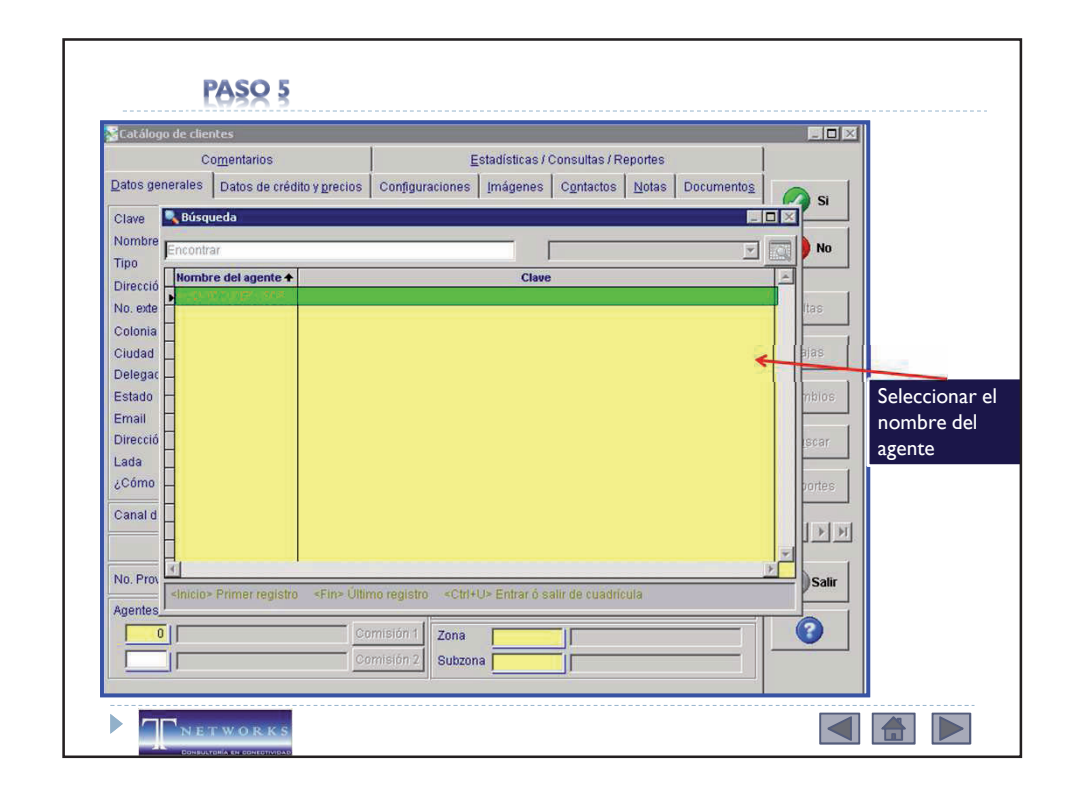

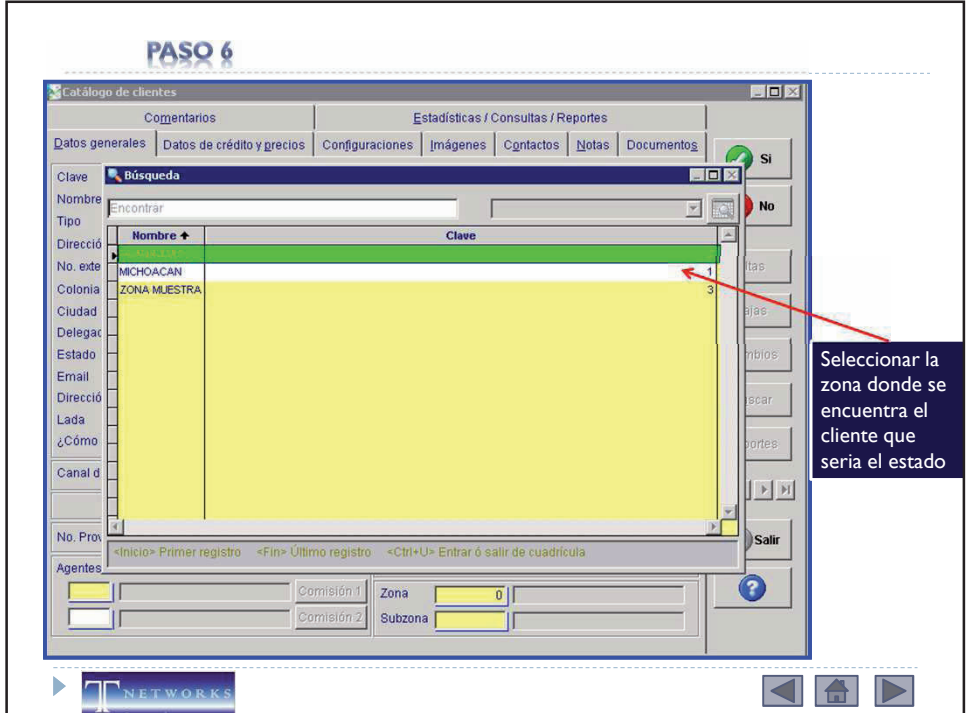

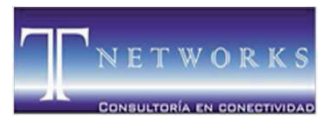

MORELIA ● MICHOACÁN ● MÉXICO

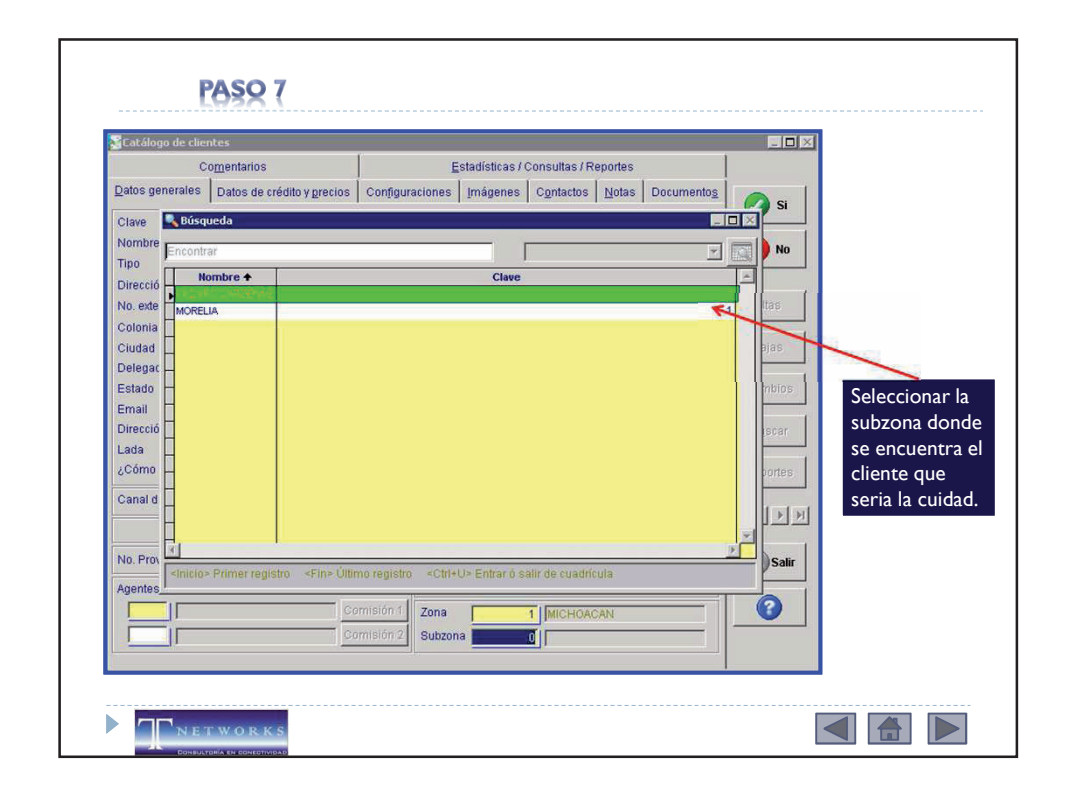

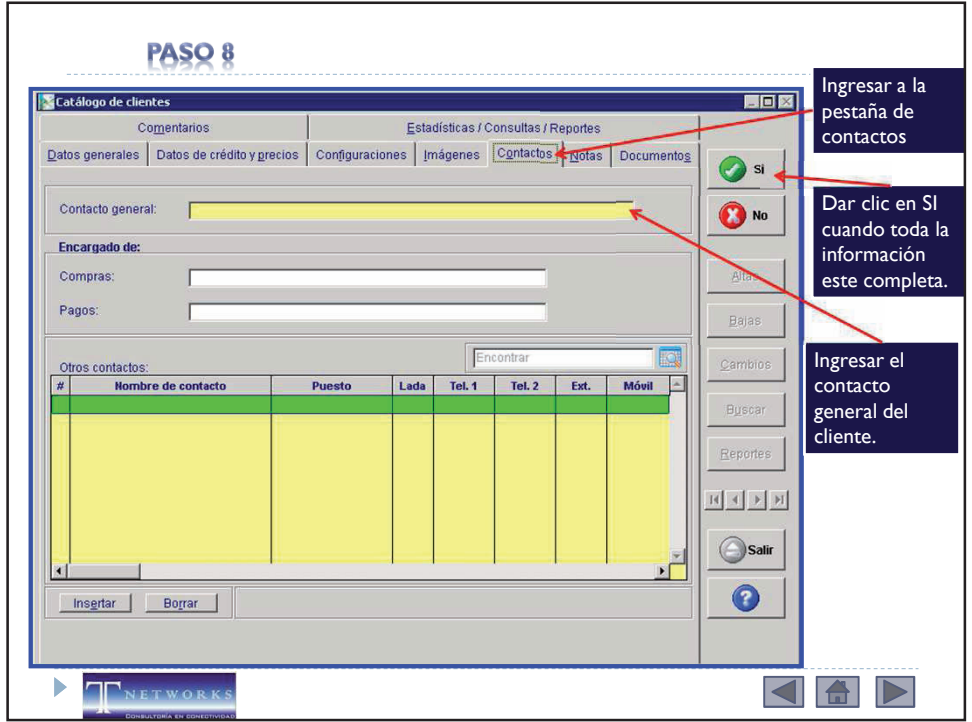